# **ANÁLISIS AERODINÁMICO DEL PERFIL DE LOS ÁLABES DE UNA TURBINA EÓLICA DE EJE VERTICAL MEDIANTE SIMULACIÓN EN 2D USANDO CFD**

**LUIS FERNANDO GARCIA RODRIGUEZ**

**UNIVERSIDAD INDUSTRIAL DE SANTANDER FACULTAD DE INGENIERÍAS FISICOMECÁNICAS ESCUELA DE INGENIERÍA MECÁNICA BUCARAMANGA 2014**

# **ANÁLISIS AERODINÁMICO DEL PERFIL DE LOS ÁLABES DE UNA TURBINA EÓLICA DE EJE VERTICAL MEDIANTE SIMULACIÓN EN 2D USANDO CFD**

**Presentado por:**

# **LUIS FERNANDO GARCIA RODRIGUEZ**

**Trabajo de grado como requisito para optar al título de Ingeniero Mecánico**

**Director:**

**Ph.D. JULIAN ERNESTO JARAMILLO**

**Co-Director:**

**Ph.D. JORGE LUIS CHACÓN**

**UNIVERSIDAD INDUSTRIAL DE SANTANDER FACULTAD DE INGENIERÍAS FISICOMECÁNICAS ESCUELA DE INGENIERÍA MECÁNICA BUCARAMANGA 2014**

### **DEDICATORIA**

El desarrollo de esta investigación se pudo llevar a cabo gracias al conocimiento y a la guía de Dios Padre quien iluminó cada uno de mis pasos con su sabiduría. Dedico este trabajo a mi madre: *Concepción Rodriguez*, quien siempre me ha apoyado y ha creído en el estudio como llave fundamental para mi desarrollo y crecimiento personal. A mi padre: *Jose Isaac Garcia,* por enseñarme el gran valor del trabajo y la persistencia. A mi hermano, *Miguel Angel Garcia*, por ayudarme a quitar barreras económicas para el desarrollo de mi carrera profesional.

Especialmente agradezco a mis mejores amigos: *Juan Pablo Estupiñan (Juanchini), Carlos Pinilla (Pini), Juan Camilo Sandoval (Dottore), David Botero (Sherpa) y Armando Valencia (Nando),* y a sus familias quienes siempre creyeron en mí, me apoyaron en cada momento de flaqueza e impulsaron mis esfuerzos al desarrollo del conocimiento como solución fundamental a los problemas a los que me enfrenté.

Agradezco a mis directores, el Profesor Julian Jaramillo, al profesor Jorge Luis Chacón y a cada uno de mis profesores por guiarme a la construcción del conocimiento como pieza clave para generar soluciones que mejoren la calidad de vida de la sociedad Colombiana.

Por último dedico este trabajo a cada lector e innovador que crea en el uso de las energías alternativas como precursor para que Colombia sea un país sostenible.

### **AGRADECIMIENTOS**

Agradezco a la Universidad Industrial de Santander y a la escuela de Ingeniería Mecánica por el aporte de docentes de alta calidad que fueron fundamentales para el desarrollo de este proyecto como mi director, el profesor Dr. Julian Jaramillo quien me ayudó a acotar el análisis del problema planteado, a entender la ciencia tras la dinámica computacional de fluidos y a su correcta implementación, y al Dr. Jorge Luis Chacón, por su incentivación y apoyo académico en mi búsqueda de soluciones energéticas alternativas que aporten al desarrollo de la sociedad. Profesores gracias por su compromiso, tolerancia, respeto y dedicación.

Además agradezco a la Sra. Maria Eva Bermúdez, asistente de dirección del parque Nacional del Chicamocha (PANACHI) por la accesibilidad a los equipos de medición meteorológicos para el análisis del comportamiento del viento, y creer en las ideas innovadoras que vayan en pro a la conservación del medio ambiente.

## **CONTENIDO**

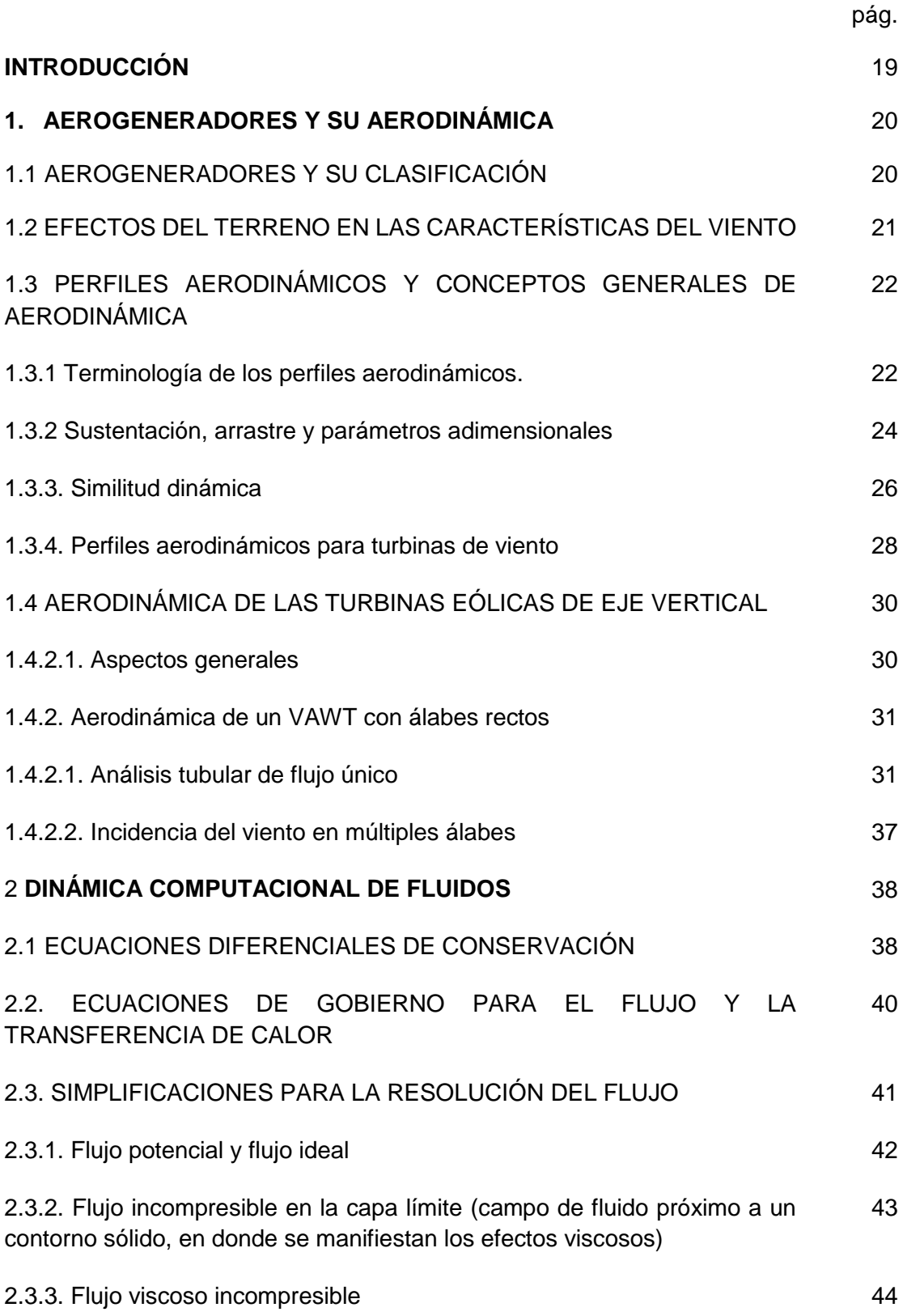

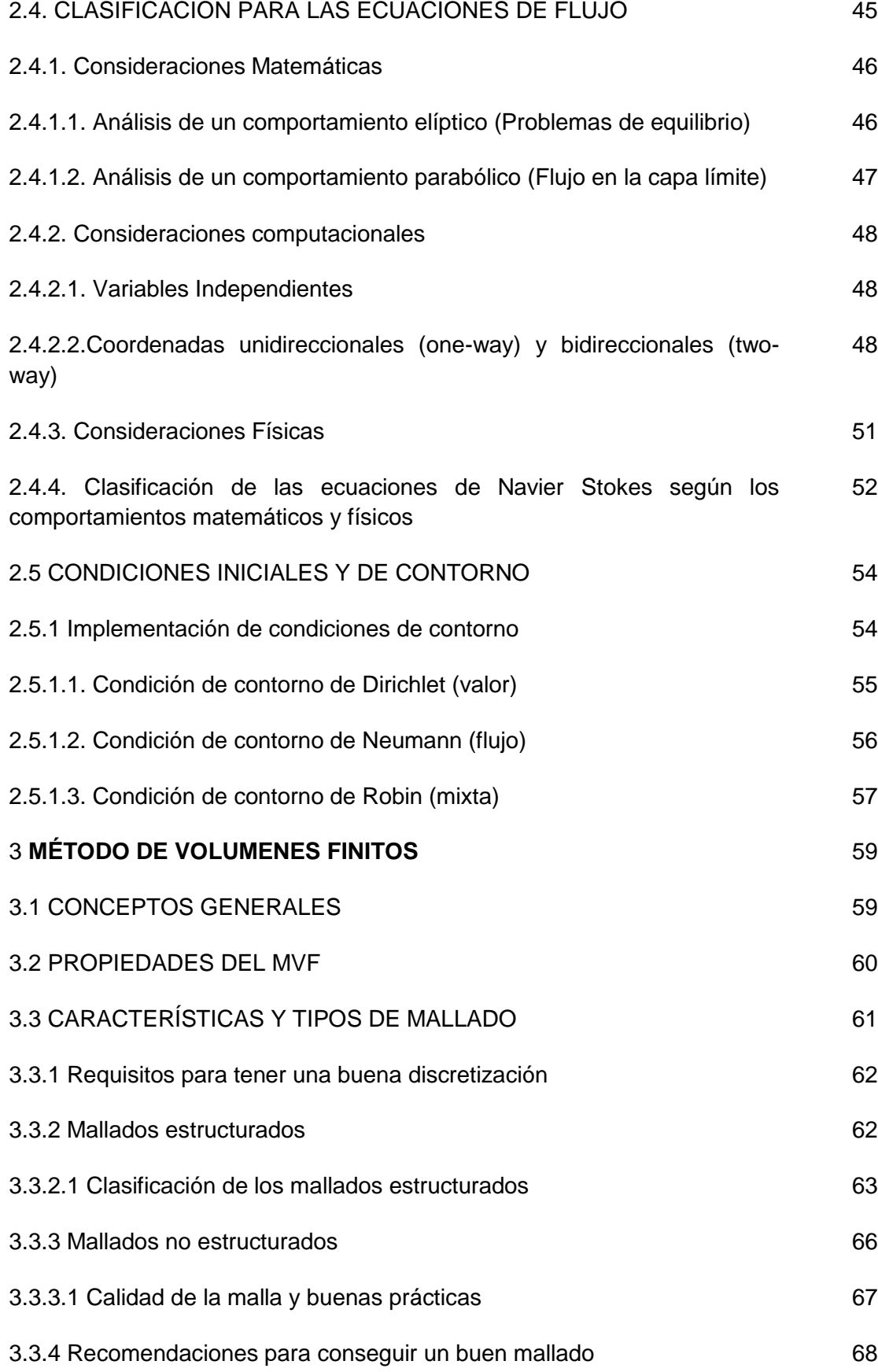

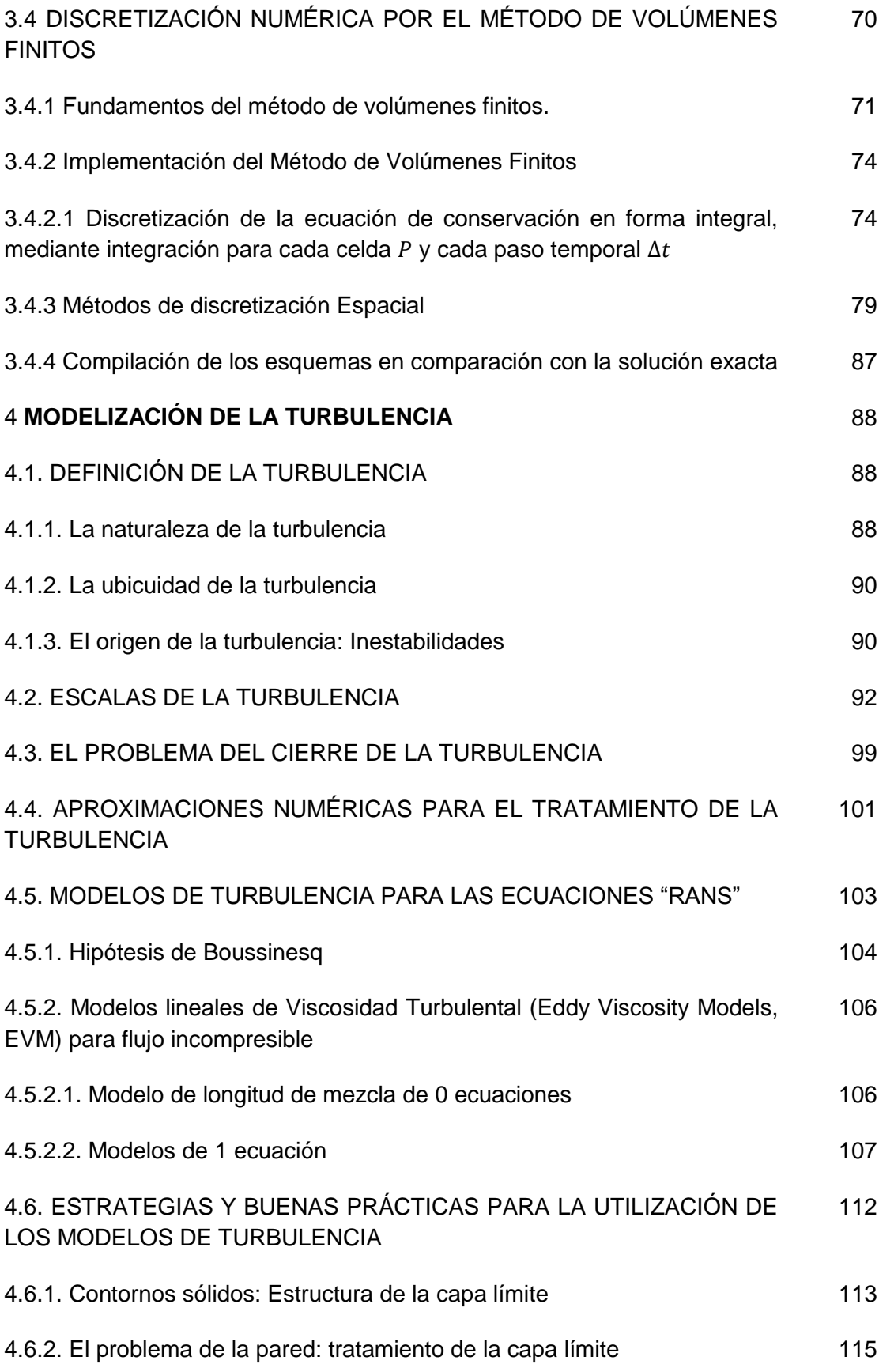

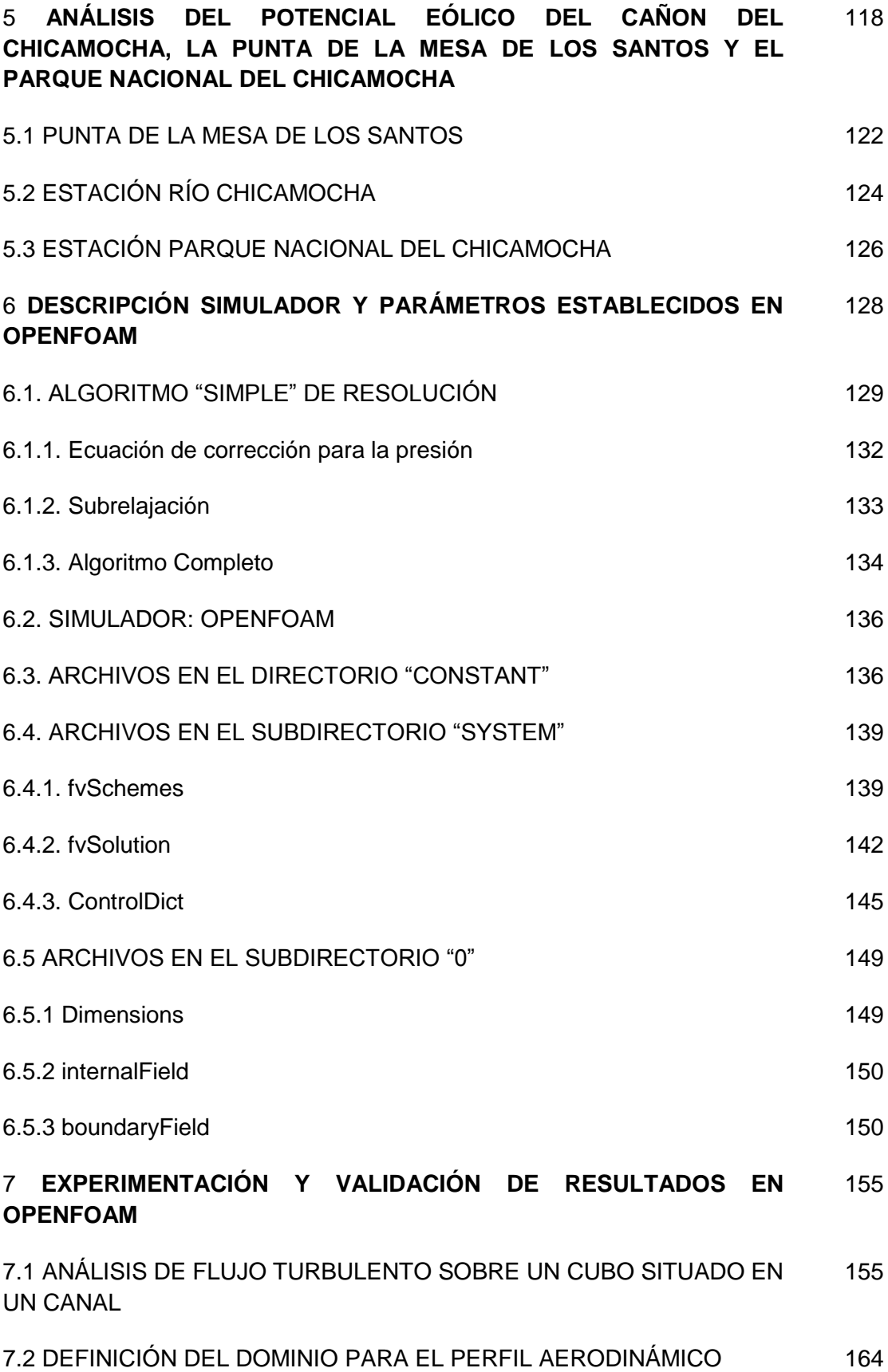

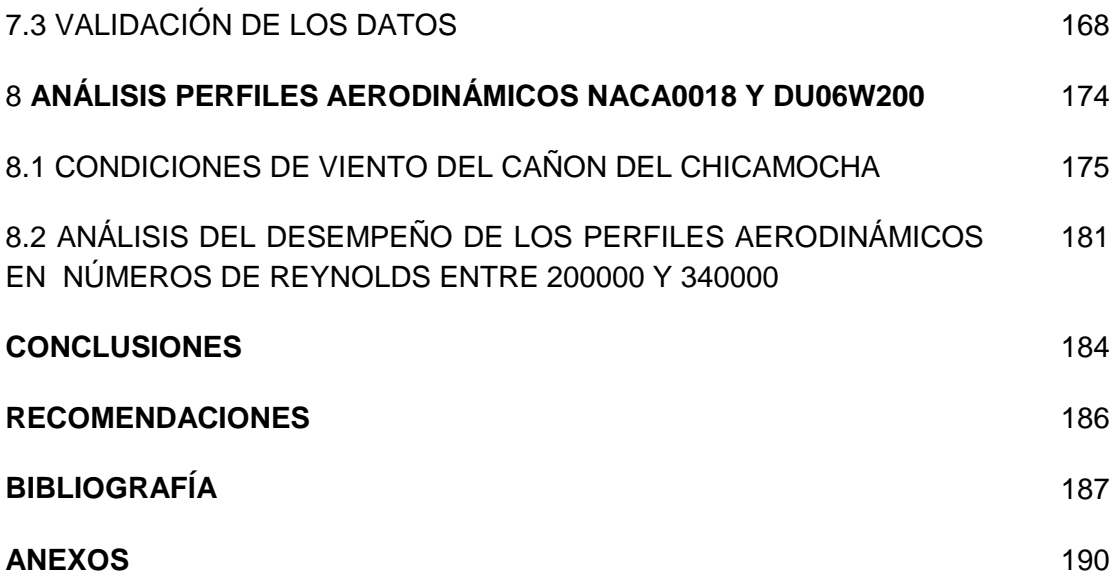

# **LISTA DE FIGURAS**

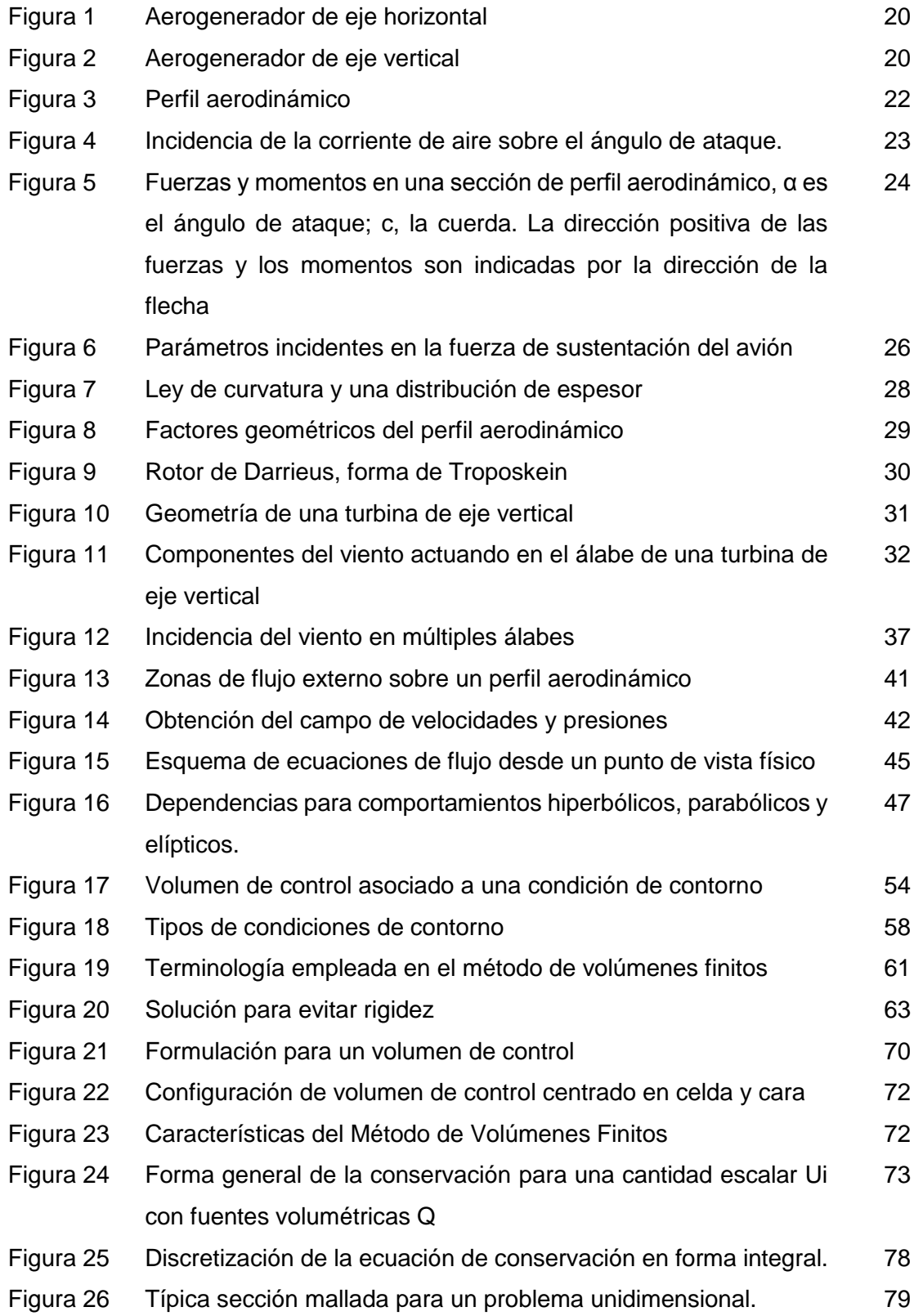

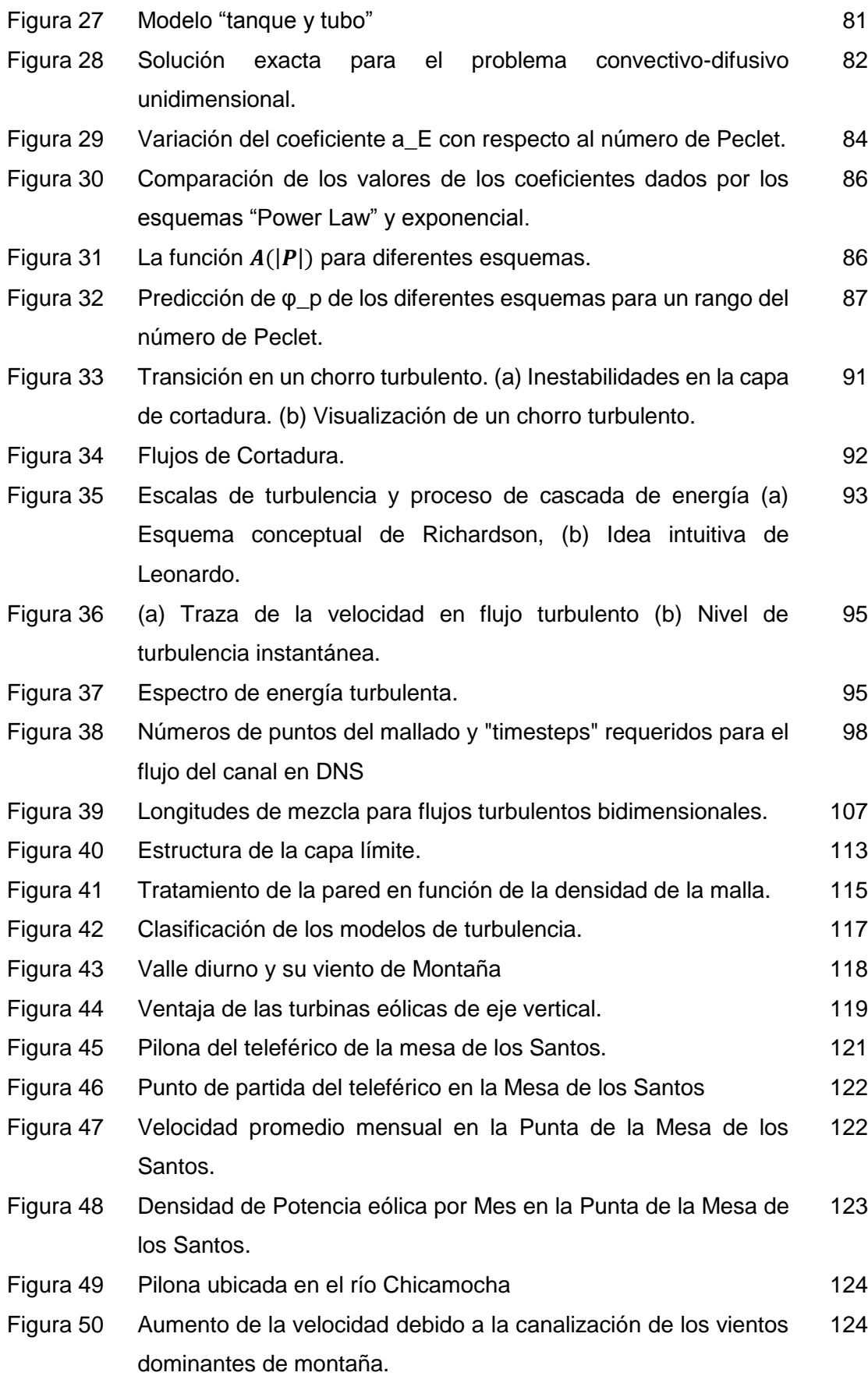

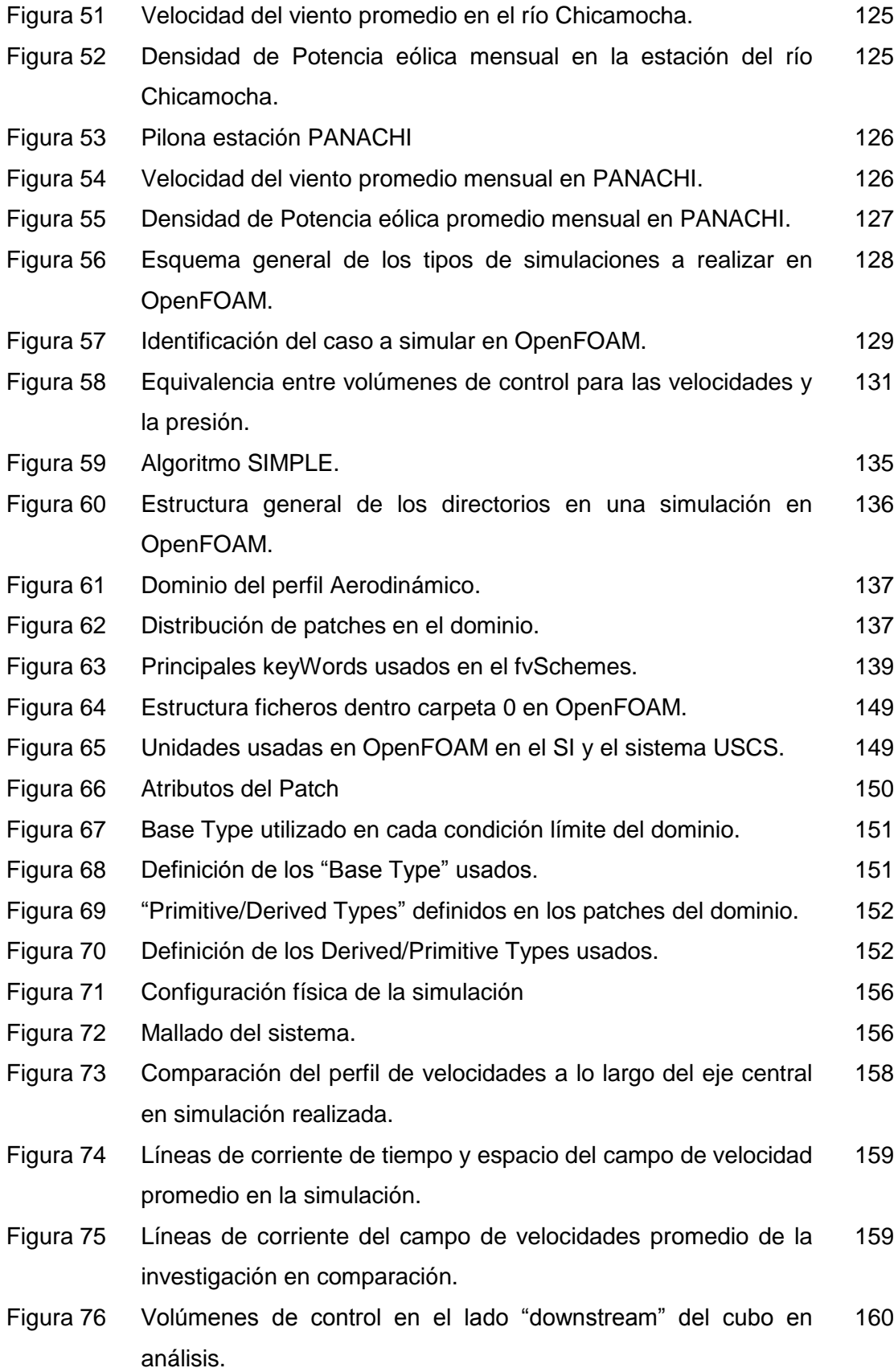

Figura 77 Comparación de los perfiles de la velocidad "u" y "v"de las simulaciones en los puntos (a) x/h=1, (b) x/h=3.5, (c) x/h=6, (d)  $x/h = 8.5.$ 161 Figura 78 Bloques conformados en el dominio planteados en OpenFOAM 165 Figura 79 Mallado de Perfil aerodinámico NACA0018. 166 Figura 80 Detalle del mallado realizado alrededor del perfil NACA0018. 166 Figura 81 Líneas de corriente de la magnitud de la velocidad en el dominio a diferentes ángulos de ataque. 169 Figura 82 Vectores de la velocidad en el dominio a diferentes ángulos de ataque. 170 Figura 83 Distribución de la presión en el perfil a diferentes ángulos de ataque. 171 Figura 84 Convergencia de las simulaciones del perfil NACA0018. 172 Figura 85 [85.Comparación de los perfiles aerodinámicos NACA0018 y](#page-171-1)  [DU06W200.](#page-171-1) [174](#page-171-2) Figura 86 Perfiles aerodinámicos (a) NACA0018 y (b) DU06W200. 174 Figura 87 Líneas de corriente de la magnitud de la velocidad en los perfiles aerodinámicos. 176 Figura 88 Vectores de la velocidad en los perfiles aerodinámicos. 177 Figura 89 Desarrollo de la estela a la salida en los perfiles aerodinámicos. 178 Figura 90 Distribución de la presión alrededor de los perfiles aerodinámicos. 179 Figura 91 Coeficientes de sustentación de los perfiles NACA0018 y DU06W200 para diferentes números de Reynolds. 182 Figura 92 Coeficientes de sustentación y arrastre de los perfiles NACA0018 y DU06W200. 182

# **LISTA DE ANEXOS**

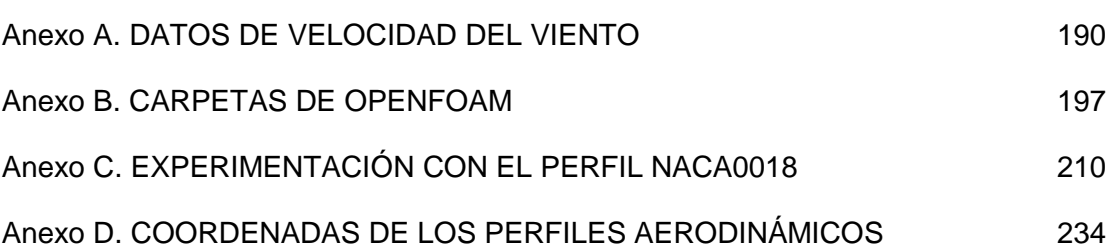

pág.

# **RESUMEN**

- **TITULO:** ANÁLISIS AERODINÁMICO DEL PERFIL DE LOS ÁLABES DE UNA TURBINA EÓLICA DE EJE VERTICAL MEDIANTE SIMULACIÓN EN 2D USANDO CFD**\***
- **AUTOR:** LUIS FERNANDO GARCIA RODRIGUEZ\*\*

**PALABRAS CLAVES:** aerodinámica, perfiles, álabes, turbina, eólica, simulación, CFD.

## **CONTENIDO:**

En Colombia la industria eólica es poco usada debido a las condiciones de viento turbulento no adecuadas para implementar turbinas eólicas de eje horizontal. Además, con el pasar del tiempo la demanda energética aumenta, y la instalación de redes eléctricas en zonas rurales tiene altos costos, que conllevan al desabastecimiento energético de la población allí ubicada. Esta investigación se enfoca en una de esas zonas rurales (i.e. el cañón del Chicamocha –Santander), en donde se da respuesta a los problemas energéticos por medio del uso de turbinas eólicas de eje vertical, las cuales, son adecuadas para vientos turbulentos. Uno de los objetivos de la investigación es el análisis del recurso eólico en esta área con el fin de determinar la viabilidad de instalación de estos equipos. Además, para mejorar la eficiencia de la turbina eólica bajo las condiciones de viento del sitio de interés, se analizan dos perfiles aerodinámicos diferentes (i.e. NACA0018 y DU06W200) a través de una simulación en 2D usando CFD, la cual, se llevó a cabo en un software libre que mostró datos comparativos con las pruebas de túnel de viento publicadas en la literatura. Uno de los perfiles aerodinámicos fue diseñado en otra investigación en base a la teoría del Momentum, y su desempeño, comprobado en pruebas de túnel de viento, se verificó con las simulaciones en CFD realizadas, con el fin de analizar la precisión de los modelos no basados en la teoría del Momentum. Para ello, la presente investigación desarrolló simulaciones en donde los coeficientes adimensionales de sustentación y arrastre fueron calculados y comparados usando el modelo de turbulencia de Spalart-Allmaras. Esta investigación impulsa el uso de turbinas eólicas de eje vertical e incita a la ciencia a desarrollar simulaciones para encontrar el mejor uso de los recursos naturales de la sociedad Colombiana.

 $\overline{\phantom{a}}$ 

Proyecto de grado.

Facultad: Fisicomecánicas. Escuela: Ingenieria Mecánica. Director: Dr. Julian Ernesto Jaramillo, Codirector: Dr. Jorge Luis Chacón.

## **ABSTRACT**

# **HEAD TITLE:** AERODYNAMIC ANALYSIS OF VERTICAL AXIS WIND TURBINE AIRFOIL BLADES BY USING 2D CFD MODELLING**\* AUTHOR:** LUIS FERNANDO GARCIA RODRIGUEZ\*\*

**KEYWORDS:** aerodynamic, airfoil, blades, turbine, wind, modelling, CFD.

### **CONTENT:**

Colombia is a country where the benefits of wind power industry is barely used because the geography in some areas does not allow the implementation of inshore horizontal axis wind turbines. This leads to high energy's costs in rural areas making it unaffordable for the costumer. Therefore, there is currently a deficit of energy supply in some towns. This research took place in one of those areas (i.e. Chicamocha Canyon- Santander) where the answer of energy supply problems could be the use of vertical axis wind turbines, which can be used turbulent flows. Hence, one task of the research at hand is the analysis of the wind resources in this area in order to implement the wind energy. To achieve high efficiency of the wind turbine they must be designed in a way that the blades take advantage of the wind resources in this area. Consequently, one part of that design in the current research is the examination of two different airfoils (i.e. NACA0018 and DU 06-W-200) through a 2D simulation. While doing so, a CFD freesoftware was used which showed comparable data to the wind tunnel results published in the literature. One of the airfoils studied was designed in another research based on the Momentum Theory and its behavior was checked through wind tunnel tests. In order to approve the accuracy of the CFD which uses Non-Momentum Theory models the present research developed a simulation where the dimensionless lift and drag coefficients were calculated by using the "Spalart-Allmaras" turbulence model which describes better the properties behavior of a fluid through an airfoil surface. Finally, this research encourages the use of VAWT's in places where the turbulence behavior of the wind let science to improve their simulations to achieve the best use of natural resources for Colombian society.

 $\overline{\phantom{a}}$ 

Thesis project.

Faculty: Physical Mechanical Engineering. Program: Mechanical Engineering. Director: Dr. Julian Ernesto Jaramillo, Codirector: Dr. Jorge Luis Chacón.

### **INTRODUCCIÓN**

El aprovechamiento de los recursos naturales en el país impulsa al uso de las energías alternativas como solución al déficit energético existente. Actualmente en sectores montañosos de Colombia existen corrientes de viento considerables para la implementación de turbinas eólicas de eje vertical a pequeña escala que aprovechen este recurso eólico. Sin embargo, la efectividad de la máquina no sólo depende de su sitio de instalación sino también de su adecuado diseño. Por esto, en la presente investigación se analizó el desempeño de dos perfiles aerodinámicos para ser usados en los álabes de una turbina eólica de este tipo.

El análisis de los perfiles aerodinámicos se realizó mediante la dinámica de fluidos computacional, CFD, por medio del método de Volúmenes Finitos, con el fin de probar su precisión y verificar el modelo de turbulencia usado para este tipo de simulaciones aerodinámicas, el modelo de Spalart-Allmaras.

Para cumplir con los objetivos planteados se realiza la siguiente distribución de los capítulos en el libro:

En los capítulos 1, 2, 3 y 4 se abordan los temas teóricos necesarios para la resolución del problema, los cuales abordan conceptos de aerodinámica en aerogeneradores, las técnicas usadas en la dinámica computacional de fluidos (CFD), el uso adecuado del método de volúmenes finitos y la explicación e importancia de los modelos de turbulencia que se usan para analizar el flujo.

Después de estas definiciones aclaratorias, en el capítulo 5 se lleva a cabo el análisis del flujo de viento en las zonas aledañas al cañón del Chicamocha, en donde se define la viabilidad para llevar a cabo instalaciones de turbinas eólicas de eje vertical en el sitio. En el capítulo 6 se describe la estructura y los parámetros utilizados para realizar las simulaciones en el software OpenFOAM, cuyos resultados se describen en el capítulo 7 en dónde por medio de diferentes simulaciones se verifica la veracidad del software utilizado. Por último en el capítulo 8 se muestran pruebas que definen los coeficientes de sustentación y arrastre de los perfiles aerodinámicos analizados, lo cual permite solucionar el problema planteado y abarca los objetivos de la investigación presente.

Los datos de viento utilizados, el código desarrollado en OpenFOAM y las pruebas realizadas a los perfiles aerodinámicos se presentan en los anexos, incluyendo comentarios adicionales.

# **1. AEROGENERADORES Y SU AERODINÁMICA**

### <span id="page-17-1"></span><span id="page-17-0"></span>1.1. AEROGENERADORES Y SU CLASIFICACIÓN

Un aerogenerador es un [generador eléctrico](http://es.wikipedia.org/wiki/Generador_el%C3%A9ctrico) movido por una turbina accionada por el viento [\(turbina eólica\)](http://es.wikipedia.org/wiki/Turbina_e%C3%B3lica). Sus precedentes directos son los [molinos](http://es.wikipedia.org/wiki/Molino) de viento que se empleaban para la molienda y obtención de harina. En este caso, la [energía eólica,](http://es.wikipedia.org/wiki/Energ%C3%ADa_e%C3%B3lica) en realidad la [energía cinética](http://es.wikipedia.org/wiki/Energ%C3%ADa_cin%C3%A9tica) del aire en movimiento, proporciona energía mecánica a un rotor [hélice](http://es.wikipedia.org/wiki/H%C3%A9lice_(dispositivo)) que a través de un sistema de transmisión mecánico, hace girar el rotor de un generador, normalmente un [alternador](http://es.wikipedia.org/wiki/Alternador) [trifásico,](http://es.wikipedia.org/wiki/Sistema_trif%C3%A1sico) que convierte la energía mecánica rotacional en [energía eléctrica](http://es.wikipedia.org/wiki/Energ%C3%ADa_el%C3%A9ctrica) [1]. Existen en la actualidad diferentes tipos de aerogeneradores que producen desde pequeñas potencias, a las grandes máquinas americanas y alemanas de varios [MW]. Son numerosos los dispositivos que permiten el aprovechamiento de la energía eólica, pudiéndose hacer una clasificación de los mismos según la posición de su eje de giro respecto a la dirección del viento, como se muestra a continuación:

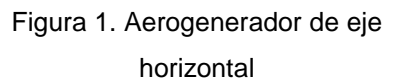

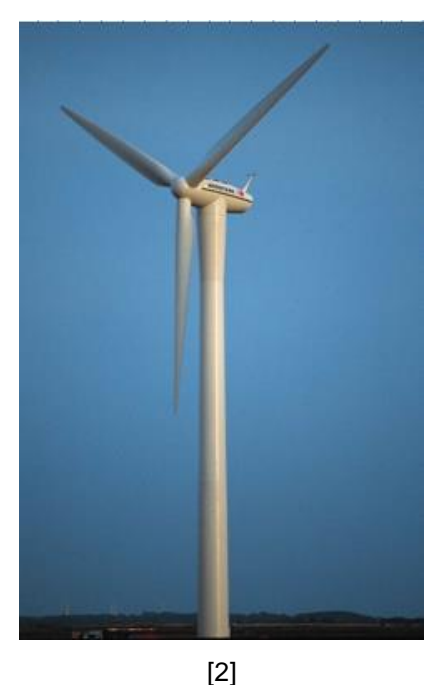

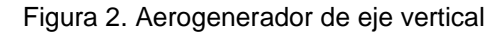

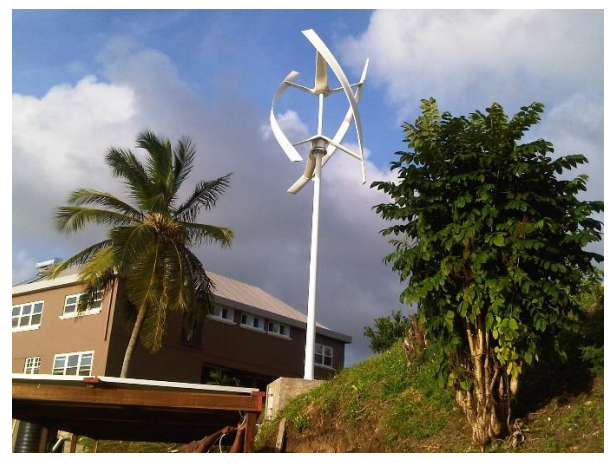

[3]

En las máquinas eólicas de eje horizontal (fig.1), para obtener en las aspas una velocidad angular regular y uniforme para una determinada velocidad del viento, se requiere que tanto la dirección como la velocidad del flujo de aire, se mantengan constantes con respecto a las aspas. Por el contrario, en las máquinas eólicas de eje vertical (fig. 2), manteniendo las mismas condiciones regulares en la velocidad del viento y en la velocidad angular de las aspas, resulta que éstas pueden estar sometidas a un viento aparente de dirección y velocidad continuamente [4].

Las ventajas de los aerogeneradores de eje vertical frente a los de eje horizontal, son: a) No necesitan sistemas de orientación.

b) Los elementos que requieren un cierto mantenimiento pueden ir situados a nivel del suelo.

c) No requieren mecanismos de cambio de revoluciones, por cuanto no suelen emplearse en aplicaciones que precisen una velocidad angular constante.

# <span id="page-18-0"></span>1.2. EFECTOS DEL TERRENO EN LAS CARACTERÍSTICAS DEL VIENTO

Algunos efectos incluyen déficits en las velocidades inusuales de vientos cortantes y aceleraciones del viento. La influencia del terreno sobre la potencia de la turbina puede ser tan grande que la economía de todo proyecto puede depender de esto.

## Clasificación del terreno

Para empezar se puede dividir el terreno en plano y no plano: *El terreno plano,* es aquel lugar con pequeñas irregularidades, cómo bosques y zonas de resguardo. *El terreno no plano,* es un terreno complejo, lo cual se define como un área donde los efectos del terreno son significantes en el flujo de viento sobre el área de tierra considerada. El proyecto se va a enfocar a este tipo de terreno. El terreno no plano tiene una escala larga de elevaciones y depresiones cómo colinas, valles, cañones y cordilleras. El flujo en este terreno se divide en: Poca escala y larga escala. Se distinguen entre ellos haciendo la comparación entre su capa límite atmosférica, la cual, se asume ser de 1 Km. Por ejemplo, una colina se considera que debe tener un comportamiento de terreno de escala pequeño.

La información de la dirección del viento debe ser considerada cuando se esté definiendo la clasificación del terreno. Por ejemplo, si una colina desolada (200 m. de alto y 1000 m de ancho) está situada a 1km. al sur de un sitio propuesto para la instalación de la turbina eólica, el sitio propuesto puede ser clasificado como no plano. Pero sí el viento sopla solo el 5% del tiempo desde esta dirección con baja velocidad promedio, por ejemplo 2 m/s, entonces el terreno se puede clasificar como plano [5].

# <span id="page-19-0"></span>1.3. PERFILES AERODINÁMICOS Y CONCEPTOS GENERALES DE AERODINÁMICA

### <span id="page-19-1"></span>1.3.1. *Terminología de los perfiles aerodinámicos*

La forma y la dirección del perfil respecto a la dirección de la corriente de aire son de gran importancia en la distribución de presiones sobre el álabe.

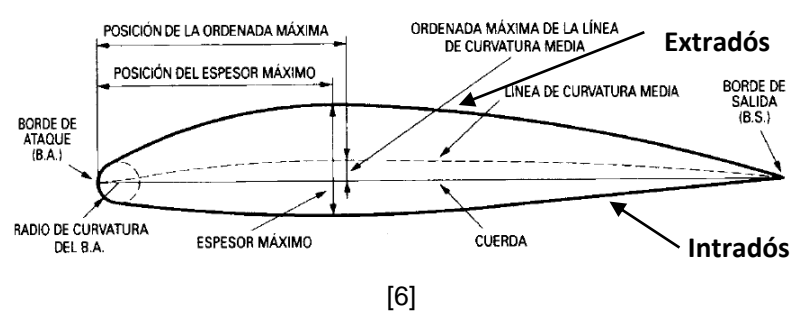

Figura 3. Perfil aerodinámico.

*Cuerda,* Es la línea recta que une el borde de ataque (b.a.) con el borde de salida (b.s.), es una dimensión característica del perfil.

*Línea de curvatura media,* Es una línea equidistante entre el extradós y el intradós. La forma de esta línea es muy importante en las características aerodinámicas del perfil; en definitiva, "fija" la curvatura del perfil. Si la línea de curvatura media, cae por encima de la cuerda cómo se muestra en la figura 3, se dice que la curvatura es positiva, negativa si va por debajo y de doble curvatura si va en un tramo por arriba y en otro por debajo.

*Ordenada máxima de la línea de curvatura media:* Es la máxima distancia entre la línea de curvatura media y la cuerda; este valor y su posición a lo largo de la cuerda ayuda a definir la forma de la línea de curvatura media. El valor de la ordenada máxima y su posición suelen darse en forma de porcentaje de la cuerda.

*El espesor y la distribución del espesor,* Son dos características importantes. El valor del espesor máximo y su posición se expresan en porcentaje de la cuerda. El valor del espesor varía desde un 3% en los perfiles muy delgados hasta un 18% en los perfiles muy gruesos.

*El radio de curvatura del b.a.,* Define la forma del b.a. y es el radio de un círculo tangente al extradós e intradós, y con su centro situado en la línea tangente en el origen de la curvatura media. Su magnitud define la agudeza del b.a. y tiene efectos importantes en las características de pérdida. Un radio de curvatura de b.a. de valor pequeño significa un b.a. agudo y puede causar una separación temprana de la capa límite cerca del b.a.

La acción de la corriente de aire sobre un perfil produce una fuerza aerodinámica que se descompone en de sustentación y arrastre. *La sustentación* es la componente perpendicular a la corriente libre de aire. *El arrastre* es la componente paralela a la corriente de aire aguas arriba.

*El ángulo de ataque* es el que existe entre la cuerda y la dirección de la corriente libre de aire.

Los términos corriente libre de aire y viento relativo son equivalentes.

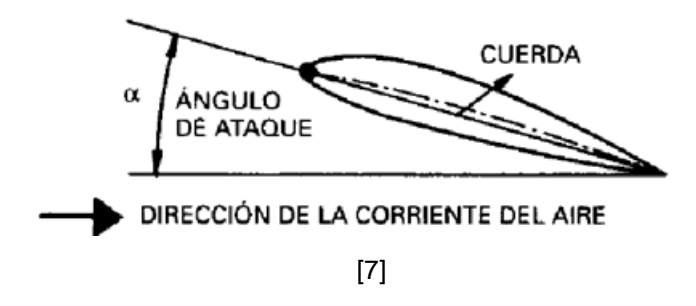

Figura 4. Incidencia de la corriente de aire sobre el ángulo de ataque.

Valores típicos de algunos de estos parámetros son: Espesor máximo: 12% de la cuerda, y situado en el 30% de ésta. (a partir del b.a.) y ordenada máxima de la línea de curvatura media: 4% y situada en el 40% de ésta [6].

#### <span id="page-21-0"></span>1.3.2. *Sustentación, arrastre y parámetros adimensionales*

El flujo de aire sobre un perfil aerodinámico produce una distribución de fuerzas sobre la superficie del mismo. La velocidad de flujo sobre el perfil aerodinámico aumenta sobre la superficie convexa, lo cual, produce bajas presiones promedias en el lado de "succión" del perfil en comparación con el lado cóncavo ó el lado de "presión" del perfil. Mientras tanto, la fricción viscosa entre el aire y la superficie del perfil aerodinámico, desliza el flujo de aire a alguna extención siguiente de la superficie.

Figura 5. Fuerzas y momentos en una sección de perfil aerodinámico, α es el ángulo de ataque; c, la cuerda. La dirección positiva de las fuerzas y los momentos son indicadas por

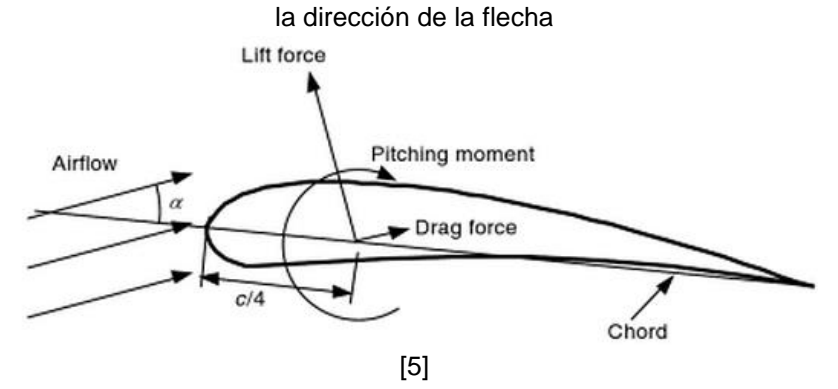

Cómo se muestra en la fig. 5, la resultante de todas estas fuerzas de presión y fricción es usualmente descompuesta en dos fuerzas y un momento que actúa a través de la cuerda en una distancia de c/4 desde el ángulo de ataque.

- *Fuerza de sustentación*, va en la dirección perpendicular al flujo de aire incidente. La fuerza de sustentación es una consecuencia del diferencial de presión generado entre las superficies superior e inferior del perfil.
- *Fuerza de arrastre,* definida como la componente tangencial a la dirección del aire incidente. La fuerza de arrastre se presenta debido a las fuerzas de fricción en la superficie del perfil aerodinámico y al delta de presión que se produce en la superficie del perfil orientado hacia el viento de incidencia o de entrada.
- *Momento de cabeceo*, se define alrededor de un eje perpendicular a la sección transversal del perfil aerodinámico.

Un parámetro no dimensional importante para definir las características de las condiciones de flujo es el número de Reynolds:

$$
Re = \frac{UL}{\nu} = \frac{\rho UL}{\mu} = \frac{Fuerza \text{ }inercial}{Fuerza \text{ }Viscosa}
$$
 (1)

En donde µ es la viscosidad del flujo, U y L son la velocidad y la longitud que caracterizan la escala del flujo. Estos pueden ser la velocidad de entrada del flujo,  $U_{wind}$  y la longitud de cuerda de un perfil aerodinámico.

Adicionalmente los coeficientes no dimensionales de las fuerzas y el momento que son función del número de Reynolds, pueden ser definidos para objetos de 2 o 3 dimensiones basados en pruebas de túneles de viento. Los perfiles aerodinámicos tridimensionales tienen una profundidad finita y los coeficientes de las fuerzas y momento son afectados por el flujo a través del extremo del perfil. Los datos para perfiles bidimensionales, se asumen que van a través de una extensión infinita (sin efectos finales). Los datos bidimensionales son medidos de tal manera que en efecto no hay flujo a través del final del perfil en las secciones de prueba. El diseño del rotor usa coeficientes bidimensionales, determinados para un rango de ángulos de ataque y números de Reynolds en pruebas hechas en túneles de viento. El coeficiente bidimensional de sustentación se define como:

$$
C_l = \frac{L/l}{\frac{1}{2}\rho U^2 c} = \frac{Fuerza de levantamiento/ unidad de longitud}{Fuerza dinámica/unidad de longitud}
$$
 (2)

El coeficiente bidimensional de arrastre se define como:

$$
C_d = \frac{D/l}{\frac{1}{2}\rho U^2 c} = \frac{Fuerza de arrastre/unidad de longitudFuerza dinámica/unidad de longitud}
$$
 (3)

Y el coeficiente de cabeceo se define como:

$$
C_m = \frac{M}{\frac{1}{2}\rho U^2 A_C} = \frac{Momento de cabeceo}{Momento dinámico}
$$
 (4)

En donde ρ es la densidad del aire, U es la velocidad de flujo del aire sin perturbaciones, A es el área proyectada del perfil aerodinámico (cuerda\*extensión), *c* es la longitud de la cuerda del perfil, y *l* es la extensión del perfil aerodinámico. Ya que el coeficiente de cabeceo,  $M$ , de un perfil aerodinámico es el momento producido por la fuerza aerodinámica en el perfil, si la fuerza se considera aplicada en el centro aerodinámico, entonces se debe hallar su centro aerodinámico para calcularlo. El centro aerodinámico en un perfil es usualmente alrededor del 25% de la cuerda detrás del borde de ataque del perfil, para encontrar su valor en pruebas de túneles de viento, al ubicar el sensor a una distancia  $x$ , se encuentra como:

$$
M_{c/4} = M_{mediato} + x \cdot (D_{mediato}, L_{mediato})
$$
 (5)

Otros coeficientes importantes para analizar y diseñar las turbinas de viento son los coeficientes de potencia, de confiabilidad, de TSR (\*) y de presión:

$$
C_p = \frac{p - p_{\infty}}{\frac{1}{2}\rho U^2} = \frac{President\,estática}{President\, a} \tag{6}
$$

El cual es usado para analizar el flujo del aire, y para la relación de la rugosidad de la superficie [5]:

$$
\frac{\varepsilon}{L} = \frac{Altura \, de \, la \, superficie \, de \, rugosidad}{Longitud \, del \, cuerpo} \tag{7}
$$

### <span id="page-23-0"></span>1.3.3. *Similitud dinámica*

 $\overline{\phantom{a}}$ 

Una de las razones importantes para el uso de los coeficientes de sustentación y arrastre se encuentra en las pruebas de túnel de viento, o de manera general, en pruebas en las que se estudian modelos a escala, como por ejemplo, un modelo a escala de un avión 50 veces más pequeño que el real. La pregunta es cómo se pueden comparar los coeficientes hallados con las versiones reales del prototipo, o saber si en realidad existe una variación de estos valores. La respuesta a este cuestionamiento surge bajo el análisis de los coeficientes bajo ciertas condiciones y el concepto básico de la "similitud dinámica".

Si se analiza la fuerza de sustentación y de arrastre que inciden en un cuerpo, e.g. un avión, estas van a depender de seis parámetros: el ángulo de ataque  $(\alpha)$ , el área de referencia ( $S_{ref}$ ), la velocidad del flujo libre ( $V_{\infty}$ ), la densidad del aire ( $\rho_{\infty}$ ), la velocidad del sonido ( $a_{\infty}$ ) y la viscosidad del flujo libre ( $\mu_{\infty}$ ), como se muestra a continuación:

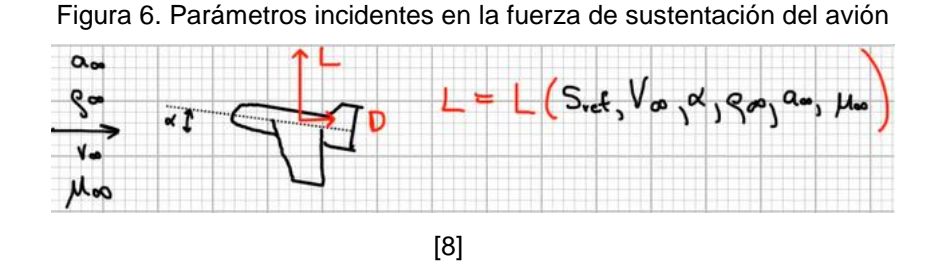

<sup>(\*)</sup> *TSR,* Tip Speed Ratio (λ). *TSR (Tip Speed Ratio),* es la razón entre la velocidad rotacional de la punta del alabe y la velocidad actual del viento, i.e.  $\Omega R/U$ . Si la velocidad de la punta es igual a la velocidad del viento, el TSR es 1. El TSR está relacionado con la eficiencia, y con las óptimas variaciones del diseño del álabe. Altos TSR se convierten en altos niveles de sonido y requieren álabes fuertes debido a las fuerzas centrifugas que se presentan

Al realizar la experimentación en el túnel de viento se plantean condiciones similares de flujo a las que va a estar sometido el avión, las cuales, se van a designar con un subíndice de "T" que indica túnel, y la única variante va a ser el área de referencia, la cual va a ser a escala.

Para analizar la influencia o la variación entre la fuerza de sustentación del túnel con la del avión, i.e.  $L_T y L$ , se usa el teorema de Buckingham-Pi el cual relaciona el número de unidades dimensionales del problema  $(N_D)$  con el número de parámetros existentes en el problema  $(N_P)$ , entonces se tiene:

$$
N_D = \text{masa}, \text{longitud } y \text{ tiempo} = 3
$$
\n
$$
N_P = 6
$$

Entonces lo que plantea el teorema de Buckingham es que cualquier cantidad no dimensional se encuentra al restar  $N_p$  de  $N_p$  parámetros no dimensionales, lo cual da 3 parámetros no dimensionales para el presente caso:

$$
Non-dimensional\; Lift=f(3\;non-dimensional\;parameters)
$$

Entonces en aerodinámica se trabaja con el parámetro adimensional del coeficiente de sustentación,  $\mathcal{C}_L$ , el cual, viene a ser función del ángulo de ataque, el número de Mach y el número de Reynolds:

$$
\mathcal{C}_L=\mathcal{C}_L(\alpha,M_\infty,Re)
$$

Por ende si se desea obtener los mismos coeficientes de sustentación en las pruebas de túnel de viento y el avión real se deben establecer los mismos parámetros en las pruebas:

$$
(\alpha, M_{\infty}, Re)_{tunnel} = (\alpha, M_{\infty}, Re)_{modelo\ real} \therefore C_{L_{tunnel}} = C_{L_{modelo\ real}}
$$

De esta manera llevar a cabo la simulación con modelos a escalas permite conocer su comportamiento aerodinámico [8].

#### <span id="page-25-0"></span>1.3.4. *Perfiles aerodinámicos para turbinas de viento*

En los EE.UU., la NACA; National Advisory Comitte for Aeronautics (actualmente NASA), ha llevado a cabo una investigación sistemática de diferentes tipos de perfiles que se conocen con el nombre de perfiles NACA, seguidos de una serie de números que determinan su construcción. Las cifras que van por detrás del sobrenombre NACA indican, por su cantidad (cuatro o cinco cifras) y por su valor, los datos necesarios para poder determinar o construir el perfil completamente, dibujando primero la línea de curvatura media y distribuyendo después sobre ella el espesor correspondiente a un perfil simétrico; i.e. dan una ley de curvatura y una distribución de espesor (fig. 7)

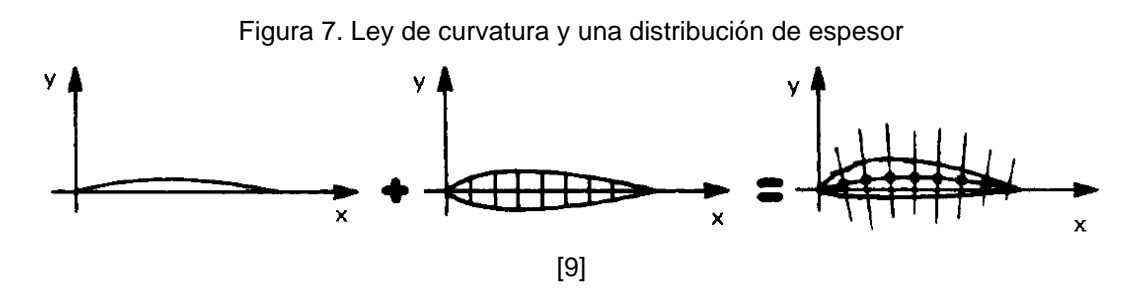

La clasificación NACA tiene 4, 5 y 6 series de secciones de ala. Para turbinas eólicas se han usado generalmente las de 4 dígitos o valores, por ejemplo la NACA 4415. El primer número indica el máximo valor de la ordenada de la línea de curvatura media en porcentaje de la cuerda: 4%. El segundo valor indica la distancia de dicha ordenada máxima en décimas de la cuerda tomado desde el borde de ataque: En el 40%. Los últimos dos valores indican la sección de grosor máximo en porcentaje de la cuerda: 15%.

Un perfil aerodinámico puede ser expresado analíticamente como función de tres parámetros. Para empezar, está compuesto de un sobre espesor que se envuelve alrededor de una línea media encorvada de la manera mostrada en la figura 8.

La distribución del espesor y la línea encorvada está dada por la siguiente correlación:

$$
\pm y = \frac{t}{0.20} (0.29690\sqrt{x} - 0.126x - 0.35160x^2 + 0.28430x^3 - 0.1015x^4)
$$
 (8)

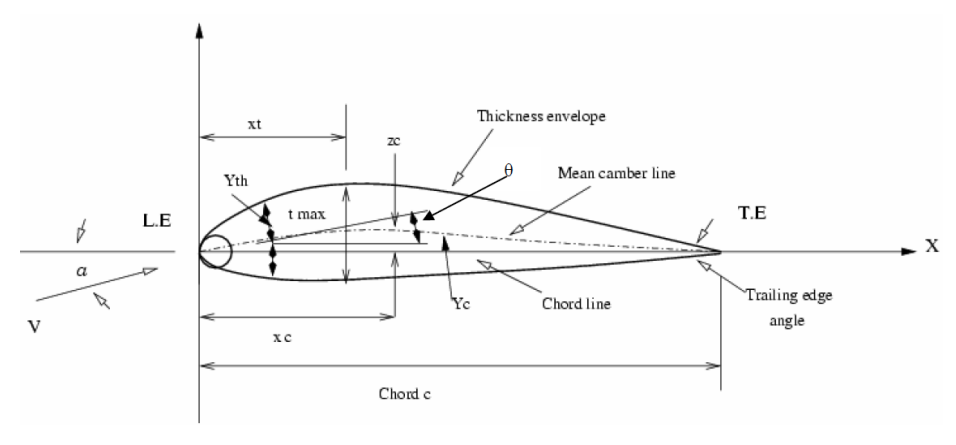

Figura 8. Factores geométricos del perfil aerodinámico

[9]

Se tiene que:

$$
\begin{cases}\n x_U = x - y_{th} \cos \theta \\
y_U = y_c + y_{th} \sin \theta \\
x_L = x + y_{th} \cos \theta \\
y_L = y_c - y_{th} \sin \theta\n\end{cases}
$$
\n(9)

En dónde  $(x_U, y_U)$  y  $(x_L, y_L)$  son puntos en la superficie superior e inferior respectivamente.

Y se tiene que: 
$$
y_c = \frac{m}{p^2} (2px - x^2) - - - - - - - - - - - - - = -para (x \le p)
$$

$$
y_c = \frac{m}{(1-p)^2} (1 - 2p + 2px - x^2) - - - - - - - - = -para (x \ge p)
$$

En dónde m=ordenada máxima de la línea media (máxima curvatura), p es la ordenada máxima de la curvatura.

De esta forma se obtienen los diferentes perfiles aerodinámicos diseñados por la NACA cómo el perfil NACA 0012, NACA 0015, NACA 0018 y NACA 0024 [9].

### 1.4. AERODINÁMICA DE LAS TURBINAS EÓLICAS DE EJE VERTICAL

#### <span id="page-27-0"></span>1.4.1. *Aspectos generales*

 $\overline{a}$ 

<span id="page-27-1"></span>Las turbinas eólicas de eje vertical "*VAWT's*" deben tener rotores impulsados por el arrastre o por la sustentación. El rotor impulsado por arrastre más común es el rotor de Savonius, el cual era usado para bombear agua y otras aplicaciones con alto torque. Para aplicaciones eléctricas, las turbinas de eje vertical usadas han sido las de rotores impulsados por la sustentación. Generalmente estos rotores han tenido dos tipos de configuración: 1) Álabes rectos 2) Álabes curvos con forma de Troposkein (\*) . Este último tipo de rotor es conocido como el rotor de Darrieus mostrado en la fig. 9. Algunos rotores con alabes rectos tienen incorporado un mecanismo de cabeceo, pero la mayoría de turbinas impulsadas por sustentación tienen álabes con configuraciones de cabeceo. Así, la limitación de la potencia a altos vientos es realizada por el estancamiento.

Algunos rotores con álabes rectos tienen incorporado un mecanismo de cabeceo, pero la mayoría de los impulsadores por levantamiento han modificado álabes de cabeceo o de giro, lo cual ayuda a limitar la potencia para altos vientos. La principal ventaja de los "VAWT's" es que no requieren mecanismo alguno para adaptarse al viento. No han sido altamente usados en aplicaciones industriales pues debido a la naturaleza del rotor, las cargas estructurales en cada álabe varían enormemente durante cada rotación. Estas cargas contribuyen a los daños por fatiga, y requieren que los álabes y las juntas tengan ciclos largos de vida [5].

Figura 9. Rotor de Darrieus, forma de Troposkein.

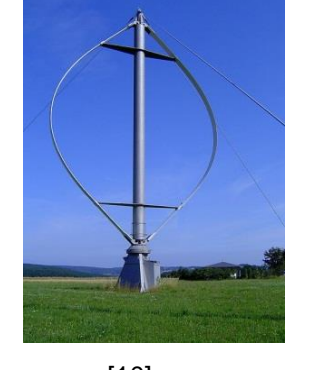

[10]

<sup>(\*)</sup> Forma *Troposkein,* Es la forma que toma un miembro flexible, como un cable o una cuerda, cómo resultado de las fuerzas centrífugas que actúan sobre él cuando el cable oscila o gira sobre un eje que lo sostiene de punta a punta. Ésta forma es usada para disminuir los esfuerzos a los cuales estaba sometido los álabes del VAWT de Darrieus.

#### 1.4.2. *Aerodinámica de un VAWT con álabes rectos*

<span id="page-28-1"></span>Se harán dos análisis, en el primero de ellos se analizará un volumen de control con forma de tubo en donde fluye una sola corriente de aire (single stream umé analysis), el cual sigue a la aproximación de Vries (1979). La segunda parte trata del método de múltiples corrientes por el tubo (multiple stream umé method). El rotor de Darrieus puede ser modelado con una modificación de los métodos de álabes rectos, en éste caso se dividen los álabes en secciones, y los efectos de las diferentes distancias entre secciones desde el eje de rotación son contados.

### *1.4.2.1. Análisis tubular de flujo único*

<span id="page-28-0"></span>Cómo se ve en la figura 10, el álabe se muestra rotando en sentido horario y el viento incide sobre el rotor desde la izquierda a la derecha. El perfil aerodinámico es simétrico en las turbinas de eje vertical.

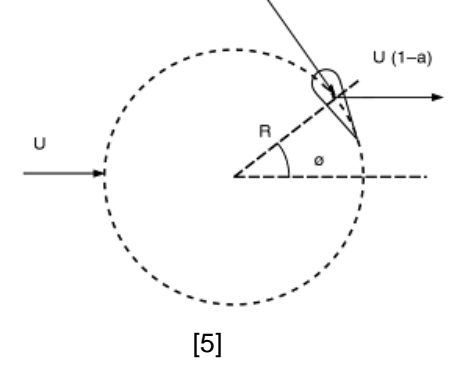

Figura 10. Geometría de una turbina de eje vertical.

En la fig. 11 se muestran las componentes del viento actuando en el álabe. Cómo se puede ver, una componente debido a la rotación es tangente al círculo de rotación, y así paralela a la cuerda del perfil aerodinámico. Una componente del viento a su vez actúa tangencialmente, y otra componente es normal al círculo, por lo tanto es perpendicular al perfil aerodinámico. Un factor de inducción; *a*, explica la desaceleración del viento cuando pasa a través del rotor.

Figura 11. Componentes del viento actuando en el álabe de una turbina de eje vertical

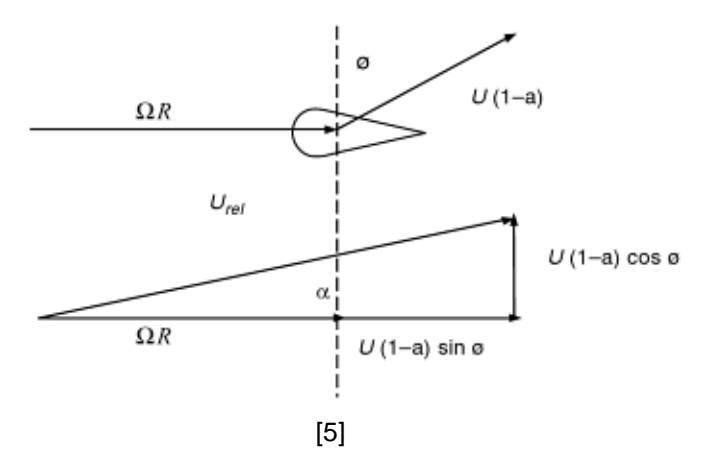

La velocidad relativa al elemento del álabe, utilizando el teorema de Pitágoras es:

$$
U_{rel}^2 = {\Omega R + (1 - a)U\sin(\Phi)}^2 + {(1 - a)U\cos(\Phi)}^2
$$
 (10)

Lo cual puede ser escrito cómo:

$$
\frac{U_{rel}}{U} = \sqrt{\{\lambda + (1 - a)\sin(\phi)\}^2 + \{(1 - a)\cos(\phi)\}^2}
$$
(11)

$$
\lambda = \frac{\Omega R}{U} \text{ "TSR"}
$$
 (12)

En donde  $ΩR$  es la velocidad en la punta del álabe<sup>(\*)</sup>. Se observa que a valores altos de TSR, el segundo término de la raíz cuadrada se vuelve pequeño, obteniendo:

$$
\frac{U_{rel}}{U} \approx \lambda + (1 - a)\sin(\phi) \tag{13}
$$

Ya que la cuerda es perpendicular al radio del círculo, el ángulo de ataque se define como:

$$
\alpha = \tan^{-1} \left[ \frac{(1-a)\cos(\phi)}{\lambda + (1-a)\sin(\phi)} \right] \tag{14}
$$

(\*) *Ω,* velocidad angular de la turbina de viento [rad/s].

 $\ddot{\phantom{a}}$ 

Con altos TSR, el segundo término en el denominador es pequeño con respecto al TSR y la tangente de α es aproximadamente igual a sí misma, entonces se tiene que:

$$
\alpha \approx \frac{(1-a)\cos(\phi)}{\lambda} \tag{15}
$$

Por analogía con la teoría de momento para rotores de eje horizontal, las fuerzas en el álabe pueden estar relacionadas al cambio del momento en las corrientes de aire. Si se asume que en el flujo libre la velocidad se reduce a  $U(1 - 2a)$ , entonces en el rotor esta es  $U(1 - a)$ , como se ve en la figura 10 y 11.

El cambio en la velocidad es:

$$
\Delta U = U - U(1 - 2a) = 2aU\tag{16}
$$

La fuerza por unidad de altura,  $\widetilde{F_D}$ , en la dirección del viento se muestra cómo:

$$
\widetilde{F_D} = \widetilde{m} \, \Delta U \tag{17}
$$

En dónde  $\widetilde{m}$  es la rata de flujo másica por unidad de altura, definido así:

$$
\widetilde{m} = \rho 2RU(1 - a) \tag{18}
$$

En dónde *R* es el radio del rotor y ρ es la densidad del aire. La fuerza es entonces:

$$
\widetilde{F_D} = 4R\rho a(1-a)U^2\tag{19}
$$

Esta fuerza debe ser igual a la fuerza promedio en todos los álabes durante una completa revolución. Esto se encuentra usando la teoría de elementos finitos del álabe integrando alrededor del círculo, teniendo en cuenta la contribución de cada uno de los *B* álabes:

$$
\widetilde{F_D} = \frac{B}{2\pi} \int_0^{2\pi} \frac{1}{2} \rho U_{rel}^2 c C_l \cos(\alpha + \varphi) d\varphi
$$
\n(20)

En dónde *B*=número de álabes y C<sub>i</sub>=coeficiente de levantamiento.

Al igualar las dos últimas ecuaciones se tiene:

$$
a(1-a) = \frac{1}{8} \frac{Bc}{R} \frac{1}{2\pi} \int_0^{2\pi} \frac{U_{rel}}{U}^2 C_l \cos(\alpha + \varphi) d\varphi
$$
 (21)

Para resolver la ecuación anterior se debe realizar un proceso iterativo. Para hacer esto se asume  $y = \lambda/(1 - a)$ . Al dividir ambos lados de la ecuación entre  $(1 - a)^2$  y al usar la ecuación para el ángulo de ataque, y al sumarse a ambos lados de la ecuación haciendo las respectivas substituciones se tiene:

$$
\frac{1}{1-a} = 1 + \frac{1}{8} \frac{Bc}{R} \frac{1}{2\pi} \int_0^{2\pi} \{ (y + sin\phi)^2 + cos\phi^2 \} C_l \cos\left\{\phi + tan^{-1}\left(\frac{cos\phi}{y + sin\phi}\right) \right\} d\phi \quad (22)
$$

Para una geometría dada,  $Bc/R$  está fijado. Un valor para  $y$  se puede asumir y de esta forma se puede calcular  $(1 - a)$ . A partir de estos datos se puede encontrar el *TSR* ya que:

$$
\lambda = y(1 - a) \tag{23}
$$

Los cálculos se repiten hasta encontrar el *TSR* deseado.

La potencia producida se encuentra al multiplicar el torque promedio por la velocidad rotacional. El torque varia con la posición angular, así que la expresión para la potencia es:

$$
P = \Omega \frac{1}{2\pi} \int_0^{2\pi} Q \, \mathrm{d}\phi \tag{24}
$$

El torque es el producto del radio y la fuerza tangencial. La fuerza tangencial por unidad de longitud en cada álabe,  $\tilde{F}_T$ , la cual varía con el ángulo Ø, se define cómo:

$$
\tilde{F}_T = \frac{1}{2} \rho U^2_{rel} c(C_l \sin(\alpha) - C_d \cos(\alpha))
$$
\n(25)

El torque total, asumiendo *B* álabes y un rotor de altura *H,* es:

$$
Q = BHF_T \tag{26}
$$

Entonces la potencia promedia del rotor en una revolución es:

$$
P = \Omega R H \frac{Bc}{2\pi} \frac{1}{2} \rho \int_0^{2\pi} U_{rel}^2 \left( C_l \sin(\alpha) - C_d \cos(\alpha) \right) d\phi \tag{27}
$$

El coeficiente de potencia está dado por la potencia dividida por la potencia en el viento cuando pasa a través de un área definida por un área provectada del rotor,  $2RH$ :

$$
C_P = \frac{P}{\frac{1}{2}\rho 2RHU^3}
$$
\n(28)

Por lo tanto se tiene que:

$$
C_P = \frac{\lambda}{4\pi} \frac{Bc}{R} \int_0^{2\pi} \left[ \frac{U_{rel}}{U} \right]^2 C_l \sin(\alpha) \left[ 1 - \frac{C_d}{C_l \tan(\alpha)} \right] d\phi \tag{29}
$$

Esta fórmula se puede resolver numéricamente pero también es de interés considerar algunas condiciones idealizadas. En particular, para altos valores *TSR*  $(\lambda \gg 1)$ , el ángulo de ataque será relativamente pequeño. Para ángulos de ataque pequeños (menores que el de pérdida), el coeficiente de pérdida está linealmente relacionado con el ángulo de ataque y ya que se asume un perfil aerodinámico simétrico, el coeficiente de levantamiento se puede escribir cómo:

$$
C_l = C_{l,\alpha} \alpha \tag{30}
$$

En dónde  $C_{l,\alpha}$  = pendiente de la curva de levantamiento.

Así, el ángulo de ataque como está definido, y si el cos( $\emptyset + \alpha$ )  $\approx$  cos( $\emptyset$ ). De esta forma la ecuación se puede aproximar cómo:

$$
\frac{1}{1-a} = 1 + \frac{1}{8} \frac{Bc}{R} \frac{1}{2\pi} \int_0^{2\pi} \{ (y + \sin(\phi))^2 + \cos(\phi)^2 \} C_{l,\alpha} \alpha \cos(\phi) d\phi \tag{31}
$$

El término en paréntesis se puede expandir y se puede escribir cómo:

$$
\frac{1}{1-a} = 1 + \frac{1}{16} \frac{Bc}{R} \frac{1}{2\pi} \int_0^{2\pi} \{y^2 + 2y\sin(\phi) + \sin^2(\phi) + \cos^2(\phi)\} C_{l,\alpha} \frac{1}{y} \cos^2(\phi) d\phi
$$
 (32)

Utilizando la propiedad de  $sin^2(\emptyset) + cos^2(\emptyset) = 1$ , la ecuación (32) se transforma en:

$$
\frac{1}{1-a} = 1 + \frac{1}{16} \frac{Bc}{R} \frac{1}{\pi} \int_0^{2\pi} \left\{ y + 2\sin(\phi) + \frac{1}{y} \right\} C_{l,\alpha} \cos^2(\phi) d\phi \tag{33}
$$

Realizando la integración, el término sin $(\phi) = 0$  y el término cos<sup>2</sup> $(\emptyset) \sim \pi$ . Entonces se tiene:

$$
\frac{1}{1-a} = 1 + \frac{1}{16} \frac{Bc}{R} \frac{1}{\pi} C_{l,\alpha} \left( y + \frac{1}{y} \right) \approx 1 + \frac{1}{16} \frac{Bc}{R} C_{l,\alpha} y \tag{34}
$$

O se tiene que:

$$
a \approx \frac{1}{16} \frac{Bc}{R} C_{l,\alpha} \lambda \tag{35}
$$

La expresión para el coeficiente de potencia también se puede simplificar por medio de aproximaciones con ángulos pequeños y asumiendo que el coeficiente de arrastre es constante. Esto es:

$$
C_d(\alpha) \approx C_{d,0} \tag{36}
$$

En dónde  $C_{d,0}$  es un término de la constante de arrastre.

Al integrar la ecuación se obtiene:

$$
C_P = \frac{1}{4\pi} \frac{Bc}{R} C_{l,\alpha} \frac{(1-a)^4}{\lambda} (y^2+1) - \frac{1}{2} \frac{Bc}{R} C_{d,0} \lambda (1-a)^2 (y^2+1)
$$
(37)

La ecuación se puede simplificar aún más al verse que cuando  $y \gg 1$ , entonces es cierto que  $y^2 + 1 \approx y^2$  y también que  $(1 - a)^2 y^2 = \lambda^2$ . Con base a estas aproximaciones entonces  $C_P$  viene a estar definido por:

$$
C_P \approx 4a(1-a)^2 - \frac{1}{2}\frac{Bc}{R}C_{d,0}\lambda^3
$$
 (38)

Cuando no hay arrastre, el  $C_P$  óptimo para esta ecuación se presenta cuando  $a = 1/3$ . Así esta turbina de eje vertical tiene el mismo límite de Betz como las turbinas de viento de eje horizontal. Por lo tanto:

$$
C_{P,max} = \frac{16}{27} = 0.5926\tag{39}
$$

El mismo límite mínimo del factor de inducción, *a*, se aplica cómo en la turbina de eje horizontal, la cual es de  $a < 0.5$  [5].

### *1.4.2.2. Incidencia del viento en múltiples álabes*

<span id="page-34-0"></span>Las fuerzas y las velocidades actuando en la turbina de eje vertical se pueden representar como en la figura 12. El vector resultante de la velocidad  $\vec{W}$ , es el vector suma del vector velocidad del viento sin perturbar corriente arriba,  $\vec{U}$ , y el vector velocidad del álabe avanzando,  $-\vec{w} x r$ .

$$
\overrightarrow{W} = \overrightarrow{U} + (-\overrightarrow{w} \, x \, r) \tag{40}
$$

Por lo tanto la velocidad del fluido que entra varía con el ángulo  $\theta$ , el cual es llamado ángulo azimutal o de posición orbital del álabe. La velocidad máxima se encuentra cuando  $\theta = 0^\circ$ , en dónde coincide la dirección del viento libre con el movimiento del álabe, y la velocidad mínima se encuentra cuando  $\theta = 180^{\circ}$  [11].

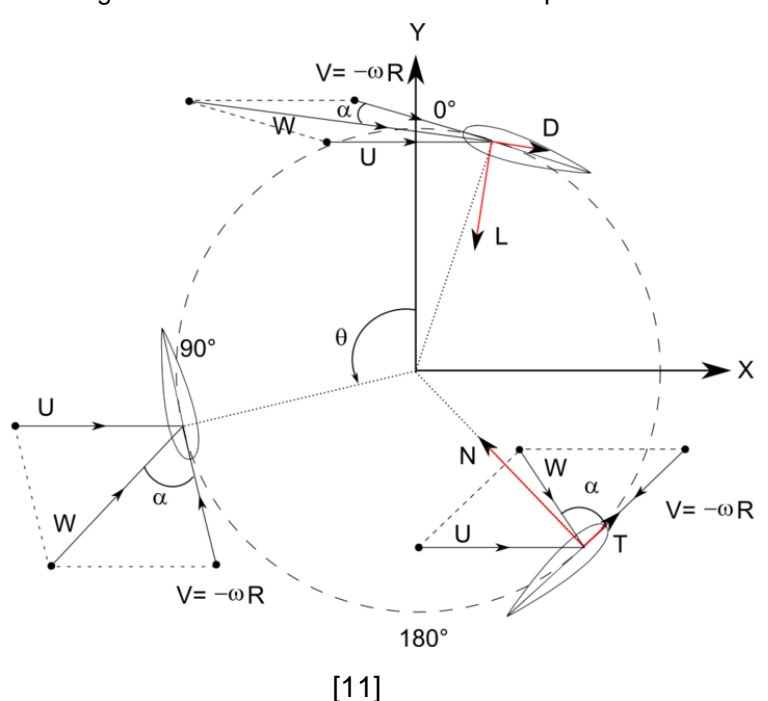

Figura 12. Incidencia del viento en múltiples álabes.

## **2. DINÁMICA COMPUTACIONAL DE FLUIDOS**

### <span id="page-35-0"></span>2.1. ECUACIONES DIFERENCIALES DE CONSERVACIÓN

<span id="page-35-1"></span>Para poder simular correctamente una topología de flujo, es necesario en primer lugar describir en términos matemáticos los fenómenos físicos involucrados:

- *Ecuación de continuidad:* la conservación de la masa.
- *Ecuación de Momento:* la conservación del momento lineal.
- *Ecuación de la energía:* conservación de la energía total del flujo*.*

Las ecuaciones gobernantes están expresadas en términos de variables específicas o intensivas. Si se tiene una variable especifica dentro de un volumen de control, se puede expresar la variación de esta variable así:

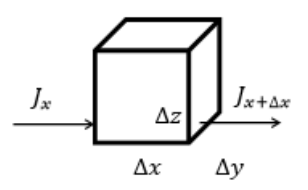

 $\left[\begin{matrix} \text{Incremento de } \varphi \text{ en} \\ \text{out } \text{C} & = f(t) \end{matrix}\right]$  . . = () ]= [ . . ] + [ ó  $\alpha$  en el interior del V.C.  $(\rho \emptyset \Delta v)_{t+\Delta t} - (\rho \emptyset \Delta v)_{t}$  En  $x = (J_x - J_{x+\Delta x}) \Delta y \Delta z \Delta t$  S $\Delta v \Delta t$ En  $y = (J_y - J_{y + Δy})ΔxΔzΔt$  ;S la generación de la En  $z = (J_z - J_{z+\Delta z})\Delta x \Delta y \Delta t$ variable por unidad de volumen.

Si se consideran los mecanismos físicos responsables de la generación del flujo (difusión y la convección) se puede obtener  $\overline{I}$  en función de las propias variables del flujo.

$$
\vec{v} = u\hat{i} + v\hat{j} + w\hat{k} \tag{41}
$$

$$
\text{Entonces:} \qquad J_x = \left(\rho u \varphi - \Gamma \frac{d\varphi}{dx}\right)_x \quad \land \quad J_{x + \Delta x} = \left(\rho u \varphi - \Gamma \frac{d\varphi}{dx}\right)_{x + \Delta x} \tag{42}
$$
En dónde  $(\rho u)_x$  Es el flujo másico a través de la cara  $x$  y  $\left(\digamma\frac{d\varphi}{dx}\right)$  es la difusión molecular de la variable producida por un gradiente de la misma (que indica el flujo de zonas de mayor concentración a zonas de menor concentración) y es modulada por un coeficiente de transporte  $\Gamma$  que informa de la facilidad o dificultad del gradiente para establecer el flujo.

Reemplazando estos términos y organizando los valores se tiene la forma conservativa de la ecuación de la conservación:

$$
\frac{\partial(\rho\varphi)}{\partial t} + \frac{\nabla(\rho\vec{v}\varphi)}{\text{convective}} = \frac{\nabla(\Gamma\nabla\varphi)}{\text{Diffusive}} + \underset{\text{Fuente}}{\mathcal{S}}
$$
(43)

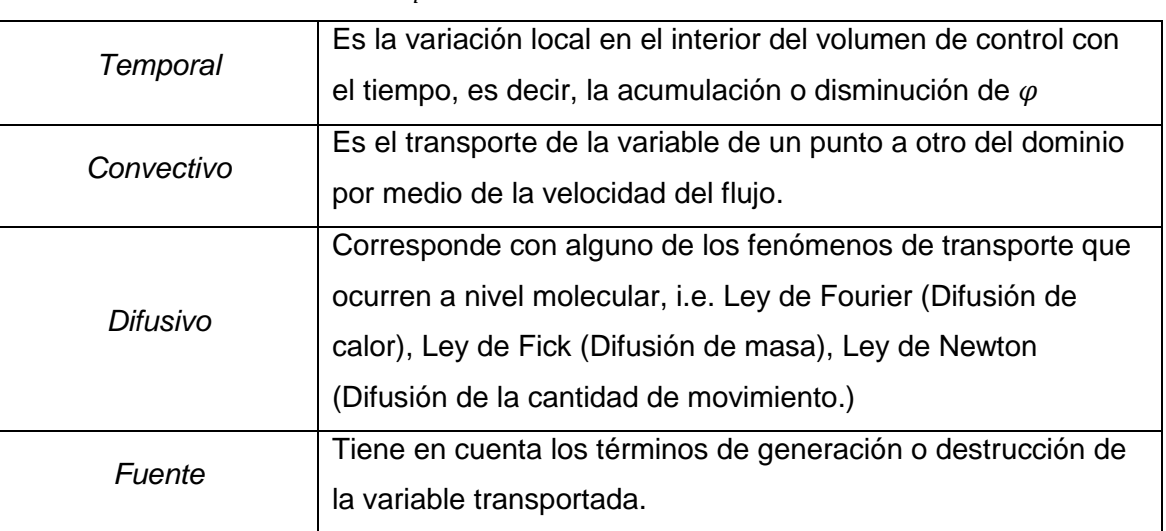

Hay una serie de consideraciones que hacen variar la ecuación de la conservación:

- $\checkmark$  Si el flujo es estacionario y si no hay fuente:  $\nabla \vec{f} = 0$
- $\checkmark$  Cabe resaltar que hay que conocer el campo de velocidad de flujo,  $\vec{v}$ , para resolver la ecuación de gobierno de cualquier variable (P o T). Conocer el campo de velocidad es un inconveniente que generará complejidad en todo el proceso de resolución.
- $\checkmark$  El campo de velocidad  $\vec{v}$ , aparece en el término convectivo porque el análisis de volúmenes de control lleva asociado el concepto de derivada material, en el que para dar las condiciones fluidodinámicas hay que ver la partícula del fluido con una visión euleriana centrada en el volumen de control.
- 2.2. ECUACIONES DE GOBIERNO PARA EL FLUJO Y LA TRANSFERENCIA DE **CALOR**
- $\checkmark$ *Ecuación de conservación de la masa*

La expresión no estacionaria, tridimensional en un punto para un fluido general es:

$$
\frac{\partial(\rho\varphi)}{\partial t} + \nabla(\rho\vec{v}\varphi) = 0\tag{44}
$$

Si el flujo es incompresible, la densidad del fluido no varía temporal ni espacialmente en el dominio, por lo que se tiene que la divergencia de la velocidad debe ser nula:  $\nabla \vec{v} = 0.$ 

 $\checkmark$ *Ecuación de conservación del momento*

Para un flujo incompresible y un flujo adivergente.

$$
\frac{\partial \vec{v}}{\partial t} + \nabla(\vec{v}\vec{v}) = \nabla(v\nabla\vec{v}) - \nabla p \tag{45}
$$

La variable  $\varphi$  es intensiva, i.e.  $\varphi = \vec{v} = (u, v, w)$ 

 $\overline{\mathcal{L}}$ 

Coeficiente de difusión y la viscosidad son iguales (medio homogéneo e isotrópico) i.e.  $\Gamma = \mu$ .

 $\checkmark$ *Ecuación de conservación de la Energía*

> Para un flujo a baja velocidad e incompresible, se desprecia el término de disipación viscosa.

$$
\frac{\partial(\rho h)}{\partial t} + \nabla(\rho \vec{v} h) = \nabla \left(\frac{k}{Cp}\nabla h\right) + S_h \tag{46}
$$

Al particularizarse adecuadamente la ecuación diferencial, es posible recuperar las ecuaciones de gobierno para el flujo, la transferencia de masa y calor, si se toma la variable intensiva como se muestra en la tabla:

$$
\frac{\partial(\rho\varphi)}{\partial t} + \nabla(\rho\vec{v}\varphi) = \nabla(\Gamma\nabla\varphi) + S \tag{47}
$$

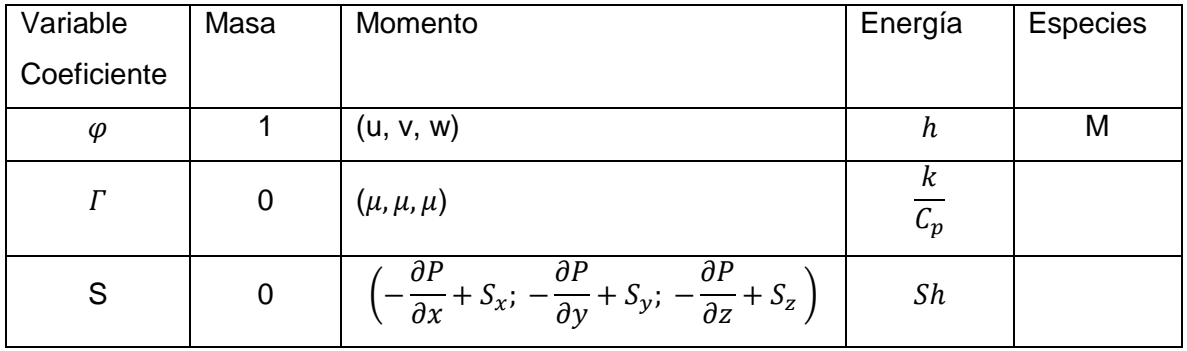

# 2.3. SIMPLIFICACIONES PARA LA RESOLUCIÓN DEL FLUJO

| Viscosidad                            | <i>DENSIDAD</i>                                    |                         |
|---------------------------------------|----------------------------------------------------|-------------------------|
|                                       | Incompresible                                      | Compresible (Ma>0.3)    |
| Flujo Ideal no viscoso<br>$(\mu = 0)$ | Flujo ideal/potencial (si<br><i>irrotacional</i> ) | Dinámica de gases (k=0) |
| Flujo en la capa límite               | Flujo Laminar/turbulento<br>(función del Re)       | Transferencia de calor  |
| Flujo viscoso (separado)              | Flujo Laminar/Turbulento<br>(Función del Re)       | Transferencia de calor  |

Figura 13. Zonas de flujo externo sobre un perfil aerodinámico

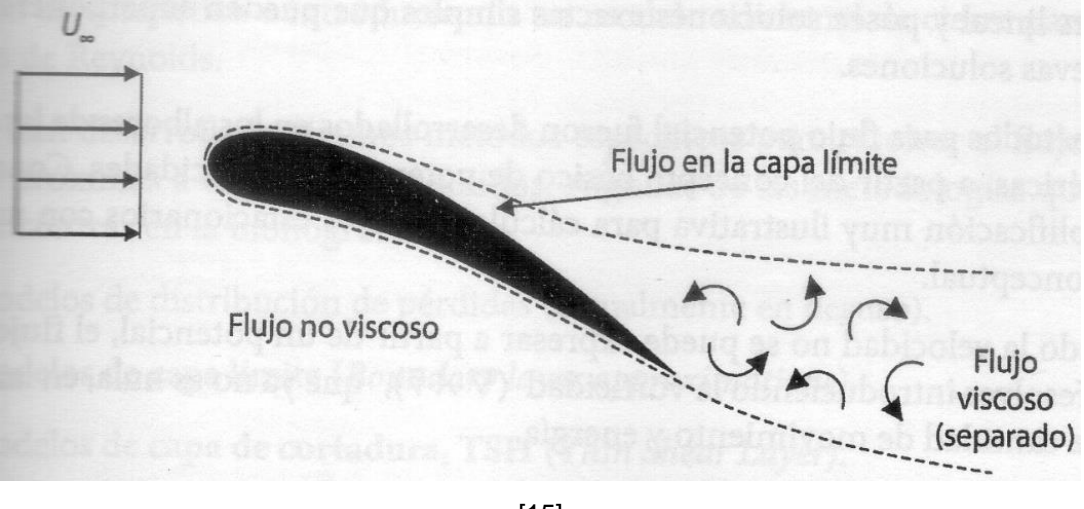

[15]

Los efectos de la viscosidad en flujos con altas velocidades inciden en la consideración de analizar un flujo como compresible o incompresible. En el presente caso el flujo es incompresible.

### 2.3.1. *Flujo potencial y flujo ideal*

Para Re altos, como los utilizados en la presente investigación, se puede despreciar los efectos viscosos y de conducción, pues se eliminan términos difusivos de segundo orden en las ecuaciones haciéndolas de primer orden. Al igualar la viscosidad a cero (flujo subsónicos) se obtienen las ecuaciones de Euler en la que todo el transporte de cantidad de movimiento se debe a fenómenos convectivos macroscópicos:

$$
\nabla \cdot \vec{v} = 0 \; ; \; \rho \left( \frac{\partial \vec{v}}{\partial t} + (\vec{v} \nabla) \vec{v} \right) = \rho \vec{f} - \nabla P \tag{48}
$$

Y en flujo estacionario:

$$
\underbrace{\nabla \left( \frac{v^2}{2} + \frac{P}{\rho} + gz \right)}_{H} = 0 \tag{49}
$$

Para clasificar a un flujo como Potencial, la H no varía a lo largo de una línea de corriente y el flujo debe ser irrotacional  $\nabla \times \vec{v} = 0$ , esto hace que la H sea constante en todo el dominio del flujo. Con esto, se puede definir un potencial de velocidad, i.e.  $\vec{v} =$ ∇. Si no se puede expresar la velocidad a partir de un potencial, el flujo ideal se resuelve introduciendo la vorticidad, i.e.  $(\nabla x \vec{v})$ , que no es nula, en las ecuaciones de cantidad de movimiento y energía.

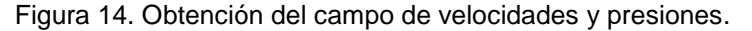

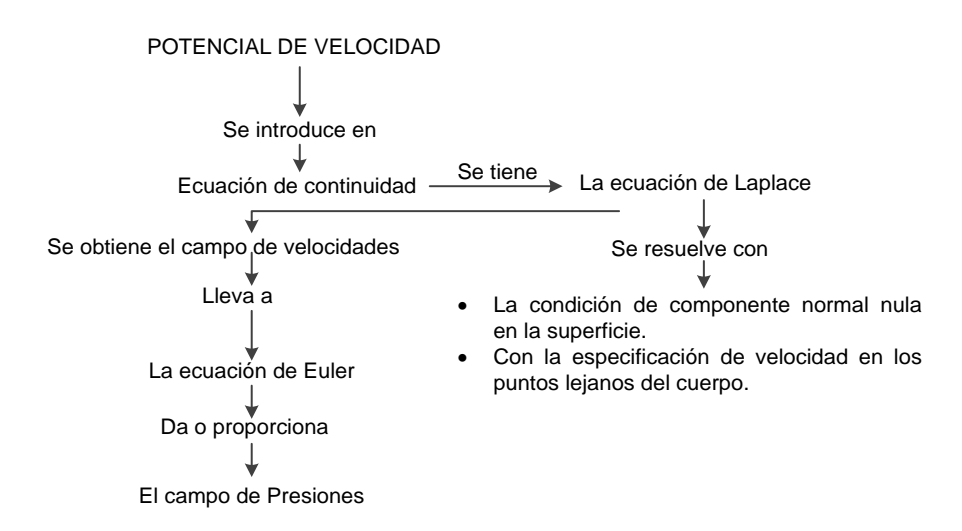

# 2.3.2. *Flujo incompresible en la capa límite (campo de fluido próximo a un contorno sólido, en donde se manifiestan los efectos viscosos)*

Debido a los efectos que se presentan y a la condición de no deslizamiento, aparece un gradiente de velocidades en la dirección normal a dicho contorno. Aquí, se puede hacer una serie de simplificaciones acerca de las derivadas de la velocidad en la dirección normal a la superficie. Para empezar, en condiciones de equilibrio para flujo estacionario, el  $\nabla P_{direction \, vertical} = 0$ . Entonces, en flujo bidimensional se tiene:

$$
\frac{\partial U}{\partial x} + \frac{\partial v}{\partial y} = 0 \qquad \wedge \qquad u \frac{\partial u}{\partial x} + v \frac{\partial v}{\partial y} = -\frac{1}{\rho} \frac{dP_e}{dx} + v \frac{\partial^2 u}{\partial x^2}
$$
(50)

En donde  $e$ , es la zona exterior no afectada por la capa límite y donde la viscosidad es despreciable, de modo que se puede plantear la ecuación de Bernoulli:

$$
-\frac{dP_e}{dx} = \rho u_e \frac{du_e}{dx} \tag{51}
$$

Para resolver estas ecuaciones en flujo turbulento, es preciso abordar el problema desde un punto de vista estadístico, promediando las ecuaciones sobre un periodo de tiempo característico e introduciendo un modelo adicional de cierre para las tensiones de Reynolds. Al realizar esto, se asume que las fluctuaciones son rápidas y aleatorias cercanas al valor medio, y para expresar estos flujos en términos de las propiedades medias del mismo se utiliza un modelo de turbulencia. Los modelos de turbulencia emplean el concepto de una viscosidad turbulenta o una difusividad turbulenta para expresar los esfuerzos turbulentos. El resultado es que estas ecuaciones promediadas tienen la misma apariencia de las ecuaciones de flujo laminar, pero los coeficientes de transferencia laminar, como la viscosidad, difusividad y la conductividad, son reemplazados por coeficientes de intercambio "effective" (i.e. laminar más turbulento). Desde un punto de vista computacional, un flujo turbulento con esta estructura es equivalente a un flujo laminar con una prescripción de la viscosidad más complicada.

A continuación se nombran los modelos desarrollados:

- $\checkmark$  Modelo de distribución de pérdida (no se usa).
- $\checkmark$  Modelos de capa límite (Boundary Layer aproximations).
- Modelos de capa de cortadura, *TSH* (Thin Shear Layer).
- $\checkmark$  Modelos de ley de Pared.

### 2.3.3. *Flujo viscoso incompresible*

Se enfatiza en este flujo por la cantidad de problemas relacionados con las condiciones de flujo viscoso incompresible, e.g. aplicaciones en la industria aeronáutica y aeroespacial.

En condiciones de flujo isotermo, esta hipótesis de incompresibilidad implica que la solución de las variables primitivas de flujo  $(P, y, V)$  sea independiente del campo de temperaturas. Entonces, el sistema de ecuaciones requerido queda reducido a la ecuación de continuidad adivergente y a la ecuación de cantidad de movimiento, las cuales vectorialmente expresan que:

$$
\nabla \cdot \vec{V} = 0 \tag{52}
$$

$$
\rho \left( \frac{\partial \vec{V}}{\partial t} \right) + \rho (\vec{v} \cdot \nabla) \vec{v} = \rho \vec{f} - \nabla P + \mu \nabla^2 \vec{v}
$$
\n(53)

Esta hipótesis complica la resolución de las ecuaciones:

 $\checkmark$  A pesar de que  $\rho$  y los distintos coeficiente de transporte del fluido son independientes de la presión y de la temperatura, al resolver las dos ecuaciones se vuelven "rígidas" por la ausencia de la derivada temporal en la ecuación de continuidad y su solución resulta más laboriosa al no ser posible una iteración tomando ambas expresiones como un punto de partida [4].

Condiciones de contorno: f(problema).

- Contorno sólido: Imponer velocidad nula en el mismo. (no deslizamiento, interfaz fluido-sólido).
- $\checkmark$  Interfaz fluido-fluido: La velocidad y la tensión deben ser continuas.
- $\checkmark$  Contornos de entrada y salida: Se deben especificar las variables dependientes menos una.

En los esquemas de resolución de flujo turbulento, la descripción del movimiento de las partículas fluidas debido al efecto de la turbulencia es complejo, por lo que se requieren modelos y técnicas específicas (promediado, filtrados) para resolver numéricamente el flujo.

## 2.4. CLASIFICACIÓN PARA LAS ECUACIONES DE FLUJO

$$
\frac{\partial(\rho\varphi)}{\partial t} + \underbrace{\nabla \cdot (\rho \vec{\nu}\varphi)}_{Convection} = \underbrace{\nabla \cdot (\Gamma \nabla \varphi)}_{Difusive} + \underbrace{S}_{Fuente}
$$
\n(54)

La correcta clasificación de la ecuación de transporte es de interés puesto que en función del comportamiento característico de la ecuación existen métodos numéricos de discretización y resolución de las ecuaciones de flujo.

Para ello se debe comprender la naturaleza de la clasificación que las ecuaciones en derivadas parciales tienen, lo cual tiene el siguiente esquema:

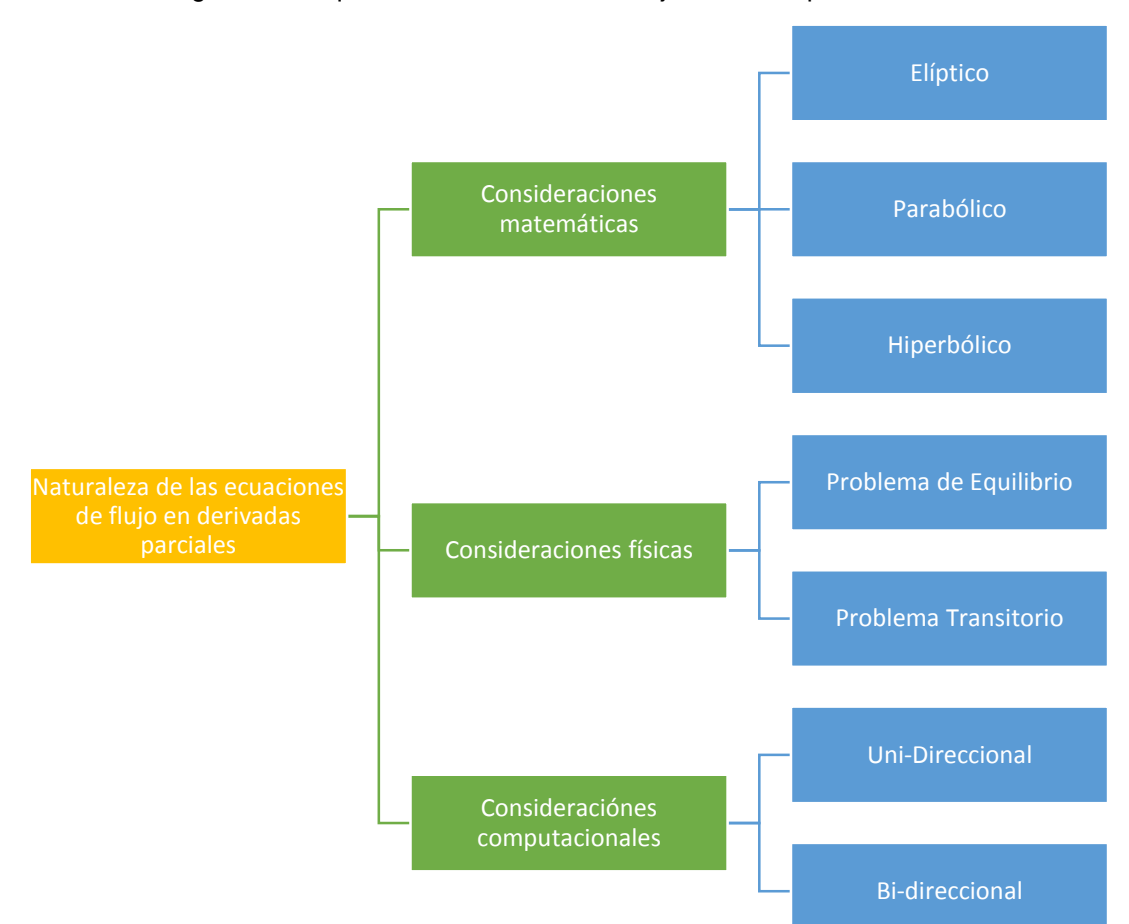

Figura 15. Esquema de ecuaciones de flujo desde un punto de vista físico.

### 2.4.1. *Consideraciones Matemáticas*

Las ecuaciones diferenciales pueden clasificarse a partir de una definición genérica en coordenadas cartesianas bidimensional de las mismas:

$$
a\frac{\partial^2 \varphi}{\partial x^2} + b\frac{\partial^2 \varphi}{\partial x \partial y} + c\frac{\partial^2 \varphi}{\partial y^2} + d\frac{\partial \varphi}{\partial x} + e\frac{\partial \varphi}{\partial y} + f\varphi + g = 0
$$
 (55)

El comportamiento de esta ecuación varía en función del signo del discriminante:

$$
D = b^2 - 4ac; \tag{56}
$$

- $\checkmark$  Si  $D < 0$ ; la ecuación es elíptica.
- $\checkmark$  Si  $D = 0$ ; la ecuación es parabólica.
- $\checkmark$  Si  $D > 0$ ; la ecuación es hiperbólica.

### 2.4.1.1. *Análisis de un comportamiento elíptico (Problemas de equilibrio)*

La ecuación de Laplace expresada en un dominio bidimensional se obtiene cuando se fija  $a = c = 1$  y cero los demás coeficientes.

$$
\frac{\partial^2 \varphi}{\partial x^2} + \frac{\partial^2 \varphi}{\partial y^2} = 0
$$
\n(57)

Se caracteriza porque cualquier perturbación en el dominio conlleva un cambio en todos los puntos restantes del mismo. Esto significa que todas las perturbaciones se pueden transmitir en todas las direcciones del espacio (como una piedra al arrojarse a un estanque). Si existiese simetría completa, la perturbación se propagaría idénticamente en todas las direcciones siendo el comportamiento de la ecuación de tipo esférico. Por lo tanto, las condiciones de frontera afectan la solución en todos los puntos del dominio. Entonces, si hay término fuente el valor de la variable tiene que estar necesariamente acotado por los valores máximos en las condiciones de contorno. Además, ya que cualquier perturbación se propaga en todas las direcciones, la solución de todo problema físico descrito por una solución elíptica es continua y suave, incluso si existen discontinuidades en las condiciones de contorno. Debido a esto, al necesitar que la información (en la resolución) se propague en todas las direcciones, las técnicas numéricas utilizadas en problemas elípticos deben permitir que cualquier variación en un punto del dominio pueda influir sobre todos sus nodos vecinos.

### *2.4.1.2. Análisis de un comportamiento parabólico (Flujo en la capa límite)*

La ecuación parabólica más básica es la ecuación de difusión en modo no estacionario, que expresada en un dominio bidimensional, se obtiene cuando se fija  $a = -\alpha$  y  $e = 1$ , y se igualan a cero el resto de los coeficientes:

$$
\frac{\partial \varphi}{\partial t} = \alpha \frac{\partial^2 \varphi}{\partial x^2} \tag{58}
$$

Se caracteriza porque cualquier perturbación en el interior del dominio solo puede tener influencia en instantes posteriores a la aparición de la perturbación, propagándose nuevamente en todas las direcciones del espacio. Además, la aparición de la derivada temporal exige la definición de unas condiciones iniciales que tendrán influencia en los valores futuros de la variable. Las condiciones iniciales inciden en la solución en todos los puntos del dominio, aunque su impacto va decreciendo conforme el tiempo avanza.

La presencia del término difusivo conlleva a que las condiciones en la frontera afecten la solución en todos los puntos del dominio, al igual que en la ecuación elíptica. Por tanto, en ausencia de términos fuente, el valor de la variable debe estar acotado por los valores máximos de las condiciones de contorno y las condiciones iniciales. Las ecuaciones parabólicas pueden tender a un estado estacionario cuando  $t$  tiende al infinito, en el que la solución sea independiente de los valores iniciales y por tanto recupere el carácter elíptico.

La variación en  $t$  solo admite influencias en un sentido (one-way), mientras que la variable  $x$  permite variaciones en dos sentidos (two-ways), i.e. propagación en todas las direcciones del espacio en 3D. Por esto  $t$  se conoce como dimensión transitoria o parabólica.

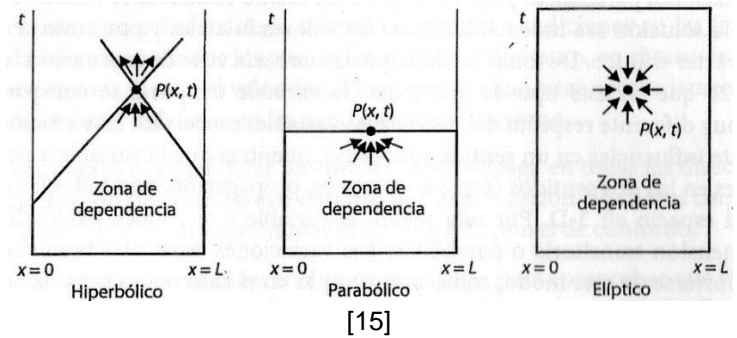

Figura 16. Dependencias para comportamientos hiperbólicos, parabólicos y elípticos

### 2.4.2. Consideraciones computacionales

Se va a analizar las variables independientes y se va a hablar de sus propiedades desde un punto de vista computacional.

### 2.4.2.1. *Variables Independientes*

La variable dependiente  $\varphi$  va a ser en general función de coordenadas en tres dimensiones, así:

$$
\varphi = \varphi(x, y, z, t)
$$

En donde  $x, y, z \, y \, t$  son variables independientes. En una solución numérica se deben escoger valores de las variables independientes a las cuales los valores de  $\varphi$  son calculados. Afortunadamente no todos los problemas requieren considerar todas las 4 variables independientes. Mientras más pequeño sea el número de variables independientes involucradas, menores van a ser los puntos de la malla a la cual los valores de  $\varphi$  deben ser calculados. Cuando las cantidades físicas dependen de solo una coordenada espacial la situación es llamada "unidireccional" (one-way). De manera análoga la dependencia de más coordenadas espaciales conlleva a situaciones tanto bidireccionales como tri-direccionales. Cuando el problema no depende del tiempo, es llamado estacionario, como en el trabajo en mano.

# *2.4.2.2. Coordenadas unidireccionales (one-way) y bidireccionales (two-way)*

Se debe establecer conceptos nuevos de las propiedades de las coordenadas y entonces realizar una conexión entre estas y la terminología matemática estándar.

*Definiciones:* Una coordenada bidireccional es tal que las condiciones en una locación dada en esa coordenada, son influenciadas por cambios en condiciones en ambos lados de esa ubicación. Una coordenada unidireccional es tal que las condiciones dadas en una locación en esa coordenada son influenciadas por cambios en condiciones en un solo lado de esa ubicación.

e.g. Si se tiene una situación de conducción de calor estacionaria unidimensional en una barra, esta provee un ejemplo de una coordenada bidireccional. La temperatura en un punto dado en la barra puede ser influenciada por el cambio de la temperatura en cualquier extremo de la barra. Normalmente las coordenadas

espaciales son coordenadas bidireccionales. Por otro lado, el tiempo es siempre una coordenada unidireccional. Durante el enfriamiento transitorio de un sólido, la temperatura en un instante dado puede ser influenciada al cambiar solo esas condiciones que prevalecen antes de ese instante, en otras palabras, el ayer afecta el hoy pero las condiciones de mañana no tienen influencia en lo que pasa hoy.

*Espacio como una coordenada unidireccional:* Una coordenada espacial puede llegar a ser unidireccional bajo la acción del flujo del fluido. Si hay un fuerte flujo unidireccional en la dirección de la coordenada, entonces viajan influencias significativas aguas-arriba o aguas-abajo. Las condiciones en un punto son entonces afectadas considerablemente por las condiciones aguas-arriba y muy poco por las condiciones aguas-abajo. El principio unidireccional de una coordenada espacial es una aproximación. Es cierto que la convección es un proceso unidireccional, pero la difusión (que siempre está presente) tiene influencias bidireccionales. Como sea, cuando la rata de flujo es grande la convección predomina sobre la difusión y esto hace que la coordenada espacial sea cercana a unidireccional.

*Parabólico, elíptico e hiperbólico:* Estos términos usados para clasificar las ecuaciones diferenciales corresponden al concepto de unidireccional y bidireccional. El *parabólico,* corresponde a un comportamiento unidireccional y el *elíptico*  corresponde a un concepto bidireccional, e.g. la conducción de calor transitoria, la cual es llamada normalmente parabólica, es realmente parabólica en tiempo pero es elíptico en todas las direcciones espaciales. La conducción de calor estacionaria es elíptica en todas las coordenadas. Una capa límite en 2D es parabólica en la coordenada de flujo de corriente y elíptica en la coordenada de la sección transversal. Una situación es parabólica si existe al menos una coordenada unidireccional, de lo contrario es elíptica. Un flujo con una coordenada espacial unidireccional es en ocasiones llamado un flujo de tipo "capa límite" (boundary-layer flow).

*Implicaciones computacionales*: La razón por la que se discuten estas definiciones es que si se puede determinar en una situación una coordenada unidireccional, entonces el gasto computacional se puede reducir. Por ejemplo, suponga un problema de transferencia de calor transitorio en el cual se plantea un mallado en el que el campo de temperatura va a ser en dos dimensiones. Un campo de este tipo tiene que ser manejado en el computador para cada instante de tiempo. Sin embargo, como el tiempo es una coordenada unidireccional, el campo de temperatura a un tiempo dado no es afectado por un "futuro" campo de temperatura, es más, el problema transitorio entero puede ser reducido a las repeticiones requeridas de un paso básico, llamándose así: "dado un campo de temperatura a un tiempo t, encontrar el campo de temperatura a un tiempo  $t + \Delta t$ . Así, el almacenamiento computacional va a ser solo el necesitado para estos dos campos de temperatura y el espacio puede ser utilizado una y otra vez para los mismos "time-steps".

De esta manera, empezando con un campo de temperatura "inicial", se está en condiciones de "seguir" adelante a instantes sucesivos de tiempo. Durante cualquier "time-step" solo un arreglo bidimensional de temperaturas forman los interrogantes para ser tratados simultáneamente, i.e. se asume aquí que un método implícito se va a emplear. Ellos están disociados de todos los valores futuros de temperatura y los valores que los influencian ya son conocidos. Así, sólo se necesita resolver una serie de ecuaciones más simples con un ahorro consecuente del tiempo computacional. De manera similar, una capa límite bidimensional es computada por una instrucción de orden de cerrado en la coordenada del flujo de corriente. Con valores de las variables dependientes dadas a lo largo de una línea de sección transversal en una estación aguas arriba, los valores de las líneas sucesivas de sección transversal son obtenidos. Solo un almacenamiento unidimensional se necesita para manejar el flujo en un ducto en 3D, el cual es parabólico en la dirección del flujo de corriente, pero este puede ser tratado como una serie de problemas bidimensionales para planos transversales [12].

### 2.4.3. *Consideraciones Físicas*

El sistema de ecuaciones diferenciales necesita una serie de condiciones de contorno que cierren el dominio y fijen el valor de las variables en las zonas extremas, tanto en tiempo como espacio, así como una formulación linealizada y discretizada.

Hay dos tipos de comportamiento en función de las condiciones: Problemas de equilibrio y problemas transitorios (marching problems).

### *Problemas de equilibrio.*

Son aquellos de flujo estacionario cuya solución no va a variar con el tiempo. Pueden presentar una fase inicial no estacionaria, en la que evolucionan desde los valores iniciales hasta la solución final de forma asintótica, pero como las condiciones de contorno no dependen del tiempo ni del flujo, se producen fenómenos no estacionarios, lo cual da una descripción final del campo fluidodinámico estático. Para resolver estos problemas se exige la definición de condiciones de contorno en las fronteras para todas las variables de flujo a resolver. (Problemas de contorno).

### *Problemas transitorios*

Estos comprenden aquellos tipos de flujo cuya solución depende del tiempo o evoluciona con éste. Pueden ser los problemas de transferencia de calor transitorios, los flujos no estacionarios y fenómenos oscilatorios u ondulatorios. Este tipo de problemas está gobernado por ecuaciones parabólicas e hiperbólicas. Además, las condiciones de contorno no sólo deben estar bien definidas en las fronteras del dominio, sino que han de describir la variación temporal de las variables en esos contornos (al menos en aquellas donde vaya a haber variación temporal significativa). Lógicamente, el transitorio del problema dependerá de la condición inicial (en  $t = 0$ ), por lo que a ese tipo de problemas también se les denominó *problemas de condición inicial*.

En la siguiente tabla se muestran las principales características de las ecuaciones en derivadas parciales desde el punto de vista físico de los problemas de flujo.

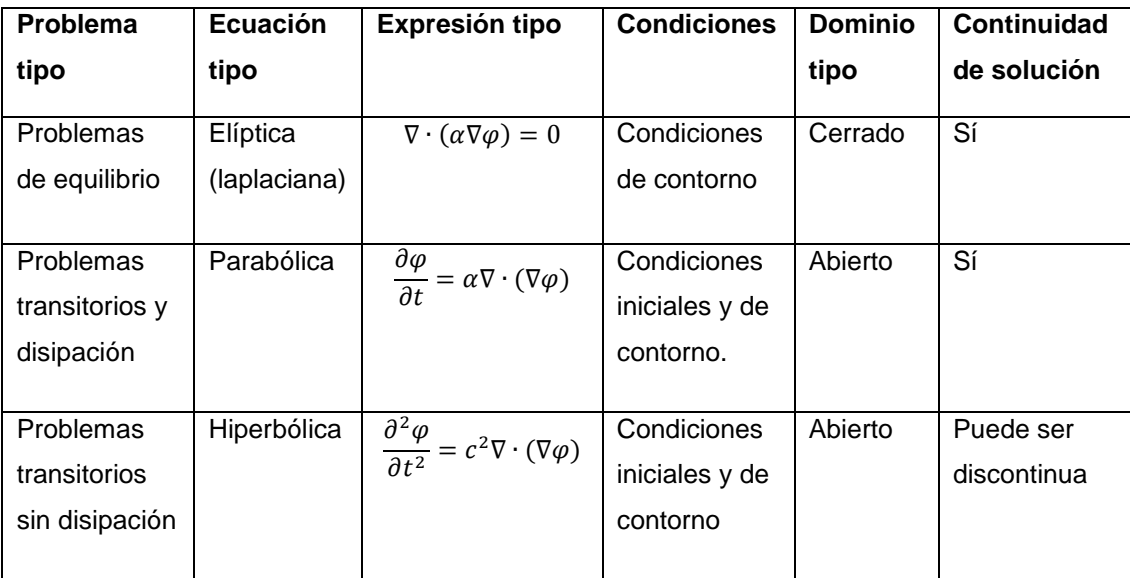

2.4.4. Clasificación de las ecuaciones de Navier Stokes según los comportamientos matemáticos y físicos

Las ecuaciones de Navier-Stokes:

$$
\rho \frac{Du}{Dt} = \rho g_x - \frac{\partial p}{\partial x} + \frac{\partial}{\partial x} \left[ \mu \left( 2 \frac{\partial u}{\partial x} - \frac{2}{3} \nabla \cdot \vec{v} \right) \right] + \frac{\partial}{\partial y} \left[ \mu \left( \frac{\partial u}{\partial y} + \frac{\partial v}{\partial x} \right) \right] + \frac{\partial}{\partial z} \left[ \mu \left( \frac{\partial w}{\partial x} + \frac{\partial u}{\partial z} \right) \right] (59)
$$

$$
\rho \frac{Dv}{Dt} = \rho g_y - \frac{\partial p}{\partial y} + \frac{\partial}{\partial x} \left[ \mu \left( \frac{\partial u}{\partial y} + \frac{\partial v}{\partial x} \right) \right] + \frac{\partial}{\partial y} \left[ \mu \left( 2 \frac{\partial v}{\partial y} - \frac{2}{3} \nabla \cdot \vec{v} \right) \right] + \frac{\partial}{\partial z} \left[ \mu \left( \frac{\partial v}{\partial z} + \frac{\partial w}{\partial y} \right) \right] (60)
$$

$$
\rho \frac{Dw}{Dt} = \rho g_z - \frac{\partial p}{\partial z} + \frac{\partial}{\partial x} \left[ \mu \left( \frac{\partial w}{\partial x} + \frac{\partial u}{\partial z} \right) \right] + \frac{\partial}{\partial y} \left[ \mu \left( \frac{\partial v}{\partial z} + \frac{\partial w}{\partial y} \right) \right] + \frac{\partial}{\partial z} \left[ \mu \left( 2 \frac{\partial w}{\partial z} - \frac{2}{3} \nabla \cdot \vec{v} \right) \right] (61)
$$

Introducen los esfuerzos cortantes del fluido entre las ecuaciones de movimiento, y sus versiones simplificadas según FERNANDEZ [4] se pueden clasificar según los comportamientos matemáticos y físicos de la siguiente manera:

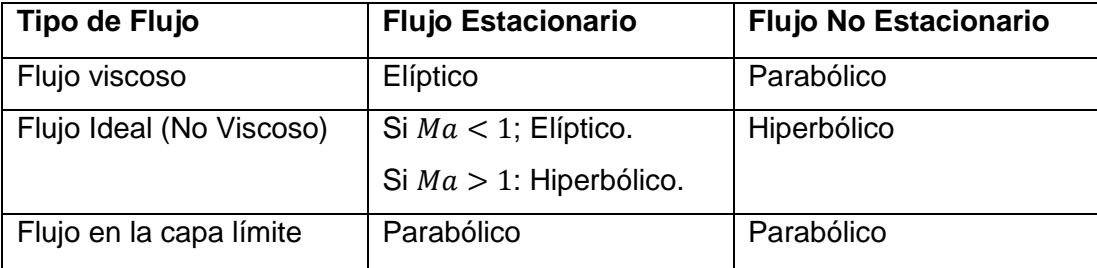

Por lo tanto, las ecuaciones de Navier-Stokes estacionarias así como la ecuación de la energía (o entalpia) son formalmente elípticas, mientras que su formulación no estacionaria es parabólica.

La clasificación matemática de las ecuaciones para flujo ideal es notablemente diferente debido a la falta de términos (viscosos) disipativos de orden superior. En este caso la clasificación depende en realidad de la importancia de los fenómenos de compresibilidad y por extensión del valor del número de Mach, i.e. si  $Ma < 1$ , la naturaleza elíptica de los flujos ideales se debe a la acción de los gradientes de presión ya que esta puede propagar perturbaciones a velocidades sónicas, la cual es mayor a la velocidad del flujo.

Finalmente, en casos de flujos con elevados números de Reynolds en los que las zonas de influencia viscosa ocupan una extensión muy reducida dentro del problema estudiado y el resto de zonas puede considerarse como flujo ideal, todas las derivadas de la velocidad en la dirección del flujo (normalmente x y z) son mucho más pequeñas que las derivadas en la dirección transversal (dirección y), e.g. capas límites, chorros, capas de cortadura, estelas y flujos en conductos totalmente desarrollados. En estas condiciones, las ecuaciones de gobierno contienen únicamente un término (de segundo orden) de difusión, lo que resulta en un comportamiento parabólico.

Como conclusión, se puede ver que en la ecuación general de la conservación:

- Los fenómenos de difusión actúan en todo el espacio, independientemente de la dirección predominante del flujo (comportamiento elíptico).
- $\checkmark$  Los fenómenos de convección actúan en la dirección de la propagación en regiones concretas del espacio (comportamiento hiperbólico).
- $\checkmark$  Entre ambas situaciones, una ecuación con comportamiento parabólico representa una situación intermedia que se puede presentar como un proceso de difusión en todas las direcciones pero amortiguado en el [4].

## 2.5. CONDICIONES INICIALES Y DE CONTORNO

La complejidad de comportamientos elípticos, parabólicos e hiperbólicos tiene fuertes implicaciones en la manera en que las condiciones de contorno deben introducirse en un problema fluidodinámico, en particular en aquellas zonas en las que el flujo está limitado por condiciones de contorno fluidas (no contornos solidos). A continuación se muestran los diferentes tipos de problemas en función de las condiciones iniciales necesarias para la resolución del flujo:

*Problemas de valor inicial*

Se conoce la solución en  $t = 0$  y se busca la evolución de dicha solución en el tiempo, e.g. problemas con flujo no estacionario viscoso, flujo estacionario supersónico no viscoso o el flujo en la capa límite.

- *Problemas híbridos*: como es el caso del flujo estacionario subsónico rotacional o el flujo estacionario no viscoso irrotacional con zonas subsónicas y supersónicas.
- *Problemas de contorno*

Se fijan condiciones en los contornos del dominio y se busca la solución en el interior. Este tipo de problemas aparecen en el caso de flujo estacionario subsónico no viscoso irrotacional o en el caso de flujo estacionario viscoso. Hay 3 condiciones variantes, las cuales se explican en el ítem [2.5.1,](#page-51-0) las cuales son:

- i) Condición de Dirichlet (valor).
- ii) Condición de Von Neumann (flujo).
- iii) Condición de Robin (Combinación).

### <span id="page-51-0"></span>2.5.1. *Implementación de condiciones de contorno*

Los volúmenes de control asociados a las condiciones de contorno se caracterizan porque una de sus caras pertenece al contorno exterior del dominio, como se muestra en la figura:

Figura 17. Volumen de control asociado a una condición de contorno.

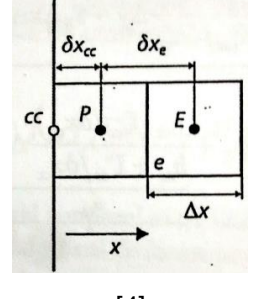

En este caso se almacenan los valores discretos de la celda  $\phi$  en los centros de las celdas y los centroides de las caras que pertenecen a la condición de contorno. En la figura 17, la discretización de la celda P situada contigua a la condición de contorno se empieza a analizar por medio de la integración de la ecuación de transporte sobre la celda:

$$
\sum_{c=cc,e,n,s} \left( \Gamma \left( \frac{\partial \phi}{\partial x} \vec{\iota} + \frac{\partial \phi}{\partial y} \vec{\jmath} \right) \cdot \vec{A} \right)_c + \bar{S} \cdot \Delta V_P = 0 \tag{62}
$$

En donde  $cc$  hace referencia a la cara de la condición de contorno y que no tiene nodo contiguo asociado a su izquierda. El vector de área para esa cara es  $\vec A_{cc}$  que señala el sentido saliente a la celda. Evaluando el flujo por dicha cara como:

$$
\vec{J}_{cc} \cdot \vec{A}_{cc} = -\Gamma_{cc} \Delta y \left(\frac{\partial \phi}{\partial x}\right)_{cc}
$$
 (63)

Suponiendo una variacón lineal entre centroides de celda y cara, se obtiene:

$$
\vec{J}_{cc} \cdot \vec{A}_{cc} = -\Gamma_{cc} \Delta y \frac{\phi_P - \phi_{cc}}{\delta x_{cc}}
$$
(64)

Para dar una definición completa de la condición de contorno se requiere especificar el valor desconocido de la variable en el contorno,  $\phi_{cc}$ . Para ello se analizan las condiciones de contorno (Dirichlet, Von Neumann y Robin) anteriormente mencioanadas.

## 2.5.1.1. Condición de contorno de Dirichlet (valor)

En esta condición se conoce el valor de la variable  $\phi_{cc}$ . Al introducir este valor en la ecuación 64 y desarrollando la ecuación 62, se obtiene:

$$
\frac{\left(\frac{\Gamma_e \Delta y}{\delta x_e} + \frac{\Gamma_n \Delta x}{\delta y_n} + \frac{\Gamma_s \Delta x}{\delta y_s} + \frac{\Gamma_{cc} \Delta y}{\delta x_{cc}} - S_P \Delta x \Delta y\right) \phi_P}{\frac{\alpha_P}{\Delta x_e}} = \underbrace{\frac{\Gamma_e \Delta y}{\delta x_e} \phi_E}_{a_E} + \underbrace{\frac{\Gamma_n \Delta x}{\delta y_n} \phi_N}_{a_N} + \underbrace{\frac{\Gamma_s \Delta x}{\delta y_s} \phi_S}_{a_S} + \underbrace{\frac{\Gamma_{cc} \Delta y}{\delta x_{cc}}}_{a_{cc}} \phi_{cc} + S_C \Delta x \Delta y}_{b} \tag{65}
$$

En donde se cumple que  $a_P = a_E + a_N + a_S + a_{cc} - S_P \Delta x \Delta y$ , además el término fuente incluye ahora:  $b = a_{CC} + S_C \Delta x \Delta y$ .

Hay que tener en cuenta las siguientes consideraciones acerca de esta discretización:

- $\checkmark$  En las condiciones de Dirichlet, se cumple que  $a_P > (a_E + a_N + a_S)$ . Esta propiedad garantiza que se cumpla siempre el criterio de Scarborough(\*) para condiciones de contorno de valor.
- $\checkmark$  Con este esquema se garantiza que  $\phi_P$  está acotado por los valores de  $\phi_E$ ,  $\phi_N$ ,  $\phi_S$  y  $\phi_{cc}$  si  $S_C$  y  $S_P$  son cero, lo cual sigue en consonancia con el comportamiento de la ecuación elíptica canónica.

### 2.5.1.2. Condición de contorno de Neumann (flujo)

 $\overline{a}$ 

También denominada *condición de flujo*, se conoce directamente el flujo por la cara:  $-(\Gamma \nabla \phi)_{cc} = q_{cc}$ . Por lo tanto,  $\vec{J}_{cc} \cdot \vec{A}_{cc} = -q_{cc} \Delta y$ , expresión que al introducirse en la ecuación 62, y al desarrollarse conduce a:

$$
\frac{\left(\frac{\Gamma_e \Delta y}{\delta x_e} + \frac{\Gamma_n \Delta x}{\delta y_n} + \frac{\Gamma_s \Delta x}{\delta y_s} - S_p \Delta x \Delta y\right) \phi_P}{\frac{a_P}{\delta x_e}} = \frac{\frac{\Gamma_e \Delta y}{\delta x_e} \phi_E + \frac{\Gamma_n \Delta x}{\delta y_n} \phi_N + \frac{\Gamma_s \Delta x}{\delta y_s} \phi_S + \underbrace{q_{cc} \Delta y + S_c \Delta x \Delta y}_{b} \tag{66}
$$

En donde se cumple que  $a_P = a_E + a_N + a_S - S_P \Delta x \Delta y$ , y el término fuente incluye:  $b = q_{cc} \Delta y + S_c \Delta x \Delta y$ . En esta discretización se tienen las siguientes consideraciones:

- $\checkmark$  En las condiciones de Neumann se cumple que  $a_P = (a_E + a_N + a_S)$  si el término fuente es nulo.
- $\checkmark$  Si  $q_{cc}$  y *S* son cero, se garantiza que el valor de  $\phi_p$  está acotado por los valores de  $\phi_E^{},\,\phi_N^{},\,y\;\phi_S^{},\,S$ i no es así entonces su valor puede exceder los valores vecinos de  $\phi$  (o ser menores que ellos).

 $\sum |a_{nb}|$  $\frac{|\{a_{nb}\}|}{|a_{p}|} \Big \{ \leq 1 \text{ para todas las ecuaciones} \ = \frac{|\{a_{nb}\}|}{|a_{p}|} \Big \{ \leq 1 \text{ para al menos una ecuación.} \Big \}$  $< 1$  para al menos una ecuación.

<sup>(\*)</sup> Este criterio establece que una condición suficiente para la convergencia del método de Gauss-Seidel es:

 $\checkmark$  Una vez que  $\phi_p$  es conocido se puede obtener el valor de la variable en la cara por medio de la siguiente expresión:

$$
\phi_{cc} = \frac{q_{cc} + \frac{\Gamma_{cc}}{\delta x_{cc}} \phi_p}{\frac{\Gamma_{cc}}{\delta x_{cc}}}
$$
(67)

## 2.5.1.3. Condición de contorno de Robin (mixta)

En este caso la condición de contorno relaciona el flujo por la cara de la celda con un valor de contorno de la variable lejos del dominio (subíndice ∞). El parámetro que relaciona ambas magnitudes es un coeficiente de película en la frontera,  $h_{cc}$ . Este tipo de condición mixta establece entonces que – (ΓV $\phi$ )<sub>cc</sub> =  $h_{cc}(\phi_\infty-\phi_{cc})$ . Por lo tanto  $\vec{J}_{cc}\cdot\vec{A}_{cc}=-h_{cc}(\phi_\infty-\phi_{cc})\Delta y$ , expresión que introducida en la ecuación 64 y tras desarrollarse conduce a:

$$
\Gamma_{cc} \frac{\phi_P - \phi_{cc}}{\delta x_{cc}} = -h_{cc}(\phi_\infty - \phi_{cc})
$$
\n(68)

Por lo que es posible despejar el valor  $\phi_{cc}$  en la celda como:

$$
\phi_{cc} = \frac{h_{cc}\phi_{cc} + \frac{\Gamma_{cc}}{\delta x_{cc}}\phi_p}{h_{cc} + \frac{\Gamma_{cc}}{\delta x_{cc}}}
$$
(69)

De esta forma y substituyendo la expresión 69 en la ecuación 68, se obtiene la expresión para el flujo en función sólo de  $\phi_{\infty}$  y  $\phi_{P}$ :

$$
\vec{J}_{cc} \cdot \vec{A}_{cc} = -\frac{h_{cc} \frac{\Gamma_{cc}}{\delta x_{cc}}}{h_{cc} + \frac{\Gamma_{cc}}{\delta x_{cc}}} \Delta y (\phi_{\infty} - \phi_{P})
$$
(70)

Introduciendo la ecuación 70 en el desarrollo de la ecuación 62, se llega a:

$$
\frac{\left(\frac{\Gamma_e \Delta y}{\delta x_e} + \frac{\Gamma_n \Delta x}{\delta y_n} + \frac{\Gamma_s \Delta x}{\delta y_s} + \frac{h_{cc} \frac{\Gamma_{cc}}{\delta x_{cc}}}{h_{cc} + \frac{\Gamma_{cc}}{\delta x_{cc}}}\Delta y - S_p \Delta x \Delta y\right)\phi_P}{a_P}
$$
\n
$$
= \frac{\Gamma_e \Delta y}{\frac{\delta x_e}{\delta x_e} \phi_E} + \frac{\Gamma_n \Delta x}{\frac{\delta y_n}{\delta y_n} \phi_N} + \frac{\Gamma_s \Delta x}{\frac{\delta y_s}{\delta x_s} \phi_S} + \frac{h_{cc} \frac{\Gamma_{cc}}{\delta x_{cc}}}{h_{cc} + \frac{\Gamma_{cc}}{\delta x_{cc}}}\Delta y \phi_\infty + S_c \Delta x \Delta y \tag{71}
$$

En donde se cumple que  $a_P = a_E + a_N + a_S + a_{cc} - S_P \Delta x \Delta y$ , y el término fuente incluye ahora:  $b = a_{cc}\phi_{\infty} + S_c\Delta x\Delta y$ . En esta discretización se tienen las siguientes consideraciones:

- En este caso se cumple que  $a_P > (a_E + a_N + a_S)$  si  $S = 0$ , de manera análoga como en el caso de la condición de Dirichlet.
- $\checkmark$  El valor en la celda P,  $\phi_P$ , está acotado por los valores vecinos  $\phi_E$ ,  $\phi_N$ ,  $\phi_S$  y  $\phi_\infty$ .
- $\checkmark$  El valor en la cara,  $\phi_{cc}$ , se puede calcular a partir de la ecuación 69 una vez se ha resuelto el sistema [4].

De esta manera se presentan los tipos de soluciones dadas a los problemas de contorno en donde en resumen Von Neumann plantea solución cuando se conoce directamente el valor del flujo por la cara, Dirichlet cuando se conoce el valor de la variable  $\phi_{cc}$  y Robin plantea una solución que la condición de contorno relaciona el flujo por la cara de la celda con un valor de contorno de la variable lejos del dominio, como se muestra en la figura a continuación respectivamente:

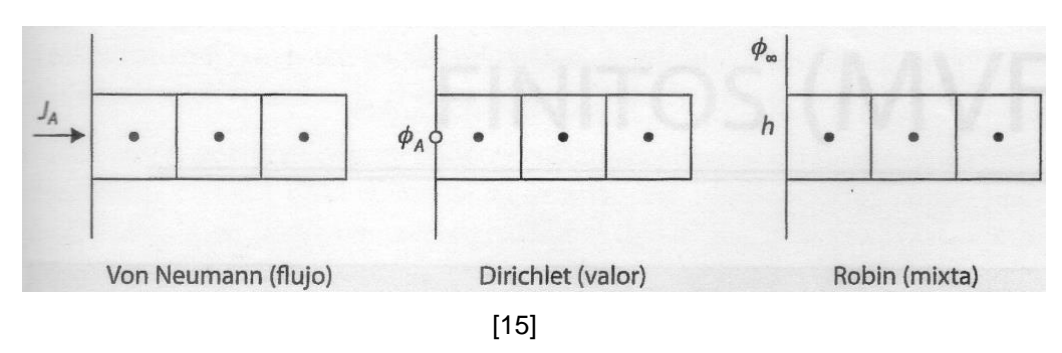

Figura 18. Tipos de condiciones de contorno.

# **3. MÉTODO DE VOLUMENES FINITOS**

Los fenómenos físicos relacionados con los flujos y la transferencia de calor requieren las ecuaciones de Navier Stokes (59), (60) y (61), cuya resolución numérica exige la definición de una discretización y del uso de un método de resolución. Aquí se muestra como discretizar por volúmenes finitos los distintos términos que componen la ecuación general de la conservación. Se recogen los distintos esquemas que se emplean para evaluar los flujos en las distintas caras de los volúmenes de control de una malla. También se muestran las distintas estrategias que se utilizan para discretizar dominios complejos y cómo implementar la discretización temporal en caso de flujos no estacionarios [4].

## 3.1. CONCEPTOS GENERALES

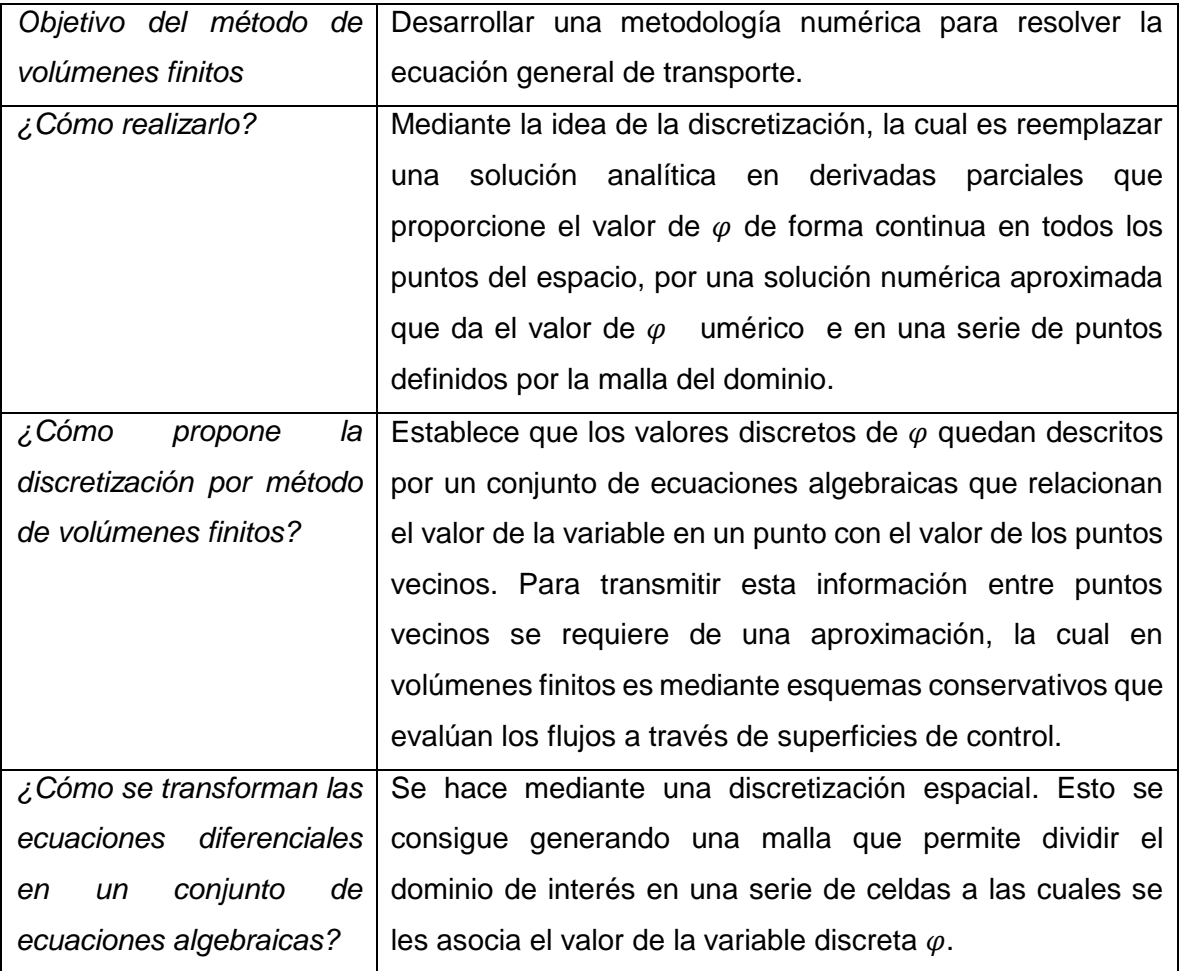

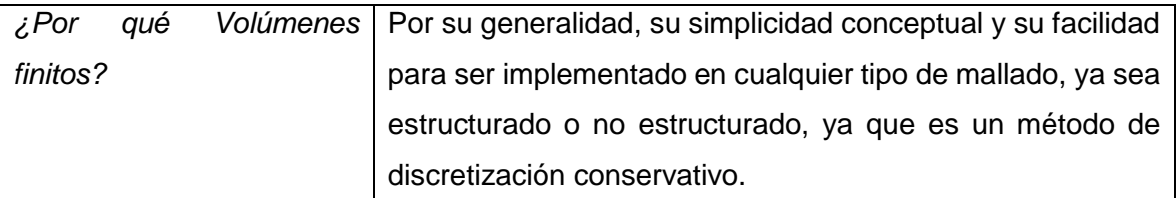

## 3.2. PROPIEDADES DEL MVF

- i. El método discretiza el dominio en un número finito de celdas (o volúmenes de control). Por lo tanto, el método se basa en valores discretos que están promediados en la celda, la variable numérica fundamental en toda aplicación de CFD. A diferencia de diferencias finitas o elementos finitos, la variable numérica fundamental es el valor local de la función en los nodos de la malla.
- ii. Tras la generación del mallado, el método de volúmenes finitos divide el dominio computacional en pequeños volúmenes de control y el nodo se ubica en el centroide del volumen, y a continuación aplica leyes integrales de conservación a cada volumen local. Mientras que el método de diferencias finitas toma el espacio discretizado como un conjunto de puntos, el MVF toma el espacio discretizado por un conjunto de pequeñas celdas, donde cada una de ella ellas está asociada a un nodo de la malla.
- iii. El MVF tiene más ventajas en las mallas arbitrarias en las cuales, un gran número de opciones quedan abiertas para poder definir distintos volúmenes de control en que imponen las leyes de conservación. Una enorme flexibilidad al MVF radica en que se puede modificar la forma y localización de los volúmenes finitos asociados a los nodos, así como las leyes y la precisión en la evaluación de los flujos a través de las superficies de control. Esto explica la "generalidad del método".
- iv. El MVF garantiza una discretización conservativa, lo cual encaja perfectamente con el hecho de resolver una ecuación conservativa. En las ecuaciones discretizadas es de suma importancia mantener la conservación global de las variables básicas de flujo: masa, momento y energía, por lo que se debe tener en cuenta unas reglas para realizar la discretización.
- v. *Ventaja Decisiva:* Se pueden integrar los términos de las ecuaciones en el volumen de control

## 3.3. CARACTERÍSTICAS Y TIPOS DE MALLADO

Es la parte más importante en la preparación de un modelo para simulación por CFD. La precisión y la bondad de los resultados finales están condicionados por la calidad de la malla utilizada. Toda malla empleada en el método de volúmenes finitos discretiza el dominio físico en un número finito de celdas, siendo la celda la unidad fundamental del mallado. Cada celda está asociada a un centroide y también está limitada por un número de superficies o caras, que a su vez están ancladas a una serie de nodos o vértices.

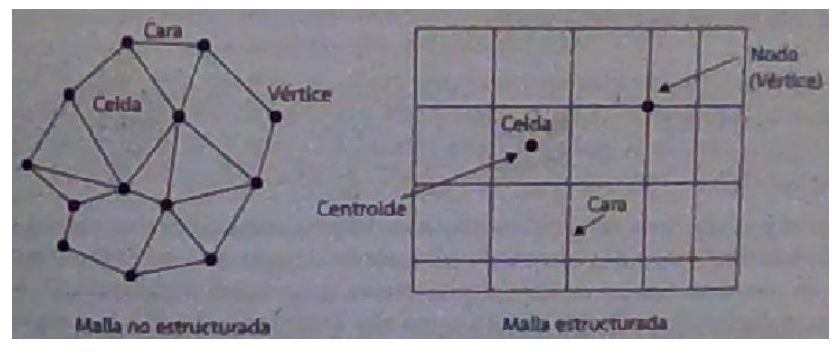

Figura 19. Terminología empleada en el método de volúmenes finitos.

[15]

El tipo de conectividad existente entre los diferentes puntos (celdas) de la malla permite clasificar los mallados en dos categorías básicas: mallas estructuradas y mallas no estructuradas. En las estructuradas la retícula de las celdas se construye a partir de una red de familias de líneas coordenadas, mientras que, en la segunda red no se sigue algún tipo de dirección preferente. La ventaja de las mallas no estructuradas radica en que en geometrías complejas no es fácil adecuar bloques de paralelepípedos con mallas ortogonales. Estas mallas consiguen reducir los tiempos de construcción de modelos, a cambio de precisión como en costo computacional, en comparación con las mallas estructuradas. En la presente investigación el dominio a mallar está conformado por una serie de líneas que forman el perfil aerodinámico, por lo que la implementación de paralelepípedos es posible y además, debido a la cantidad considerable de parámetros que definen el pre-procesamiento de cada simulación en el software utilizado, el costo computacional adquiere importancia, pues se llevan a una serie de simulaciones bajo diferentes condiciones de flujo.

### 3.3.1. *Requisitos para tener una buena discretización*

- i. La malla debe ser generada con cierta previsión en función del tipo de flujo que se espera resolver.
- ii. Es necesaria una mayor resolución en aquellos puntos o zonas donde el flujo presente importantes gradientes.
- iii. Es importante que el mallado se distribuya por el domino de la formas más regular posible, de modo que no haya variaciones importantes en la malla.
- iv. La resolución en las zonas donde se establezca una capa límite debe estar en consonancia con el modelo turbulento y de pared que vaya a utilizarse.
- v. Es interesante que el mallado sea capaz de adaptarse de forma dinámica a las variaciones de las variables en la solución del flujo.
- vi. El tamaño global de la malla debe ajustarse a las posibilidades y potencia de cálculo de los equipos en los que vaya a resolverse el problema.

## 3.3.2. *Mallados estructurados*

Las líneas de la malla siguen a las líneas de corriente, las cuales se alinean con los contornos sólidos del dominio. Según FERNANDEZ [4], estas mallas tienen mejores prestaciones en el CFD; precisión, tiempo de cálculo y consumo de memoria computacional. El empleo de mallas no estructuradas está ligado a la necesidad industrial de generar geometrías en reducidos intervalos de tiempo y al uso de herramientas automáticas de generación de mallas. Las mallas estructuradas también pueden sistematizarse para poder ser generadas de forma automática. Una ventaja de las mallas estructuradas es que su morfología es ideal para la extensión a dominios tridimensionales: 1) Porque se economiza el número de celdas, ya que a igualdad de densidad de malla, los mallados no estructurados están formados por un número mayor de celdas que los estructurados. 2) Porque pueden ser extruidos según una dirección preferente, permitiendo un mallado completamente regular en todas las direcciones.

La malla estructurada ideal es una distribución cartesiana de los nodos, de modo que todos los puntos están equidistantes y las celdas sean cubos, donde se cumple que  $\Delta x = \Delta y = \Delta z$ . Este tipo de malla proporciona la mayor precisión posible en método de volúmenes finitos y se llega a la misma formulación que en el caso de diferencias finitas.

Por lo tanto es habitual que la evaluación de la calidad de una malla (o una celda) se refiera en términos relativos a una celda cúbica ideal. Si la geometría a simular es curva, se mantienen las líneas cartesianas con un tratamiento especial para las celdas que cortan esos contornos curveados, o bien se emplean las mallas curvilíneas de manera que estas se adaptan a las formas de los contornos de las geometrías. Este segundo tipo de estrategia se llama: mallado curvilíneo generalizado o "body fitted". Aquí se definen coordenadas curvilíneas ( $\xi, \eta, \zeta$ ) con isolíneas coincidentes con los puntos de la malla en el espacio físico y que se vuelven cartesianas en el espacio matemático definido por ellas.

Principal inconveniente de las mallas estructuradas: Presentan cierta rigidez. Esto significa que al introducir un nuevo punto de la malla, hay que pasar nuevas líneas por el punto, lo cual afecta al resto de los puntos del dominio, obligando a generar toda la familia de curvas ya existentes. Hacer esto en geometrías complejas puede ser muy laborioso. Por esto, es habitual introducir "mallas multibloque", las cuales se explican más adelante. Además, para facilitar las operaciones de mallado, se suele permitir que la conectividad de los puntos sea total, de modo que haya líneas que no tengan su línea correspondiente en el bloque adjunto (non-matching lines). Otra opción, aunque más compleja desde el punto de vista matemático es el empleo de mallas superpuestas.

## 3.3.2.1. Clasificación de los mallados estructurados

*Mallas cartesianas Uniformes*: Geometrías regulares sencillas. Figura 20. Solución para evitar rigidez.

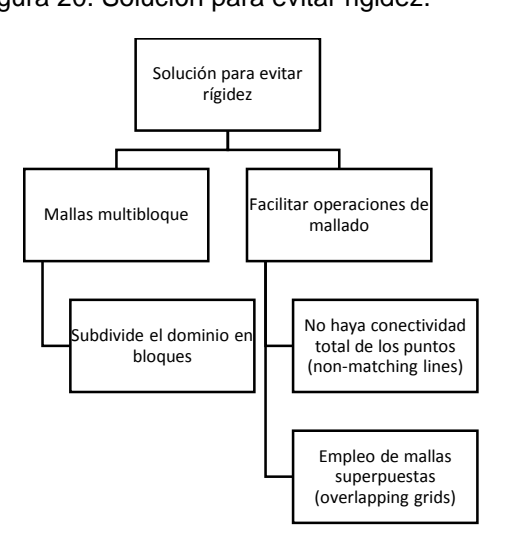

*Mallas cartesianas no uniformes:* Aquí la malla no es regular en todas las direcciones:

a. Mallas distribuidas

Aquí las líneas de las malla se apilan o concentran en determinadas zonas ideales para capas límites y zonas locales con grandes gradientes.

### b. Mallas quadtree (2D)/ octree (3D) (non-conformal grids)

También se permiten refinamientos locales de la malla, pero a costa de introducir "hanging-nodes" es decir, puntos son líneas correspondientes en todas las direcciones. La "hanging node adaption" provee más flexibilidad para la adaptación de la malla. Sin embargo, para seleccionar la adaptación apropiada se debe tener en cuenta los siguientes puntos:

- i. El método de "conformal adaption" es solo válido para mallas triangulares y tethraedical mientras que la "hangin node adaption" puede ser aplicado a todas las formas de las celdas.
- ii. "The hanging node adaption" es mucho más local in nature que la adaptación "conformal". En la "conformal adaption" muchas celdas en adición a las celdas marcadas pueden ser refinadas debido al criterio "llongest edge splitting". Para la mayoría de las celdas "graded", el barrido de refinamiento inicial conformado tiende a mostrar una propagación substancial del refinamiento de la celda, algunas veces refinando la malla, muchas celdas más allá de la celda actual de refinamiento. Subsecuentemente los refinamientos son mucho más locales en naturaleza. El esquema "hanging node" solo se propaga para mantener la diferencia del nivel de refinamiento, lo cual es mucho más reducido.

Por otro lado, la conectividad de la malla original es sostenida en el esquema de "hanging node adaption", pero el método de la "conformal adaption" puede modificar la conectividad con refinamiento y engrosamiento. Esto puede tener implicaciones de exactitud para mallas usadas en problemas no estacionarios con un comportamiento periódico (el derramamiento de vórtices detrás de un cilindro por ejemplo) si se desarrolla refinamientos y engrosamientos exitosos. Sin embargo, solo en engrosamiento "conformal" le permite engrosar la malla inicial, y esto solo es posible en 2D. La adaptación "Hangind Node" tiene una penalidad de memoria asociada con mantener la jerarquía de la malla y el almacenamiento temporal de los ejes en 3D. La "conformal adaption" no tiene otros gastos generales de memoria que los dados por los nodos iniciales, las caras y las celdas agregadas para aumentar la densidad de la malla. Por último, la "conformal adaption" no debe ser usada en conjunto con la adaptación dinámica.

c. Mallas body fitted estructuradas

La malla se hace curvilínea para adaptar lo más posible a la forma geométrica a modelar. Normalmente emplea métodos sofisticados para mantener condiciones de continuidad y suavidad en el tamaño de las celdas [13].

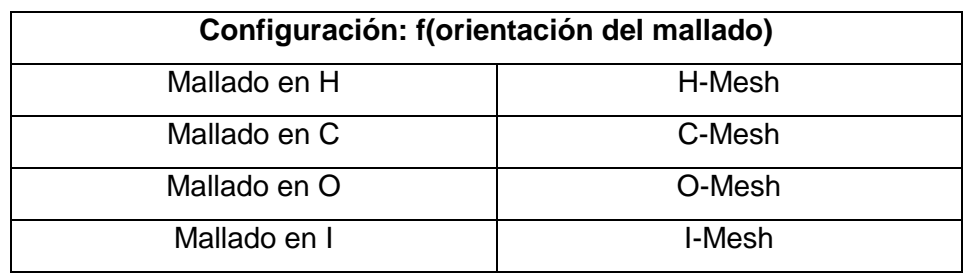

## d. Mallas Multibloque (Multi-block grids)

Es una combinación de mallas estructuradas que aplican diversas topologías en diferentes zonas del dominio, consiguiendo:

- i. "Matching and non-matching boundaries" entre bloques, dependiendo si se hacen o no interfaces conformes o no conformes (correspondencia biunívoca o no entre puntos de las mallas en distintos bloques).
- ii. Mallados C-H.
- iii. Mallados H-O-H.
- iv. Mallados en forma de mariposa (butterfly grid) para flujos internos apropiados para hacer transformaciones de geometrías cuadradas a geometrías circulares (circunscritas).
- v. Mallados O-H con matching and non-matching boundaries.
- vi. Superposición de mallas (overs/toverlapping grids).

### 3.3.3. *Mallados no estructurados*

Las mallas no estructuradas permiten cubrir con celdas tetraédricas cualquier dominio tridimensional sin necesidad de conocer a priori las topologías constituidas del mismo. Una de sus grandes ventajas es la posibilidad de efectuar un refinamiento local sin afectar la distribución de las celdas fuera de la zona, lo cual permite introducir estrategias de adaptación de la malla, bien sea para refinar localmente o para reducir el número de celdas, mediante algún criterio basado en el gradiente de flujo o en estimación de errores. Por lo tanto, la adaptación de la malla se usa para aumentar precisión en aquellas regiones con fuertes gradientes de flujo y se ahorra el gasto computacional en aquellas zonas donde se halla alcanzado un nivel aceptable de precisión.

Las mallas no estructuradas usan celdas poligonales pues estas pueden convertirse a un conjunto de elementos triangulares y cuadrilaterales. Por esto, se tienen las siguientes topologías básicas:

### a. *Mallas Triangulares (2D)/Tetraédicas (3D)*

Tienen gran flexibilidad a la hora de adaptarse a los límites del dominio lo que permite una construcción automática del mismo. Basta con especificar un número de nodos a los contornos y un algoritmo de cálculo es capaz de generar toda la retícula de celdas.

### b. *Mallas Híbridas*

Un inconveniente de los mallados no estructurados es que capturan de forma muy deficiente los fenómenos relacionados con la capa límite, tanto en contornos próximos a los sólidos como en zonas estelares (chorros o capas de cortadura). Una relación de aspecto óptimo de una celda en la capa límite de un flujo a altos números de Re debe ser del orden de Δx/Δy~ $Re^{0.5}$ . Esto implica relaciones de aspecto del orden de 1000, lo cual comprometería significativamente la convergencia y la fiabilidad de la solución. Para solucionar esto, se debe emplear mallados híbridos de forma que se introduce un mallado estructurado en la capa límite, que a continuación se conecta con el resto del dominio mediante un mallado no estructurado. Así se consigue una gran

densidad de nodos en las caras límite y un progresivo descenso del número de celdas en zonas alejadas de la capa límite donde normalmente hay menores gradientes.

c. *Mallas cuadriláteras (2D) / Hexaédricas (3D)*

Son celdas con formas de cuadriláteros, distribuidas arbitrariamente y de forma desorganizada sobre el dominio. Estos elementos son más eficientes que las puramente triangulares o tetraédricas y necesitan menores recursos que las puramente triangulares o tetraédricas y necesitan menores recursos de memoria, ya que:

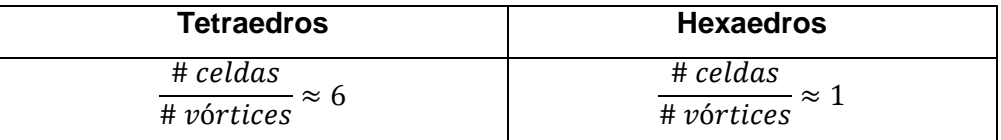

d. Mallas arbitrarias

Es totalmente genérico, se suele conseguir algún proceso de aglomeración de celdas más sencillas (triangulares/cuadriláteras) o bien empleando la malla dual respecto de una malla híbrida original (uniendo los centros de las celdas de partida). El método de agregación tiene importancia en los métodos "multigrid" de aceleración de convergencia, en los que se agrupan las celdas en mallados menos densos (ratios 1:8) y se alcanza en la solución iterativa por niveles.

# 3.3.3.1. *Calidad de la malla y buenas prácticas*

- Mallas no uniformes están asociadas a la pérdida de precisión.
- FERNANDEZ [4] sugiere que si se aplican esquemas numéricos de orden superior sobre mallas con importantes saltos en la progresividad de las celdas, éstos se reducen automáticamente a primer orden, los cuales llevan importantes niveles de error haciéndolos desaconsejables para problemas no estacionarios y excesivamente difusivos para problemas estacionarios.
- · Hay factores importantes en la celda como su distorsión y su degeneración respecto a la celda cartesiana ideal. Para cuantificar estos aspectos se define la relación de aspecto,  $\Delta x/\Delta y$ , o el factor de distorsión (sweekness factor), que miden el ángulo entre dos caras adyacentes en una celda. Hay que tener en cuenta que celdas muy distorsionadas (↑ *relación de aspecto y* ↑ *distorsión*) siempre tendrán un efecto negativo sobre la precisión de la solución.

## 3.3.4. *Recomendaciones para conseguir un buen mallado*

- i. No pueden aparecer discontinuidades en los tamaños de las celdas. Si existe variación entre zonas, ésta debe ser progresiva y suavizada. Cualquier salto inesperado en el tamaño de las celdas puede reducir la precisión local a orden cero.
- ii. Se debe minimizar la distorsión de las celdas, evitando elementos en forma de cuña, cóncavos o con ángulos entre caras que se alejan demasiado de la ortogonalidad. Si esos ángulos son excesivamente pequeños, menores de 20°-30°, la pérdida de calidad en los resultados está asegurada.
- iii. Hay que evitar celdas con uno o varios lados muy pequeños. Esto es únicamente aceptable en las capas límites, dónde se puede utilizar grandes relaciones de aspectos si las celdas son suficientemente ortogonales al contorno sólido (o a la dirección preferente de cortadura).

Las pasadas restricciones son para zonas con altos gradientes. Por otro lado, es deseable una eficiente conversión de información desde los sistemas CAD a los generadores de malla para poder apoyar la malla no estructurada de manera efectiva sobre los distintos contornos sólidos; se recomienda el uso de técnicas de generación de mallas eficaces, de modo que se preserven las propiedades anisotrópicas\* de la malla en las zonas contiguas a las paredes; y deben implementarse funcionalidades para adaptación de la malla en módulos adjuntos al solver.

 $\overline{a}$ \* *Anisotropía:* En general se entiende como la condición de mantener el valor de una propiedad siendo dependiente en la dirección en la cual se está observando. La anisotropía en el contexto de mallas tetraédricas puede ser visto como la variación dependiente de la dirección de la densidad de la malla. Viéndolo desde un punto de vista de un tetraedro, la anisotropía puede entenderse cómo la variación del sistema de coordenadas que relaciona distancias entre los vértices. Este hecho se basa en un método conocido como "Análisis Principal de Componentes (PCA)". El análisis PCA para un tetraedro forma una superficie cuadrática la cual puede ser usada cómo una medida de anisotropía, esto es, básicamente si PCA surge con una esfera el tetraedro es más regular (isotrópico). Si este forma un elipsoide, entonces se dice que el tetraedro es anisotrópico. Tomado de ([http://www.iue.tuwien.ac.at/phd/wessner/node13.html#def:meshdensity\)](http://www.iue.tuwien.ac.at/phd/wessner/node13.html#def:meshdensity)

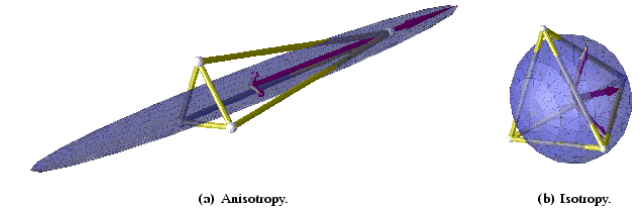

Como resumen se puede ver lo siguiente: [14]

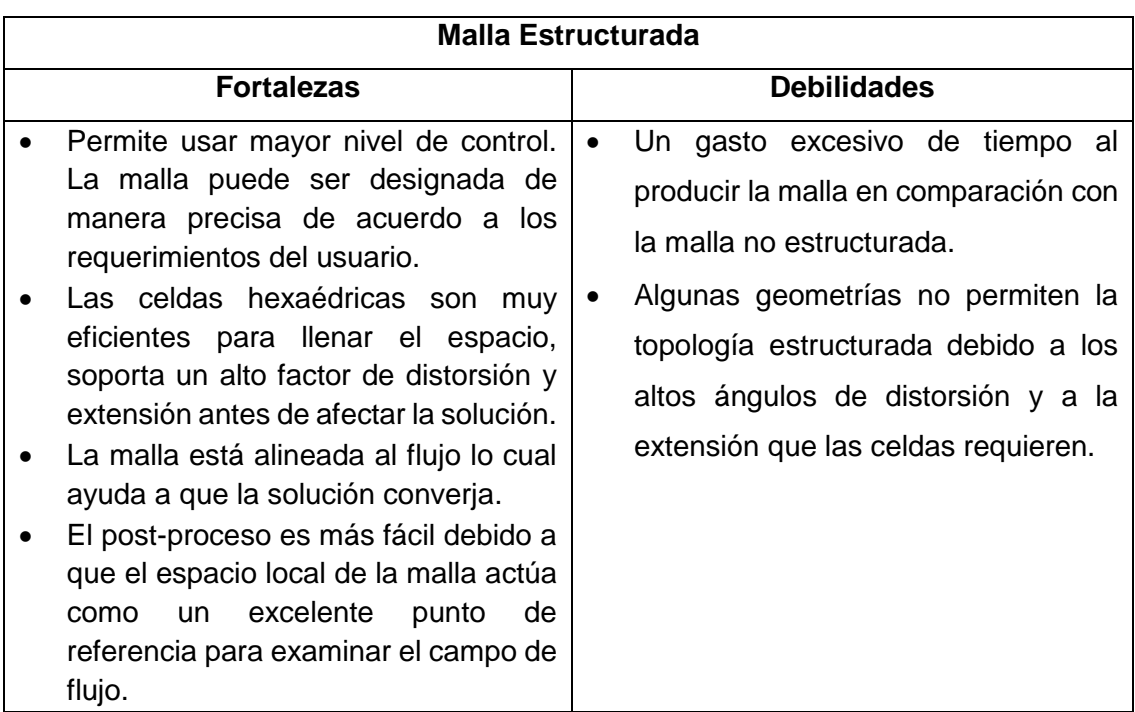

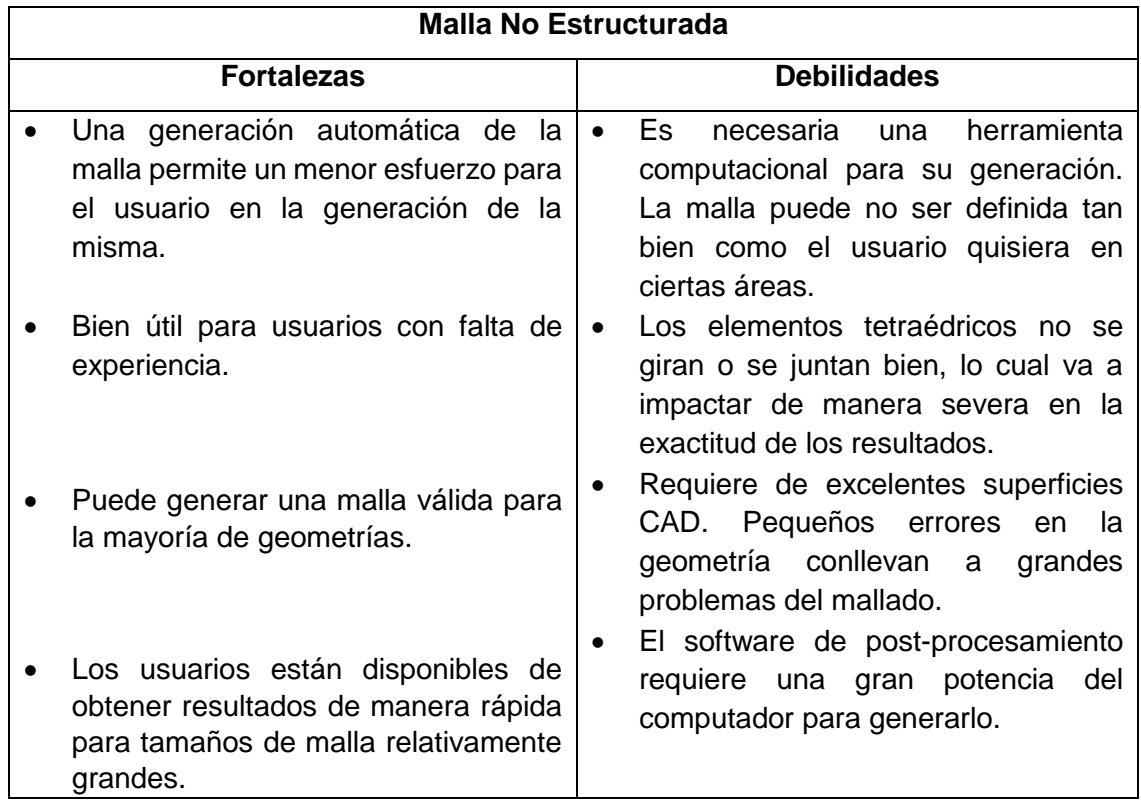

# 3.4. DISCRETIZACIÓN NUMÉRICA POR EL MÉTODO DE VOLÚMENES FINITOS

La forma general de la ley de la conservación para una cantidad escalar  $U_i$  con Fuentes volumétricas  $Q$ , sobre un volumen finito que incorpora flujos por las caras del volumen de control, viene dada por:

$$
\frac{\partial}{\partial x} \int_{\Omega} U \, d\Omega + \oint_{S} \vec{j} \cdot \vec{ds} = \int_{\Omega} Q \, d\Omega \tag{72}
$$

Recordando que la ecuación general de transporte es:

$$
\frac{\partial}{\partial t} \int\limits_V \rho \varphi \, dV + \oint_A \left( \rho \vec{V} \varphi - \Gamma \nabla \varphi \right) \cdot d\vec{A} = \int\limits_V S_\varphi \, dV \tag{73}
$$

Se puede ver en la ecuación (72) que  $U = \rho \varphi$ ,  $\vec{j} = \rho \vec{V} \varphi$  y que  $Q = S_{\varphi}$ , así como que el volumen se representa por  $Ω$  en lugar de  $V$  y que el área denotada por  $S$  es  $A$ . Esta forma de expresar la ecuación de transporte es muy compacta e identifica de forma matemática el sentido de los términos involucrados: término temporal (unsteady), término de flujo por las superficies de control (fluxes) y el término fuente. Esta formulación cumple el esquema conservativo, verificando el siguiente volumen:

Figura 21. Formulación para un volumen de control

Aplicando la ley de conservación a cada subvolumen se tiene:

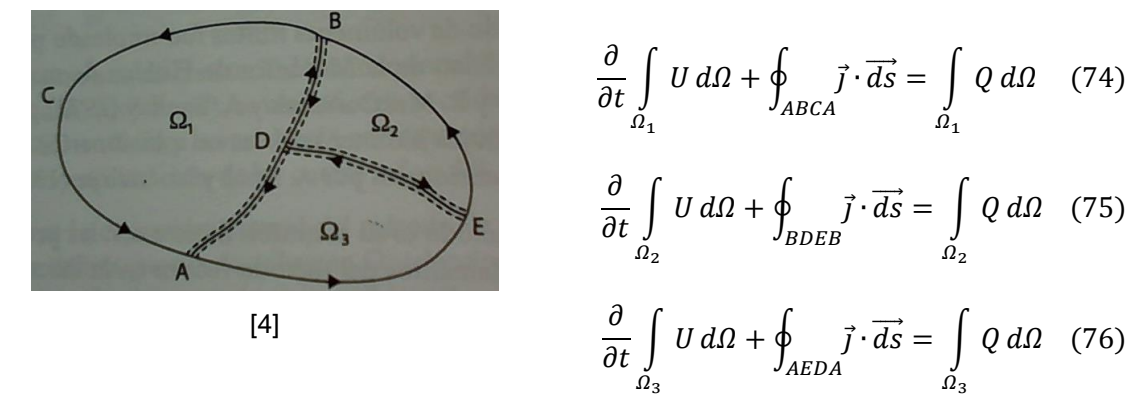

Al sumar estas 3 ecuaciones se va a tener una conservación. Además, cuando se suman las integrales de superficies, las contribuciones de las líneas interiores ADB y DE siempre aparecen dos veces pero con signos opuestos, evidenciando que los flujos internos se cancelan en los dos, i.e. para  $\Omega_2 \Rightarrow \int_{DE} \vec{f} \cdot \vec{ds}$ , mientras que para el volumen contiguo,  $\Omega_3$ , se tiene el término similar  $\int_{ED}\vec{f}\cdot\vec{ds}=-\int_{DE}\vec{f}\cdot\vec{ds}$ , lo cual hace que se cancelen.

Esta propiedad debe cumplirse en toda discretización numérica para afirmar que el esquema empleado es conservativo. Si esto no ocurre, la suma de las ecuaciones discretizadas sobre un número de volúmenes adyacentes contiene contribuciones de flujos interiores que aparecen como fuentes (numéricas) volumétricas internas. Aquí la discretización no es conservativa.

## 3.4.1. *Fundamentos del método de volúmenes finitos.*

El punto fuerte es su conexión directa con las propiedades físicas del flujo. Los fundamentos del método recaen en la discretización directa de la expresión directa integral de las leyes de conservación, a diferencia de los otros métodos que discretizan la forma diferencial en las leyes de conservación.

Para aplicar el método se debe subdividir el mallado obtenido de la discretización espacial en un número finito de volúmenes (celdas), lo cual conlleva a que cada volumen de control esté asociado a cada uno de los puntos de la malla. Después se aplica la ley de conservación de forma integral a cada uno de los volúmenes. A continuación se muestra las *Formas de asociar los volúmenes de control a los puntos del mallado:*

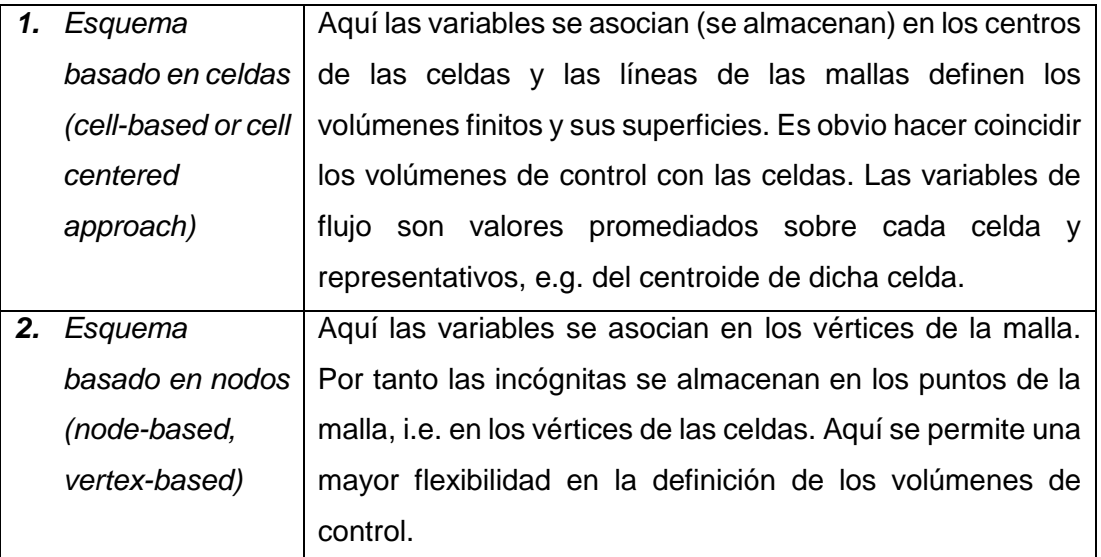

Sea cual sea la opción se debe garantizar que la suma de todos los volúmenes  $\Omega_i$ cubran el dominio discretizado y que no queden por tanto zonas vacías. Al reemplazar en cada volumen de control Ω<sub>j</sub> la ecuación integral por su aumérico adiscretizada, de forma que las integrales de volumen se expresen cómo valores medios de las variables en el interior de las celdas y las integrales de superficie se reemplacen por la suma de los flujos en cada una de las caras de dicho volumen, se tiene:

$$
\frac{\partial}{\partial t} (U_j \Omega_j) + \sum_{caras} \vec{J} \cdot \vec{\Delta S} = Q_j \Omega_j \tag{77}
$$

El usuario es quien define por cada volumen  $\Omega_i$  seleccionado como se definen las caras y volúmenes de cada elemento, i.e. "cell based" o "node-based", y define además cómo se calculan los flujos en las caras.

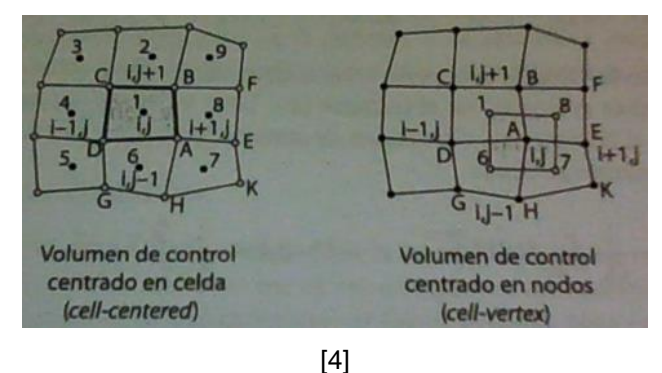

Figura 22. Configuración de volumen de control centrado en celda y cara.

Figura 23. Características del Método de Volúmenes Finitos

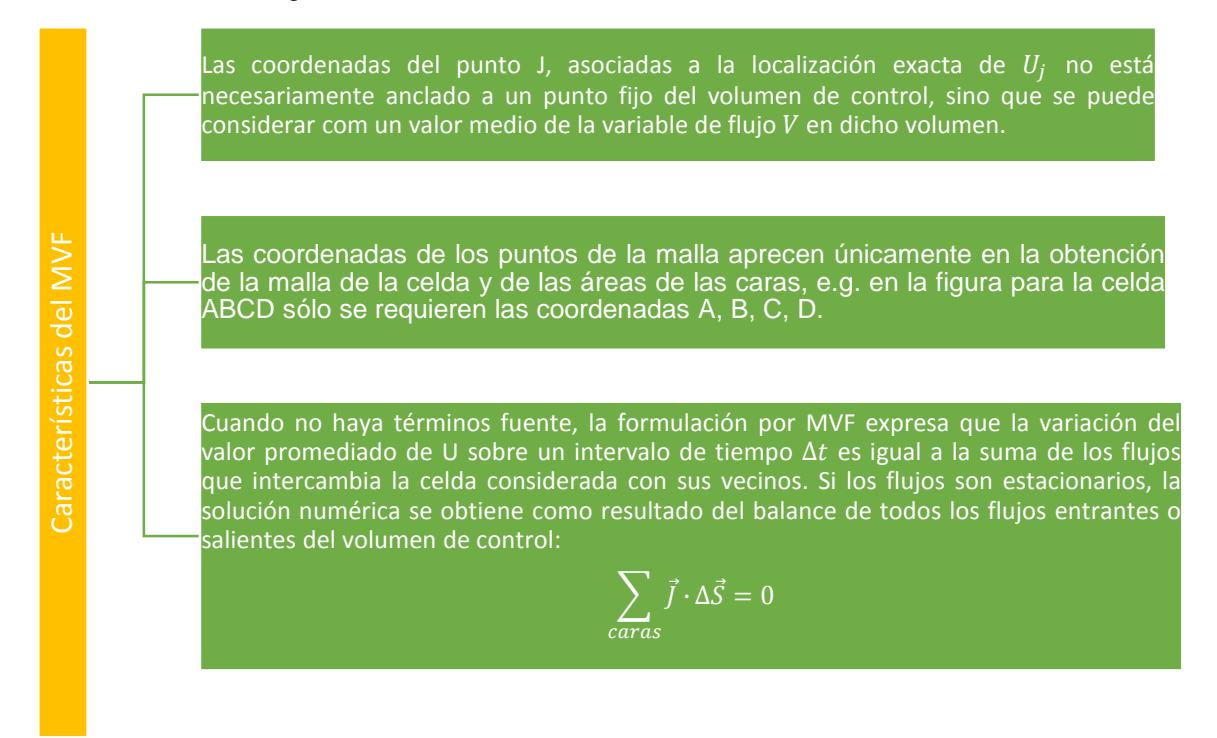

Por otro lado, la forma general de la ecuación de conservación por su forma discreta requiere de una integración temporal debido a la existencia del término no estacionario. Al integrar dicha ecuación desde el instante anterior,  $(n - 1)\Delta t$  hasta el final, n $\Delta t$ , para cada volumen de control  $\Omega_f$  asociado a la celda *J*, se obtiene:

$$
\left(\overline{U}_j \Omega_j\right)^n = \left(\overline{U}_j \Omega_j\right)^{n-1} - \Delta t \sum_{caras} \vec{J}^* \cdot \Delta \vec{S} + \Delta t \overline{Q_j} \Omega_j \tag{78}
$$

;  $\Delta t \rightarrow E$ s una relación exacta para la evolución temporal de las variables conservativas  $\bar{\it U}_{j}^{\: n-1}$  y promediadas en el interior de la celda *J*.

Para concluir se puede decir que la forma general de la conservación para una cantidad escalar  $U_i$  con fuentes volumétricas Qes:

Figura 24. Forma general de la conservación para una cantidad escalar Ui con fuentes volumétricas Q.

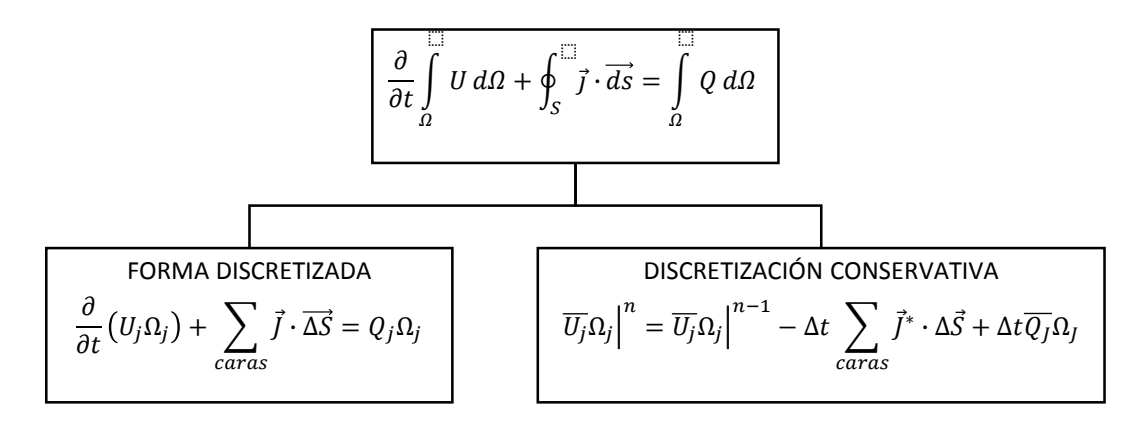

Si se observa no hay ningún punto de la malla asociado a  $U_j^{n-1}$  (la variable está únicamente anclada a la celda *J*). La forma en que se calcule el flujo numérico  $\vec{J}^*$  será la que permita identificar el esquema de discretización empleado, pues la definición de  $\vec{J}^*$  es la que permite aproximar el flujo real promediado en el tiempo para cada cara de la celda. Por otro lado, la estimación del flujo numérico en una determinada cara de una celda debe ser independiente de la celda a la que pertenece. La ausencia en la ecuación anterior de un índice temporal tanto en el sumatorio de los flujos numéricos cómo en el término fuente, indica que es posible elegir en que instante se quiere evaluar: bien sea en el instante anterior,  $(n - 1)$  "esquema explícito", o bien sea en el instante actual,  $n$ "esquema implícito".

### 3.4.2. *Implementación del Método de Volúmenes Finitos*

Aquí se presentan algunas fórmulas prácticas que se pueden emplear para implementar el método satisfactoriamente.

3.4.2.1. Discretización de la ecuación de conservación en forma integral, mediante integración para cada celda  $P$  y cada paso temporal  $\Delta t$ 

$$
\frac{1}{\Delta t} \int_{\Delta t} \int_{V} \left( \frac{\partial \rho \varphi}{\partial t} + \nabla \cdot (\vec{v} \rho \varphi) - \nabla (\Gamma \nabla \varphi) \right) dV dt = \frac{1}{\Delta t} \int_{\Delta t} \int_{V} S_{\varphi} dV dt \tag{79}
$$

Discretización de cada término:

a. *Discretización del Término Temporal ()*

$$
T_p = \frac{1}{\Delta t} \int_{\Delta t} \int_V \frac{\partial (\rho \varphi)}{\partial t} dV dt
$$
 (80)

Se supone que el valor de la variable en el interior es constante, por lo que se puede intercambiar el orden de los operadores y al resolver la integral se tiene que:

$$
Tp = \frac{V_p}{\Delta t} \left[ \rho_p \varphi_p \right]^n - \rho_p \varphi_p \Big|^{n-1} \right]
$$
\n(81)

;  $V_p$  → Volumen de la celda.

− 1 →Valor de la variable al principio del paso temporal.

 $n \rightarrow$ Valor final del paso temporal.

b. *Discretización del término fuente*  $(F_p)$ 

$$
F_p = \frac{1}{\Delta t} \int_{\Delta t} \int_V S_\varphi \, dV dt \tag{82}
$$

Suponiendo que  $S_{\varphi} = S_c + S_p \varphi$  en donde  $S_p \leq 0 \wedge S_c$ ,  $S_p$  son coeficientes  $\Leftrightarrow$  Se plantea indirectamente que  $S_{\varphi}$ se ha linealizado. Entonces, integrando esta expresión para el volumen de control asociado al punto  $P$ , se tiene que:

$$
F_p = V_p (S_c + S_p \varphi_p) \tag{83}
$$

Como se ve en el resultado de la integración, se ha supuesto que  $\varphi_p$  es uniforme y de valor constante en todo ∆t e igual al valor final del intervalo. Esto no es siempre cierto.
## c. *Discretización del término difusivo*

Se obvia nuevamente la integración temporal y se supone que el valor se mantiene constante en todo  $\Delta t$ , esto se hace para tratar de "unir" el efecto no estacionario de todos los términos únicamente en el término temporal. Así, se permitirá elegir en que instante evaluar los flujos y términos difusivos en la ecuación discretizada.

Con base al teorema de Gauss de la divergencia<sup>\*</sup>, es inmediato establecer para el flujo difusivo que:

$$
D_p = -\int_{V_p} \nabla \cdot (\Gamma \nabla \varphi) \, dV = -\int_{S_p} \Gamma \nabla \varphi \, d\vec{S} \tag{84}
$$

O de forma discreta:

 $\overline{a}$ 

$$
D_p = -\sum_{caras} \Gamma \nabla \varphi \vec{n} A|_{cara} \tag{85}
$$

;  $\vec{n}$  → Representa la normal externa a la cara que se está evaluando.

Para completar la discretización se supone que la variable  $\varphi$  varía linealmente entre los centros de las celdas que comparten la cara que se está evaluando. De esta forma el gradiente se sustituye, por ejemplo en la cara  $e$  de la figura, por una diferencia centrada:

$$
D_e = -\Gamma_e \frac{\varphi_E - \varphi_P}{|PE|} A_e \tag{86}
$$

Para un caso general en dónde  $\Gamma_e$  no sea una constante (cómo la viscosidad en la ecuación de momento para un fluido Newtoniano isotrópico) por interpolación, se tiene que:

$$
\Gamma_e = \frac{\{\Gamma_p |eE| - \Gamma_E |Pe|\}}{PE} \tag{87}
$$

Es un teorema que relaciona el flujo de un campo vectorial a través de una superficie cerrada con la integral de su divergencia en el volumen delimitado por dicha superficie. Se puede concebir como "la suma de todas las fuentes menos la suma de todos los sumideros dá el flujo de salida neto de una región".

#### d. *Discretización del término convectivo*

De nuevo se omite en la discretización la derivada temporal. Con base al teorema de la divergencia de Gauss:

$$
C_p = \int_{V_P} \nabla \cdot (\vec{v} \rho \varphi) dV = \int_{S_P} (\vec{v} \rho \varphi) d\vec{S}
$$
 (88)

De forma discreta:

$$
C_p = \sum_{caras} \vec{v} \rho \varphi \vec{n} A|_{cara}
$$
 (89)

Evaluando de nuevo la cara en la figura, se obtendría:

$$
C_e = \rho_e \varphi_e u_e A_e \tag{90}
$$

;  $A_e$  ∧  $u_e$  son conocidos gracias al "staggering" pues el valor de la velocidad está almacenado en la cara.

Sin embargo, no se dispone del valor de la densidad,  $\rho$ , ni del valor de la variable  $\varphi$ en esa cara (sólo se dispone de ellos en el centro de las celdas). Por lo tanto estableciendo de nuevo una interpolación entre las variables se puede obtener:

$$
\rho_e \varphi_e = \frac{\{\Gamma_p \varphi_p | eE| - \Gamma_E \varphi_E | Pe| \}}{|PE|} \tag{91}
$$

Sin embargo, los valores del término convectivo son bastante restrictivos debido a la influencia de la velocidad en el transporte de las variables. Por lo tanto, la ecuación anterior es válida si se cumple lo siguiente:

$$
P_e = \frac{\rho_e u_e |eE|}{\Gamma_e} < 2\tag{92}
$$

Esto es conocido como el número de **Peclet** (P<sub>e</sub>), el cual relaciona el transporte convectivo (numerador) con el transporte difusivo (denominador). Cuando la convección es mucho mayor que la difusión, se puede utilizar un esquema denominado "upwinding", en dónde se evalúa el valor de  $\rho_e \varphi_e$  en el mismo nodo que aguas abajo. Es decir:

$$
\rho_e \varphi_e = \rho_p \varphi_p \, si \, u_e > 0 \tag{93}
$$

$$
\rho_e \varphi_e = \rho_E \varphi_E \, si \, u_e < 0 \tag{94}
$$

Se profundiza en la definición de este esquema "upwind" en la sección [3.4.3.](#page-76-0)

### *e. Ecuación Algebraica por volúmenes Finitos*

Al agrupar las discretizaciones de los  $u$  términos implicados en la ecuación de transporte y habiendo evaluado los flujos por la cara este y oeste del dominio (supuesto unidimensional), se establece para el nodo  $P$ :

$$
\frac{V_p}{\Delta t} (\rho_p \varphi_p|^n - \rho_p \varphi_p|^{n-1}) - A_w u_w \rho_W \varphi_W + A_e u_e \rho_p \varphi_p - A_w \Gamma_w \frac{\varphi_W - \varphi_p}{\delta x_w} - A_e \Gamma_e \frac{\varphi_E - \varphi_p}{\delta x_e} = V_p (S_c + S_p \varphi_p)
$$
(95)

Al organizar la ecuación agrupando los términos alrededor de la variable a resolver y dejando  $\varphi_P$  a la izquierda, se tiene:

$$
\varphi_{P} \left[ \frac{V_{p} \rho_{P}}{\Delta t} + A_{e} u_{e} \rho_{P} + \frac{A_{w} \Gamma_{w}}{\delta x_{w}} + \frac{A_{e} \Gamma_{e}}{\delta x_{e}} - V_{P} S_{P} \right]
$$
  
=  $\phi_{W} \left[ A_{w} u_{w} \rho_{W} + \frac{A_{w} \Gamma_{w}}{\delta x_{w}} \right] + \varphi_{E} \left( \frac{A_{e} \Gamma_{e}}{\delta x_{e}} \right) + \frac{V_{P}}{\Delta_{t}} \rho_{P} \varphi_{P} |^{n-1} + V_{P} S_{c}$  (96)

En dónde se ha evaluado el término temporal entre  $n \vee n - 1$ .

Si  $a \rightarrow$ son los coeficientes que acompañan a las variables con la letra  $a \, y$ añadiéndoles un subíndice que corresponde con el centroide al que hacen referencia, se obtiene la relación algebraica de forma compacta:

$$
(a_P - V_P S_P)\varphi_P = a_W \varphi_W + a_E \varphi_E + a_T \varphi_T + V_P S_C \tag{97}
$$

Y por continuidad se ha de cumplir que  $a_P = a_W + a_E + a_T$ 

$$
\Rightarrow \varphi_P = \frac{(\sum_{celdas vecinas} a_i \varphi_i) + a_T \varphi_T + V_P S_C}{(a_P - V_P S_P)}
$$
(98)

El valor de la variable a resolver en el nodo  $P$  es la media promediada del valor de  $\varphi$  en las celdas vecinas, cada una con su contribución de peso  $a_i$ , del valor de  $\varphi$  en el instante anterior, con un peso  $a_T$  y del valor del término fuente con peso  $V_pS_c$  [15].

A continuación se presenta una tabla en la que se resume el proceso analizado de discretización de la ecuación de conservación de forma integral.

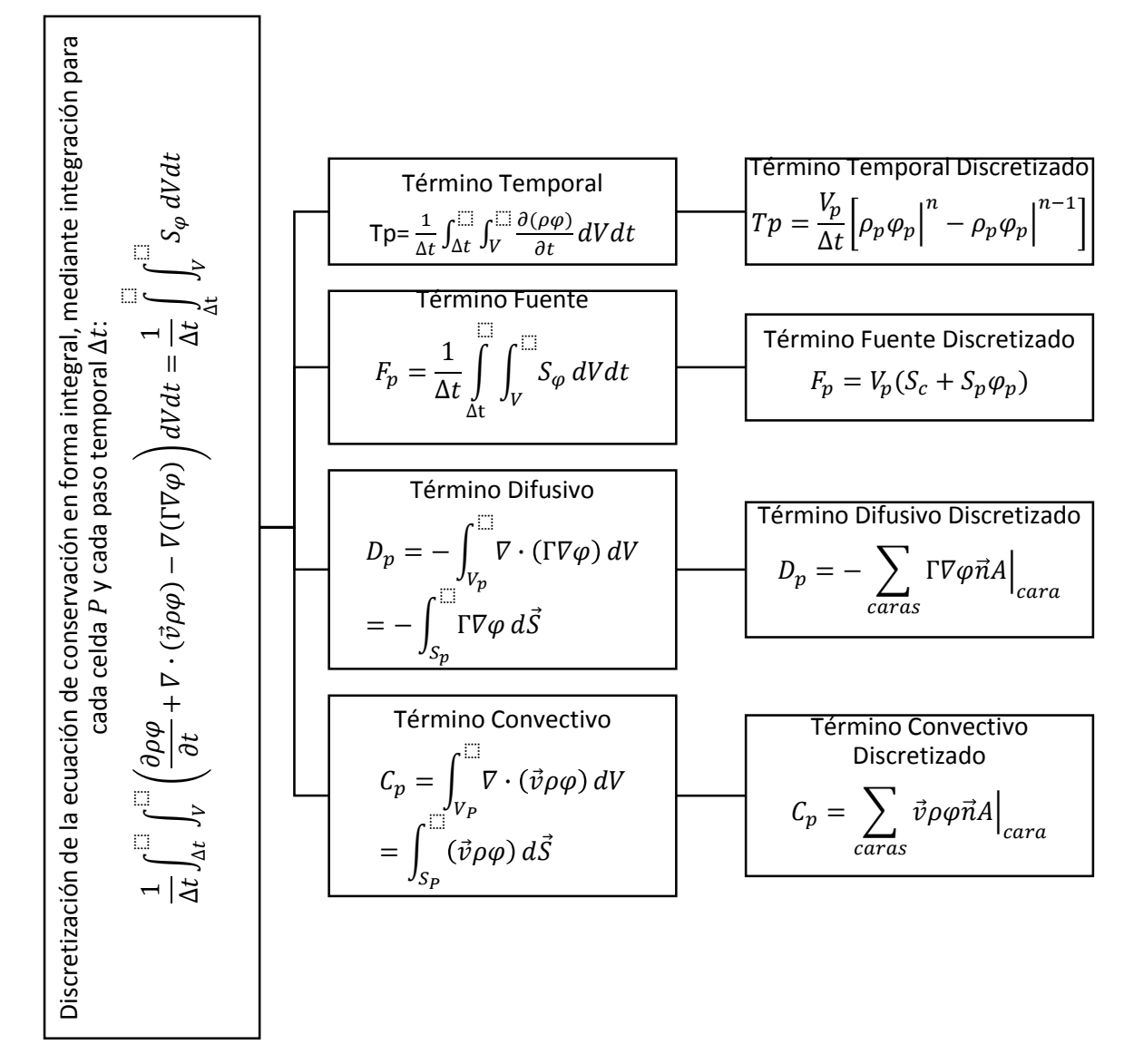

Figura 25. Discretización de la ecuación de conservación en forma integral.

#### <span id="page-76-0"></span>3.4.3. *Métodos de discretización Espacial*

Antes de realizar esta discretización, recuérdese que la convección se crea por el flujo de un fluido. El objetivo de esta parte del libro es obtener una solución para  $\varphi$  en la presencia de un flujo dado (i.e. los componentes de la velocidad y la densidad).

*Diferencias Centradas*

El término de la convección tiene una inseparable conexión con el término difusivo, y por esto los dos términos tienen que ser manejados como una unidad. La difusión del flujo debido al gradiente de la variable general  $\varphi$  es –  $\frac{\Gamma}{\partial d}$ дφ  $\partial x$ lo cual para significados

específicos de  $\varphi$  puede representar flujo de calor, esfuerzo viscoso, etc.

Si se evalúa el siguiente volumen de control en dónde sólo se tienen en cuenta los factores difusivos y convectivos, se tiene que:

Figura 26. Típica sección mallada para un problema unidimensional.

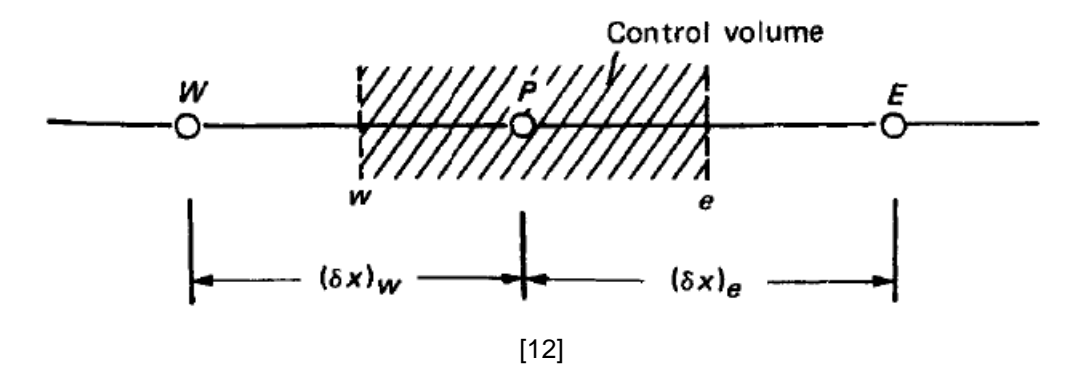

 $d(\rho u\varphi)$  $\frac{f^{(0)}(x)}{dx} =$  $\boldsymbol{d}$  $\frac{d}{dx}$ (Γ  $d\varphi$  $\frac{d}{dx}$  (99)

Y haciendo la suposición de que la variable  $\varphi$  es la media entre la variable del Este y del centro,  $P$ , se tiene que:

$$
\frac{1}{2}(\rho u)_e(\varphi_E + \varphi_P) - \frac{1}{2}(\rho u)_W(\varphi_P + \varphi_W) = \frac{\Gamma_e(\varphi_E - \varphi_P)}{(\delta x)_e} - \frac{\Gamma_w(\varphi_W - \varphi_P)}{(\delta x)_w}
$$
(100)

Al introducir dos términos:

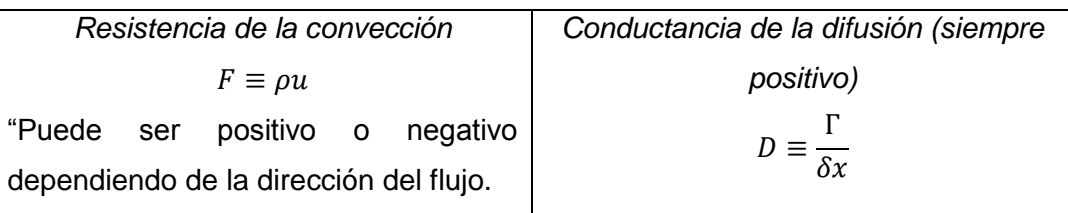

$$
\Rightarrow a_E = D_e - \frac{F_e}{2} \tag{100}
$$

$$
a_W = D_w + \frac{F_w}{2} \tag{101}
$$

$$
a_P = D_e + \frac{F_e}{2} + D_w - \frac{F_w}{2} = a_E + a_w + (F_e - F_w)
$$
 (102)

$$
\Rightarrow a_P \varphi_P = a_E \varphi_E + a_W \varphi_W \tag{103}
$$

Ya que  $\varphi_P$  no puede estar fuera del rango de (100-200) establecido por sus vecinos, estos resultados no son reales. Además,  $a_E, a_W$  y  $a_P$  siempre deben ser positivos. Por estas limitaciones, es limitado utilizar el esquema de diferencias centradas para resolver problemas convectivos a bajos Reynolds.

*Upwind Scheme*

Este esquema reconoce que el punto débil en la anterior formulación es la asunción de que la propiedad convectiva  $\varphi_e$  en la interface es el promedio de  $\varphi_E$  y  $\varphi_P$  así que propone una mejor descripción. La formulación del término de difusión se deja igual, pero el término convectivo se calcula así:

El valor de  $\varphi$  en la interface es igual al valor de  $\varphi$  en el punto de la malla "aguas arriba" o en el lado "upwind" de las caras:

$$
\varphi_e = \varphi_P \sin F_e > 0 \tag{104}
$$

$$
\varphi_e = \varphi_E \text{ sii } F_e < 0 \tag{105}
$$

Esta condición se puede escribir de manera más compacta si define un operador  $[|A, B|]$ , el cual denota que el mayor de  $A \, y \, B$ . Entonces el esquema "upwind" implica:

$$
F_e \varphi_e = \varphi_P[|F_e, 0|] - \varphi_E[|-F_e, 0|]
$$
\n(106)

La ecuación discretizada entonces se convierte en:

$$
a_P \varphi_P = a_E \varphi_E + a_W \varphi_W \tag{107}
$$

$$
; a_E = D_e + [|-F_e, 0|] \tag{108}
$$

$$
a_W = D_W + [[F_W, 0]] \tag{109}
$$

$$
a_P = D_e + [|F_e, 0|] + D_W + [|F_W, 0|] \tag{110}
$$

$$
= a_E + a_W + (F_e - F_W) \tag{111}
$$

Con base a esta nueva asunción se va a tener algún coeficiente negativo, lo cual conlleva a una solución siempre realista. Este esquema se basa en el modelo "tanque y tubo". El volumen de control puede ser pensado como tanques agitados conectados en serie por tubos cortos. El flujo a través de los tubos representa la convección, mientras que la conducción a través de las paredes de los tanques representa difusión. Ya que los tanques son agitados, cada uno contiene un fluido a una temperatura uniforme. Entonces, es apropiado suponer que el fluido que fluye en cada tubo de conexión lleve la temperatura que prevalece en el tanque del lado "upstream": Normalmente el fluido en el tubo no va a saber nada acerca del tanque al que se dirige, pero va a llevar consigo las propiedades del tanque del cual vino. Esta es la esencia del esquema "upwind".

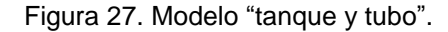

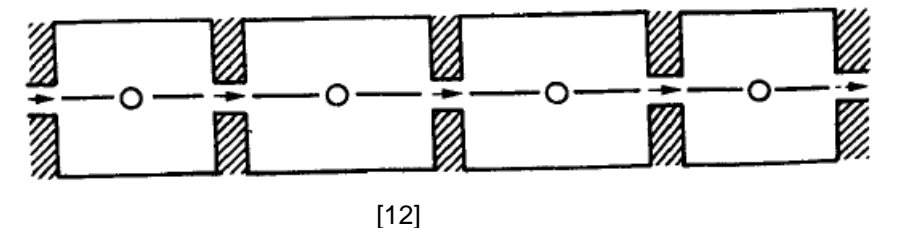

*La solución Exacta en 1D*

La ecuación de gobierno diferencial es

$$
\frac{d}{dx}(\rho u \varphi) = \frac{d}{dx}\left(\Gamma \frac{d\varphi}{dx}\right) \tag{112}
$$

Esta puede resolverse exactamente si: Γ se toma como constante. Si se utiliza un dominio entre  $0 \le x \le L$  con condiciones límites:

$$
x = 0 \Rightarrow \varphi = \varphi_0 \tag{113}
$$

$$
x = L \Rightarrow \varphi = \varphi_L \tag{114}
$$

La solución es exacta:

$$
\frac{\varphi - \varphi_0}{\varphi_L - \varphi_0} = \frac{\exp\left(\frac{Px}{L}\right) - 1}{\exp(P) - 1} \tag{115}
$$

; es el número de Peclet, el cual me muestra la relación entre la fuerza de convección y difusión. ≡ Γ (116)

La naturaleza de la solución exacta se encuentra en la figura en dónde se muestra el valor de  $\varphi$  en función de x para diferentes números de Peclet.

Figura 28. Solución Exacta para el problema

convectivo-difusivo unidimensional.

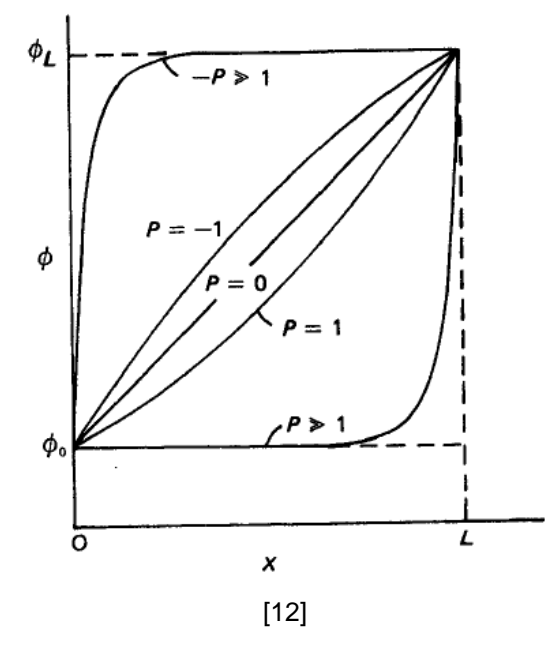

 $P = 0 \rightarrow$ Problema es netamente difusivo con comportamiento lineal.

 $P > 0 \rightarrow$  Para flujos con dirección x positiva el valor de  $\varphi$  en el dominio parece ser influenciado por el valor aguas arriba de  $\varphi_0$ .

 $P \gg 1$  → El valor de  $\varphi$  se mantiene cercano al valor aguas arriba de  $\varphi_0$ sobre casi todo el dominio.

 $P < 0 \rightarrow$  Cuando hay un flujo en dirección negativa,  $\varphi_L$  se vuelve el valor aguas arriba, el cual domina  $\varphi$ en el dominio.

 $P \ll 0$  → El valor de  $\varphi$  sobre la mayoría de la región es cercanamente igual a  $\varphi_{L}.$ 

De la gráfica se puede concluir lo siguiente:

- $\circ$  El valor de  $\varphi \sim x$  es lejos de ser lineal a la excepción de valores pequeños de  $|P|$ .
- o Cuando |P| es mayor, el valor de  $\varphi$  en  $x = L/2$  (la interface) es cercano al valor de  $\varphi$  en el límite "upwind", lo cual es asunción hecha en el esquema "upwind", pero allí se hace para todo valor de  $P$ , no sólo en valores grandes.
- o Cuando |P| es grande,  $\frac{d\varphi}{dx}$  es cercano a cero en  $x=L/2$ , por lo tanto la difusión está casi ausente. Esto no lo tiene en cuenta el *upwind scheme*, por lo que a mayores de  $P$  se sobreestima el término difusivo.

*Conclusión:* Si la discretización se obtiene de esta solución exacta mostrada en la figura, el esquema no tendría ninguna de las variaciones o defectos nombrados anteriormente. Para derivar ese esquema se llamará "esquema exponencial".

*Esquema Exponencial*

Si se considera un flujo entero, *J*, conformado por el flujo convectivo ( $\rho u\varphi$ ) y el difusivo  $\left(-\Gamma\frac{d\varphi}{dx}\right)$ , entonces:

$$
J = \rho u \varphi - \Gamma \frac{d\varphi}{dx} \tag{117}
$$

Con esto,  $\frac{dJ}{dx} = 0$ , el cual al integrarse en el volumen de control analizado es:

$$
J_e - J_W = 0 \tag{118}
$$

Haciendo una serie de reemplazos se tiene:

$$
J_e = F_e \tag{119}
$$

$$
J_e = F_e \left( \varphi_P + \frac{\varphi_P - \varphi_E}{\exp(P_e) - 1} \right) \tag{120}
$$

$$
P_e = \frac{(\rho u)_e (\delta x)_e}{\Gamma_e} = \frac{F_e}{D_e} \tag{121}
$$

Nótese que  $J_e$  no depende de la ubicación de la interfase entre los puntos P y E. Finalmente al sustituir este  $J_e$  y un  $J_w$  obtenido de manera análoga en la ecuación (1) se tiene:

$$
F_e \left( \varphi_P + \frac{\varphi_P - \varphi_E}{\exp(P_e) - 1} \right) - F_W \left( \varphi_W + \frac{\varphi_W - \varphi_P}{\exp(P_w) - 1} \right) = 0 \tag{122}
$$

Lo cual se puede expresar de forma standard cómo:

$$
a_P \varphi_P = a_E \varphi_E + a_W \varphi_W \tag{123}
$$

$$
; a_E = \frac{F_e}{\exp\left(\frac{F_e}{D_e}\right) - 1} = \frac{F_e}{e^{(P_e)e} - 1}
$$
(124)

$$
; a_W = \frac{F_W \exp\left(\frac{F_W}{D_W}\right)}{\exp\left(\frac{F_e}{D_e}\right) - 1} \tag{125}
$$

$$
;a_P = a_E + a_W + (F_e - F_W)
$$
 (126)

;  $F_e = \rho_e u_e \rightarrow$ Intensidad de convección.

 $\Gamma_e/\delta x \rightarrow$  Intensidad de difusión.

Estas expresiones de coeficientes definen el esquema exponencial. Cuando son usados para problemas estacionarios uni-dimensionales, este esquema garantiza una solución exacta para cualquier valor del número de Peclet y para cualquier punto de la malla. A pesar de este alto comportamiento deseado, no es ampliamente usado porque: 1. Las exponenciales tienen altos costos computacionales. 2. Ya que el esquema no es exacto para situaciones en 2D y 3D, este gasto computacional no se ve justificado.

Por lo tanto, lo que se necesita es un esquema sencillo que tenga un comportamiento cualitativo del esquema exponencial. De los dos esquemas presentados a continuación, se recomienda utilizar el segundo ("*Power Law Scheme"*) [12].

El problema radica encontrar la relación entre  $\frac{a_E}{D_e} = f(P_e)$ , de tal manera que se pueda reemplazar su comportamiento exponencial por un esquema que brinde una aproximación de su variación en intervalos: Estos valores se relacionan de la siguiente manera:

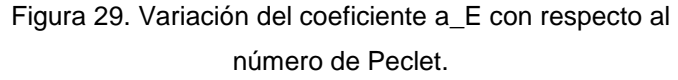

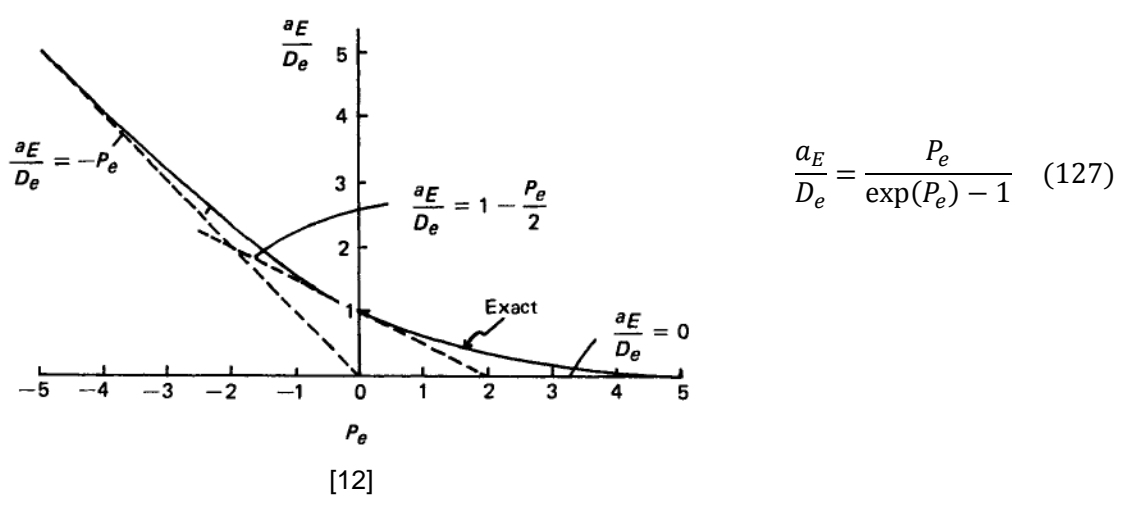

Según la curva exponencial se puede ver que para valores positivos de  $P_e$ , el punto  $E$ de la malla es el vecino corriente abajo y su influencia al parecer decrece a medida que  $P_e$  aumenta. Por otro lado, cuando  $P_e$  es negativo, el punto E está corriente arriba y tiene una mayor influencia.

Ciertas propiedades se pueden ver en la figura 29:

a. 
$$
P_e \to \infty
$$
  $\therefore \frac{a_E}{D_e} \to 0$   
\nb.  $P_e \to -\infty$   $\therefore \frac{a_E}{D_e} \to -P_e$   
\nc. Si  $P_e = 0$   $\therefore \frac{a_E}{D_e} \to 1 - \frac{P_e}{2}$ 

El *Esquema Híbrido* relaciona este comportamiento descrito para ciertos intervalos, sin embargo la calidad de su exactitud no se copara con el esquema planteado por "Patankar (1979)" quien realiza este esquema llamado "*The Power Law Scheme"* o "*Esquema Potencial"*, el cual observa o identifica que el punto de partida del esquema exponencial de la curva exacta es mayor que  $P_e = \pm 2$ ; también se identifica que es prematuro establecer que los efectos de la difusión son iguales a cero cuando  $P_e$ aumenta o excede el valor de 2.

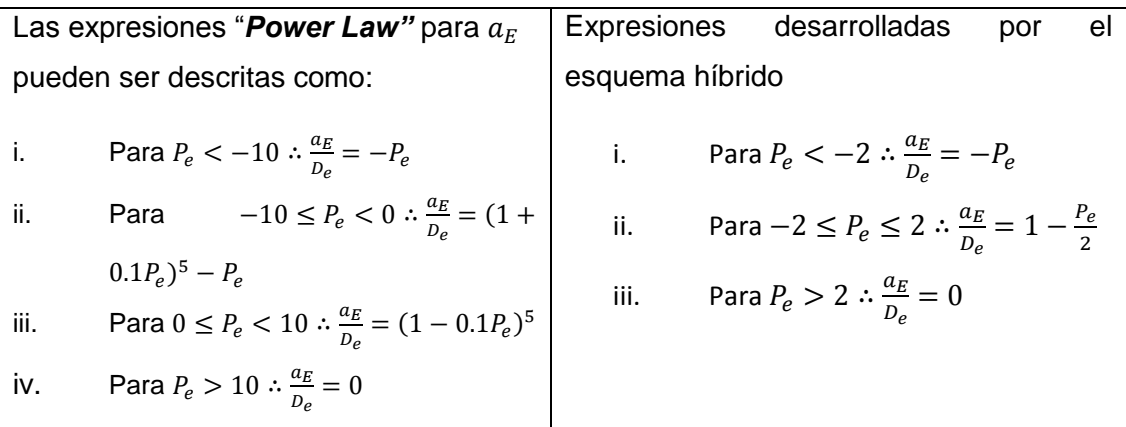

Aquí se puede ver que para | | > 10 **coinciden los planteamientos** de los esquemas dados. Una forma compacta de expresar las condiciones planteadas en el "Power Law Scheme" se da a continuación:

$$
a_E = D_e \left[ \left| 0, \left( 1 - \frac{0.1 |F_e|}{D_e} \right)^5 \right| \right] + \left[ |0, -F_e| \right] \tag{128}
$$

En la siguiente tabla se muestra la similitud de los datos dados por el esquema "*Power Law"* y el esquema exponencial:

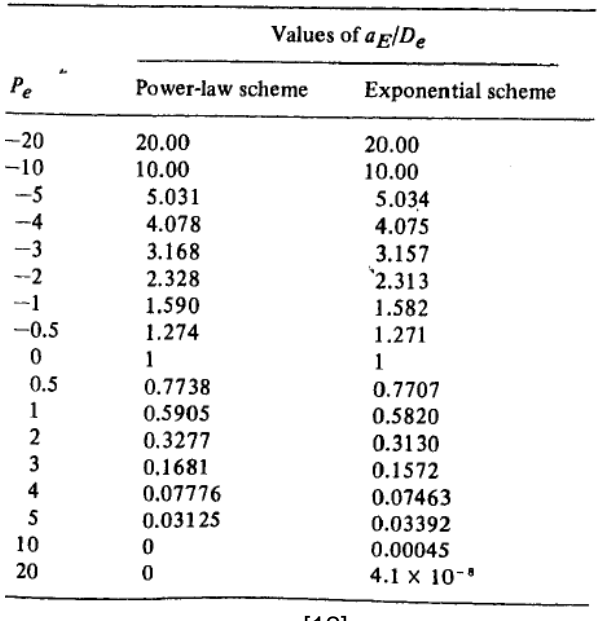

Figura 30. Comparación de los valores de los coeficientes dados por los esquemas "Power Law" y exponencial.

[12]

Con base al capítulo 5.2.7 del libro de "Patankar" se obtiene una correlación en la que se define una formula general para el uso de cualquier esquema.

$$
a_P \varphi_P = a_E \varphi_E + a_W \varphi_W \tag{129}
$$

$$
; a_E = D_e A(|P_e|) + [|-F_e, 0|] \tag{130}
$$

$$
a_w = D_w A(|P_w|) + [|F_w, 0|] \tag{131}
$$

$$
a_P = a_E + a_w + (F_e - F_w)
$$
 (132)

En la siguiente tabla se muestra al respecto el valor de  $A(|P|)$  para los diferentes esquemas:

Figura 31. La función  $A(|P|)$  para diferentes esquemas.

| Scheme              | Formula for $A( P )$           |  |
|---------------------|--------------------------------|--|
| Central difference  | $1 - 0.5$ $ P $                |  |
| Upwind              |                                |  |
| Hybrid              | $[0, 1 - 0.5]$                 |  |
| Power law           | $[0, (1 - 0.1)P]$ <sup>5</sup> |  |
| Exponential (exact) | $ P /[exp ( P ) - 1]$          |  |

[12]

#### 3.4.4. *Compilación de los esquemas en comparación con la solución exacta*

Para hacer esto se examinaron los valores de  $\varphi_P$  dados por diferentes esquemas para valores dados de  $\varphi_E$  y  $\varphi_W$ . Si se establece que por ejemplo  $\varphi_E = A$  y  $\varphi_W = 0$  y que las distancias  $(\delta x)_e$  y  $(\delta x)_w$  sean iguales, entonces  $\varphi_P$  va a ser función del número de Peclet  $P = \frac{\rho u \delta x}{F}$  $\frac{10\lambda}{\Gamma}$ ;

Figura 32. Predicción de φ\_p de los diferentes esquemas para un rango del número de Peclet.

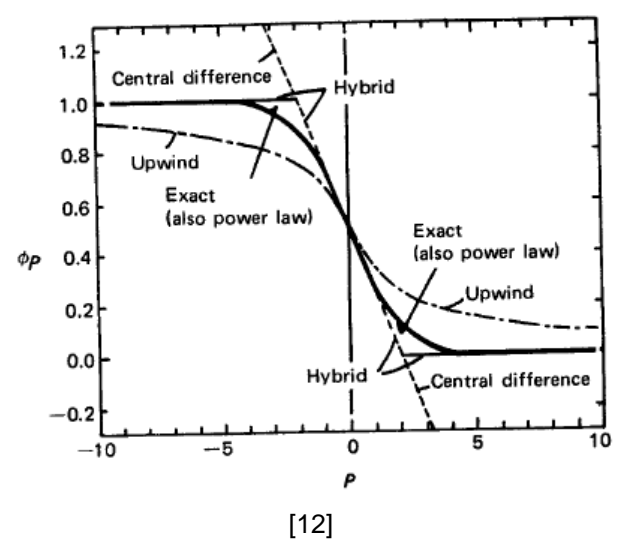

Se observa que los valores más cercanos a la solución exacta son los dados por el esquema "Power Law" y por ello no se realiza una línea diferente a la solución exacta. Por otro lado, todos los esquemas excepto el de "*central difference"* dan un resultado cercano a la solución real, pero en cambio el "*central difference scheme"* produce valores que quedan fuera del rango de [0-1] establecido por los valores límites.

Ya que la red del número de Peclet decide el comportamiento del esquema numérico, en principio es posible refinarla, i.e. usando un  $\delta x$  menor, hasta que P sea lo suficientemente pequeño (<2) para que el esquema de diferencias centradas establezca soluciones razonables [12]. El esquema "central difference" fue el usado en la presente investigación ya que el flujo de trabajo es a altos números de Reynolds, valores a los cuales el esquema es recomendado utilizar [12]. Además los resultados obtenidos por otras investigaciones como los presentados por ABEDI [22] y JOUKOWSKI [27] fueron favorables bajo el uso del esquema de diferencias centradas también a altos números de Reynolds para perfiles aerodinámicos. Esto se puede encontrar en la sección [6.4.1](#page-136-0)

# **4. MODELIZACIÓN DE LA TURBULENCIA**

# 4.1. DEFINICIÓN DE LA TURBULENCIA

La turbulencia es un estado caótico e irregular del movimiento de un fluido que se establece a partir de la aparición de irregularidades en las condiciones iniciales o de contorno de la corriente fluida a altos números de Reynolds. Estas inestabilidades se amplifican y se retroalimentan de forma cíclica, creando **vórtices** (eddies) turbulentos que se crean y se destruyen. En sentido físico estricto, la turbulencia se manifiesta con la aparición de regiones coherentes de vorticidad, aunque en realidad su descripción es mucho más intuitiva a partir de sus características fundamentales.

La turbulencia es un movimiento fluctuante y desordenado. Es un estado caótico y aleatorio del flujo, en el que la velocidad y la presión oscilan instantáneamente a lo largo del tiempo.

La turbulencia es una característica de los flujos, no de los fluidos. Su aparición exige de la existencia de un fluido en movimiento, en el que los fenómenos de convección (inerciales) asociados a la velocidad sean varios órdenes de magnitud superiores a los efectos difusivos (disipativos) relacionados con la viscosidad del fluido. Esta relación es el conocido número de Reynolds que establece la frontera (aproximada) entre las condiciones de flujo laminar y flujo turbulento.

# 4.1.1. *La naturaleza de la turbulencia*

Para definir la turbulencia es más útil describir en detalle las características de su naturaleza. Las propiedades más destacables de los movimientos de los fluidos son:

*Aleatoriedad (intractability)*

Según FERNANDEZ [4] la "aleatoriedad" se manifiesta por la aparición de las fluctuaciones de las variables fluidodinámicas (velocidad, presión, temperatura, concentración) con tamaños y tiempos muy dispares (diferentes escalas). Estas fluctuaciones instantáneas no estacionarias se desarrollan incluso en flujos estacionarios (promediados temporalmente), lo cual da idea de que las propiedades estadísticas de los flujos sí son invariantes. Por esta razón se utilizan métodos

estadísticos para su estudio y predicción. Además, la existencia de escalas muy dispares hace que, aunque los flujos turbulentos parezcan caóticos e impredecibles, también se puedan encontrar estructuras coherentes (movimientos organizados) dentro de ese mar de irregularidades aleatorias. En este caso, su aleatoriedad se refiere a la localización exacta y a cuando se desarrollan.

## *Vorticidad*

Es imprescindible que exista vorticidad para que un flujo pueda ser turbulento. De hecho, todo flujo turbulento es rotacional ( $\nabla \times \vec{v} \neq 0$ ), con importantes niveles de vorticidad que fluctúan en el tiempo y en el espacio de forma coherente (estructuras o vórtices coherentes), y en los que la deformación de los vórtices supone la esencia de la dinámica de la turbulencia.

# *Difusividad (mixing)*

Los fenómenos turbulentos intensifican el transporte de masa, momento y energía, debido a las fluctuaciones en las diversas escalas turbulentas. En particular, las fluctuaciones a escalas macroscópicas producen efectos de mezclas similares a los de carácter molecular (puramente difusivos), si bien con longitudes de mezcla similares a los de los fenómenos convectivos [4].

Existen también otras particularidades para el flujo turbulento que conviene destacar, aunque no sean tan fundamentales como las anteriores. Por ejemplo:

#### *Tridimensional*

Las escalas más pequeñas de la turbulencia tienen un carácter muy isotrópico, lo cual implica la necesidad de tener flujo tridimensional. Las escalas más grandes, asociadas a las longitudes características del flujo analizado, pueden presentar un comportamiento bidimensional o plano, pero este se va generalizando a tridimensional según se avanza en la cascada de energía.

## *Disipación*

Los flujos turbulentos son siempre disipativos. Necesariamente han de disipar energía en las escalas más pequeñas, energía que se obtiene del flujo principal y que se va redistribuyendo en forma de cascada mediante procesos de deformación.

Una vez desarrollado el flujo turbulento, la turbulencia tiende a mantenerse (se retroalimenta) mediante un aporte continuo de energía. Si no existe ese suministro de energía, la turbulencia decae rápidamente.

## *Altos números de Reynolds*

La turbulencia se origina por inestabilidades en el flujo laminar. A partir de ciertos números de Reynolds, dependientes del tipo de aplicación, las irregularidades en las capas de cortadura se vuelven inestables, amplificándose y activando los mecanismos turbulentos. El flujo se desordena y deja de ser laminar.

Por lo tanto, la turbulencia es un fenómeno muy complejo y vortiginoso, con escalas muy dispares que van desde el tamaño característico del flujo (un diámetro, una longitud típica del problema) hasta escalas disipativas muy pequeñas. Estas escalas a pesar de ser muy pequeñas aún se pueden emplear en las ecuaciones de la mecánica de fluidos para medio continuo, siempre y cuando, sean dependientes del tiempo y tridimensionales las ecuaciones de Navier-Stokes, pues según WILCOX estas consideraciones contienen toda la física de un flujo turbulento ya que la turbulencia es un fenómeno continuo.

# 4.1.2. *La ubicuidad de la turbulencia*

La turbulencia modifica significativamente parámetros como la resistencia a la fricción, la transmisión de calor o la capacidad de mezcla, por lo cual es necesaria su comprensión y caracterización.

#### 4.1.3. *El origen de la turbulencia: Inestabilidades*

La transición a la turbulencia está asociada a la existencia de inestabilidades en la **capa de cortadura** (*shear flow*). Una capa de cortadura es una región de flujo en la que existen altos gradientes de velocidad. Las velocidades a ambos lados de la superficie de separación son muy diferentes, lo que da lugar a una interfaz muy fina donde la velocidad varía bruscamente. Estas capas aparecen tanto en flujos externos como internos. La forma de la transición y el momento en que acontece dependen, por tanto, del tipo de flujo, como se muestra en la tabla a continuación en donde se encuentra el valor típico para el cual se inicia la transición en diversas situaciones.

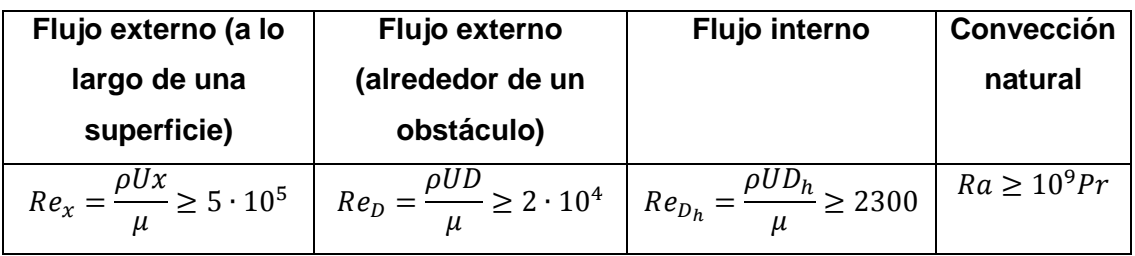

Las estelas y chorros generan inestabilidades de enrollamiento de vórtices y estructuras vorticales muy tridimensionales como se ve en la figura siguiente.

Figura 33. Transición en un chorro turbulento. (a) Inestabilidades en la capa de cortadura. (b) Visualización de un chorro turbulento.

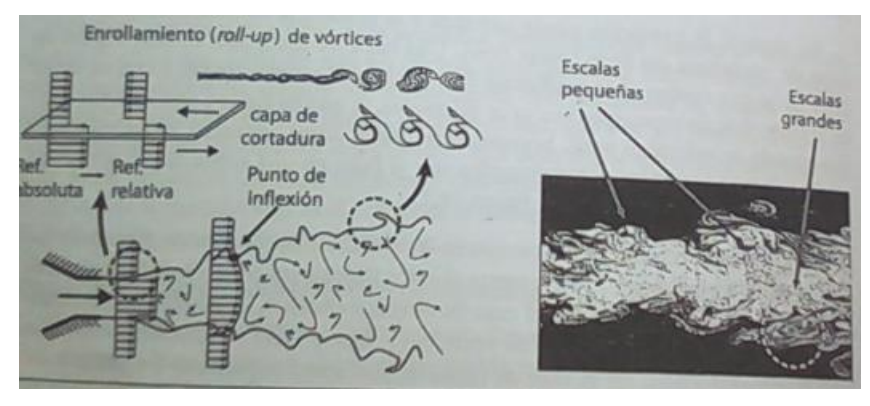

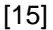

*Flujos de cortadura: estelas, chorros, capas de mezcla y capas límite:* Existen dos grandes grupos de flujos de cortadura: los **libres**, que ocurren lejos de la influencia de contornos sólidos y lo de **pared**, desarrollados por efecto de paredes colindantes. Los tres ejemplos típicos de flujos de cortadura libres son las estelas, los chorros y las capas de mezcla (*mixing layers*).

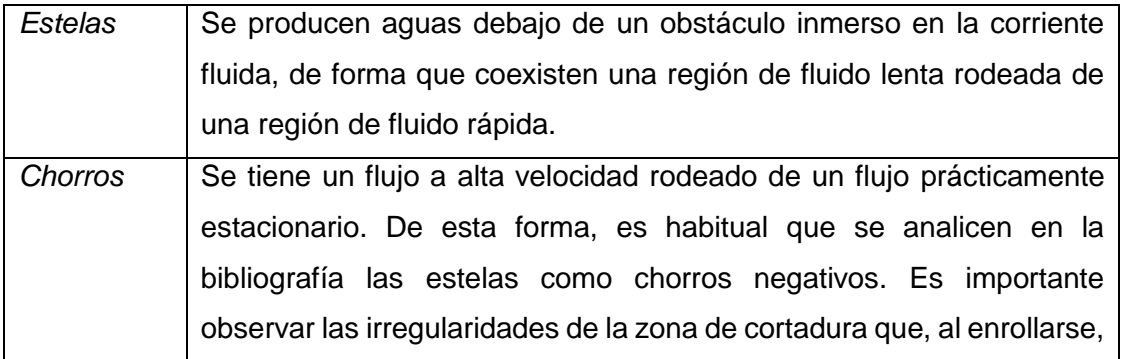

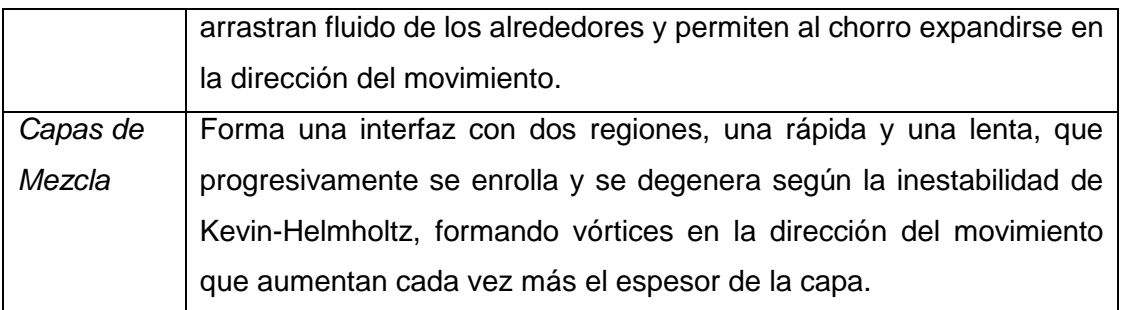

Finalmente, los flujos más cercanos a la pared están caracterizados por la capa límite. Los casos más simples son los de un flujo sobre una placa plana, el flujo en un conducto circular o el flujo en cala entre placas planas. Todos ellos presentan características similares en la estructura de la capa límite.

Figura 34. Flujos de Cortadura.

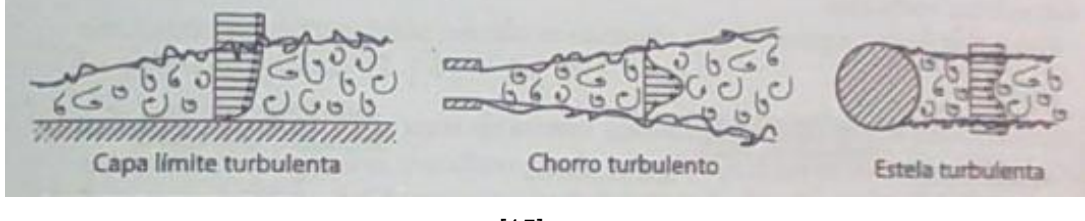

[15]

# 4.2. ESCALAS DE LA TURBULENCIA

La turbulencia tiene un amplio **espectro de escalas** espaciales y temporales. Típicamente los vórtices de mayor tamaño interaccionan con el flujo principal, extrayendo energía de él. Físicamente esto es posible gracias a que el propio flujo convectivo deforma esos vórtices más grandes, confiriéndoles energía en el proceso. También se sabe que existen escalas más pequeñas de las turbulencias, claramente disipativas, que constituyen el punto final del fenómeno de disipación de energía. Lo cual abre el interrogante hacia la transferencia de energía de las escalas mayores a las menores.

Cuando el número de Reynolds es suficientemente grande, se producen ciertas perturbaciones infinitesimales en un fluido las cuales crecen espontáneamente y se amplifican modificando completamente el estado inicial del mismo. Estas perturbaciones generan nuevas perturbaciones, que a su vez producen nuevas perturbaciones en un proceso degenerativo que destruye la estructura original del flujo,

hasta establecer un flujo turbulento con multitud de escalas diferentes, a esto le conoce como *cascada de energía,* concepto introducido por Richardson en 1922. Este proceso de ruptura se produce en cascada, por lo que en un movimiento turbulento coexisten una gran variedad de escalas, correspondientes a los distintos tamaños de los vórtices, los cuales son arrastrados y estirados por la acción de los gradientes del flujo promedio dominante y por su interacción con los demás vórtices. Este proceso de división continúa hasta que la escala de los vórtices es tan pequeña que su número de Reynolds no es lo suficientemente grande como para que la inestabilidad persista. En estos vórtices pequeños, la energía cinética contenida se transforma en calor por disipación viscosa como se muestra en la figura.

Figura 35. Escalas de turbulencia y proceso de cascada de energía (a) Esquema conceptual de Richardson, (b) Idea intuitiva de Leonardo.

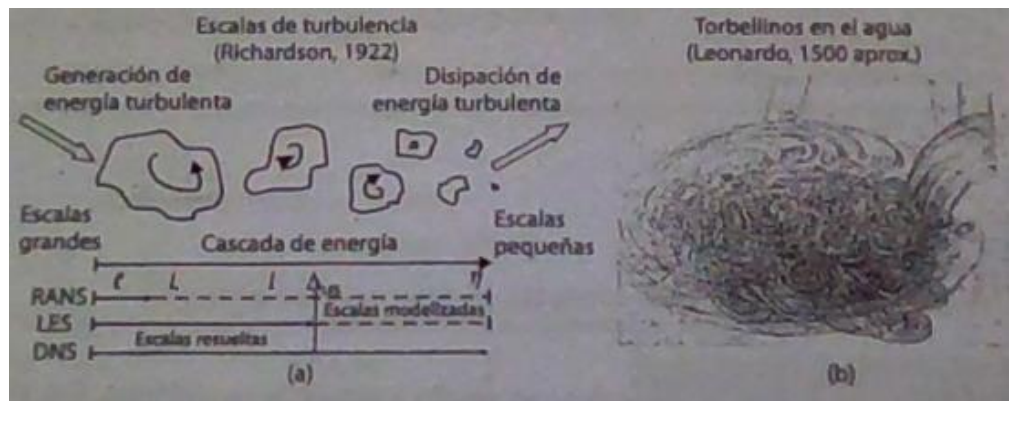

[15]

Es lógico hablar de la cascada de energía en términos de vórtices que se rompen o subdividen en otros más pequeños, aunque realmente lo que ocurre es que la energía se redistribuye como consecuencia de la distorsión en la forma de esos vórtices.

Para números de Reynolds altos, la viscosidad no influye en la cascada de energía; únicamente tiene importancia en las escalas más pequeñas. Por esta razón es buena idea dividir toda la cascada de energía en tres subdominios:

#### o *Macroescala*

Asociada a los vórtices más grandes, con velocidades, longitudes y tiempos característicos  $U, L, y, T$ , donde normalmente a  $L$  se le denomina *longitud de escala integral.* Si de define el número de Reynolds del flujo como  $Re_l = \frac{ul}{v}$  $\frac{u}{v}$ , donde  $l$  es una longitud característica y  $u$  es la velocidad promedio del flujo, el número de Reynolds correspondiente a estas escalas resulta del orden del flujo principal:  $Re_l \sim Re_L = \frac{UL}{v}$  $\frac{\partial L}{\partial \nu}$ . Estos grandes torbellinos dependen de las condiciones de contorno y son claramente anisotrópicos (dependientes de la dirección).

Los vórtices de la Macroescala interaccionan con un tiempo característico  $T$ , que es la medida del tiempo que le toma a un vórtice interactuar con sus alrededores, que se puede expresar como  $T = L/U$ , de modo que la tasa por unidad de tiempo a la que transfieren energía (cinética:  $U^2$ ) será del orden de:

$$
\Pi_L \sim \frac{U^2}{T} = \frac{U^2}{\frac{L}{U}} = \frac{U^3}{L}
$$
\n(133)

Es interesante comprobar que la energía especificada disipada en estas escalas se puede estimar como:

$$
\Phi_L \approx \nu \left(\frac{\partial U_i}{\partial x_j}\right)^2 \approx \nu \frac{U^2}{L^2} \tag{134}
$$

Resultando ser despreciable cuando se compara con la energía transferida a escalas inferiores, ya que:  $\Pi_L/\Phi_L = Re_L \gg 1$ .

o *Subrango Inercial*

Es la zona de escalas intermedias en las que se produce básicamente una progresiva transferencia de energía hacia las escalas disipativas. Se definen unas escalas típicas de longitud, velocidad y tiempo comprendidas entre las macroescalas y las microescalas. A mayores números de Reynolds las escalas disipativas son más pequeñas, y a mayor número de Reynolds esta escala intermedia es más ancha.

*Espectro de energía turbulento:* En la figura 36 se muestra la evolución característica de la velocidad en un punto P por el que transcurre un flujo turbulento, y su velocidad corresponde a la medida hecha atrás de un objeto en la región de la estela turbulenta cuando el flujo ya está establecido como se muestra en la gráfica izquierda, en donde las medidas son de idéntica duración en el mismo sitio y con el mismo flujo incidente desarrollado.

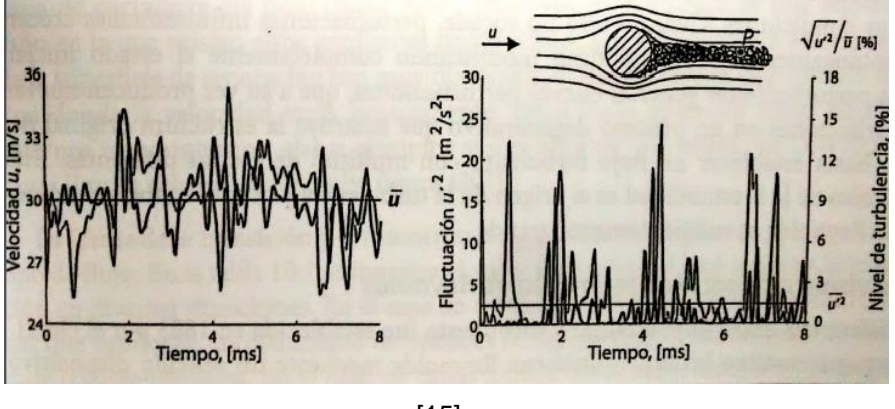

Figura 36. (a) Traza de la velocidad en flujo turbulento (b) Nivel de turbulencia instantánea.

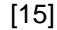

Cuando se pasa al dominio de la frecuencia una traza de velocidad instantánea, como la mostrada en la figura 36, es posible representar la distribución de la energía turbulenta en función del rango de longitud de onda (o tamaño de oscilación) de las fluctuaciones, dónde el número de onda,  $k$ , se puede relacionar con el tamaño característico del vórtice según  $k \sim 2\pi U/l$  o en el caso de un espectro temporal (que es lo habitual),  $k \sim 2\pi/l$ . Puesto que el espectro de energía turbulenta,  $E(k)$ , es más o menos la representación matemática de la cascada de energía, parece evidente que su distribución frente a  $k$  pueda dividirse en las tres mismas zonas en que se separa la cascada en la figura que se muestra a continuación.

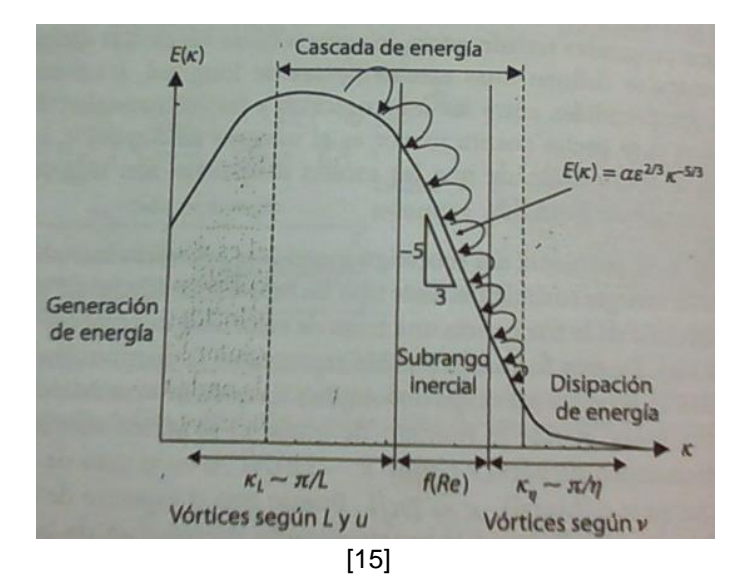

Figura 37. Espectro de energía turbulenta.

La zona intermedia denominada de "*Subrango inercial"*, queda caracterizada por una evolución lineal (de pendiente −5/3) en escala logarítmica, según la ley universal conocida como **ley de Kolmogorov**:

$$
E(k) = \alpha \varepsilon^{\frac{2}{3}} k^{-\frac{5}{3}} \tag{135}
$$

En dónde  $\alpha$  es una constante, normalmente sobre 1.5 y  $\varepsilon$  es la tasa de disipación viscosa, que se estima en la microescala. Hay que tener en cuenta que en el subrango inercial toda la energía que contienen las escalas intermedias ha sido transferida de las escalas grandes, por lo que se tiene que:  $\Pi_l \approx \Pi_L \Rightarrow U^3 L^{-1} =$  $u_l^3 l^{-1}$ . Expresión con la que se obtiene una relación entre los números de Reynolds de ambas escalas como:

$$
\frac{Re_l}{Re_L} = \left(\frac{l}{L}\right)^{\frac{4}{3}}\tag{136}
$$

En dónde al no ser muy pequeño el coeficiente de longitudes, el número de Reynolds asociado a la escala es grande y la disipación de energía todavía es despreciable. Es de importancia llevar la simulación de la turbulencia hasta este Subrango inercial, en dónde se ve una variación lineal del proceso.

#### o *Microescala*

De manera análoga se pueden encontrar las correlaciones dadas por el rango de la microescala en el libro de FERNANDEZ [4], en dónde se plantea la disipación viscosa:

$$
Disipación viscosa \Rightarrow \varepsilon = \nu u_{\eta}^2 \eta^{-2}
$$
\n(137)

Y a su vez se correlaciona con la tasa por unidad de tiempo a la que se transfiere energía cómo:

$$
\Pi_L \sim \frac{U^3}{L} \sim \varepsilon \sim \nu u_\eta^2 \eta^{-2}
$$
\n(138)

Principalmente se presentan las **escalas de Kolmogorov**, las cuales son expresiones muy útiles de todas las escalas disipativas (longitud, velocidad y tiempo) en función de la disipación de la energía:

$$
\eta = \left(\frac{v^3}{\varepsilon}\right)^{1/4} \qquad u_\eta = (v\varepsilon)^{1/4} \qquad \qquad \tau = \left(\frac{v}{\varepsilon}\right)^{1/2} \qquad (139)
$$

Y en base a que  $\epsilon \sim U^3/L$ , y que  $Re = u_{\eta} \eta / \nu \approx 1$ , se puede encontrar la relación entre las escalas de Kolmogorov y las escalas integrales o macroescalas:

$$
\eta/L = Re^{-3/4} \qquad u_{\eta}/U = Re^{-1/4} \qquad \tau/T = Re^{-1/2} \qquad (140)
$$

Como ejemplo considérese un flujo turbulento en un canal de altura  $H$ . El dominio computacional debe ser lo suficientemente extenso para acomodar las escalas largas de la turbulencia. En el flujo del canal, los vórtices son alargados en la dirección paralela a las paredes del canal, y su longitud  $A$  es establecido como  $2H$ . También, la malla debe ser lo suficientemente fina para resolver los vórtices más pequeños cuyos tamaños sean del orden de la longitud de la escala de Kolmogorov,  $\eta$ . Si se asume que al menos 4 puntos de la malla en cada dirección son necesarios para resolver un vórtice (ya que se necesita una resolución adecuada de los términos derivativos), WILCOX [31] estima que el número total de puntos de mallado para un espaciamiento uniforme,  $N_{uniforme}$ , es:

$$
N_{uniforme} \approx \left[4\frac{A}{\eta}\right]^3 = \left[8H\left(\frac{\epsilon}{\nu^3}\right)^{\frac{1}{4}}\right]^3\tag{141}
$$

Por otro lado, en el flujo del canal, la disipación promedio es de  $\epsilon \approx 2u_T^2 U_m/H$  en donde  $U_m$  es la velocidad promedio en la sección transversal del canal, y  $U_m/u_T \approx$ 20. Al sustituir estos estimados en la ecuación anterior, se tiene que:

$$
N_{uniforme} \approx (110Re_T)^{\frac{9}{4}}, \qquad Re_T = \frac{u_T H/2}{\nu}
$$
 (142)

De acuerdo a WILCOX [31], en la práctica no tiene sentido usar una separación entre puntos de la malla de manera uniforme ya que hay regiones en donde  $\epsilon$  es pequeño y la longitud de escala Kolmogorov es mucho más grande de lo que es cerca a la superficie, en donde  $\epsilon$  toma su valor máximo. Al usar redes alargadas para concentrar puntos en donde los vórtices más pequeños residen, la experiencia muestra que el factor de 110 en la ecuación se puede reemplazar por 3. Así, el número actual de puntos de la malla típicos usados en un flujo de un canal para una simulación directa (DNS) es:

$$
N_{DNS} \approx (3Re_T)^{\frac{9}{4}}
$$
 (143)

De manera similar, el "timestep" en la parte computacional,  $\Delta t$ , debe ser del mismo orden de la escala de tiempo de Kolmogorov,  $\tau = (v/\epsilon)^{1/2}$ . En base a los resultados tomados por WILCOX [31], el "timestep" debe ser de:

$$
\Delta t \approx \frac{.003}{\sqrt{Re_T}} \frac{H}{u_T} \tag{144}
$$

Para apreciar cuan limitado puede ser el uso de estas restricciones, considere los resultados de flujo experimentales tomados por WILCOX para números de Reynolds de 12300, 30800, 61600 y 230000, en donde se tabula a continuación los números de puntos de la malla y los "timesteps" necesarios para desarrollar la simulación, asumiendo que el tiempo requerido para alcanzar un estado estacionario estadístico sea de  $100H/U_m \sim 5H/u_T$  [31]:

Figura 38. Números de puntos del mallado y "timesteps" requeridos para el flujo del canal en DNS.

| $Re_H$  | Re <sub>7</sub> | $N_{DNS}$          | Timesteps |
|---------|-----------------|--------------------|-----------|
| 12,300  | 360             | $6.7 \cdot 10^{6}$ | 32,000    |
| 30,800  | 800             | $4.0 \cdot 10^{7}$ | 47,000    |
| 61,600  | 1,450           | $1.5 \cdot 10^8$   | 63,000    |
| 230,000 | 4,650           | $2.1 \cdot 10^{9}$ | 114,000   |
|         |                 | $[31]$             |           |

En conclusión se tiene que para número de Reynolds altos (los flujos industriales se sitúan normalmente entre  $10^5 y 10^8$ ), las escalas de Kolmogorov son extremadamente pequeñas, resultando computacionalmente prohibitivo resolverlas directamente y haciendo imprescindible la utilización de modelos de turbulencia en las simulaciones [4].

## <span id="page-96-0"></span>4.3. EL PROBLEMA DEL CIERRE DE LA TURBULENCIA

Cómo ya se planteó, la turbulencia se puede trabajar a partir del análisis estadístico de sus variables, por lo que se quiere obtener las ecuaciones de gobierno para las variables estadísticas a partir de las ecuaciones de Navier-Stokes.

Para obtener las ecuaciones de gobierno de las variables estadísticas se debe aplicar el operador estadístico que corresponda sobre las ecuaciones generales de gobierno, cómo el promedio temporal, filtro espacial, etc. El problema al aplicar esta operación matemática, es que el sistema de ecuaciones resultante no está cerrado, lo cual se conoce como *problema de cierre* en la turbulencia, y que aparece como consecuencia del término no lineal difusivo que proviene del promediado del término convectivo original de las ecuaciones de Navier Stokes.

Para definir el problema de cierre se va a hacer el promediado de las ecuaciones de Reynolds. Según WILCOX [31], los problemas de ingeniería envuelven turbulencia no homogénea, por lo que la forma más apropiada de promediar las ecuaciones de Reynolds es la "time-averaging", la cual indica que se puede expresar un flujo instantáneo variable cómo  $f(x,t)$ , y que su promedio,  $F<sub>T</sub>(X)$  se define como:

$$
F_T(x) = \lim_{T \to \infty} \frac{1}{T} \int_{t}^{t+T} f(x, t) \, dt \tag{145}
$$

Las ecuaciones para la conservación de la masa y el momento son:

$$
\frac{\partial u_i}{\partial x_i} = 0 \tag{146}
$$

$$
\rho \frac{\partial u_i}{\partial t} + \rho u_j \frac{\partial u_i}{\partial x_j} = -\frac{\partial p}{\partial x_i} + \frac{\partial t_{ji}}{\partial x_j}
$$
(147)

Los vectores  $u_i$  y  $x_i$  son velocidad y posición respectivamente,  $t$  es tiempo,  $p$  es presión,  $\rho$  es densidad y  $t_{ij}$  es el tensor del esfuerzo viscoso definido como:

$$
t_{ij} = 2\mu s_{ij} \tag{148}
$$

En dónde  $\mu$  es la viscosidad molecular y  $s_{ij}$  es la taza de deformación del tensor:

$$
s_{ij} = \frac{1}{2} \left( \frac{\partial u_i}{\partial x_j} + \frac{\partial u_j}{\partial x_i} \right) \tag{149}
$$

Para simplificar el proceso de "time-averaging", se reescribe el término convectivo en su forma conservativa:

$$
u_j \frac{\partial u_i}{\partial x_j} = \frac{\partial}{\partial x_j} (u_j u_i) - u_i \frac{\partial u_j}{\partial x_j} = \frac{\partial}{\partial x_j} (u_j u_i)
$$
(150)

Usando la ecuación 146 se cancela el término  $u_i \partial u_j / \partial x_j$ . Combinando las ecuaciones 147 y 150 se obtiene la ecuación de Navier-Stokes en su forma conservativa:

$$
\rho \frac{\partial u_i}{\partial t} + \rho \frac{\partial}{\partial x_j} (u_j u_i) = -\frac{\partial p}{\partial x_i} + \frac{\partial}{\partial x_j} (2\mu s_{ij})
$$
(151)

Al promediar en el tiempo (time-averaging) las ecuaciones 146 y 151 se obtiene las ecuaciones de Reynolds promediada del movimiento en forma conservativa:

$$
\frac{\partial U_i}{\partial x_i} = 0 \tag{152}
$$

$$
\rho \frac{\partial U_i}{\partial t} + \rho \frac{\partial}{\partial x_j} \left( U_j U_i + \overline{u'_j u'_i} \right) = -\frac{\partial p}{\partial x_i} + \frac{\partial}{\partial x_j} \left( 2\mu S_{ij} \right) \tag{153}
$$

La ecuación "time-averages" de conservación de la masa (152) es idéntica a la ecuación instantánea (146) con la velocidad media reemplazando la velocidad instantánea. Al restar la ecuación 152 de la ecuación 146 se encuentra que la velocidad fluctuante,  $u'_i$ , también tiene divergencia cero. Aparte de reemplazar las variables instantáneas por los valores medios, la única diferencia entre las ecuaciones de momento "time-averaged" e instantáneas es la aparición de la correlación  $\overline{u'_i u'_j}$ , que parte del principio dado por la siguiente propiedad:

$$
\overline{\phi}\overline{\psi} = \Phi\Psi + \overline{\phi'\psi'} \tag{154}
$$

Aquí radica el problema fundamental de la turbulencia para la ingeniería. Con el fin de computar todas las propiedades medias del flujo turbulento a consideración, se necesita una prescripción para  $\overline{u'_l u'_l}.$ 

La ecuación 153 se puede escribir en su forma más reconocida al usar la ecuación 150, la cual es la ecuación de Reynolds promediada Navier-Stokes:

$$
\rho \frac{\partial U_i}{\partial t} + \rho U_j \frac{\partial U_i}{\partial x_j} = -\frac{\partial P}{\partial x_i} + \frac{\partial}{\partial x_j} \left( 2\mu S_{ij} - \overline{\rho u'_i u'_j} \right)
$$
(155)

La cantidad –  $\overline{\rho u'_l u'_j}$  es conocida como el tensor de esfuerzos de Reynolds y se denota como  $\tau_{ij}$ . Por inspección  $\tau_{ij} = \tau_{ji}$ , entonces es un tensor simétrico y así tiene seis componentes. Por lo tanto, se han producido 6 cantidades no conocidas como resultado del promedio de Reynolds. Entonces para flujos en tres dimensiones se tienen 4 propiedades promedios del flujo no conocidas, i.e. presión y las tres componentes de las velocidades. Junto a las seis componentes de los esfuerzos de Reynolds se tienen 10 incógnitas. Las ecuaciones que se tienen son la conservación de la masa (152), y las tres componentes de la ecuación 155 para un total de 4 ecuaciones. Este es el problema de cierre de la turbulencia [31]. Es por esto que el problema del cierre turbulento implica la introducción de modelos basado en hipótesis simplificativas, razón por la que la turbulencia permanece como el último problema sin resolver por la física clásica [4].

# 4.4. APROXIMACIONES NUMÉRICAS PARA EL TRATAMIENTO DE LA TURBULENCIA

La solución numérica para flujos turbulentos se puede abordar desde distintos niveles de aproximación con el fin de tener un mayor o menor detalle de su comportamiento. Esto se consigue en función del número de escalas de la turbulencia que se quieran resolver en la simulación, es decir, en función de la cantidad de energía cinética turbulenta que se vaya a transportar en las ecuaciones constitutivas.

En general se distinguen tres aproximaciones diferentes:

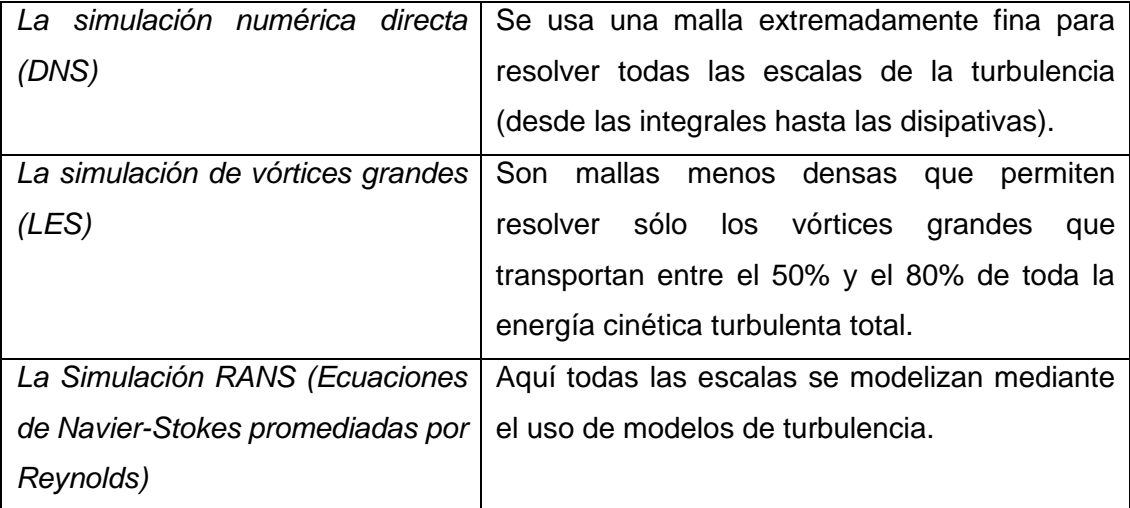

Aunque algunos flujos sencillos se han resuelto utilizando simulación directa (DNS), no es posible emplearla de forma sistemática para resolver problemas industriales de interés práctico debido a su coste computacional, razón por la que se descarta su uso en la presente investigación. La aproximación LES es similar a la DNS por cuanto proporciona siempre una solución tridimensional y dependiente del tiempo de las ecuaciones de Navier-Stokes, por lo tanto, requieren también de la utilización de mallados extremadamente finos, aunque no inviables como en las DNS, y a su vez requieren pasos temporales suficientemente pequeños para poder capturar las fluctuaciones de las escalas que se van a resolver, lo cual, puede generar un gasto computacional considerable no deseado para los objetivos de la presente investigación. Además, es fundamental disponer de un valor fiable de la escala de longitud integral del problema para poder definir la malla adecuada de la simulación LES, y para ello se debe disponer de correlaciones empíricas o resultados de alguna simulación RANS preliminar realizada que resuelva las ecuaciones de transporte para la energía cinética turbulenta  $k$  y la tasa de disipación viscosa  $\epsilon$ , lo cual no se tiene hasta el momento para este problema específico.

En la actualidad la solución de las ecuaciones RANS es el estándar en aplicaciones ingenieriles ya que, a pesar de sus simplificaciones, permite explicar satisfactoriamente la mayor parte de los flujos turbulentos, incluso en situaciones considerablemente complejas. Su inconveniente es la necesidad de modelar todas las escalas de la turbulencia, ya que se tienen escalas más universales, i.e. como las de Kolmogorov y las disipativas, y escalas que son más influenciadas por las condiciones de contorno o las características del flujo cómo las integrales, la física que rige ambos niveles es distinta. Por tanto encontrar un modelo que desarrolle la micro y la macro escala no es tarea fácil. Es por esto que los modelos tienen un campo de aplicación para lo que fueron ideados y los modelos RANS son los adecuados para el análisis de la **aerodinámica externa** lo cual corresponde a la investigación presente [4].

## 4.5. MODELOS DE TURBULENCIA PARA LAS ECUACIONES "RANS"

La turbulencia se caracteriza por las fluctuaciones aleatorias que superponen al valor promedio estadístico. En las aproximaciones RANS se introduce un promedio **temporal** a las variables con el objeto de separar el valor medio de la parte fluctuante. Para que esta operación tenga sentido físico y estadístico, el tiempo de promedio tiene que ser mucho más grande que el período característico de las fluctuaciones turbulentas de la escala integral.

Es interesante esta filosofía del I-CFD ya que lo que interesa en las aplicaciones ingenieriles son los efectos del flujo medio. Es importante que al hablar del flujo medio, se hace referencia a la parte de la variable **sin fluctuaciones turbulentas**, cuyo valor no tiene por qué ser necesariamente estacionario. De hecho, las ecuaciones de gobierno promediadas mantienen la derivada temporal, por lo que de forma genérica, el valor promedio puede ser perfectamente no estacionario (en este caso, se denominan aproximaciones *unsetady RANS-*URANS). Entonces las ecuaciones de flujo turbulento se resuelven por medio de ecuaciones promediadas en el tiempo. Al aplicar este concepto sobre las ecuaciones de flujo, como la de flujo incompresible:

$$
\frac{\partial(\rho \vec{v})}{\partial t} + \nabla(\rho \vec{v} \vec{v}) = \nabla(\mu \nabla \vec{v}) - \nabla p + \rho \vec{g}
$$
\n(156)

Se obtiene un nuevo conjunto de ecuaciones (mostradas en la sección [4.3\)](#page-96-0) que pasan a describir las variables promediadas, pero que además contienen promedios de los productos de las componentes fluctuantes de la velocidad. Estos productos son las tensiones de Reynolds a modelar, esto es, habrá que relacionarlas (de una forma u otra, más simple o más compleja) con las incógnitas ya existentes; es decir, con la parte promediada de las variables, las cuales se van a explicar en la siguiente sección. Finalmente, conviene también recordar que cualquier otra variable escalar turbulenta (temperatura, presión concentración, etc.) incorpora un término adicional con producto de fluctuaciones en la ecuación de transporte:

$$
\frac{\partial \rho \bar{\phi}}{\partial t} + \nabla (\rho \bar{\phi} \overrightarrow{v_j}) = \nabla (\Gamma_{\phi} \nabla \phi) - \nabla \underbrace{(\rho \overrightarrow{\phi'} \overrightarrow{v_j})}_{\text{tensiones}} + S_{\phi}
$$
(157)

$$
\overline{v}(\overline{\phi'v_j}) = \frac{\partial(\rho \overline{u'\phi'})}{\partial x} + \frac{\partial(\rho \overline{v'\phi'})}{\partial y} + \frac{\partial(\rho \overline{w'\phi'})}{\partial z}
$$
(158)

#### 4.5.1. *Hipótesis de Boussinesq*

En el caso de los fluidos Newtonianos, la mecánica clásica establece una relación lineal entre el tensor de tensiones viscosas y el tensor de deformaciones en el seno del fluido. Esta evidencia permite generalizar la ley de Newton que relaciona los esfuerzos cortantes con los gradientes de velocidad (deformación) mediante la viscosidad molecular del fluido:

$$
\tau_{ij}^{visc} = 2\mu e_{ij} = \mu \left( \frac{\partial v_i}{\partial x_j} + \frac{\partial v_j}{\partial x_i} \right)
$$
(159)

Con base a esta idea Boussisnesq propuso una analogía entre las tensiones viscosas y las tensiones de Reynolds con el flujo promedio. Constatando que las tensiones turbulentas aumentan cuando se incrementan las componentes del tensor promedio de deformaciones, ideó que las tensiones de Reynolds debían estar ligadas con el tensor , el cual se define en el **tratamiento de las sub-escalas de la malla**:

La mayoría de los modelos se basan en el empleo de una viscosidad artificial (*Eddy viscosity models*) que tiene como hipótesis fundamental que las fluctuaciones son isotrópicas y determinadas de alguna manera por los gradientes de las fluctuaciones filtradas, mediante una viscosidad artificial,  $\mu_t.$  Estos gradientes vienen definidos por el denominado **tensor promedio de deformaciones** (mean strain rate tensor) como:

$$
\bar{S}_{ij} = \frac{1}{2} \left( \frac{\partial \bar{v}_i}{\partial x_j} + \frac{\partial \bar{v}_j}{\partial x_i} \right) \tag{160}
$$

Entonces como se mencionó anteriormente, Boussinesq ideó que las tensiones de Reynolds debían estar ligadas con el tensor promedio de deformaciones,  $S_{ij}$  por medio de un coeficiente de viscosidad artificial o turbulenta (*Eddy viscosity*):

$$
\tau_{ij} = -\rho \overline{v_i' v_j'} \approx \mu_t \left( \frac{\partial \overline{v_i}}{\partial x_j} + \frac{\partial \overline{v_j}}{\partial x_i} \right) = 2\mu_t S_{ij}
$$
(161)

Siendo  $\mu_t$  un factor de proporcionalidad que puede ser un valor constante o una función (o modelo) que cambie a lo largo del dominio. Lógicamente también se puede expresar como una viscosidad cinemática turbulenta según  $v_t = \mu_t/\rho$ . Por analogía, el transporte turbulento de calor, masa u otra variable escalar se define de manera similar, suponiendo que el transporte turbulento escalar es proporcional a los gradientes del

valor medio de la variable transportada a través de una Difusividad turbulenta,  $\Gamma_t$ , es decir:

$$
-\rho \overline{v'_i \phi'} \approx \Gamma_t \frac{\partial \overline{\phi}}{\partial x_i}
$$
 (162)

Habitualmente la Difusividad turbulenta da en función de su cociente respecto de la viscosidad turbulenta como  $\sigma_t = \mu_t/\Gamma_t.$  La implicación física de esta hipótesis es que el efecto de las tensiones adicionales de Reynolds se sustituye por la contribución de una viscosidad turbulenta adicional,  $\mu_t$ , que se suma a la viscosidad molecular,  $\mu$ . De esta forma es como si el fluido al estar en régimen turbulento, tuviera de forma efectiva una mayor viscosidad. Este artificio se corresponde con la idea perfectamente contrastada de que la turbulencia favorece la mezcla y la difusión del flujo.

 $B$ oussines $q$  adoptó para  $\mu_t$  un valor constante el cual solo podía ser aplicado a casos muy especiales, razón por la que *Prandtl* en 1927 introduce el concepto de longitud de mezcla, tratando de adaptar la idea de la viscosidad artificial a esos efectos de la capa límite en los contornos sólidos. Este modelo de longitud de mezcla y otros derivados de él, describen las tensiones por medio de una sencilla relación algebraica para  $\mu_t$  en función de la posición, razón por la cual se denominan **modelos de cero ecuaciones**. En los modelos algebraicos, el siguiente paso natural es introducir algún tipo de ecuación diferencia adicional, por ejemplo para el transporte de la energía cinética turbulenta. Es el caso del modelo de Spalart-Allmaras, principal exponente de los modelos de una ecuación, en el que se resuelve una viscosidad turbulenta modificada. Sin embargo, la opción más habitual es la de utilizar modelos de dos ecuaciones, como el clásico modelo  $k -epsilon$ , un modelo más sofisticado que permite la descripción de las propiedades turbulentas básicas: la energía cinética turbulenta,  $k$ , y la tasa de disipación viscosa,  $\varepsilon$ . Todos los modelos anteriores se basan en la hipótesis de Boussinesq, la cual supone implícitamente que la viscosidad turbulenta  $\mu_t$  es isotópica (la relación entre las tensiones de umérico y el tensor promedio de deformación es la misma en todas las direcciones). Por esta razón, se engloban todos ellos bajo la denominación de modelos lineales de viscosidad turbulenta (*Eddy viscosity Models, EVM).* Aunque válida en un buen número de situaciones, esta hipótesis pierde validez en situaciones de flujos tridimensionales, con mucha separación y gradientes de presión extremadamente adversos.

# 4.5.2. *Modelos lineales de Viscosidad Turbulental (Eddy Viscosity Models, EVM) para flujo incompresible*

# *4.5.2.1. Modelo de longitud de mezcla de 0 ecuaciones*

La idea de Prandtl se basa en considerar la distancia media, perpendicular a la capa de cortadura, a lo largo de la cual una partícula pierde su cantidad de movimiento turbulento y adquiere la velocidad media de su nueva posición. Aplicando el análisis dimensional, es inmediato establecer la relación existente entre la viscosidad turbulenta y las escalas características de longitud y velocidad de flujo según:

$$
v_l \simeq c v \ell \tag{163}
$$

Donde  $c$  es una constant de proporcionalidad. Además se acepta que la mayor parte de la energía cinética turbulenta que está contenida en las escalas integrales, del orden de la longitud característica del flujo  $\ell$ , y transportadas según la diferencia de velocidades entre las capas, por lo que la relación entre velocidad característica y longitud de escala debe ser proporcional al gradiente de velocidad ( $\Delta \bar{u}$  Entre capas) en la dirección normal. O lo que es igual:

$$
\frac{\nu}{\ell} \simeq c' \frac{|\partial \overline{u}|}{|\partial y|} \tag{164}
$$

Siendo  $c'$  una constante y habiendo tomado el Valor absoluto del gradiente para asegurar que la escala de longitud característica sea siempre positiva. Combinando las dos últimas ecuaciones y expresando la viscosidad dinámica en lugar de la cinemática se obtiene:

$$
\mu_l = \rho \ell_m^2 \left| \frac{\partial \bar{u}}{\partial y} \right| \tag{165}
$$

Este tipo de modelo funciona correctamente en casos sencillos bidimensionales donde únicamente la tensión de Reynolds  $\tau_{xy} = -\rho \overline{u'v'}$ , es significativa gracias al único gradiente medio de consideración:  $\partial \bar{u}/\partial y$ . Bajo ese supuesto el tensor de tensiones se reduce únicamente a considerar:

$$
\tau_{xy} = \rho \ell_m^2 \left| \frac{\partial \bar{u}}{\partial y} \right| \frac{\partial \bar{u}}{\partial y} \tag{166}
$$

Así mismo, en la ecuación la longitud de mezcla  $\ell_m$ , viene dada por la sencilla relación de pared,  $\ell_m = ky$  en dónde  $k = 0.41$  es la constante de Von Karman. En la siguiente tabla se resumen los valores de las longitudes de mezcla para los flujos de cortadura bidimensional más habituales. Este modelo es fácil de implementar y proporciona con las predicciones para flujos de cortadura libres. Sin embargo resulta bastante inexacto para flujos en la capa límite, es por esto que con el fin de corregir los defectos de los modelos presentados se han desarrollado una serie de modelos que asignan a la viscosidad turbulenta una expresión que depende de algún tipo de ecuación de transporte adicional, estos modelos son llamados modelos de viscosidad artificial (*Eddie Viscosity Models*) de 1 ecuación, con los que se trabajará en la presente investigación, los cuales se explican en la siguiente sección.

Figura 39. Longitudes de mezcla para flujos turbulentos bidimensionales.

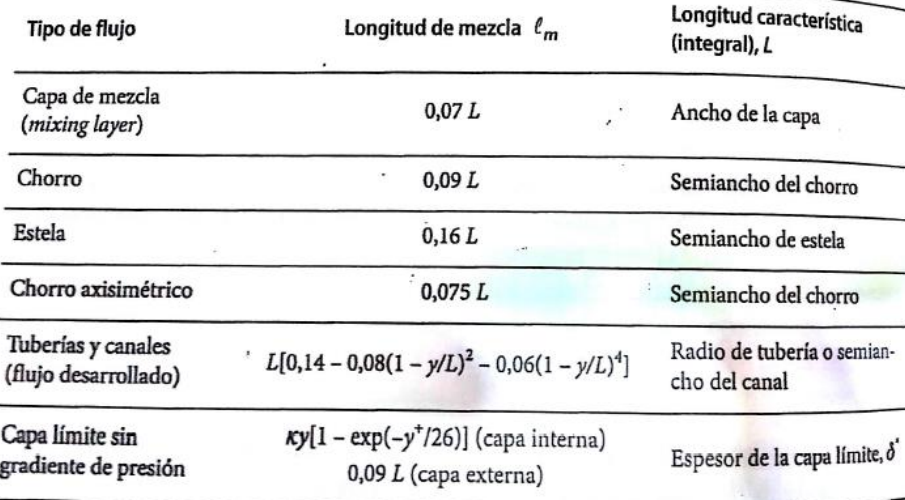

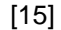

## *4.5.2.2. Modelos de 1 ecuación*

Estos modelos le asignan a la viscosidad turbulenta una expresión que depende de algún tipo de ecuación de transporte adicional. La idea del fondo es generalizar la ecuación que define el coeficiente de viscosidad artificial o turbulento introduciendo un sumando adicional, $\frac{2}{3}\rho k\delta_{ij},$  en dicha relación lineal constitutiva para preservar el álgebra tensorial en la ecuación de transporte de  $k$ . De esta forma se define el coeficiente de viscosidad artificial como:

$$
\tau_{ij} = -\rho \overline{u_i' u_j'} \approx \mu_t \left( \frac{\partial \overline{u}_i}{\partial x_j} + \frac{\partial \overline{u}_j}{\partial x_i} \right) - \frac{2}{3} \rho k S_{ij}
$$
(167)

Donde  $k$  es la energía cinética turbulenta, que expresada cómo la semisuma de la diagonal principal del tensor de Reynolds:

$$
k = \frac{1}{2} \rho \overline{v_k' v_k'} = \frac{1}{2} \left( \rho \overline{u'^2} + \rho \overline{v'^2} + \rho \overline{w'^2} \right)
$$
(168)

Nótese la importancia del término adicional en la definición de las tensiones de Reynolds cuando se hace la suma de su coeficiente a lo largo de la diagonal principal:

$$
\tau_{xx} + \tau_{yy} + \tau_{zz} = \underbrace{-\rho \overline{u'^2} - \rho \overline{v'^2} - \rho \overline{w'^2}}_{-2\rho k} = 2\mu_t \underbrace{\left(\frac{\partial \overline{u}}{\partial x} + \frac{\partial \overline{v}}{\partial y} + \frac{\partial \overline{w}}{\partial z}\right)}_{\overline{y} \cdot \overline{v}} - 3\left(\frac{2}{3}\rho k\right) (169)
$$

Si no se hubiese introducido esa corrección, la energía cinética sería nula. Además, ese sumando garantiza que se cumpla estrictamente la analogía de las tensiones de Reynolds con las tensiones viscosas en la diagonal principal: basta comprobar por ejemplo que para la tensión  $\tau_{xx}$ se cumple exactamente:

$$
\tau_{xx} = -\rho \overline{u^{'2}} \approx \mu_t \frac{\partial \overline{u}}{\partial x}
$$
 (170)

Como la hipótesis de Boussinesq considera que la turbulencia es totalmente isotrópica, las fluctuaciones en todas las direcciones del espacio serán iguales:  $\overline{u'^2}$ , =  $\overline{v'^2}$  =  $\overline{w'^2}$ . Por esta razón se puede estimar un valor de fluctuación turbulenta característico:

$$
k = \frac{3}{2}\rho\overline{u'^2} \Rightarrow u' \sim \sqrt{\frac{2k}{3\rho}}\tag{171}
$$

Diferentes modelos construidos a partir de esta esta formulación lineal e isotrópica utilizan distintas definiciones de la viscosidad turbulenta  $\mu_t$  en l ecuación del coeficiente de la viscosidad turbulenta. El modelo utilizado en la presente investigación es el *modelo Spalart-Allmaras,* el cual resuelve una ecuación de transporte para una turbulencia viscosa modificada  $\bar{v}$  que se relaciona con la viscosidad turbulenta,  $\mu_t$ , según una función:

$$
\mu_t = f(\bar{v}) \tag{172}
$$

# *Modelo Spalart-Allmaras (S-A)*

Este modelo desarrollado en 1992, es una opción muy atractiva para resolver la turbulencia con un modelo EVM lineal a un bajo coste computacional. Los modelos de viscosidad turbulenta además de ser más sencillos son los más adecuados para resolver problemas computacionales aerodinámicos [33] como el de la presente investigación. La única ecuación a resolver se plantea como:

$$
\frac{\partial \tilde{v}}{\partial t} + \bar{v}_j \frac{\partial \tilde{v}}{\partial x_j} = G_v + \frac{1}{\sigma_{\bar{v}}} \left[ \frac{\partial}{\partial x_j} \left[ (\mu + \rho \tilde{v}) \frac{\partial \tilde{v}}{\partial x_j} \right] + C_{b2} \rho \left( \frac{\partial \tilde{v}}{\partial x_j} \right)^2 \right] - Y_v + S_{\tilde{v}} \quad (173)
$$

Siendo  $G_v$  un término de producción de viscosidad turbulenta e  $Y_v$  un término de destrucción en las zonas próximas a los contornos sólidos debido al bloqueo de las paredes y a la disipación viscosa. Además,  $\sigma_{\bar{v}}$  y  $C_{b2}$  son constantes y  $v$  es la viscosidad cinemática molecular. En este caso como la energía cinética turbulenta no se calcula, el término adicional que se introdujo anteriormente se ignora para calcular las tensiones de Reynolds.

La viscosidad turbulenta se calcula en esta ocasión como [15]:

$$
\mu_t = \rho \tilde{\nu} f_{\nu 1} \text{ con } f_{\nu 1} = \frac{(\tilde{\nu}/\nu)^3}{(\tilde{\nu}/\nu)^3 + C_{\nu 1}^3} \tag{174}
$$

De acuerdo al Lengley Research Center" de la NASA, todos los modelos obedecen a la asunción de Boussisnesq, la cual la expresan con esta notación:

$$
\tau_{ij} = 2\mu_t \left( S_{ij} - \frac{1}{3} \frac{\partial u_k}{\partial x_k} \delta_{ij} \right) - \frac{2}{3} \rho k \delta_{ij}
$$
 (175)

En dónde el último término se ignora para el modelo de *Spalart-Allmaras* pues *k* no se encuentra disponible (el término es ignorado en ocasiones para flujos veloces no supersónicos como en otros modelos).

#### *Modelo "Standard" Spalart-Allmaras una ecuación*

Las siguientes implementaciones representan la implementación más común para el modelo de Spalart-Allmaras escrito de forma no conservación. Algo a nombrar sobre la representación de este modelo, es que el término "viajero" se deja afuera. Como consecuencia, la condición límite campo afuera debe cambiarse de la dada anteriormente. La nueva condición límite del campo desarrollado se tomó de las referencias nombradas. En todos los siguientes, el "gorrito" se usa sobre el campo variable de la turbulencia, en vez de usar la "tilde" como se da en algunas referencias. La ecuación de un modelo se da por la siguiente expresión:

$$
\frac{\partial \hat{v}}{\partial t} + u_j \frac{\partial \hat{v}}{\partial x_j} = c_{b1} (1 - f_{t2}) \hat{S} \hat{v} - \left[ c_{w1} f_w - \frac{c_{b1}}{k^2} f_{t2} \right] \left( \frac{\hat{v}}{d} \right)^2 + \frac{1}{\sigma} \left[ \frac{\partial}{\partial x_j} \left( (v + \hat{v}) \frac{\partial \hat{v}}{\partial x_j} \right) + c_{b2} \frac{\partial \hat{v}}{\partial x_i} \frac{\partial \hat{v}}{\partial x_i} \right]
$$
(176)

Y la "turbulent umé viscosity" es computada como:

$$
\mu_t = \rho \hat{\nu} f_{\nu 1} \tag{177}
$$

En donde:

$$
f_{v1} = \frac{X^3}{X^3 + c_{v1}^3} \tag{178}
$$

$$
X = \frac{\hat{v}}{v} \tag{179}
$$

Y  $\rho$  es la densidad,  $v = \mu/\rho$  es la viscosidad cinemática molecular, y  $\mu$  es la viscosidad dinámica molecular. Otras definiciones adicionales se dan por las siguientes ecuaciones:

$$
\hat{S} = \Omega + \frac{\hat{v}}{k^2 d^2} f_{v2}
$$
\n(180)

En dónde  $\Omega = \sqrt{2 W_{ij} W_{ij}}$  es la magnitud de la vorticidad, d es la distancia desde el punto del campo a la pared más cercana, y se tiene que:

$$
f_{\nu 2} = 1 - \frac{X}{1 + X f_{\nu 1}} \qquad \qquad f_{\nu} = g \left[ \frac{1 + c_{\nu 3}^6}{g^6 + c_{\nu 3}^6} \right]^{\frac{1}{6}} \qquad (181)
$$

$$
g = r + c_{w2}(r^6 - r)
$$
\n
$$
r = \min\left[\frac{\hat{v}}{\hat{S}k^2d^2}, 10\right] \quad (182)
$$

$$
f_{t2} = c_{t3} \exp(-c_{t4} X^2)
$$

$$
W_{ij} = \frac{1}{2} \left( \frac{\partial u_i}{\partial x_j} - \frac{\partial u_j}{\partial x_i} \right) \tag{183}
$$

Las condiciones límites son:

$$
\hat{v}_{wall} = 0 \qquad \qquad \hat{v}_{farfield} = 3v_{\infty} : to: 5v_{\infty} \quad (184)
$$

Las constantes son:

$$
c_{b1} = 0.1355 \t \sigma = 2/3 \t c_{b2} = 0.622 \t k = 0.41 \t (185)
$$
  
\n
$$
c_{w2} = 0.3 \t c_{w3} = 2 \t c_{r1} = 7.1 \t c_{t3} = 1.2
$$
  
\n
$$
c_{w1} = \frac{c_{b1}}{K^2} + \frac{1 + c_{b2}}{\sigma} \t c_{t4} = 0.5
$$
 (185)
Para evitar problemas numéricos posibles, el término  $\hat{S}$  nunca se debe permitir que sea cero o negativo. Para esto se puede: a) Limitar al término para que sea mayor que cero, b) Spalart recomienda limitar a  $\hat{S}$  de tal manera que no sea mayor que 0.3 <sup>∗</sup>Ω. c) Otro método que evita el "clipping" fue desarrollado por Johnson y Allmaras, en dónde en la ecuación de  $\hat{S}$  se define como:

$$
\bar{S} = \frac{\hat{v}}{k^2 d^2} f_{v2} \tag{186}
$$

Entonces:

 $\hat{S} = \Omega + \bar{S}$  cuando  $\bar{S} \ge -c_2 \Omega$  (187)

$$
\hat{S} = \Omega + \frac{\Omega(c_2^2 \Omega + c_3 \bar{S})}{(c_3 - 2c_2)\Omega - \bar{S}}
$$
 cuando 
$$
\bar{S} < -c_2 \Omega
$$
 (188)

En donde  $c_2 = 0.7$  y  $c_3 = 0.9$ . El método de limitación siempre debe ser mencionado.

Por último, Spalart y Allmaras recomienda el uso del siguiente "índice de turbulencia"  $i_t$  en las paredes para detectar la transición:

$$
i_t = \frac{1}{ku_T} \frac{\partial \hat{v}}{\partial n} \tag{189}
$$

En dónde *n* es la pared normal a la dirección, y se puede aproximar  $u_t$  con  $u_t \approx$  $\sqrt{v\Omega}$ . El índice será cercano a cero para la región laminar y cercano a 1 para la región turbulenta [16].

# 4.6. ESTRATEGIAS Y BUENAS PRÁCTICAS PARA LA UTILIZACIÓN DE LOS MODELOS DE TURBULENCIA

Para empezar la simulación directa se descarta por imposibilidad técnica, se deben analizar una serie de aspectos de forma razonada y desde un punto de vista ingenieril cómo:

- o La física del fluido y la dinámica de la turbulencia.
- o Las capacidades computacionales disponibles.
- o Las especificaciones del proyecto, tanto a nivel de detalle y precisión de las soluciones requeridas como en el plazo de tiempo disponible para las simulaciones.
- o Tratamiento requerido en las paredes.

En función de la importancia relativa de cada uno de estos elementos se establece una idea aproximada del modelo que más interesa. Lógicamente la experiencia es un grado muy importante, así como no olvidar hacer un breve acercamiento a los últimos avances sobre el problema, para conocer los métodos que emplean habitualmente otros investigadores.

El número de Reynolds del problema es el indicador fundamental para elegir el método más conveniente en cuanto a la calidad de la solución en relación con el costo computacional. En general, para números de Reynolds altos, el estándar es decantarse por simulaciones RANS, dejando la aplicación de las técnicas LES para casos muy excepcionales en los que interese capturar la física del fenómeno.

Ya que el RANS resuelve valores promediados estadísticos, desde el punto de vista industrial, únicamente suelen ser de interés los valores medios, y, en consecuencia, aunque LES ofrezca soluciones muy ricas desde el punto de vista de la física siempre habrá que reducirlas a sus valores medios y estadísticos de las fluctuaciones para que sean de aplicación práctica en la ingeniería.

El tratamiento de los contornos sólidos (rara vez no están presentes) es otro indicador fundamental que, en función del valor de  $y^+$  que los medios computacionales disponibles permitan alcanzar, se fijará la posición del primer punto de la malla y determinará la densidad global del mallado, por esto debe ser clara su definición.

#### <span id="page-110-0"></span>4.6.1. *Contornos sólidos: Estructura de la capa límite*

En el flujo cercano a una pared, los efectos de la viscosidad son dominantes en una pequeña zona, muy próxima al contorno, denominada capa límite. En condiciones de flujo turbulento completamente desarrollado, esta capa límite se divide a su vez en tres regiones diferenciadas: la subcapa viscosa (viscous sublayer), la subcapa logarítmica (log-law región) y la región exterior (outer layer). Las dos primeras subcapas constituyen la región interior (inner layer) de la capa límite.

Para diferenciar cada una de las subcapas se utiliza el parámetro adimensional  $y +$ que se define como:

$$
y^+ \equiv \frac{u_* y}{v} \tag{190}
$$

$$
\tau_{\mu} \equiv \sqrt{\frac{\tau_w}{\rho}} \qquad \Lambda \qquad \tau_w = \mu \left(\frac{\partial u}{\partial y}\right)_{y=0} \tag{191}
$$

En donde  $u_*$  es la fricción de la velocidad a la pared más cercana,  $\tau_w$  es la tensión cortante en la pared,  $u$  es la velocidad del flujo paralelo a la pared,  $y$  es la distancia a la pared más cercana y  $\nu$  es la viscosidad cinemática local del fluido [32].

o **La subcapa viscosa** es extremadamente fina, quedando delimitada por la condición  $y^+$  < 5. En esta subcapa se supone que la tensión cortante es constante e igual al valor que corresponde justo con el de la pared, como se muestra en la figura a continuación.

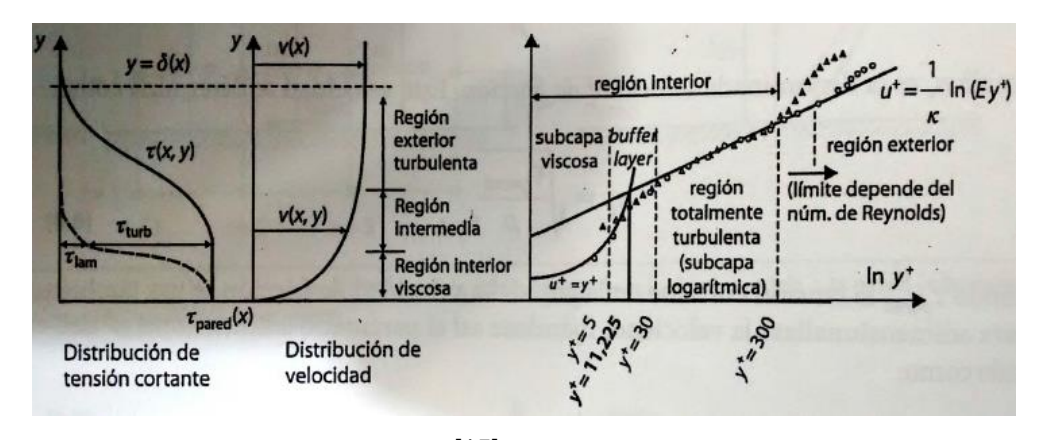

Figura 40. Estructura de la capa límite.

<sup>[15]</sup>

En esta zona los efectos viscosos predominan sobre los inerciales, por lo que en ella subyace un comportamiento laminar. De este modo se cumple que:

$$
\tau(y) = \mu \frac{\partial u}{\partial y} \simeq \tau_{pared} \tag{192}
$$

Puesto que las viscosas dominan a las de Reynolds. Integrando y utilizando las ecuaciones (190) y (191), se tiene que:

$$
u^+ = y^+ \tag{193}
$$

o **La subcapa logarítmica** se desarrolla en el intervalo comprendido aproximadamente entre  $30 < y^+ < 300$ . En el límite inferior hay una transición difusa entre la subcapa viscosa y ésta logarítmica, que se denomina *"buffer layer"*, en la que als tensiones viscosas y de Reynolds son similares. Es habitual utilizar el valor intermedio  $y^+ = 11.225$  para establecer un límite de separación estricto entre ambas zonas como se ve en la figura 40. Además este límite coincide con el corte entre la ley lineal  $u^+ = y^+$  de la subcapa viscosa y la nueva ley logarítmica que se ajusta a esta zona según la expresión:

$$
u^{+} = \frac{1}{k} \ln(Ey^{+})
$$
 (194)

Done  $k = 0.41$  y  $E = 9.793$  son las constantes de Von Kárman válidas para todo flujo turbulento sobre superficie lisa a altos números de Reynolds. En esta capa dominan las tensiones de Reynolds sobre las tensiones viscosas.

 $\circ$  **La capa externa** se desarrolla a partir de  $y^+ > 300$  o 500, que normalmente se corresponde con la zona comprendida entre el 20% y el final de la capa límite. Se dice que la capa límite termina cuando el valor de la velocidad alcanza el 99% del valor en la zona no viscosa. En esta región exterior dominan los efectos de inercia de la zona central del flujo (alejada de la pared), quedando libre de los efectos viscosos de la pared [4].

La compleja estructura del flujo en la capa límite próxima a la pared implica un serio desafío para cualquier tipo de modelo de turbulencia, por esto a continuación se presentan parámetros a tener en cuenta para el tratamiento de la capa límite.

#### 4.6.2. *El problema de la pared: tratamiento de la capa límite*

A raíz de las serias limitaciones de las técnicas DNS, la raíz del problema es la necesidad de tener un número extraordinario de puntos en la subcapa viscosa. De otra forma es imposible capturar la dinámica de las escalas turbulentas que allí se desarrollan. Por esta razón las técnicas LES, fundamentadas en la resolución de los vórtices de escala característica (en este caso la subcapa), también presentan varías restricciones, y necesitaban modelos adicionales de pared o modelos híbridos para aplicar aproximaciones RANS en la zona de pared. La idea fundamental por tanto es que las escalas turbulentas en los contornos sólidos son tan pequeñas que el número de celdas necesario se dispara, por lo que la estrategia más acertada es modelar la capa límite por completo, en función de valores promedios (aproximaciones RANS), razón adjunta al porqué se trabaja la presente investigación con estos modelos. Además en el ámbito de la ingeniería, las simulaciones rara vez están interesadas en la estructura de la turbulencia, sino en una buena predicción de los valores integrados (globales) sobre los contornos sólidos, como son las fuerzas de arrastre, las caídas de presión o las pérdidas viscosas.

En base a la formulación experimental que rige sobre la estructura de la capa límite, lo cual se explicó en la sección [4.6.1,](#page-110-0) se han desarrollado diversos modelos matemáticos que proporcionan condiciones de contorno para las celdas en las paredes de flujos turbulentos. De esta forma se introducen condiciones para todas las ecuaciones de transporte a resolver. Genéricamente se distinguen dos tipos de aproximaciones, como se muestra en la figura:

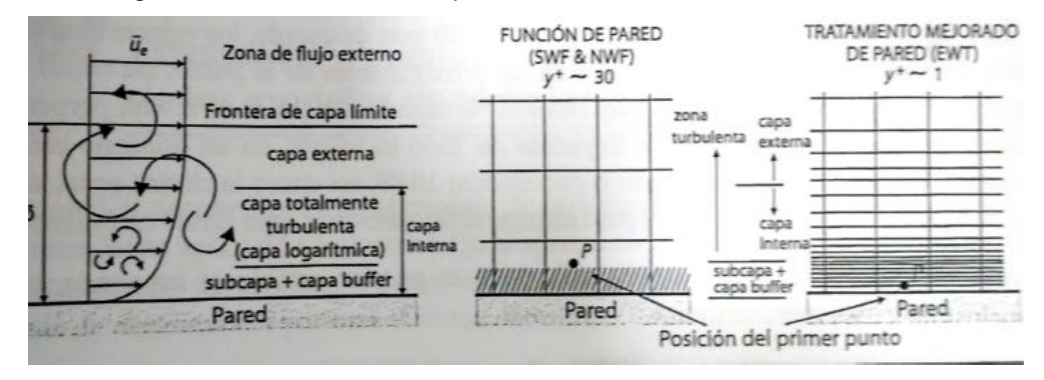

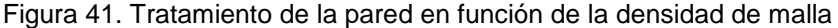

<sup>[15]</sup>

- o **Funciones de pared (***Wall Functions,* **WF)**. Se basan en la ley logarítmica. Se definen como de tipo estándar (SWF) o como de no equilibrio (NWF), que presentan correcciones a la ley logarítmica original cuando la capa no está completamente desarrollada. En este caso el mallado a emplear debe ser relativamente basto, puesto que su aplicación es correcta para valores de  $y^+ > 11.225$ .
- o **Tratamiento mejorado de pared (***Enhanced Wall Treatment,* **EWT)**. Combina el uso de la ley logarítmica (con un ajuste a las condiciones en la subcapa viscosa laminar) con el uso de un modelo de dos zonas para resolver la distribución de la velocidad en toda la capa interna (*inner layer)*. Para aplicar esta opción es imprescindible tener un mallado muy fino, del orden de  $y^+{\sim}1$ , lo cual exige al menos entre 10 o 15 celdas en la subcapa viscosa.

Para realizar un buen tratamiento de la capa límite, FERNANDEZ [4] recomienda:

- o Utilizar el modelo de pared cuando el número de Reynolds sea suficientemente grande, en el orden de  $Re > 10^6$ , ya que el número de celdas requerido para resolver la subcapa viscosa tiende a ser excesivo. Además, tan pronto se obtiene una mejora por resolver dicha capa, hacer una buena elección del modelo de turbulencia es necesario ya que éste es el parámetro crítico en estas condiciones.
- o Se puede considerar el uso del tratamiento mejorado (EWT) si el número de Reynolds es bajo, i.e.  $10^4 < Re < 10^6$ , o si es imprescindible resolver las características del flujo en la pared, a pesar del elevado coste computacional.
- o Es una buena práctica tratar de usar un mallado que sea, o bien lo suficientemente fino para aplicar EWT, o bien lo suficientemente basto para aplicar leyes de pared, con la idea de evitar colocar el primer centroide en la capa buffer ( $y^+$ ~15 a 30), zona intermedia que es terreno en donde son se aplica bien la aproximación EWT ni la WF.

Por otro lado, lo que complica el tratamiento matemático de la turbulencia es el amplio espectro de escalas temporales y espaciales presentes en el flujo. La interacción entre los torbellinos de las diferentes escalas y el flujo promedio tiene un importante impacto en los valores medios de las principales variables del flujo. Una correcta simulación de la turbulencia debe garantizar que el efecto de los torbellinos queda perfectamente reflejado en las ecuaciones de transporte del flujo, ya sea con un mayor grado de aproximación (técnicas LES) o por medio de una mayor modelización (modelos RANS).

Se debe tener en cuenta que todos los modelos se han ajustado con "constantes" de valores experimentales. Siempre existirá un grado de incertidumbre sobre los resultados numéricos obtenidos con estos modelos, siendo más pequeño cuanto menores sean las hipótesis de modelización. Es labor del ingeniero poder obtener resultados útiles con estas restricciones, analizando pros y contras, y teniendo siempre claro el nivel de calidad que se obtiene con el modelo finalmente elegido, así como el coste marginal asociado a resolver el problema con una aproximación de orden superior. En la figura a continuación se muestra un resumen sobre los modelos de turbulencia existentes, con sus respectivos tipos y se indica de manera general la variación del costo computacional que implica la elección de uno u otro modelo de turbulencia.

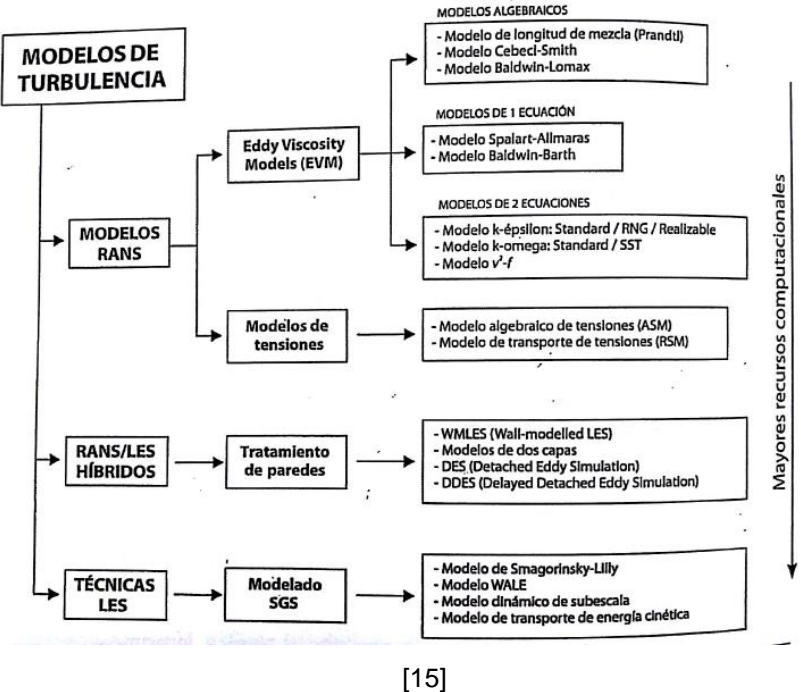

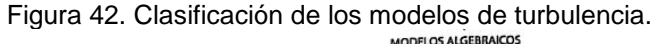

# **5. ANÁLISIS DEL POTENCIAL EÓLICO DEL CAÑON DEL CHICAMOCHA, LA PUNTA DE LA MESA DE LOS SANTOS Y EL PARQUE NACIONAL DEL CHICAMOCHA**

La determinación de la energía cinética disponible en los sitios de interés es el primer paso para analizar la viabilidad de instalación de las turbinas eólicas de eje vertical ya que su funcionamiento efectivo es función de su diseño y del recurso eólico en donde se interese llevar a cabo la ubicación del equipo. El sitio candidato a analizar es caracterizado por sus grandes desfiladeros en ambas orillas, las cuales resultaron de movimientos tectónicos de la tierra y se desprenden fallas geológicas que comprenden alrededor de 108 mil hectáreas [17] y como lo menciona Manwell [5] estas superficies afectan el flujo de aire debido a la variación en los campos de presión, la absorción de la radiación solar y la cantidad de humedad disponible, por ejemplo, el calentamiento local o su enfriamiento puede causar que vientos locales persistentes ocurran durante un período de tiempo o un tiempo del día, e.g. vientos marinos y vientos de montaña, como los que se van a analizar a a continuación.

Los tipos de circulación de vientos de montaña son clasificados como circulaciones terciarias, las cuales, son de pequeña escala, son circulaciones locales caracterizadas por los vientos locales, como se muestra en la figura a continuación, en dónde se muestra que durante el día, el aire cálido de la montaña asciende por la pendiente y es reemplazado por el aire pesado que se encuentra sobre él. La dirección se invierte durante la noche, ya que el aire frío desciende por las pendientes y se estanca en el suelo del valle.

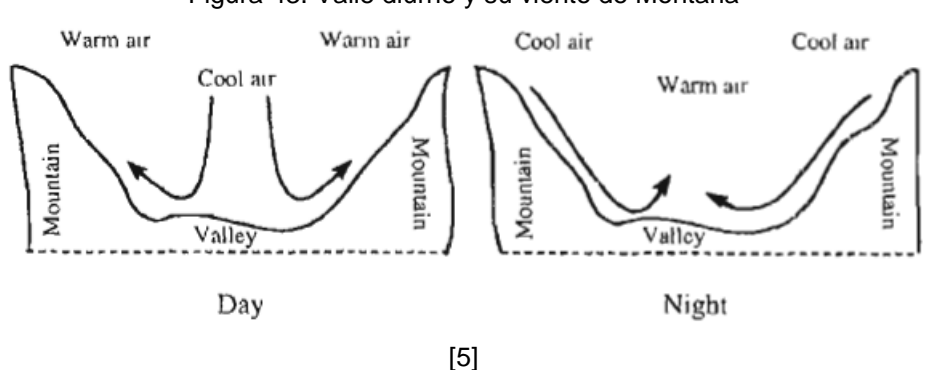

Figura 43. Valle diurno y su viento de Montaña

Comprender este patrón y otros efectos locales es de suma importancia para evaluar el potencial eólico en el sitio de interés.

Los datos obtenidos en los sitios de interés cuentan con un historial de 4 años, lo cual está al límite para determinar confiables velocidades promedios anuales en un lugar dado según los meteorólogos, sin embargo MANWELL[5] cita que de acuerdo a investigaciones estadísticas desarrolladas un año de historial es generalmente suficiente para predecir velocidades promedio a largo tiempo con una incertidumbre del 10% y un nivel de confiabilidad del 90%.

En el estudio realizado se tuvo en cuenta en promedio datos a cuatro horas diferentes de cada día del año, variando desde las 9:00 a.m. hasta las 5:00 p.m. ya que las grandes variaciones del viento ocurren a lo largo del día [5]. Este tipo de variación se debe al diferencial de temperatura en la superficie terrestre durante el ciclo de radiación diario.

La variación de la dirección del viento también es parte importante al estudiar el recurso eólico, sin embargo, uno de los puntos a tratar en la presente investigación es el uso de turbinas eólicas que aprovechen la energía cinética del viento sin importar su dirección, lo cual se puede realizar con turbinas eólicas de eje vertical con las que se está trabajando y como se muestra en la figura a continuación.

Figura 44. Ventaja de las turbinas eólicas de eje vertical.

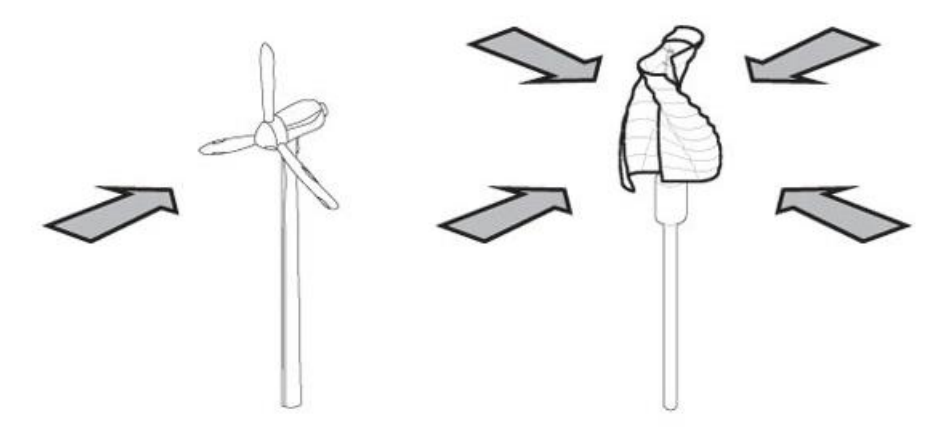

[17]

La determinación de la potencia eólica disponible se llevó a cabo mediante el estudio del flujo másico del aire a través del tiempo en un área específica se obtiene de la ecuación de la continuidad en donde se tiene que la rata de flujo másico es una función de la densidad del aire; ρ, y de la velocidad del aire; U, la cual si se asume constante se tiene cómo:

$$
\frac{dm}{dt} = \rho * A * U \tag{195}
$$

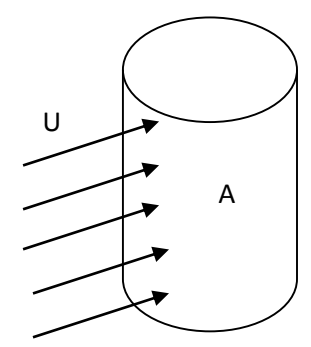

La energía cinética por unidad de tiempo, viene a ser la Potencia del flujo, la cual estaría dada por:

$$
P = \frac{1}{2} * \frac{dm}{dt} * U^2
$$
  

$$
P = \frac{1}{2} * \rho * A * U^3
$$
 (196)

De lo que se obtiene:

$$
\frac{P}{A} = \frac{1}{2} * \rho * U^3 \tag{197}
$$

De la ecuación (197) se puede ver que:

- $\checkmark$  La densidad de la Potencia eólica es proporcional a la densidad del aire.
- La potencia del viento es proporcional al área cubierta por el rotor.

 $\checkmark$  La densidad de la potencia eólica es proporcional al cubo de la velocidad del viento. Actualmente el giro del eje de la turbina eólica pasa por una caja de cambios, y la potencia producida también depende de la combinación de la eficiencia del rotor/generador. A continuación se muestra la importancia de la velocidad del viento, en un sitio con  $\rho_{air} = 1.225 \, [\frac{Kg}{m^3}]$  $\frac{N\mu}{m^3}$ :

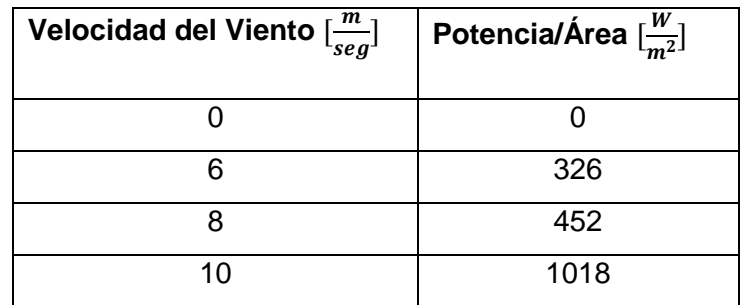

Según MANWELL [5], el siguiente criterio de clasificación de la densidad de potencia eólica que se muestran en la siguiente clasificación se puede tener en cuenta en el sitio de interés para analizar la viabilidad de la instalación de los equipos:

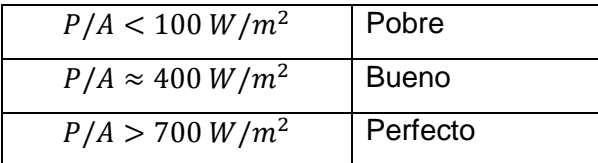

En base a estos datos estadísticos y a la importancia que tiene el recurso eólico en la efectividad de la turbina, en la presente investigación se analizó la velocidad del viento en los sitios mencionados con la colaboración del Parque Nacional del Chicamocha, entidad interesada en utilizar este tipo de tecnología en su sitio de instalación, quienes recolectaron los datos del recurso eólico disponible. El estudio se llevó a cabo con el uso de anemómetros de copas instalados en tres puntos estratégicos de la zona del cañón del Chicamocha, en donde gracias a los soportes del teleférico se pudo situar en las puntas de las pilonas<sup>(\*)</sup> los equipos de medición que dan el comportamiento de la velocidad del viento en este sitio como se ve en la figura 45. Los anemómetros se ubicaron en los siguientes tres puntos:

- 1. Punta de la Mesa de los Santos.
- 2. Río Chicamocha.

 $\overline{a}$ 

3. Estación Parque Nacional del Chicamocha.

Figura 45. Pilona del teleférico de la mesa de los Santos.

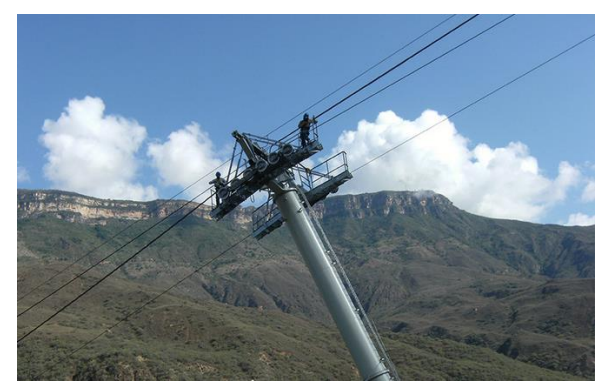

[18]

<sup>(\*)</sup> Las "Pilonas" es el nombre dado a los soportes de los cables que transportan el teleférico a los largo del cañón.

## 5.1. PUNTA DE LA MESA DE LOS SANTOS

Figura 46. Punto de partida del teleférico en la Mesa de los Santos

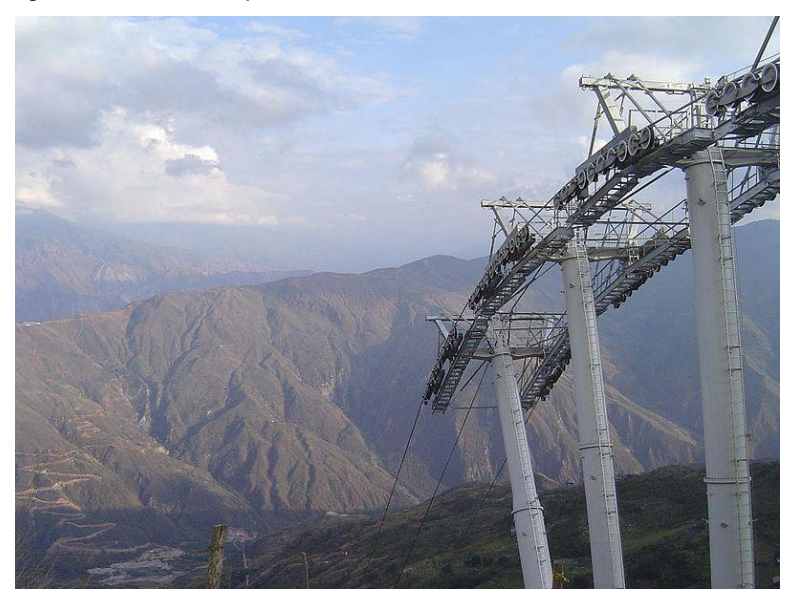

[19]

La velocidad del viento promedio presenta una variación entre los 5 y los 7 m/s a lo largo del año, en donde los valores máximos se encuentran en el período desde Noviembre hasta Febrero, como se muestra en la figura a continuación.

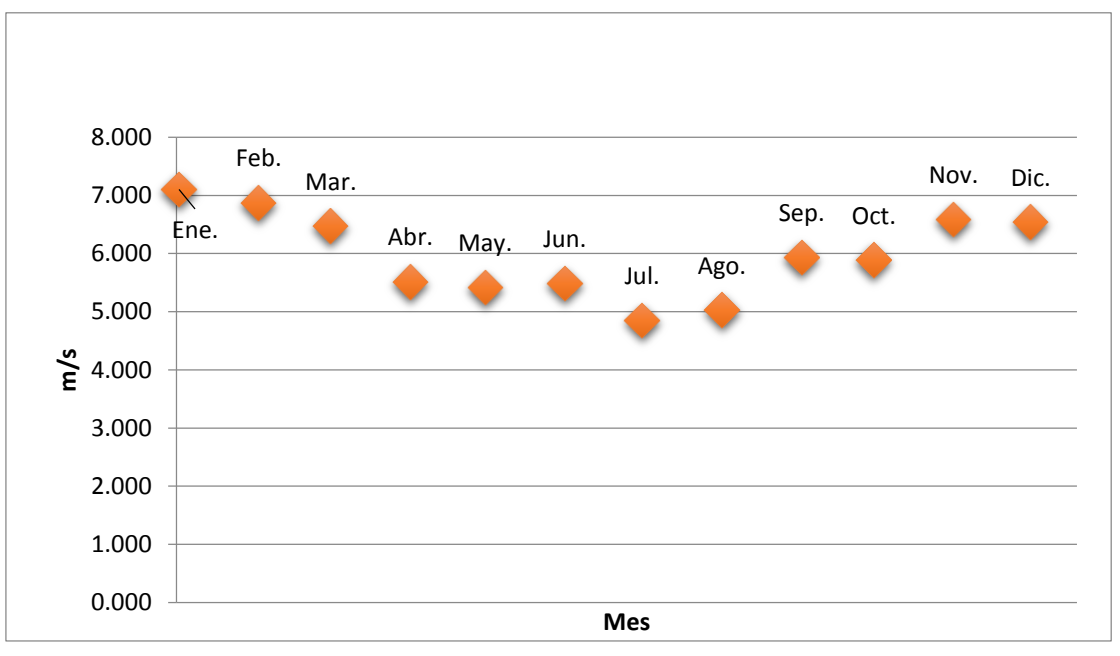

Figura 47. Velocidad promedio mensual en la Punta de la Mesa de los Santos.

Los valores registrados de densidad de potencia eólica alcanzaron un máximo de 450  $[W/m^2]$  en el mes de Febrero y un mínimo de 180  $[W/m^2]$  en el mes de Julio, en donde de acuerdo al comportamiento del viento, los valores mínimos se encontraron entre los meses de Mayo y Agosto.

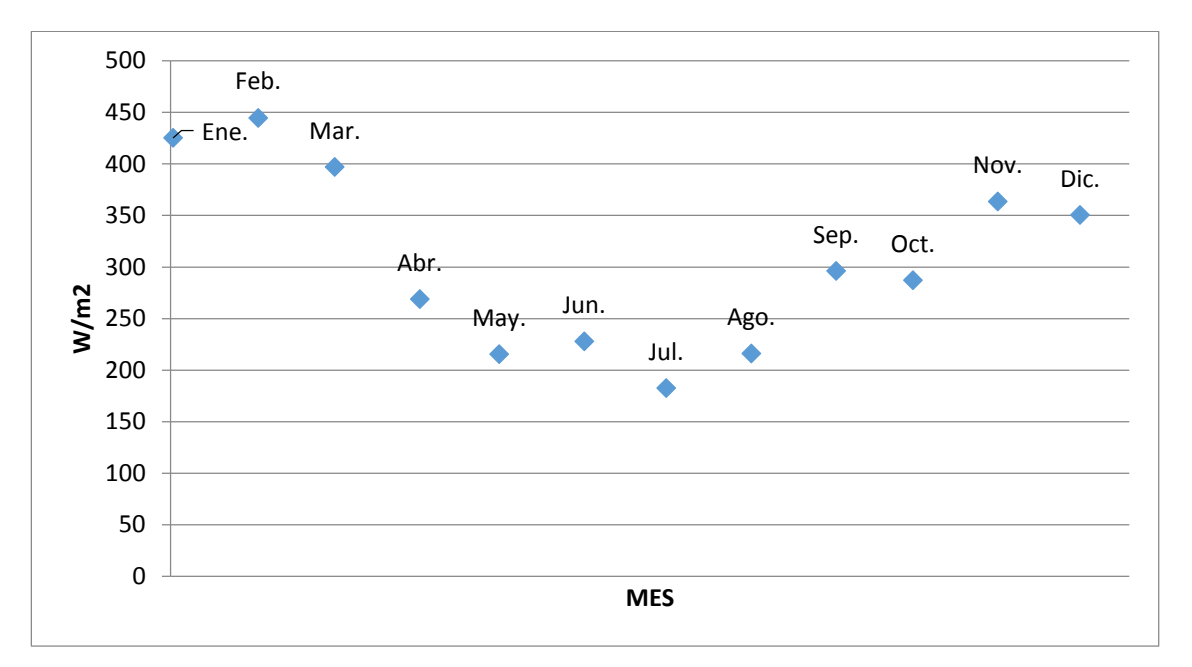

Figura 48. Densidad de Potencia eólica por Mes en la Punta de la Mesa de los Santos.

# 5.2. ESTACIÓN RÍO CHICAMOCHA

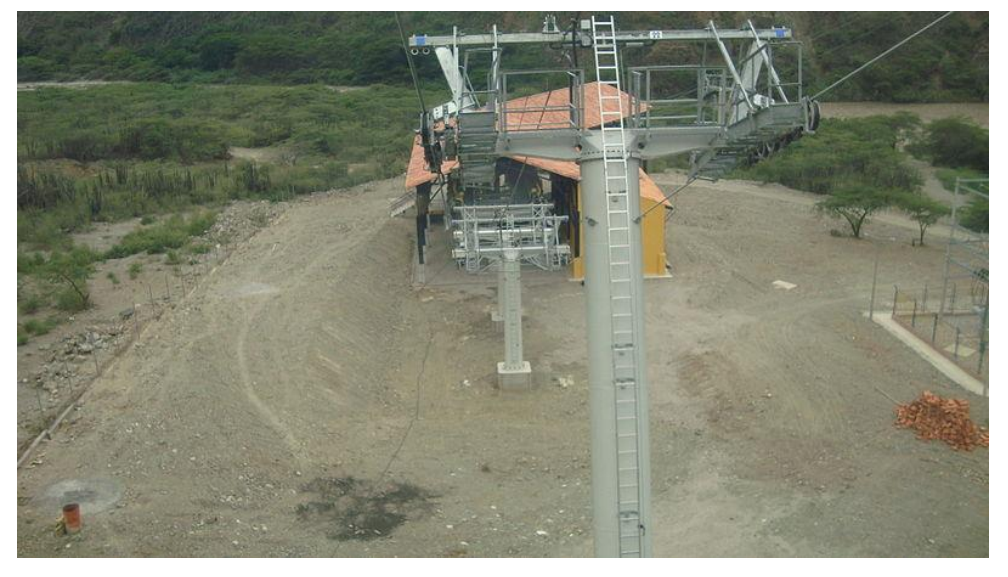

Figura 49. Pilona ubicada en el río Chicamocha

[20]

En esta región el viento experimenta una aceleración de su velocidad ya que las montañas que rodean el sitio actúan como un difusor al direccionar el viento en un espacio pequeño [2], como se muestra a continuación:

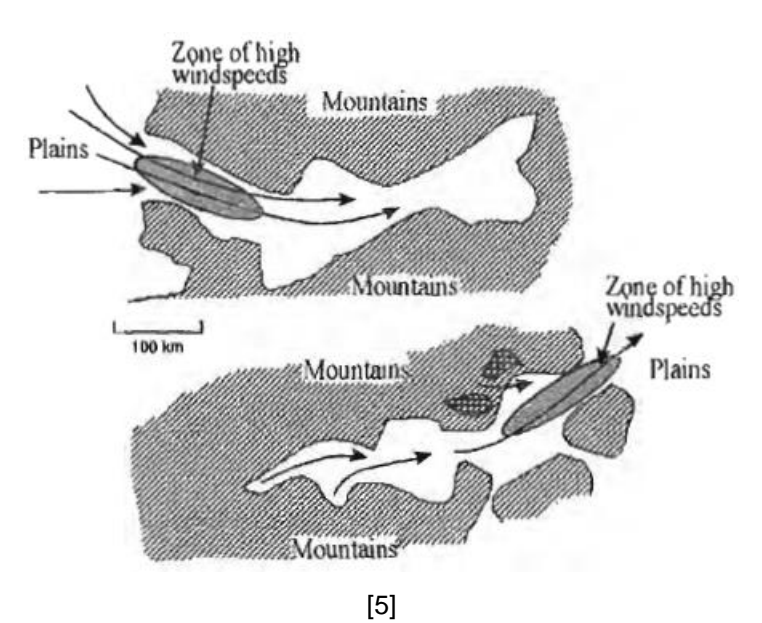

Figura 50. Aumento de la velocidad debido a la canalización de los vientos dominantes de montaña.

El efecto de este fenómeno se confirma en el comportamiento de la velocidad del viento obtenida en donde se registraron velocidades de hasta 8.75 m/s como se observa en la gráfica siguiente:

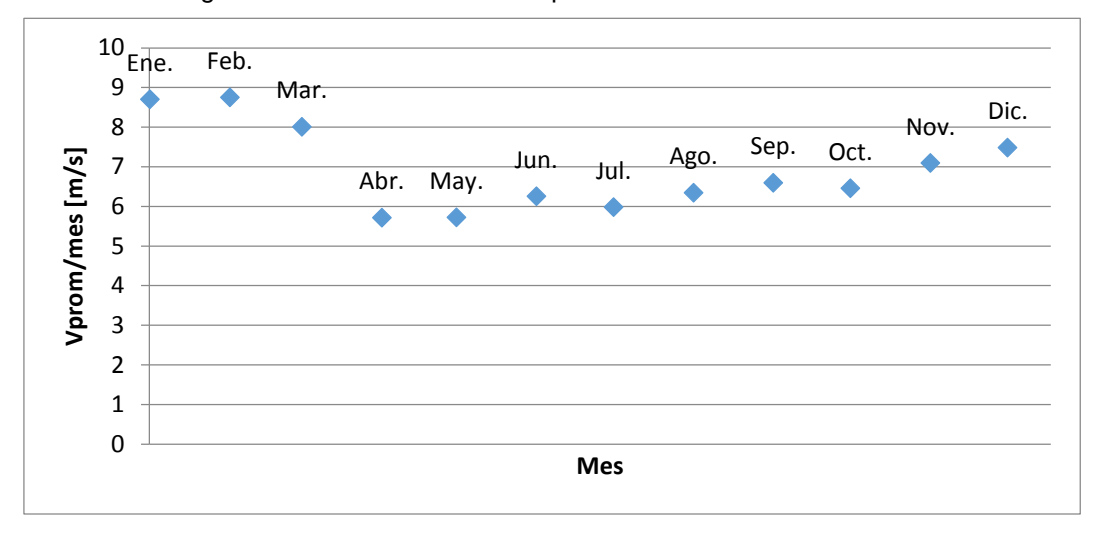

Figura 51. Velocidad del viento promedio en el río Chicamocha.

Debido a las alta velocidad de viento registrada su densidad de potencia eólica llego a registrar valores de hasta 770 W/m^2, sin embargo la variación de las velocidades a lo largo de año muestran una mayor inestabilidad en cuanto a la producción teórica de potencia.

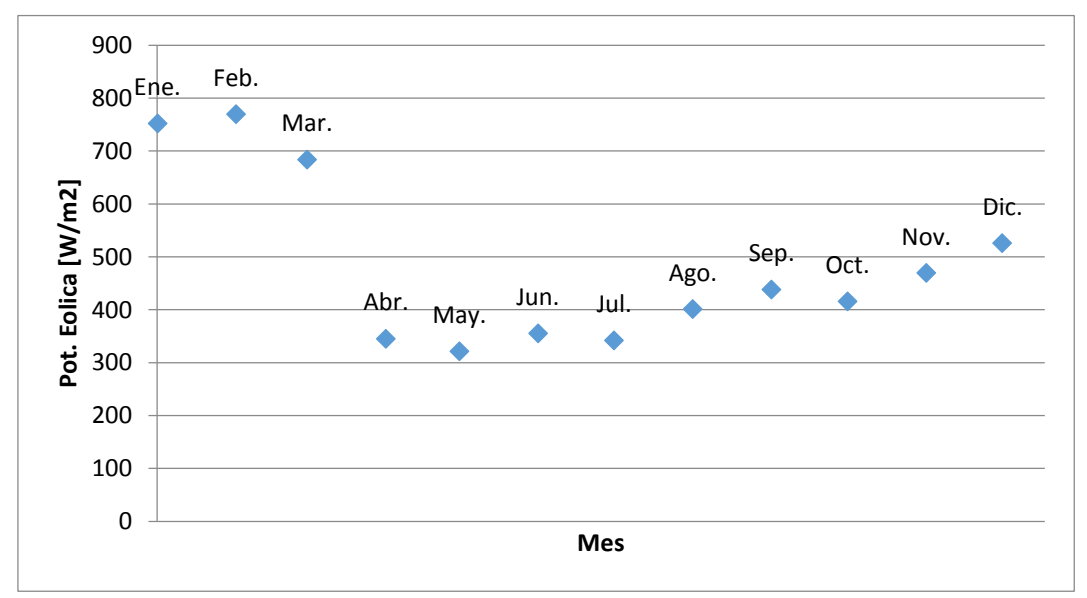

Figura 52. Densidad de Potencia eólica mensual en la estación del río Chicamocha.

## 5.3. ESTACIÓN PARQUE NACIONAL DEL CHICAMOCHA

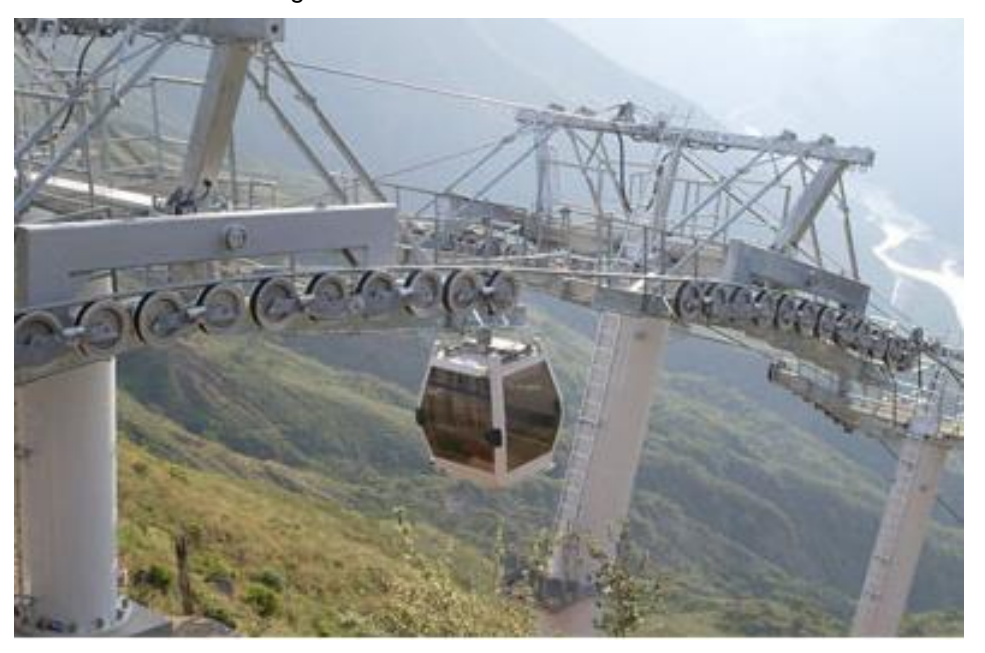

Figura 53. Pilona estación PANACHI.

[21]

Por último se analizó el comportamiento del viento en el extremo posterior de la punta de la mesa de los Santos, es decir, en la estación de PANACHI, en dónde los valores de velocidad alcanzaron su máximo en Enero con un valor de 5.65 [m/s].

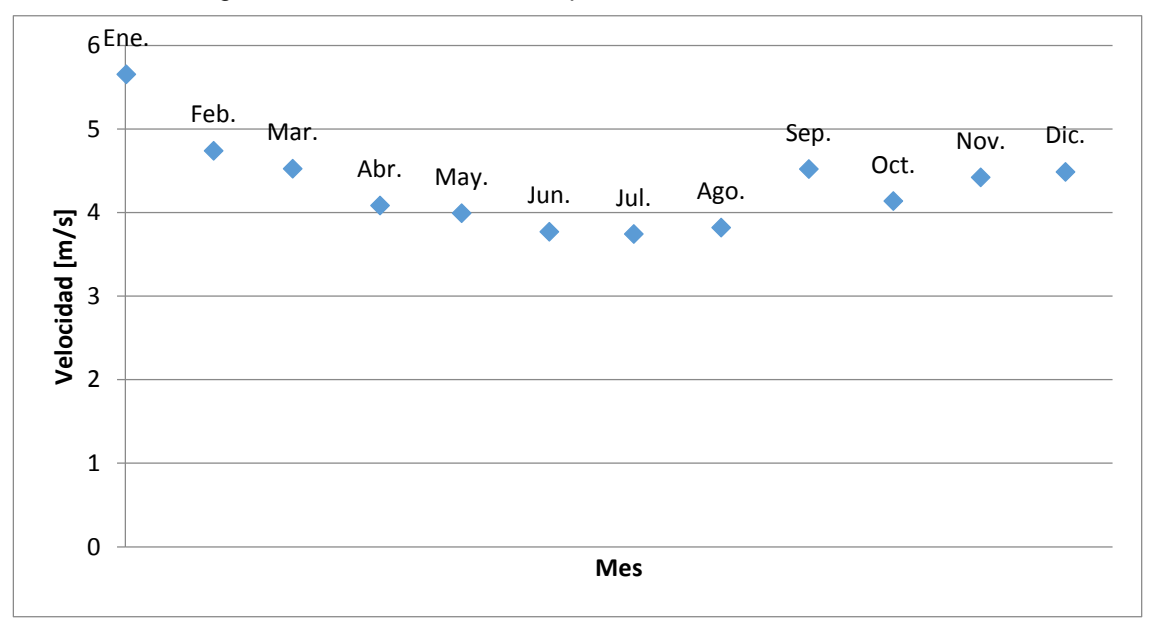

Figura 54. Velocidad del viento promedio mensual en PANACHI.

A su vez por los valores registrados de la velocidad del viento en el sitio se obtiene el siguiente comportamiento de la densidad de potencia eólica,

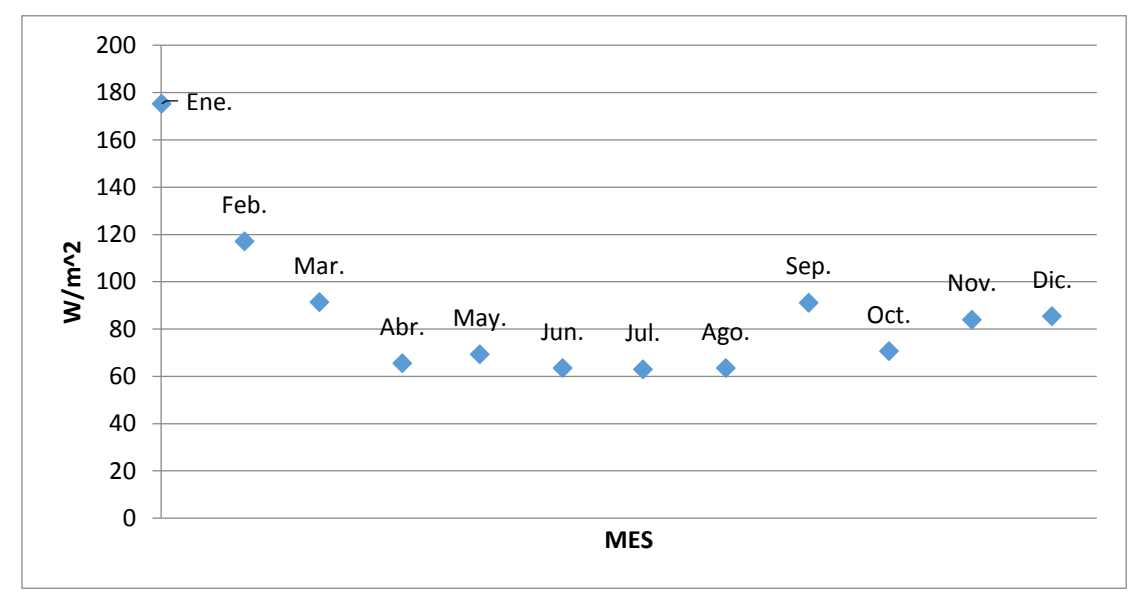

Figura 55. Densidad de Potencia eólica promedio mensual en PANACHI.

A continuación se adjuntan los valores promedios anuales de la velocidad y la densidad de potencia eólica de los sitios mencionados:

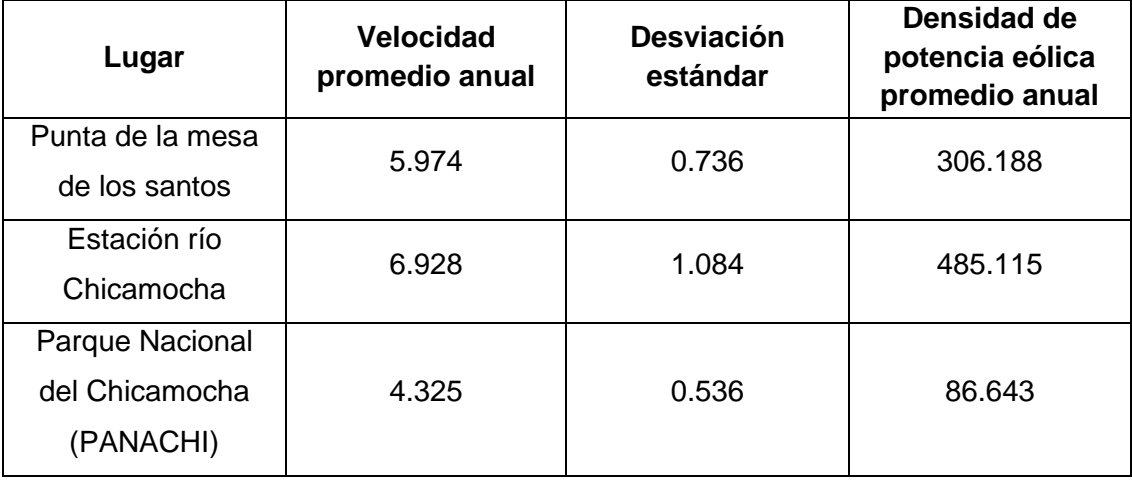

En los datos presentados se muestra que el punto con mayor velocidad, y por ende con mayor densidad de potencia eólica, es la estación ubicada en el río Chicamocha, en donde de acuerdo a lo descrito al inicio de esta sección, se escoge como el sitio adecuado para la instalación de turbinas eólicas de eje vertical al tener valores de densidad de potencia eólica mayores a 400  $[W/m^2]$ .

## **6. DESCRIPCIÓN SIMULADOR Y PARÁMETROS ESTABLECIDOS EN OPENFOAM**

El análisis de CFD se hizo a través del software libre OpenFoam (Open Field Operation and Manipulation) el cual tiene aplicaciones en casi todas las áreas de la ingeniería y la ciencia tanto de manera comercial como de forma académica. A través de este software se resuelven desde casos de flujos de fluidos complejos que involucren reacciones químicas, turbulencia y transferencia de calor, hasta dinámica de sólidos y casos de electromagnetismo. En OpenFOAM se incluyen herramientas para mallado, y para pre y post procesamiento de los casos.

Para llevar a cabo una simulación por medio de OpenFOAM, se debe tener claro el tipo de análisis que se va a desarrollar con el fin de definir el punto de partida del simulador, es decir, se debe situar el análisis en alguno de los siguientes casos:

Figura 56. Esquema general de los tipos de simulaciones a realizar en OpenFOAM.

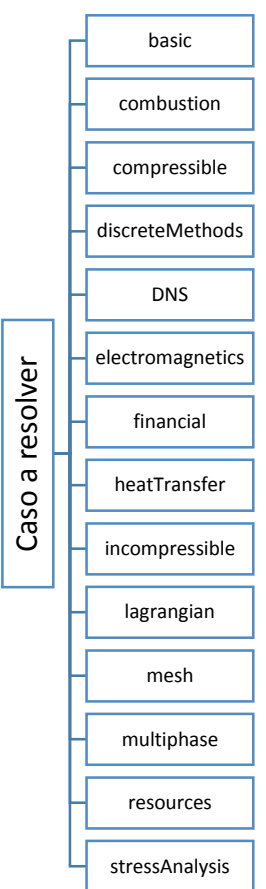

En la presente investigación se analizó un flujo incompresible, estacionario, turbulento por medio del modelo de Spalart-Allmaras, de manera que el camino que se llevó a cabo para plantear la simulación fue la siguiente:

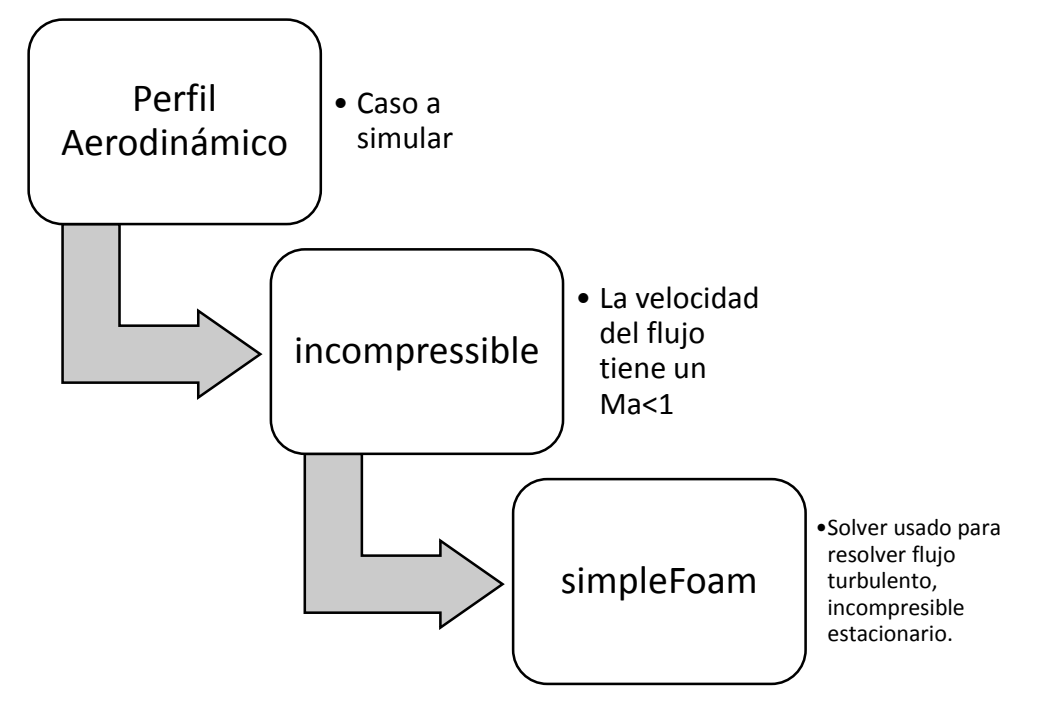

Figura 57. Identificación del caso a simular en OpenFOAM.

## 6.1. ALGORITMO "SIMPLE" DE RESOLUCIÓN

El algoritmo SIMPLE (*Semi-Implicit Method for Pressure Linked Equations*), desarrollado por Patankar y Spalding en 1972, es un método basado en la reformulación de la presión, de utilización generalizada en el caso de flujos incompresibles. El algoritmo hace uso de las ecuaciones de continuidad y momento discretizadas que se muestran a continuación:

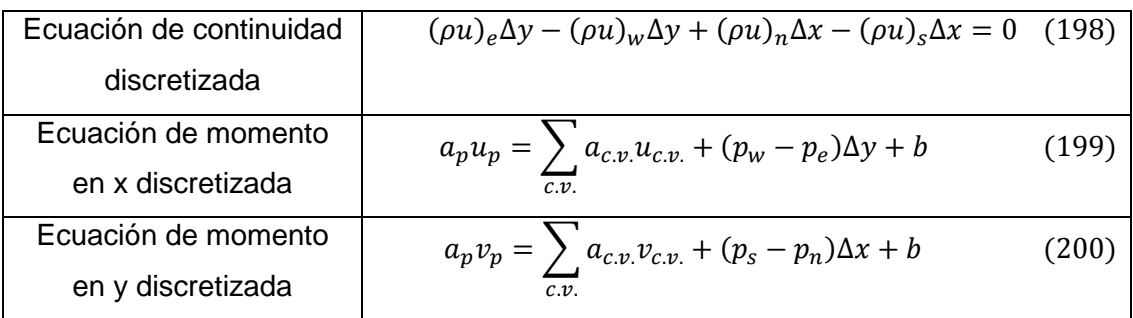

La idea fundamental es definir una ecuación discretizada para la presión (o para una cantidad muy relacionada llamada **corrección de la presión**) a partir de la ecuación de continuidad discreta. El algoritmo SIMPLE utiliza las ecuaciones de momento discretas para relacionar los valores de la velocidad contenidos en la ecuación de continuidad con los valores de presión en los centroides de las celdas.

Para iniciar el algoritmo SIMPLE se parte de un campo de presiones supuesto, denotado como  $p^*$ . Las ecuaciones de momento en x e y se resuelven según ese campo de presiones supuesto, por lo que se obtiene un campo de velocidades tentativo:

$$
a_p u_p^* = \sum_{c.v.} a_{c.v.} u_{c.v.}^* + (p_w^* - p_e^*) \Delta y + b \tag{201}
$$

$$
a_p v_p^* = \sum_{c.v.} a_{c.v.} v_{c.v.}^* + (p_s^* - p_n^*) \Delta x + b \tag{202}
$$

Definiendo el valor de corrección que separa los campos de la solución real, de la solución supuesta mediante una variable primada, se puede establecer que:

$$
p = p^* + p' \qquad \qquad u = u^* + u' \qquad \qquad v = v^* + v' \quad (203)
$$

Utilizando el campo correcto de presiones,  $p$ , en las ecuaciones de momento (199) y (200) se proporciona el campo de velocidades correcto  $(u, v)$ . Por lo tanto, restando las ecuaciones de momento (199) y (200) de las ecuaciones exactas se tiene:

$$
a_p(u_p - u_p^*) = \sum_{c.v.} a_{c.v.}(u_{c.v.} - u_{c.v.}^*) + [(p_w - p_w^*) - (p_e - p_e^*)] \Delta y \tag{204}
$$

$$
a_p(v_p - v_p^*) = \sum_{c.v.} a_{c.v.}(v_{c.v.} - v_{c.v.}^*) + [(p_s - p_s^*) - (p_n - p_n^*)] \Delta x \tag{205}
$$

Al introducir las correcciones definidas en (203), se reduce a:

$$
a_p u'_p = \sum_{c.v.} a_{c.v.} u'_{c.v.} + (p'_w - p'_e) \Delta y \tag{206}
$$

$$
a_p v'_p = \sum_{c.v.} a_{c.v.} v'_{c.v.} + (p'_s - p'_n) \Delta x \tag{207}
$$

Eliminando la contribución de las celdas vecinas en las ecuaciones (206) y (207) se hace una importante simplificación para la corrección de las velocidades, de esta forma SIMPLE se plantea de forma aproximada que:

$$
a_p u'_p \approx (p'_w - p'_e) \Delta y \tag{208}
$$

$$
a_p v_p' \approx (p_s' - p_n') \Delta x \tag{209}
$$

Renombrando los coeficientes que aparecen en las ecuaciones anteriores como  $d_p$ , donde  $d_p = \Delta y / a_p$  y  $d_p = \Delta x / a_p$  corresponden respectivamente a cada componente u  $y \dot{v}$  e introduciendo dichas expresiones en la ecuación (203) se tiene:

$$
u_p = u_p^* + d_p (p_w' - p_e') \Delta y \tag{210}
$$

$$
v_p = v_p^* + d_p (p_s' - p_n') \Delta x \tag{211}
$$

Las expresiones (210) y (211) se han expresado con la notación definida para las celdas centradas en vectores. Para plantear la ecuación de continuidad sobre la celda escalar  $P$ , como la mostrada en la figura 58, se debe hacer la equivalencia para sus nuevas notaciones.

Figura 58. Equivalencia entre volúmenes de control para las velocidades y la presión.

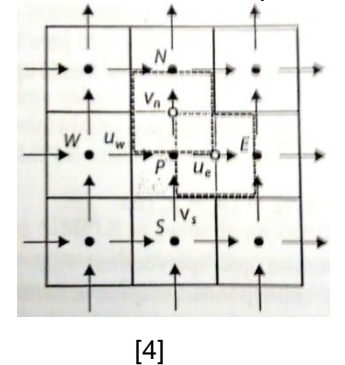

Si el punto  $P$  central del volumen de control para la velocidad  $u$  se convierte en la cara  $e$  del nuevo volumen de control escalar, y haciendo lo mismo con el resto de puntos se reescriben las ecuaciones (210) y (211) cómo:

$$
u_e = u_e^* + d_e (p_P' - p_E') \Delta y \tag{212}
$$

$$
v_n = v_n^* + d_n (p_P' - p_N') \Delta x \tag{213}
$$

A su vez, se definen los flujos másicos en todas las caras en función de los valores supuestos y sus correcciones de la siguiente manera [4]:

$$
F_e = \rho_e u_e \Delta y = \rho_e u_e^* \Delta y + \rho_e d_e \Delta y (p'_p - p'_E)
$$
\n(214)

$$
F_w = \rho_w u_w \Delta y = \rho_w u_w^* \Delta y + \rho_w d_w \Delta y (p'_w - p'_P) \tag{215}
$$

$$
F_n = \rho_n v_n \Delta x = \rho_n v_n^* \Delta x + \rho_n d_n \Delta x (p'_p - p'_n)
$$
\n(216)

$$
F_s = \rho_s v_s \Delta x = \rho_s v_s^* \Delta x + \rho_s d_s \Delta x (p_s' - p_P')
$$
 (217)

### 6.1.1. *Ecuación de corrección para la presión*

La ecuación para la corrección de la presión es el vehículo para acoplar los campos de presión y velocidad de forma que satisfagan la ecuación de continuidad y la ecuación de momento a la vez. A continuación se muestra la obtención de esta ecuación:

Introduciendo las ecuaciones definidas de flujo másico, i.e. (214) – (217), en la ecuación de continuidad discretizada (198), y reordenando los términos se obtiene la ecuación para la corrección de la presión  $P'_p$  de la forma:

$$
\underbrace{(\rho_e d_e \Delta y + \rho_w d_w \Delta y + \rho_n d_n \Delta x + + \rho_s d_s \Delta x)}_{a_p} P'_P
$$
\n
$$
= \underbrace{(\rho_e d_e \Delta y)}_{a_E} P'_E - \underbrace{(\rho_w d_w \Delta y)}_{a_W} P'_W + \underbrace{(\rho_n d_n \Delta x)}_{a_N} P'_N - \underbrace{(\rho_s d_s \Delta x)}_{a_S} P'_S
$$
\n
$$
+ \underbrace{(\rho_e u_e^* \Delta y - \rho_w u_w^* \Delta y + \rho_n v_n^* \Delta x - \rho_s v_s^* \Delta x)}_{F_e^* - F_w^* + F_n^* - F_s^*} = 0
$$
\n(218)

Esta ecuación se puede expresar de formas más compacta, cómo:

$$
a_p P'_p = \sum_{c.v.} a_{c.v.} p'_{c.v.} + b \tag{219}
$$

En dónde el término  $b$  es la suma de los flujos másicos de los campos de velocidad sin corregir,  $b = F_e^* - F_w^* + F_n^* - F_s^*$ . Al comenzar con un campo de presión tentativo y utilizar éste para resolver la ecuación de momento, conlleva a que el campo de velocidades resultante no va a cumplir la ecuación de continuidad, de hecho, el término  $b$  representa el desequilibrio en continuidad que aparece en la ecuación de continuidad al utilizar campos de velocidad  $u^*y v^*$  incorrectos.

La ecuación de corrección para la presión corrige la presión y los campos de velocidad para asegurar que el campo resultante cumple la continuidad. Entonces al resolver la ecuación de corrección para la presión (219) y la corrección de los campos de velocidad definido en la ecuación (203), los campos de velocidad cumplirán la continuidad. Sin embargo, esto implica que se deja de cumplir la ecuación de momento, por lo que el proceso iterativo entre las ecuaciones debe proseguir hasta que los cambios de presión y velocidad cumplan ambas ecuaciones [4].

#### 6.1.2. *Subrelajación*

La omisión de los términos  $\sum_{c.v.} a_{c.v.} u'_{c.v.}$  y  $\sum_{c.v.} a_{c.v.} v'_{c.v.}$ no afecta la solución final porque la corrección para la presión y para las velocidades será cero cuando se obtenga la convergencia:  $p^* = p$ ,  $u^* = u$ , y  $v^* = v$ . Sin embargo, a pesar de que no se afecte la solución final, si se afecta la rapidez con la que se alcanza la convergencia. Por ejemplo, en la ecuación (206) la componente  $u$  de la velocidad es función del término correspondiente a la corrección de la velocidad, i.e.  $\sum_{c.v.} a_{c.v.} u'_{c.v.}$ , y del término de corrección de la presión. Al eliminar el término de corrección de la velocidad, de forma implícita se está haciendo recaer sobre el término de la presión todo el peso de la corrección. Por ende, aunque la velocidad corregida cumplirá la continuidad, el campo de presiones quedará sobrecorregido, lo cual implica que el algoritmo SIMPLE tenga tendencia a divergir si no se emplea alguna técnica de subrelajación. El parámetro de subrelajación está dado por:

$$
p = p^* + \alpha_p p' \tag{220}
$$

En dónde  $\alpha_p$  es el factor de subrelajación y cuyo valor debe ser menor que uno para poder compensar la sobrecorrección introducida en la presión. Además también se relajan las ecuaciones de momento introduciendo factores similares,  $\alpha_u$  y  $\alpha_v$ . La subrelajación en la ecuación de momento permite suavizar los efectos de la no linealidad en la resolución. Si se denotan los valores de las componentes de velocidad en la iteración anterior como  $u^{n-1}$  y  $v^{n-1}$ , la relajación que se introduce establece que:

$$
u = \alpha_u u^{(n)} + (1 - \alpha_u) u^{n-1}
$$
 (221)

$$
v = \alpha_v v^{(n)} + (1 - \alpha_v) v^{n-1}
$$
 (222)

En donde  $u^{(n)}$  y  $v^{(n)}$  son los campos obtenidos tras la corrección en el SIMPLE. El campo final de velocidades para esa iteración es combinación del obtenido tras la corrección con el de la iteración anterior. Involucrando este proceso en las ecuaciones de momento, y al reorganizar los términos se tiene:

$$
\frac{a_p}{\alpha_u} u_p = \sum_{c.v.} a_{c.v.} u_{c.v.} + (p_w - p_e) \Delta y + b + \frac{(1 - \alpha_u) a_p}{\alpha_u} u_p^{(n-1)}
$$
(223)

$$
\frac{a_p}{\alpha_v} v_p = \sum_{c.v.} a_{c.v.} v_{c.v.} + (p_s - p_n) \Delta x + b + \frac{(1 - \alpha_v) a_p}{\alpha_v} v_p^{(n-1)}
$$
(224)

Una correcta elección de los factores de subrelajación es esencial para conseguir simulaciones con costos computacionales eficientes. Un valor demasiado alto podría dar lugar a oscilaciones en el proceso iterativo, o incluso a divergir, mientras que un valor demasiado bajo conduciría a una convergencia excesivamente lenta. Infortunadamente los valores óptimos de subrelajación varían en función del caso que se está resolviendo, por lo que no es posible conocer a priori cuál es la mejor elección [4].

#### 6.1.3. *Algoritmo Completo*

El algoritmo SIMPLE se compone de los siguientes pasos:

- i. Estimar un campo tentativo para la presión,  $p^*$ .
- ii. Resolver la ecuación de momento (223) y (224) con  $p^*$ , obteniendo así los campos de velocidad aproximados  $u^*$  y  $v^*$ .
- iii. Calcular los flujos másicos  $F^*$  y resolver la ecuación de corrección para la presión (219) obteniendo las correcciones  $p'$ .
- iv. Calcular la corrección para la velocidad  $u'$  y  $v'$  mediante las ecuaciones (208) y (209), y obtener los campos de velocidad corregidos, los cuales satisfacen la continuidad, mediante la ecuación (203).
- v. Resolver las demás ecuaciones (turbulencia, transporte de escalares, etc.) usando el campo de velocidad ya corregido.
- vi. Si la solución no ha convergido, volver al punto 2 con la presión corregida de la iteración previa. Si ha convergido detener el proceso.

Este algoritmo se puede apreciar en la figura 59 que se presenta a continuación. El algoritmo SIMPLE se aproxima a la convergencia mediante una serie de campos intermedios que van satisfaciendo la continuidad. El cálculo del resto de las variables transportadas  $\phi$  (entalpía, temperatura, fracción másica, etc.) se hace tras la corrección de la velocidad (paso 5) para garantizar que los flujos convectivos de  $\phi$  satisfacen la continuidad en cada iteración [4].

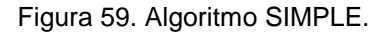

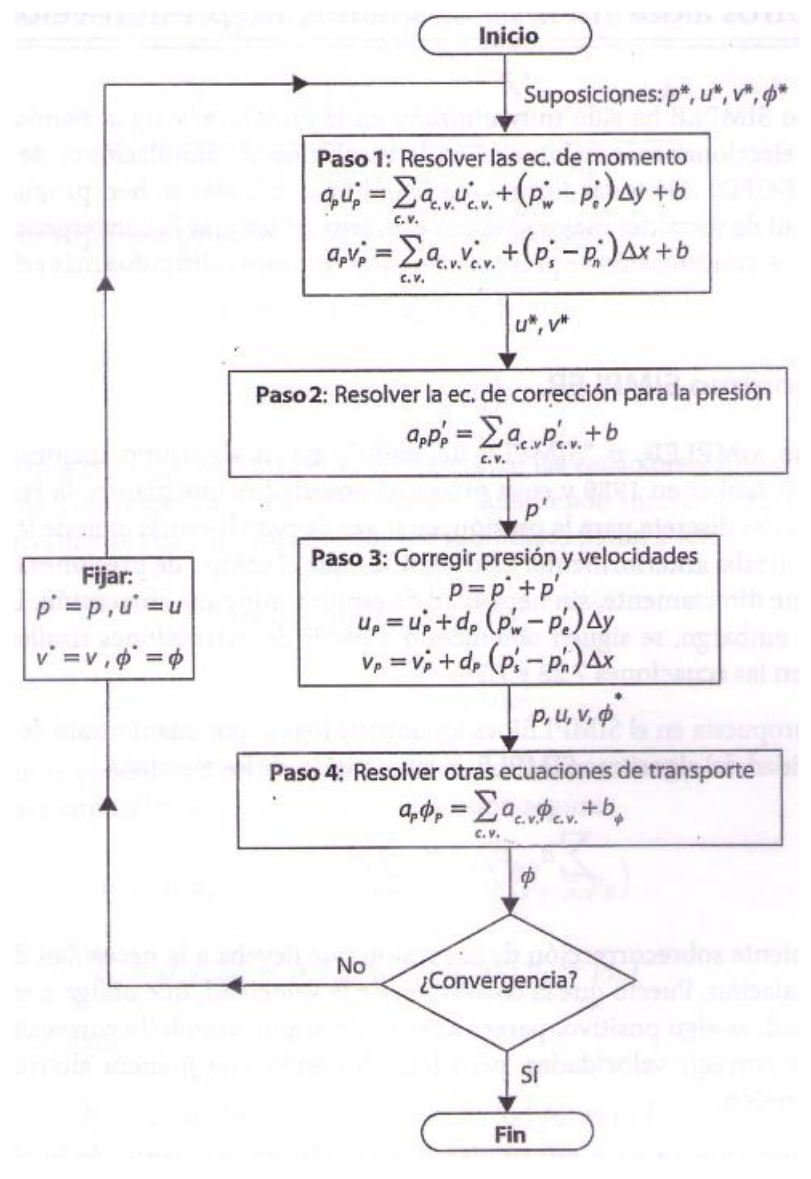

[4]

#### 6.2. SIMULADOR: OPENFOAM

El caso a simular se compone de una serie de directorios que siguen una estructura, en los cuales se establecen los parámetros de la simulación, los cuales, definen el dominio, el mallado, las condiciones iniciales del modelo, el solver y la forma como se va a desarrollar la simulación. Hay que aclarar que no todas las simulaciones en OpenFOAM siguen la estructura mostrada a continuación, así que el usuario tiene que definir previamente las simplificaciones del caso para asignar los "patches" adecuados a cada uno de los directorios.

Figura 60. Estructura general de los directorios en una simulación en OpenFOAM.

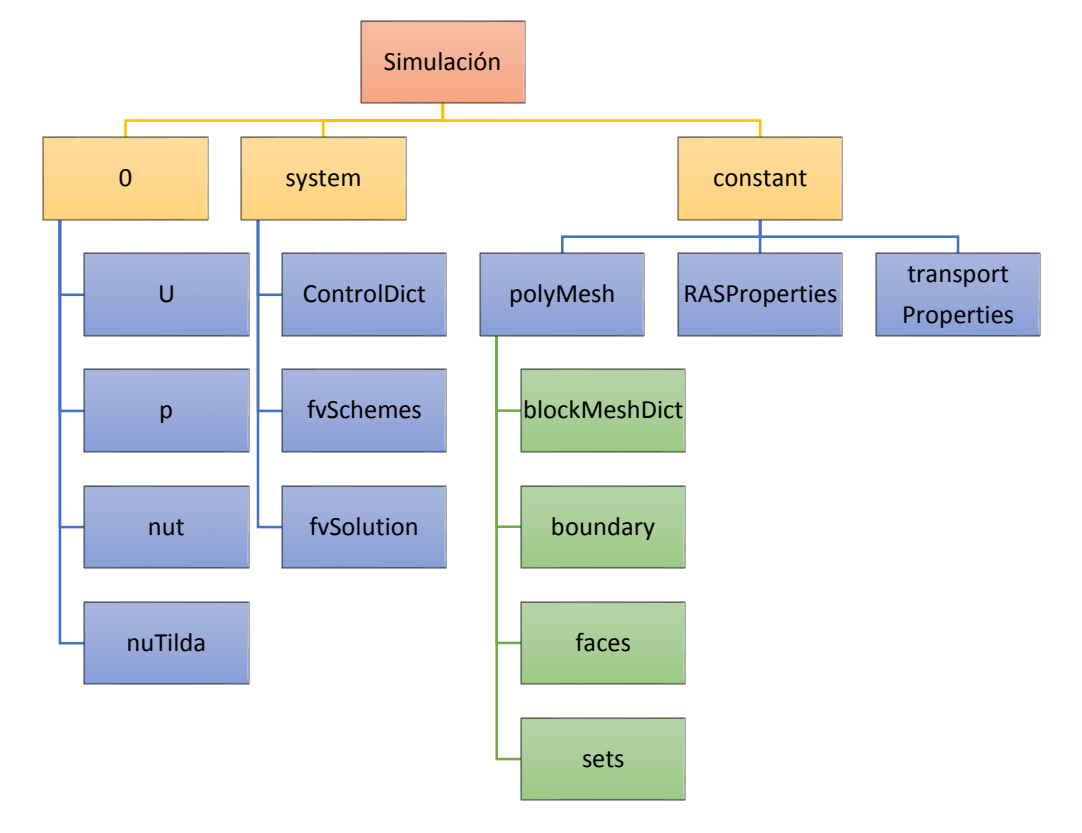

#### 6.3. ARCHIVOS EN EL DIRECTORIO "CONSTANT"

Aquí se almacenan los valores que van a ser constantes a través de la simulación en OpenFOAM. En el caso resuelto en esta investigación, los subdirectorios y archivos dentro del directorio "constant" son los mostrados anteriormente. OpenFOAM crea los subdirectorios "polyMesh" y "sets" al momento de ejecutar el "blockMesh" que es un comando en el que se crea el mallado del dominio.

En la investigación presente se estudiaron diferentes dominios, sin embargo se define de manera general el dominio trabajado. El análisis hecho fue del flujo que pasa alrededor del perfil aerodinámico, por lo que se desarrolla un dominio en el que haya una cavidad con la forma del perfil aerodinámico como lo muestra la figura a continuación.

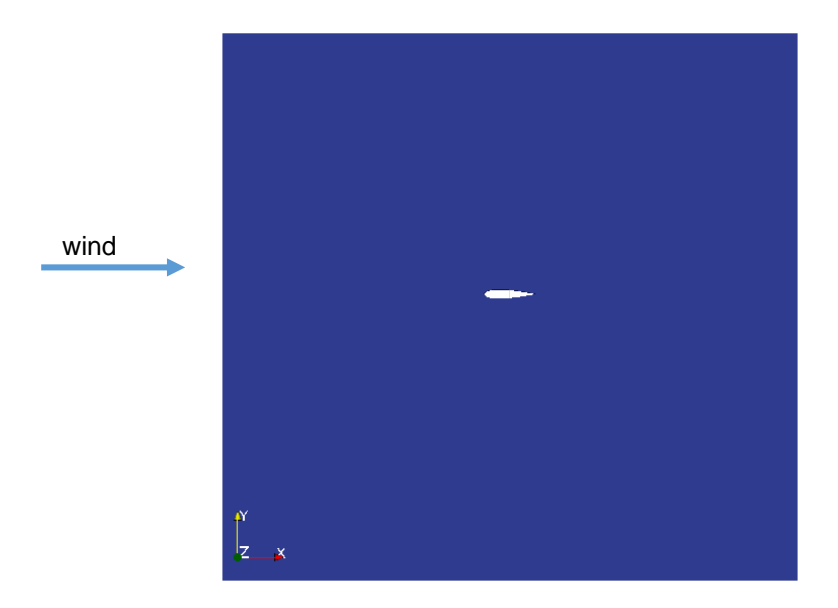

Figura 61. Dominio del perfil Aerodinámico*.*

El dominio se divide en una serie de "patches" que infieren en las condiciones de frontera a dar del mismo. En las simulaciones se trabajaron con los siguientes:

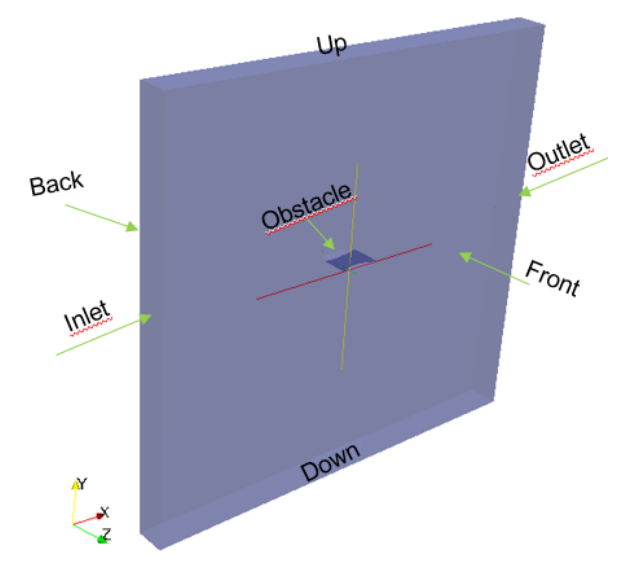

Figura 62. Distribución de patches en el dominio.

El archivo "polyMesh/boundary" identifica las caras de todos los elementos del mallado los cuales comprenden las condiciones límites del fluido en el túnel de viento. Como el análisis del flujo es en 2D, las superficies "front and back" se definen como "empty" para solo tener en cuenta el análisis del flujo bidimensional. Las caras "*up, down, inlet, outlet"* se definen como "patch", y la superficie a analizar se define como " *umé"*.

Los otros archivos dentro del subdirectorio "polyMesh" son listas de coordenadas de puntos, de la serie de puntos los cuales constituyen las caras de los elementos mallados, de los elementos con caras en común, entre otros. El archivo "sets/internal" identifica las caras de todos los elementos mallados los cuales no están ubicados en las condiciones límites del fluido sino que están ubicados dentro del fluido.

El archivo "*sets/nonOrthoFaces"* es un archivo no deseado, ya que su presencia indica que pueden existir deficiencias en el mallado. Este archivo en particular contiene una lista de las caras en las que OpenFoam puede encontrar no ortogonalidades severas. Es por esto que después de crear el dominio, se debe chequear la malla con el comando "checkMesh". Este comando va a hacer que OpenFOAM revise el mallado y los elementos que lo constituyen, buscando problemas con la geometría la cual puede afectar de manera adversa la precisión o convergencia de las rutinas numéricas. Si OpenFOAM encuentra caras que tienen una severa no-ortogonalidad, este va a escribir una lista de esas caras dentro del archivo "*sets/nonOrthoFaces"*. OpenFoam también busca otras deficiencias del mallado, como elementos altamente oblicuos, limites sin cerrar, entre otros. Para cada tipo de deficiencia, OpenFOAM va a escribir una lista de las entidades con errores dentro de un archivo con su nombre adecuado. Por lo tanto, para una malla de calidad, no habrá archivos con tales deficiencias.

Los archivos "*constant/RASProperties"* y *"constant/transportProperties"* son creados por el usuario. Aquí se especifica el modelo matemático de turbulencia a usar, y el segundo especifica las propiedades de transporte del fluido. En el estudio presente se utilizó el modelo de turbulencia de Spalart-Allamaras, el cual como se mencionó anteriormente, es el más usado para el análisis de flujos externos sobre superficies aerodinámicas. Este directorio se puede encontrar en el Anexo B1 y B2.

### 6.4. ARCHIVOS EN EL SUBDIRECTORIO "SYSTEM"

Este subdirectorio mantiene las configuraciones que controlan la ejecución de corrida de OpenFOAM.

## 6.4.1. *fvSchemes*

Se especifica las rutinas matemáticas a ser usadas para aproximar las ecuaciones en su forma discretizada. Aquí los términos a que deben ser asignados un esquema numérico va desde derivativos, e.g. gradientes ∇, e interpolaciones de valores de una serie de puntos a otros, esto le da al usuario libertad de decisión. Los términos derivativos además simplifican esta decisión de elección. Para empezar se tiene una decisión de practicar la discretización en donde la integración standard de volúmenes finitos es la decisión común. La integración Gaussiana se basa en sumar los valores en las caras de las celdas, las cuales deben ser interpoladas hasta el centro de las celdas. Después, se puede elegir libremente el esquema de interpolación, en donde se encuentran ciertos esquemas los cuales han sido especialmente diseñados para términos particularmente derivativos, especialmente los términos de divergencia convectivos. La serie de términos para los que los esquemas numéricos deben ser especificados son subdivididos dentro del *fvSchemes* en categorías como se muestra a continuación: La carpeta se puede encontrar en el apéndice B3.

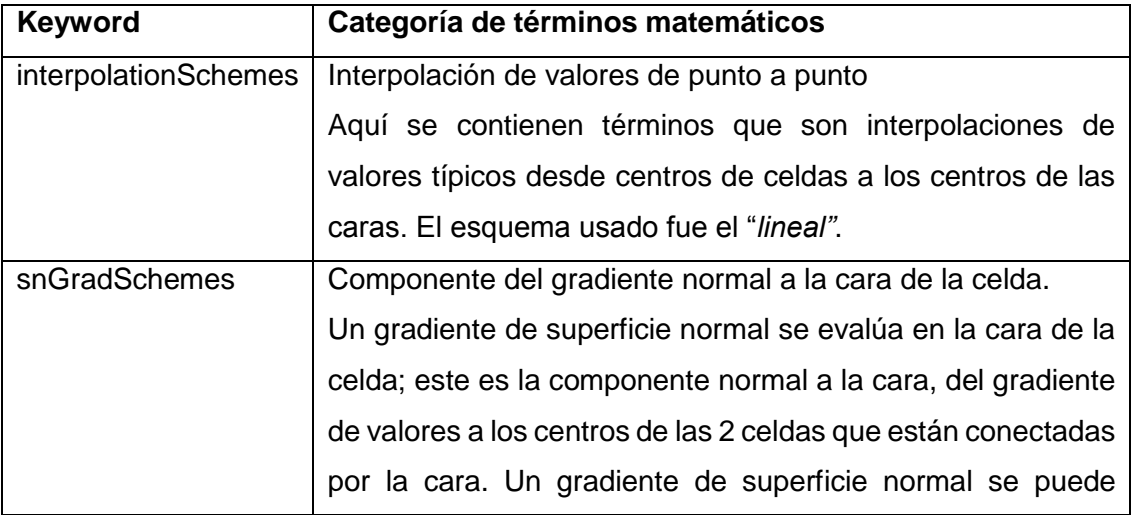

Figura 63. Principales keyWords usados en el fvSchemes.

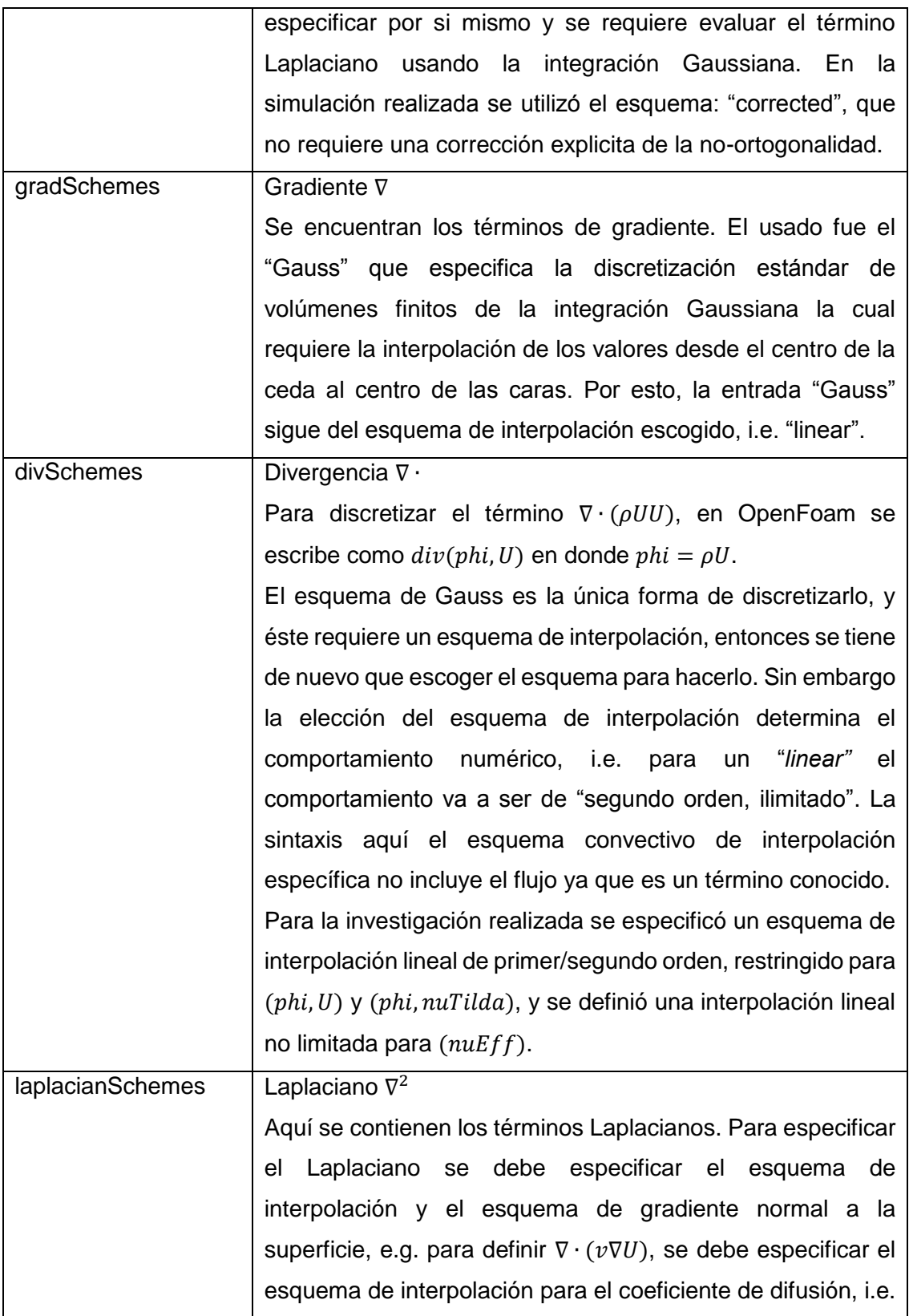

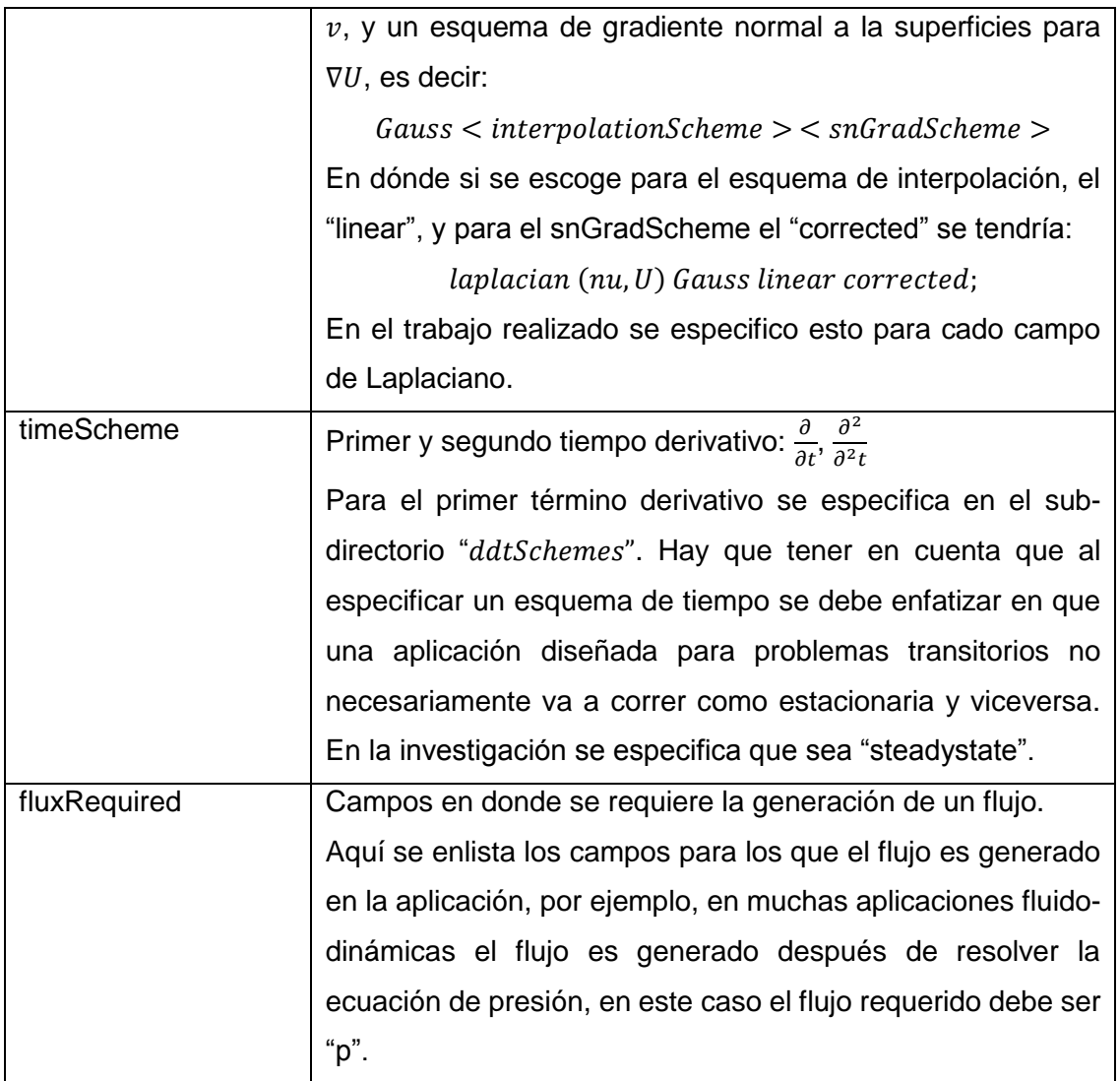

## 6.4.2. *fvSolution*

 $\overline{a}$ 

El archivo "*fvSolution"* especifica la manera como las variables físicas deben ser derivadas de las ecuaciones de movimiento y la manera como se permiten cambiar durante el proceso de convergencia de una solución. El directorio contiene una serie de sub-directorios que son específicos de acuerdo a cada solver(\*). Estos subdirectorios incluyen *solvers, factores de relajación, PISO y SIMPLE.* Esta carpeta se puede encontrar en el anexo B4.

| Linear  | Este es el primer sub-directorio que aparece en el fvSolution, se llama    |
|---------|----------------------------------------------------------------------------|
| Solver  | "solvers". Aquí se especifica cada solver lineal que se usa para cada      |
| Control | ecuación discretizada; aquí en OpenFoam, el término "linear-solver" se     |
|         | refiere al método de cálculo numérico para resolver la serie de            |
|         | ecuaciones lineales, lo cual es opuesto al "application solver" el cual    |
|         | describe la serie de ecuaciones y algoritmos a resolver para un problema   |
|         | particular.                                                                |
|         |                                                                            |
|         | La sintaxis para cada entrada dentro del "solvers" usa una palabra clave   |
|         | que está relacionada a la variable a ser resuelta en la ecuación           |
|         | particular, e.g. para la velocidad U se utiliza la palabra clave "U". La   |
|         | keyword es seguida de un diccionario particular que contiene el tipo de    |
|         | solver y los parámetros que el solver usa. El solver es seleccionado a     |
|         | través de la "keyword" ofrecida por OpenFOAM, en la presente               |
|         | investigación se determinó para la presión y la velocidad el solver        |
|         | "GAMG" (Generalised geometric-algebraic multi grid), y para nuTilda se     |
|         | seleccionó un "smoothSolver".                                              |
|         | Los solvers de las matrices poco densas son iterativas, i.e. las que se    |
|         | basan en reducir el residuo de la ecuación sobre una sucesión de           |
|         | soluciones. El residuo es aparentemente una medida del error en la         |
|         | solución de tal manera que entre menor sea éste, más precisa es la         |
|         | solución. El residuo se evalúa al sustituir la solución presente dentro de |

<sup>(\*)</sup> "Solver" es un término genérico que indica una parte de un software matemático que resuelve un problema matemático. El "solver" toma las descripciones del problema en una forma generéica y calcula su solución .

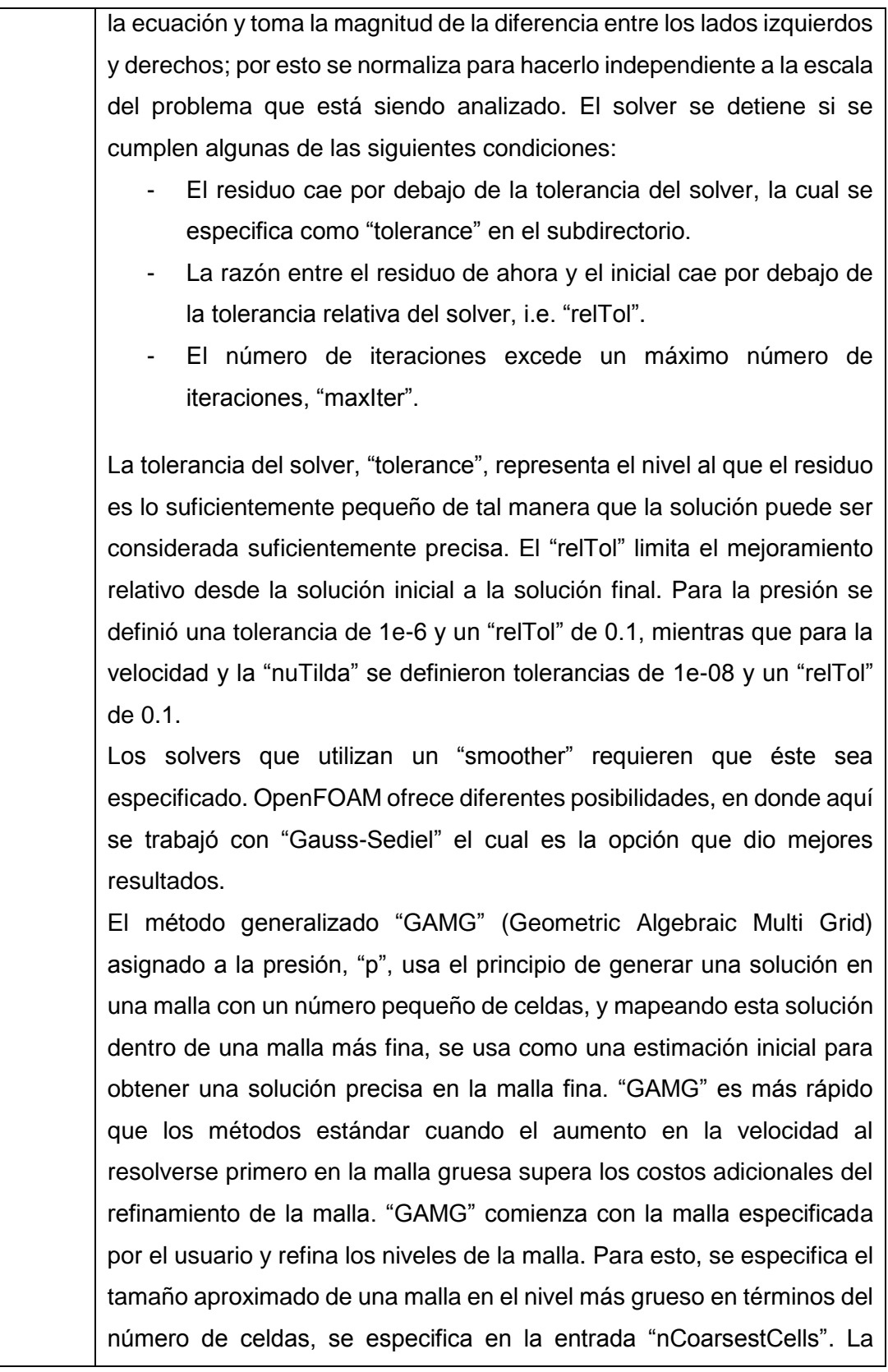

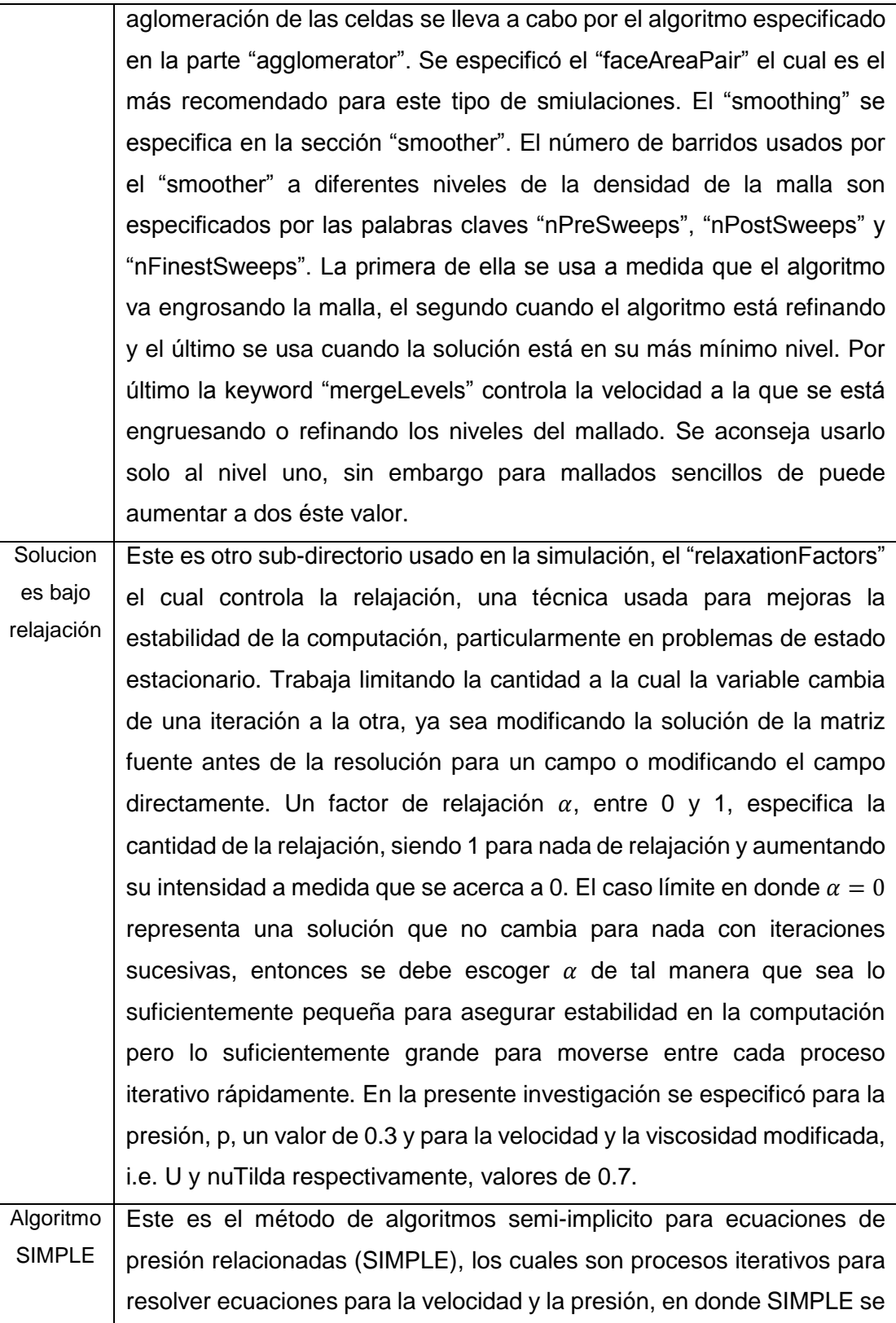

utiliza para estado estable. SIMPLE hace una corrección al evaluar las soluciones iniciales y corregirlas. Además dentro de este directorio se especifica una corrección adicional para tener en cuenta la no ortogonalidad del mallado, teniendo en cuenta que se define como malla ortogonal a aquella en la que por cada cara dentro de ella, la cara normal es paralela al vector entre los centros de las celdas que las caras conectan, e.g. una malla de celdas hexaédricas con sus caras alineadas con el sistema cartesiano. El número de correctores de la no ortogonalidad se especifica en el "nNonOrthogonalCorrectors".

## 6.4.3. *ControlDict*

Aquí se establece el "database" de corrida de los solvers. El "database" son los archivos generados en donde se escriben los resultados de la simulación. En el "controldict" se establecen los parámetros de entrada esenciales para la creación del "database". Además en este archivo se incluye el comando necesario para calcular los coeficientes de sustentación y de arrastre de los perfiles aerodinámicos. A continuación se describen los subdirectorios que conforman el "controlDict" usado en la investigación presente. En el anexo B5 se encuentra un ejemplo de un controlDict usado en una de las simulaciones de la presente investigación.

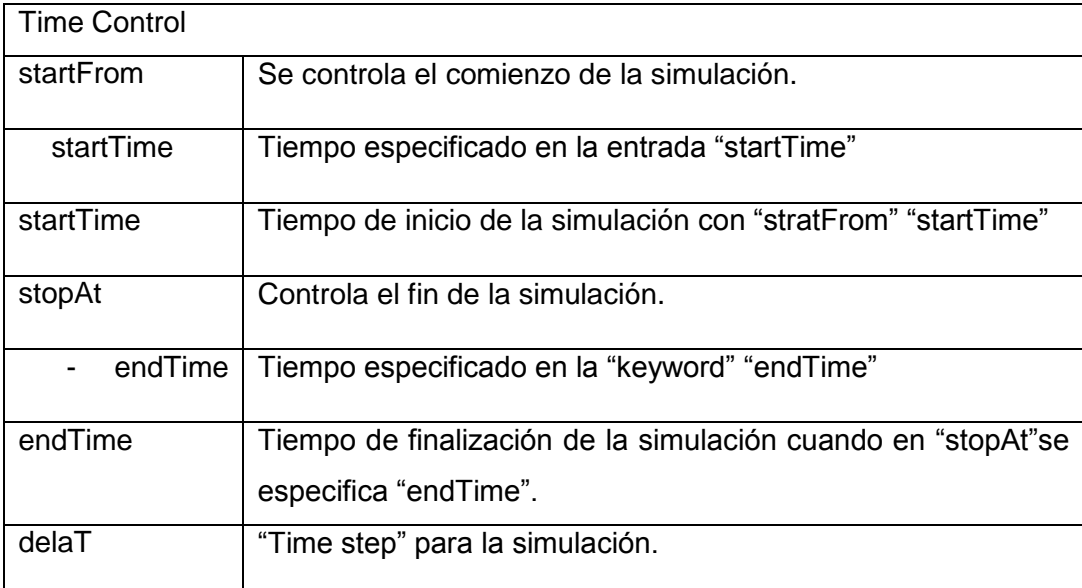

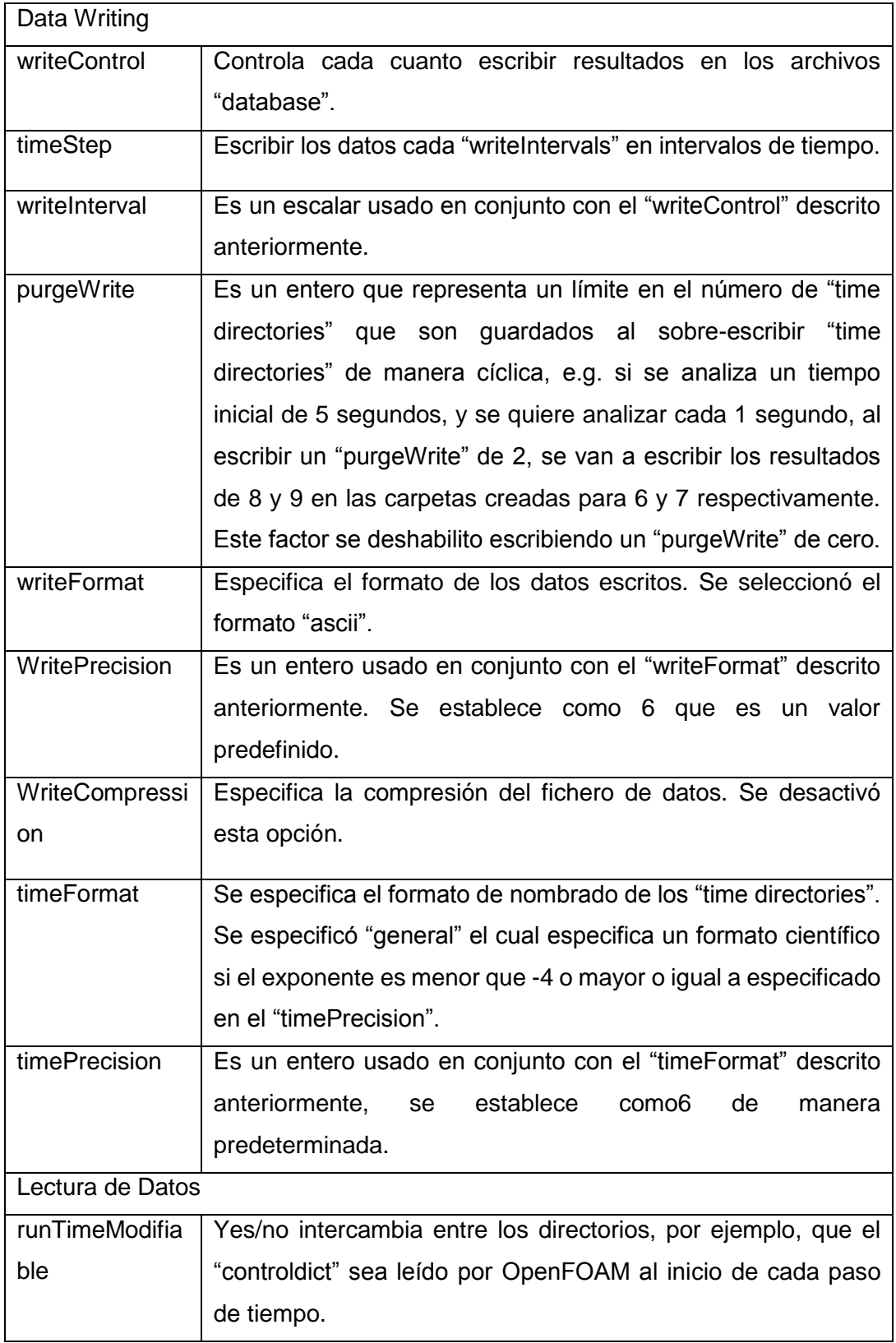
La selección de estos datos difieren del tipo de simulación que se esté haciendo y la incidencia de la elección de los mismos incide considerablemente en los resultados del problema trabajado. Por ejemplo para el cálculo del "timeStep", el "endTime" y otros factores adecuados, OpenFOAM ofrece una guía [23] en la que se presenta lo siguiente: "para establecer el "timeStep" y alcanzar precisión temporal y una estabilidad numérica, el número de Courant debe ser menor que 1. El número de Courant se define para una celda como:

$$
Co = \frac{dtU}{dx}
$$
 (225)

En dónde  $dt$  es el "time Step",  $U$  es la magnitud de la velocidad a través de la celda y  $dx$  es el tamaño de la celda en dirección de la velocidad. La velocidad del flujo varía a través del dominio y se debe asegurar que el  $Co < 1$  en cada punto. Por lo tanto escoger un  $dt$  en el peor caso, i.e. en donde el máximo Courant corresponda al efecto combinado de una gran velocidad y una celda pequeña. Entonces, como el tamaño de la celda está definido a través del dominio, el máximo Courant puede ocurrir en los puntos en los que haya una mínima presión, o se puede determinar un promedio teniendo en cuenta el tamaño del dominio y el número de celdas en el que vayan en dirección a la velocidad del flujo como se muestra a continuación:

$$
dx = \frac{d}{n} \tag{226}
$$

En dónde  $d$  es la longitud del dominio y  $n$  el número de celdas. Usando la combinación de estas dos ecuaciones y estableciendo como máximo número de Courant se puede encontrar un  $dt$  adecuado para empezar la simulación."

### *Coeficientes de sustentación y de arrastre*

Con el fin de computar los coeficientes de sustentación y de arrastre, se utiliza el "forceCoeffs functionObject" establecido en OpenFOAM según ABEDI [22]. Las "functionObjects" son librerías que pueden ser usada en casi cualquier solver, sin tener que recompilar el solver. El "forceCoeffs functionObjects" se encuentra en el solver "sonicFoam", y al agregarlo a la simulación que está realizando se le modifican los valores relevantes a la investigación, i.e. tener en cuenta las dimensiones de la presión ya que ahora se trabaja con un flujo incompresible, entonces se define "rhoName" como "rhoInf". Las demás definiciones se dan a continuación.

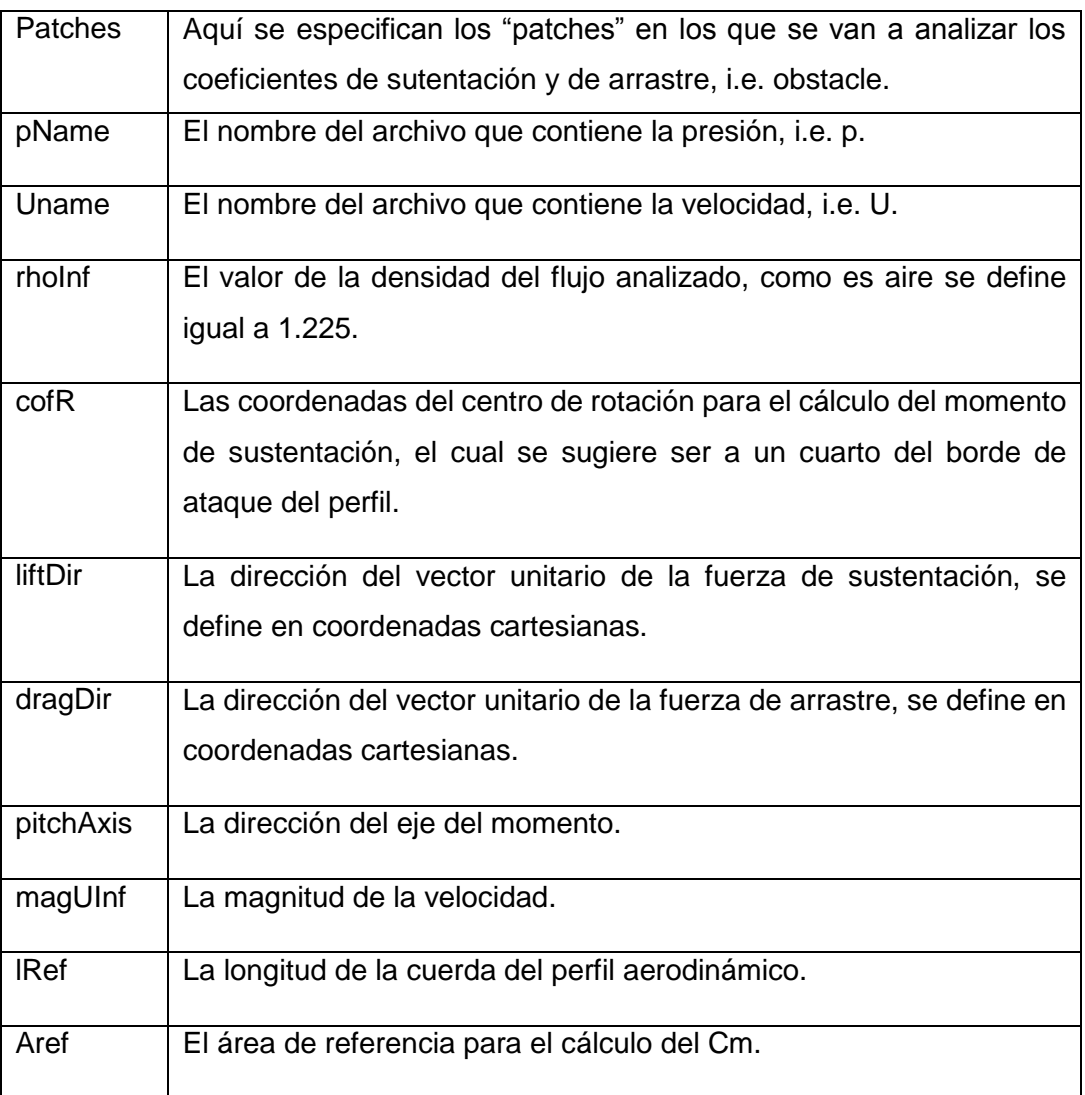

#### 6.5. ARCHIVOS EN EL SUBDIRECTORIO "0"

En esta carpeta se mantienen las condiciones iniciales para la simulación en OpenFOAM. Aunque el solver "SimpleFoam" busca una solución de estado estable, para la cual no hay condiciones iniciales por decir, estas "condiciones iniciales" son tratadas como puntos estimados de comienzo de las variables físicas para usar en la primera iteración. Las variables físicas incluyen la presión "*p"*, el campo de velocidad "*U"*, la viscosidad turbulenta "*nut"* y la viscosidad debajo de-prima "*nuTilda"*, parámetro utilizado en el modelo de turbulencia de Spalart-Allmaras. Cada archivo dentro de la carpeta "0" obedece la estructura mostrada a continuación.

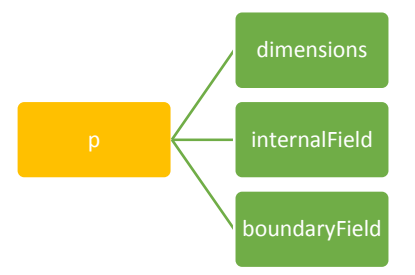

Figura 64. Estructura ficheros dentro carpeta 0 en OpenFOAM.

#### 6.5.1. *Dimensions*

Aquí se especifican las dimensiones generales del campo a analizar. OpenFOAM describe un formato para 7 escalares delimitado por paréntesis, e.g. [0 1 -1 0 0 0 0]. Cada valor corresponde a la potencia de la unidad de medida establecida en la siguiente tabla:

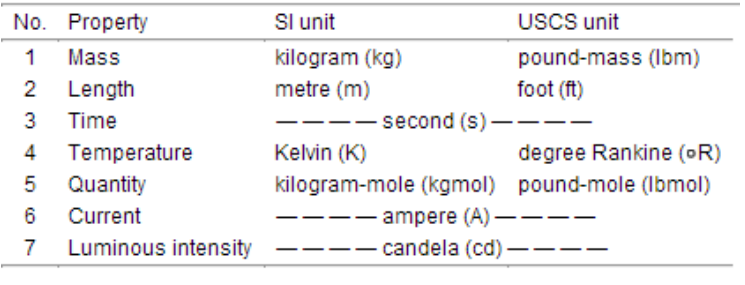

Figura 65. Unidades usadas en OpenFOAM en el SI y el sistema USCS.

[24]

OpenFOAM trabaja de manera predeterminada con unidades del sistema internacional, sin embargo se puede modificar esto dentro del código mismo. Así se definen las dimensiones del campo a utilizar, por ejemplo, para el fichero de la velocidad, las dimensiones son definidas así: [ 0 1 -1 0 0 0 0 ].

#### 6.5.2. *internalField*

Aquí se define el valor del campo interno de la variable a analizar en el tiempo cero, es decir, se le asigna un valor inicial a todos los elementos dentro del dominio. Es sólo un punto de partida para el solver SIMPLE como se mencionó anteriormente.

#### 6.5.3. *boundaryField*

En este fichero se definen las condiciones límites de cada uno de los "patches" creados en el dominio para la simulación, los cuales, como se mencionó anteriormente son: obstacle, inlet, outlet, up, down, front and back. Cada "patch" tiene dentro de sí una lista de "keywords" que lo definen. La entrada obligatoria "type" describe la condición del campo específico del "patch", las demás entradas corresponden al tipo de la condición del campo seleccionado del "patch" y puede contener condiciones iniciales del mismo. Es por esto que la definición de las condiciones límites no solo es un aspecto geométrico sino que es una parte integral de la solución. De manera general se deben cumplir los siguientes atributos para cada patch: *Base Type,* el cual define los atributos geométricos, el *Primitive Type*, que define la condición base numérica asignada a las variables dentro del campo, y el *Derived Type*, el cual pueden ser las condiciones específicas adicionales que se le pueden asignar al "patch". De manera general se muestra la estructura que cada "patch" debe tener en la figura a continuación.

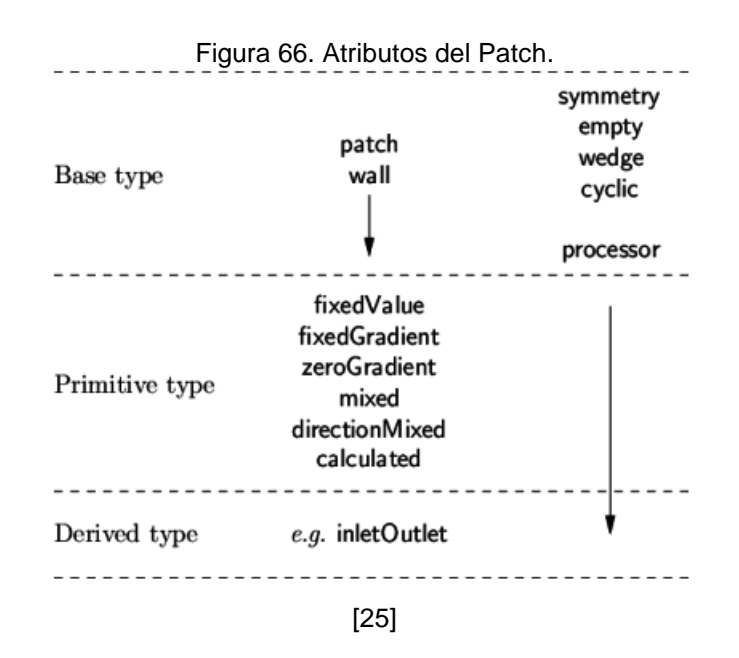

### *Base Type:*

El "Base type" de cada "patch" se define en el fichero "boundary" que se encuentra en directorio de "constant". Aquí se define si cada límite es un "patch, Wall, symmetry, empty, wedge, cyclic o processor. Lo definido en la presente investigación para cada caso se resume en la tabla a continuación, y el archivo generado para una de las simulaciones se encuentra en el anexo B6.

Figura 67. Base Type utilizado en cada condición límite del dominio.

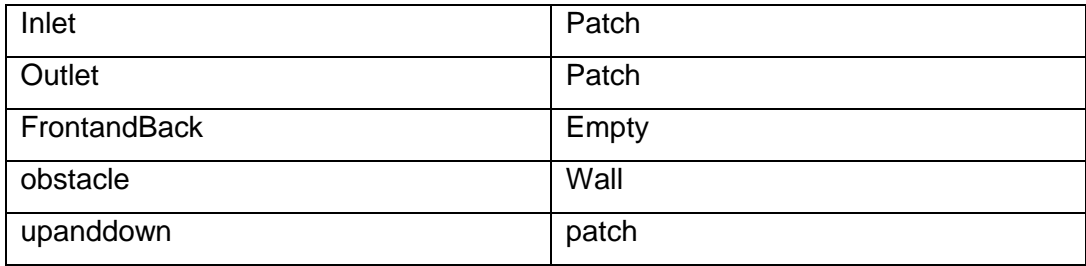

La razón por la que se escogió cada uno de esos "Base Types" para las condiciones límites del dominio se explican en el siguiente esquema:

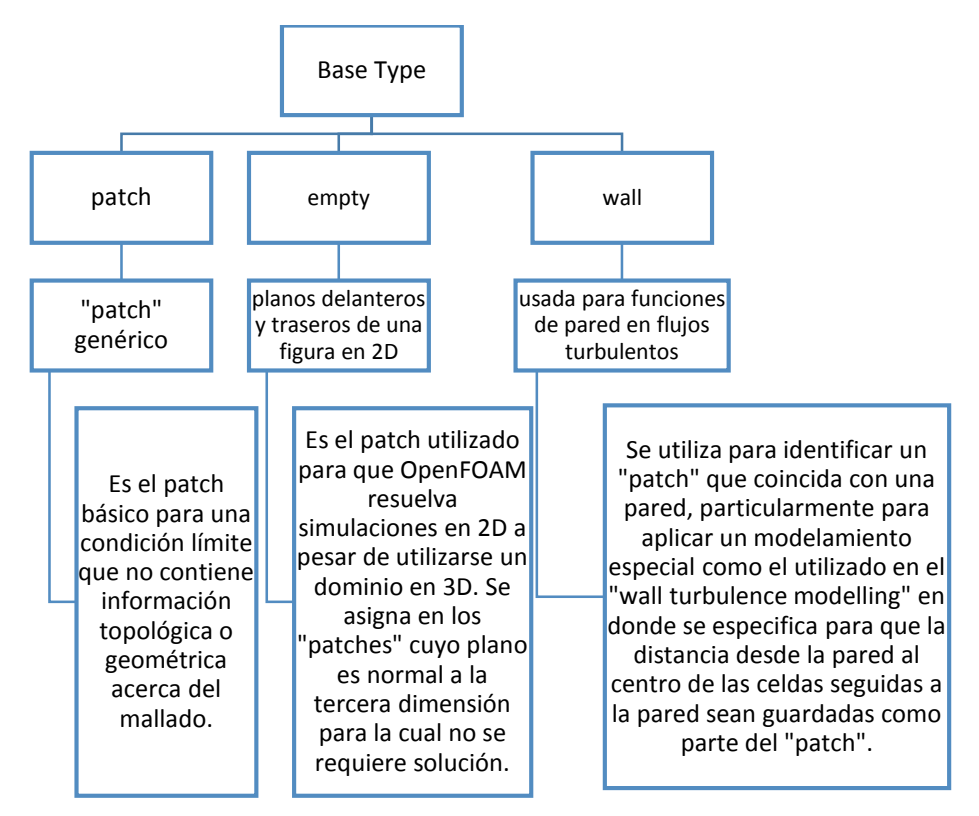

Figura 68. Definición de los "Base Type" usados.

Los "primitive Types" y "Derived Types" definidos dependen de las condiciones de cada uno de los límites del dominio usado. En resumen se muestral a continuación la forma en la que se aplicó a cada patch de los ficheros de la presión, la viscosidad turbulenta, la viscosidad modificada, y la velocidad.

Figura 69. "Primitive/Derived Types" definidos en los patches del dominio.

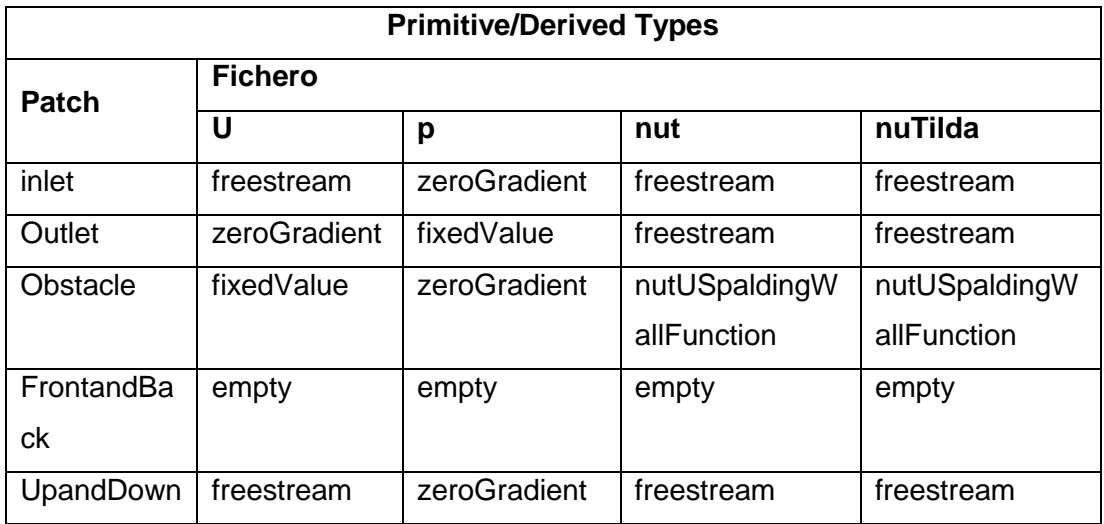

La definición de cada uno de estos patches se da a continuación:

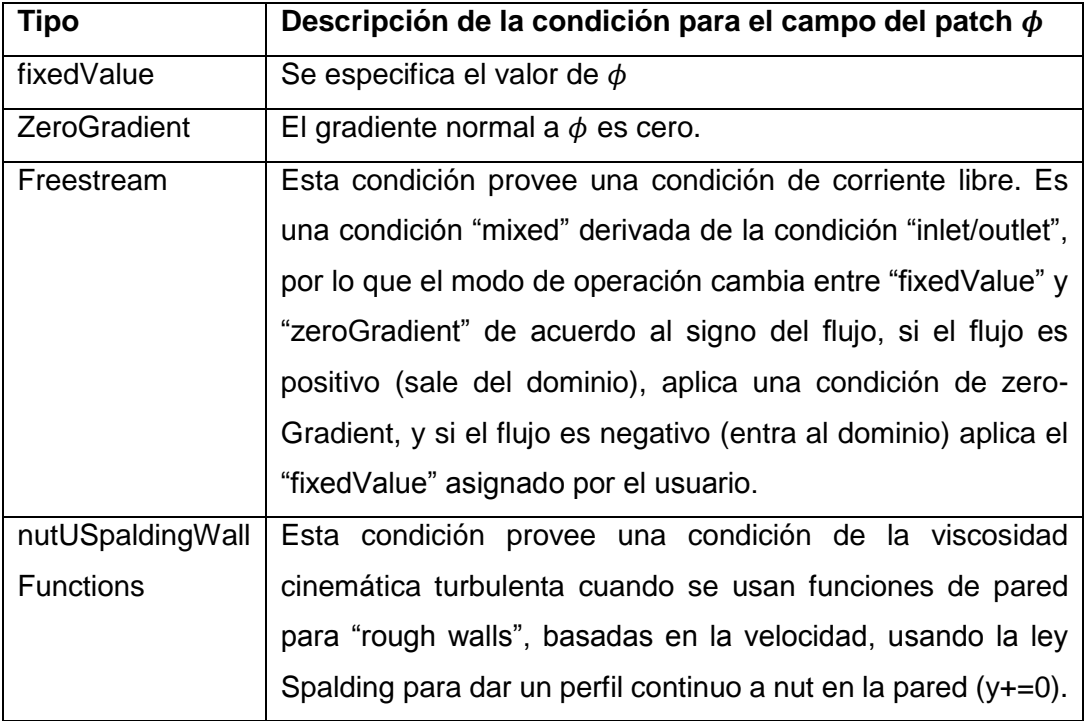

Figura 70. Definición de los Derived/Primitive Types usados.

Los valores asignados en "fixedValue" de la velocidad y en el "freestream" de la viscosidad es función variaron en función a las diferentes magnitudes de las velocidades trabajadas, sin embargo, se va a enfatizar en la relación usada para hallar los valores de la viscosidad. De acuerdo a CFD-Online [26] estimar las variables de los modelos de turbulencia, como la energía de la turbulencia, la disipación o los esfuerzos de Reynolds no están sencillo. Sin embargo, es más fácil hacerlo si se piensa en término de las variables como la intensidad de la turbulencia de llegada y la escala de la longitud de la turbulencia o la razón de la "Eddy viscosity". Estas propiedades son más intuitivas para entender y pueden ser más fácilmente relacionada a las características físicas del problema. Cuando una apropiada intensidad de la turbulencia y longitud de la escala turbulenta han sido estimadas, las variables del modelo primitivo de turbulencia pueden ser computadas a partir de las siguientes fórmulas:

*La viscosidad turbulenta modificada* ̃

$$
\tilde{v} = \sqrt{\frac{3}{2}(UII)}\tag{227}
$$

En dónde U es la velocidad de flujo medio, I es la intensidad de la turbulencia y  $l$  es la longitud de la escala turbulenta.

De acuerdo a Joukowski [27] la intensidad de la turbulencia, I, es definida para la entrada del túnel de viento virtual. Se intenta medir la turbulencia en el flujo del fluido a medida que se aproxima al cuerpo de interés, i.e. el perfil aerodinámico. De acuerdo a lo encontrado en casos de mediana Turbulencia se define una intensidad del 5%. Además el parámetro escala de la longitud turbulenta,  $l$ , se define como un estimado del tamaño de las mayores escalas de las vorticidad en el flujo turbulento, en donde es común establecer un cierto porcentaje de una típica dimensión de un problema. En este estudio los perfiles aerodinámicos fueron simulados a altos ángulos de ataque, incluyendo ángulos en los que se generaron una masiva separación del flujo de la superficie del perfil, por lo que se estima que los vórtices a los cuales alcanza en estos casos va a ser alrededor del 10% de la longitud de la cuerda, es decir, 0.1c.

De esta manera se define cada viscosidad turbulenta modificada  $\tilde{v}$  y teniendo en cuenta la relación existente con la viscosidad turbulenta descrita anteriormente se hallan los valores de nut.

Los archivos del directorio 0 usado en una de las simulaciones se adjuntan en el anexo B7.

# **7. EXPERIMENTACIÓN Y VALIDACIÓN DE RESULTADOS EN OPENFOAM**

Debido a la cantidad considerable de parámetros requeridos para resolver en OpenFOAM una simulación, la validación de los resultados obtenidos indica la buena implementación de las variables mencionadas. Por esto, antes de evaluar los perfiles aerodinámicos bajo las condiciones de viento del cañón del Chicamocha se realizaron una serie de pruebas las cuales fueron comparadas con resultados experimentales publicados en otras investigaciones, con el fin de dar validez a los criterios utilizados y asegurar una buena implementación del código a utilizar.

# 7.1. ANÁLISIS DE FLUJO TURBULENTO SOBRE UN CUBO SITUADO EN UN **CANAL**

Se realizó una simulación en la que se estudia el paso de un flujo turbulento incompresible a través de un cubo con profundidad infinita confinado en un canal utilizando como modelo de turbulencia el Spalart-Allmaras. Esta simulación se comparó con la realizada por KIM, YANG y SENDA [28] quienes validaron sus datos de túnel de viento con una simulación LES. Los objetivos de realizar la siguiente simulación fueron:

- Asimilar la estructuración de una simulación en OpenFOAM.
- Realizar un pre-procesamiento acorde a lo planteado en la investigación a comparar.
- Comprender el comportamiento del código ante la asignación de una serie de parámetros.
- Corroborar el comportamiento del flujo de la velocidad a través de un cubo bajo condiciones de flujo turbulento.

#### *Dominio*

En este estudio se sitúa el bloque en la mitad del canal como lo muestra la figura a continuación.

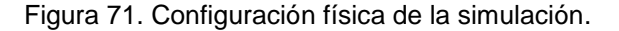

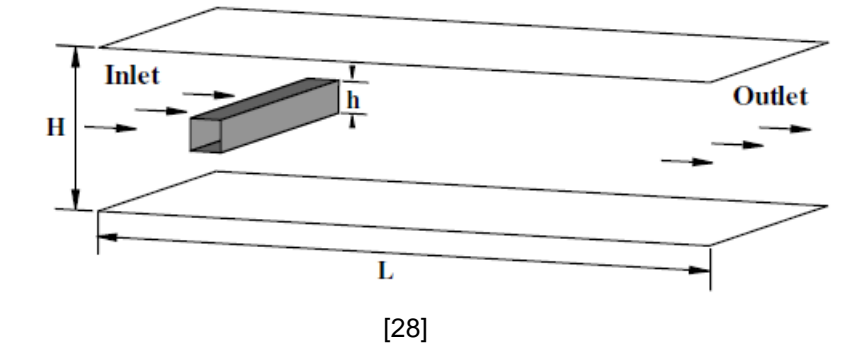

El dominio planteado obedece la estructura que coincide con la planteada por la investigación [28] en comparación, dominio que se muestra a continuación en un sistema con un plano x-y. La malla utilizó alrededor de 310 celdas en la dirección x, y 180 celdas en la dirección y, como el flujo se evalúo en 2D el número de celdas en la dirección z fue de 1. La malla fue refinada hasta que se obtuvo valores de y+ aceptables, i.e. promedio de 3.619, con un máximo de 8.2 y un mínimo de 0.245.

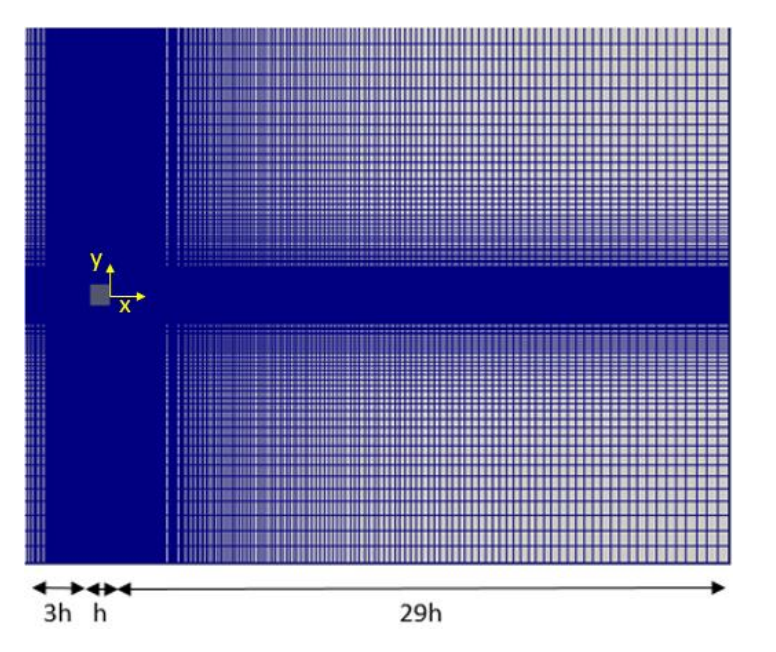

Figura 72. Mallado del sistema.

#### *Parámetros de Flujo*

Como fue descrito anteriormente, el número de Reynolds analizado en cada una de las simulaciones se plantea como función de la longitud de la superficie a analizar, e.g. la cuerda del perfil aerodinámico, y se plantea de la siguiente forma:

$$
Re = \frac{Vc\rho}{v} \tag{228}
$$

En este caso la longitud de la cuerda se toma como la longitud del cubo en puesta, i.e. el valor de "h". Se asignaron las siguientes condiciones que coinciden con las planteadas con la investigación en comparación:

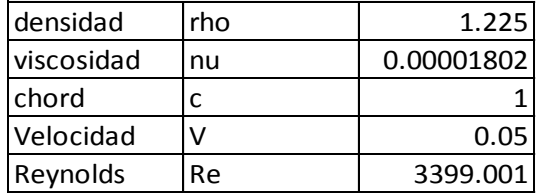

Se trabaja con un perfil de velocidad uniforme en la entrada del dominio. Los parámetros explicados en la sección 2 de "estructuración de OpenFOAM" no varían, a excepción de los planteados en la carpeta de velocidad, viscosidad modificada y viscosidad turbulenta, en dónde se toman los siguientes valores:

NuTilda Nutil Nutil Nutil Nutil Nutil Nutil Nutil Nutil Nutil Nutil Nutil Nutil Nutil Nutil Nutil Nutil Nutil Nutil Nutil Nutil Nutil Nutil Nutil Nutil Nutil Nutil Nutil Nutil Nutil Nutil Nutil Nutil Nutil Nutil Nutil Nuti

 $\tilde{v} = \sqrt{1.5}$ *UII* 

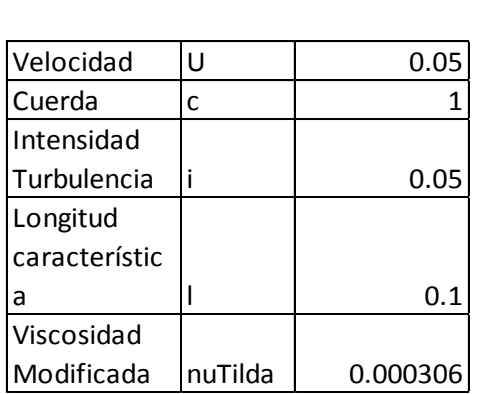

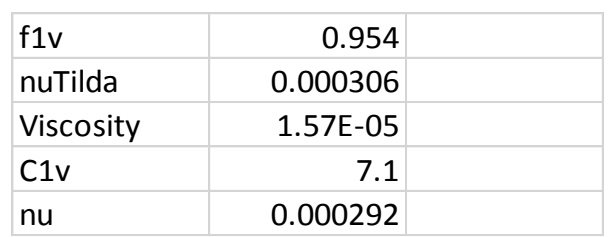

$$
v=\tilde{v}*f1v
$$

$$
f1v = \frac{\left(\frac{\tilde{v}}{v}\right)^3}{\left(\frac{\tilde{v}}{v}\right)^3 + C1v^3}
$$

#### *Resultados*

A continuación se muestra la comparación del perfil de velocidades obtenidas en  $y =$ 0 de la simulación realizada y la investigación en comparación. El eje de coordenadas en x se sitúa desde la cara este (*east)* del cubo.

Figura 73. Comparación del perfil de velocidades a lo largo del eje central en simulación realizada (línea roja) e Investigación LES (linea negra).

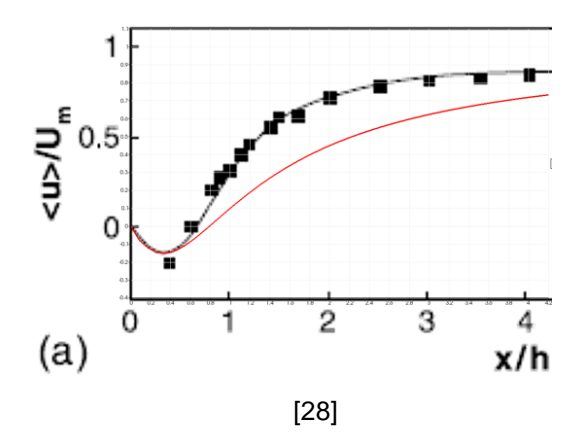

La simulación presenta un comportamiento equivalente al mostrado por los resultados LES realizado por KIM, YANG y SENDA[28]. El comportamiento dado por la simulación realizada verifica la precisión del modelo de turbulencia de Spalart-Allmaras, el cual no tiene tal grado de exactitud en comparación que la simulación LES, pero cumple parte de los objetivos del presente trabajo que es la comprensión del modelo de turbulencia usado y su precisión. La simulación realizada en OpenFOAM parte del punto cero y a medida que se mueve por eje x los valores de la velocidad media son negativos como lo presenta la simulación LES [28]. Además se muestra que a partir del punto 3 del eje x, los valores de la velocidad media dados por la simulación LES presentan menor pendiente en comparación con la simulación realizada, aunque su variación no es muy significativa.

Las líneas de corriente del campo promedio analizado y su comparación con la investigación de referencia se muestran a continuación:

Figura 74. Líneas de corriente de tiempo y espacio del campo de velocidad promedio en la simulación.

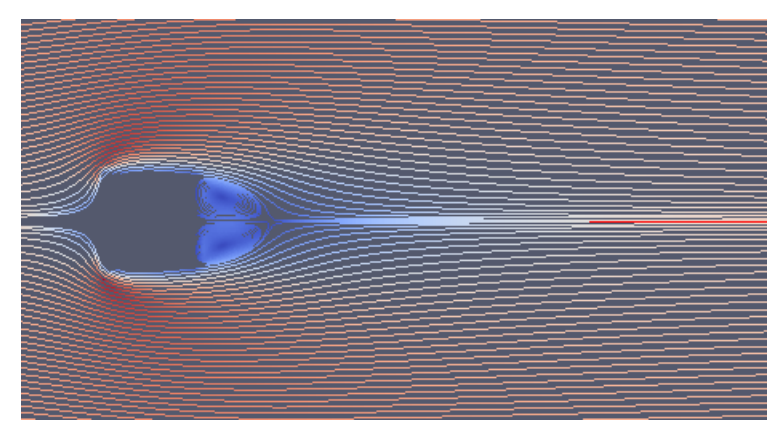

Figura 75. Líneas de corriente del campo de velocidades promedio de la investigación en comparación.

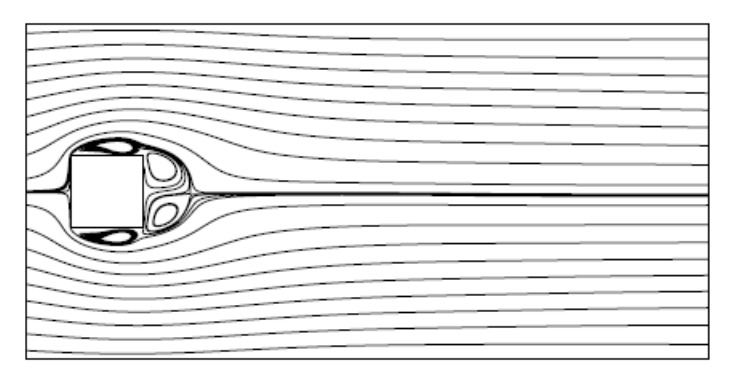

[28]

Como se puede observar la simulación realizada también presenta un comportamiento similar en cuanto a la generación de los vórtices mostrados, en donde se identifican dos de ellos en la parte "downstream" del cubo. La longitud de los vórtices dados en la simulación de OpenFOAM presentan mayor longitud en comparación con los dados por la simulación LES, lo cual se puede dar por la variación del ancho de los volúmenes de control planteados en la región aguas abajo como se muestra en la figura 76.

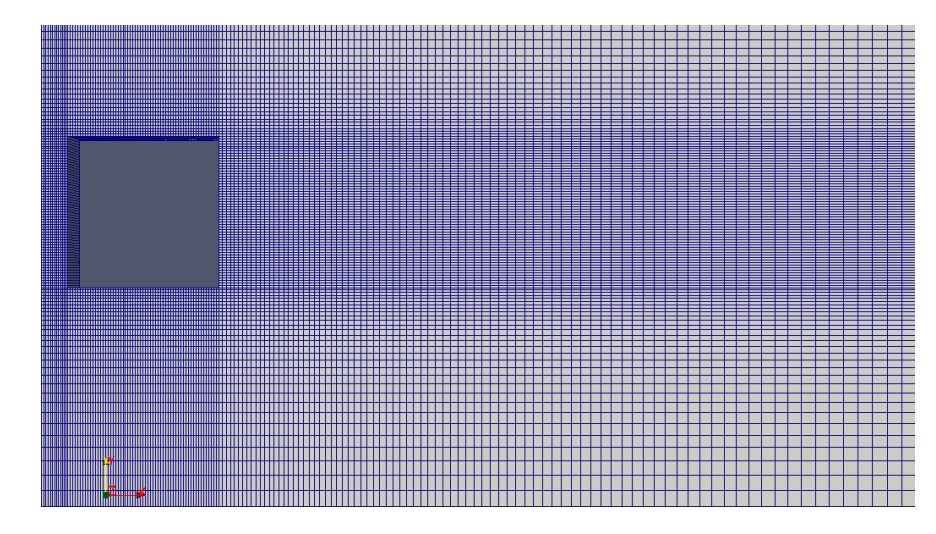

Figura 76. Volúmenes de control en el lado "downstream" del cubo en análisis.

Como se mencionó en la sección [4.4,](#page-98-0) la implementación de la simulación LES permite resolver de manera precisa vórtices grandes a costo de altos requerimientos computacionales, mientras que en el modelo RANS las escalas de la turbulencia son modeladas, por lo que no se espera una exacta precisión de los vórtices como los dados por una simulación LES. Además plantear un mallado más fino a lo largo de todo el dominio conlleva gastos computacionales no necesarios para la implementación del trabajo en cuestión de la investigación presente, por ello no se plantea un mallado más fino y esto puede impedir la recepción adecuada de los vórtices generados aguas abajo.

Otra región de recirculaciones también se observan en la parte cercana a las caras superiores e inferiores del obstáculo. También se revela que en esta etapa de la simulación, la separación del flujo en el borde de salida no produce una recirculación.

A continuación se muestra en la figura 77, los perfiles de la velocidad " $u$ " y " $v$ " respectivamente. Los valores son dados en 4 puntos diferentes a partir del sistema de coordinadas, i.e. en  $x/h = 1, 3.5, 6 y 8.5$ . Solo se muestra la mitad del perfil por la simetría que se presenta en el eje  $y$ .

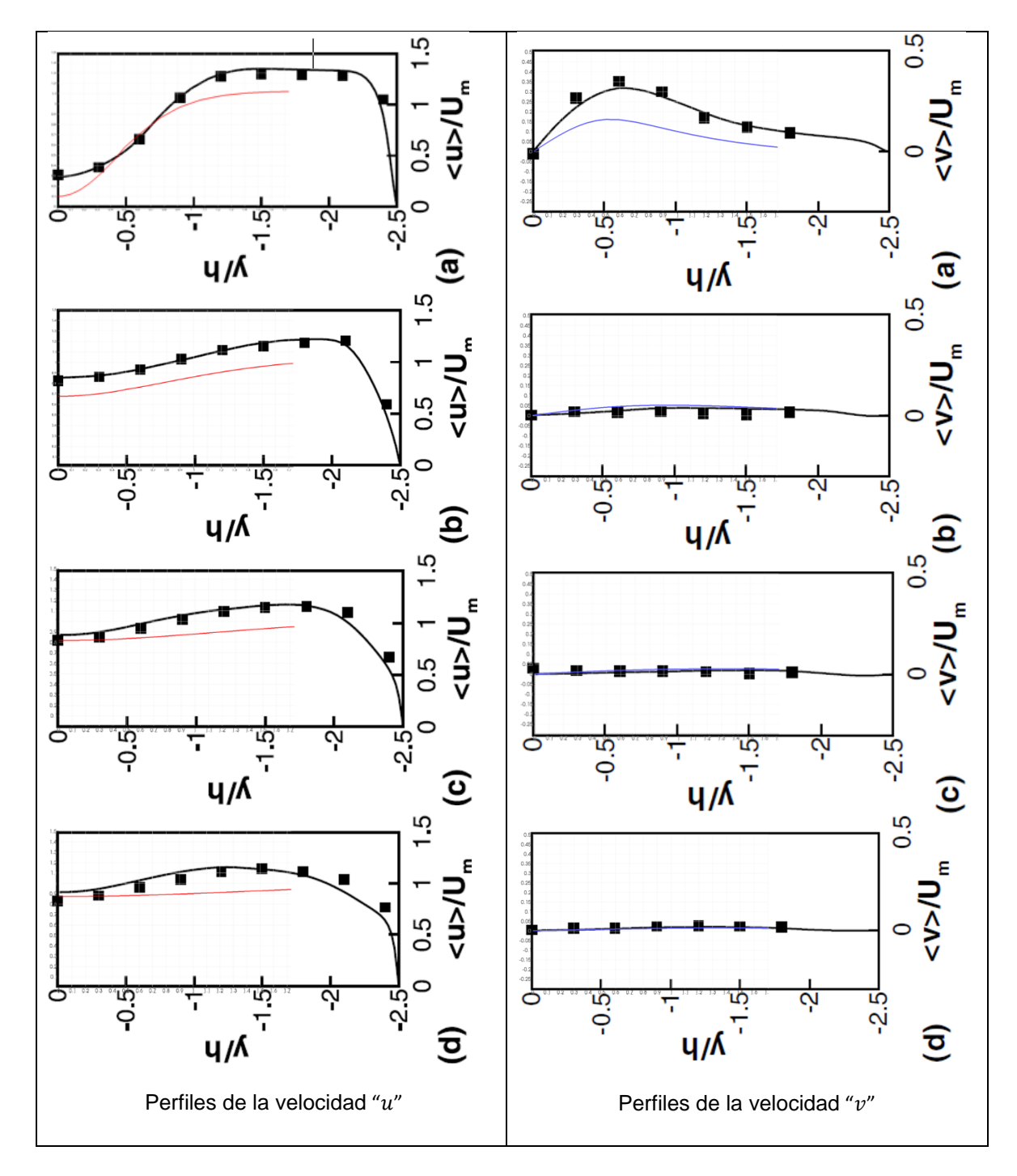

Figura 77. Comparación de los perfiles de la velocidad " $u$ " y " $v$ "de las simulaciones en los puntos (a)  $x/h=1$ , (b)  $x/h=3.5$ , (c)  $x/h=6$ , (d)  $x/h=8.5$ .

Para dar un concepto tentativo sobre la precisión de los resultados obtenidos en la simulación, a continuación se comparan los datos de las velocidades " $u$ " y " $v$ " en el punto  $x/h = 1$ :

|               | <b>LES</b> |        | <b>RANS - Spalart</b> |                |
|---------------|------------|--------|-----------------------|----------------|
|               |            |        | <b>Allmaras</b>       | Diferencia [%] |
|               | $u/U_m$    | и      | и                     |                |
| $y\sim 0$     | 0.35       | 0.0175 | 0.005                 | 71.429         |
| $y \sim 0.56$ | 0.7        | 0.035  | 0.03                  | 14.286         |
| $y \sim 1.25$ | 1.35       | 0.0675 | 0.055                 | 22.727         |

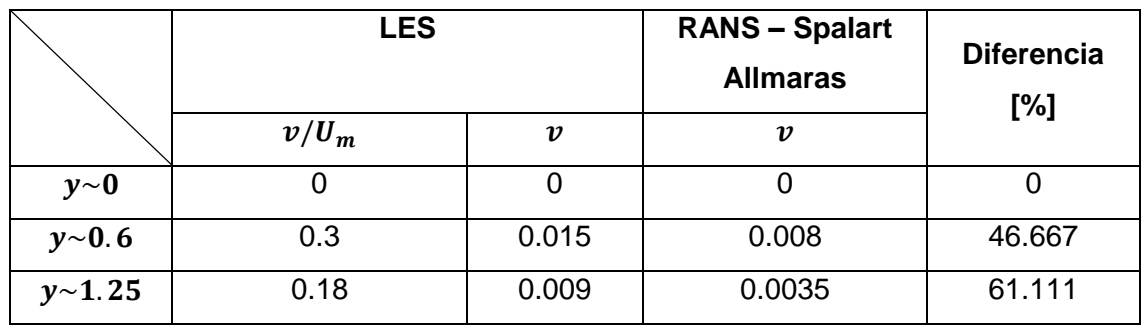

De manera análoga se realiza la comparación de los datos en el punto  $x/h = 3.5$  :

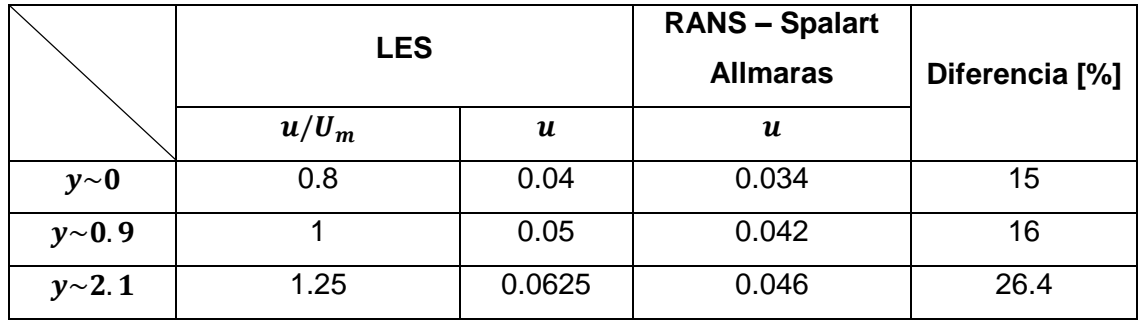

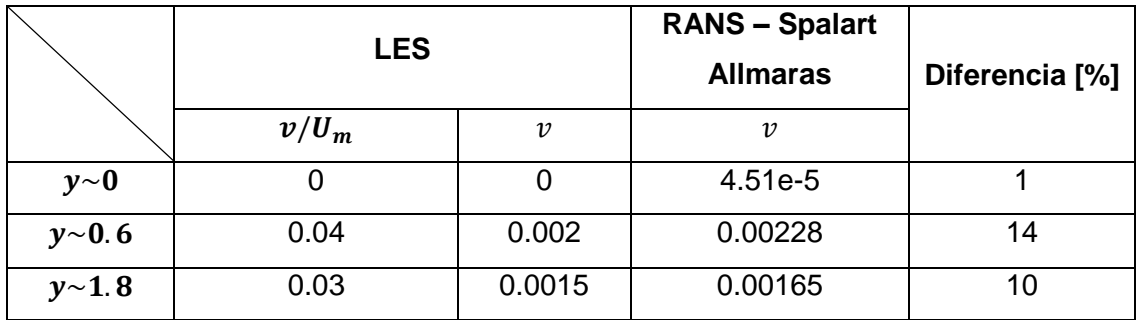

Del punto  $x/h = 1$  (figura 77), se observa que los resultados de la componente de la velocidad  $u$  dados por la simulación RANS difieren en un 18% aproximadamente en comparación con la simulación LES en puntos superiores a  $y = 0$ , aunque se presenta una diferencia notoria de los resultados en el eje de coordenadas. Sin embargo, este valor en  $y = 0$ , en el punto  $x/h = 3.5$ , disminuye su diferencia hasta un 15% en comparación con la simulación LES, y los demás valores mantienen equivalente su porcentaje de error, es decir, a medida que se desarrolla el flujo la diferencia de los resultados no supera el 20% en promedio. Como se observa existe una buena relación entre los valores dados por la simulación y lo planteado en la investigación base y se confirma que el defecto cercano a la superficie derecha del cubo, i. e. el lado "este", se recupera en la dirección del flujo de viento.

Los resultados arrojados en la dirección normal del flujo, " $v$ ", en el punto más cercano a la cara este del cubo no varían en el punto más bajo del eje de coordenadas, i.e. y=0, pero estos valores si difieren a medida que se avanza en la dirección  $y$ . No obstante, al igual que sucedió con la componente de la velocidad  $u$ , los valores del flujo normal, " $v$ ", dados por la simulación RANS se acercan considerablemente a los resultados LES a medida que el flujo avanza por el dominio, es decir, en el punto  $x/h = 3.5$ . La diferencia de los valores llega a tener un promedio del 10% en este punto.

En conclusión, se confirma que los resultados numéricos dados por la simulación implementada en OpenFOAM usando el modelo de turbulencia de Spalart-Allmaras, predicen satisfactoriamente la velocidad del flujo aguas debajo de la zona de recirculación detrás del prisma, en donde las predicciones numéricas son más sensibles a la variación de la malla implementada.

163

# 7.2. DEFINICIÓN DEL DOMINIO PARA EL PERFIL AERODINÁMICO

Una de las razones más importantes para encontrar los coeficientes de sustentación y de arrastre surge de su uso en las pruebas de túnel de viento, o en experimentación general de modelos a escala. Teniendo en cuenta el concepto de similitud dinámica, la cual fue explicada en la sección [1.3.3,](#page-23-0) la definición del dominio es de suma importancia ya que debe tener las dimensiones adecuadas para permitir que el flujo se desarrolle a la salida del perfil y se debe asegurar que las condiciones que lo rodean no intervengan en su desempeño aerodinámico. Por esto se analizaron tres dominios diferentes para el perfil aerodinámico, los cuales fueron planteados por CAO [29], JOUKOWSKI [27] y CLAESSENS [30], dominios que se llamarán 1, 2 y 3 respectivamente de aquí en adelante y que se describen a continuación.

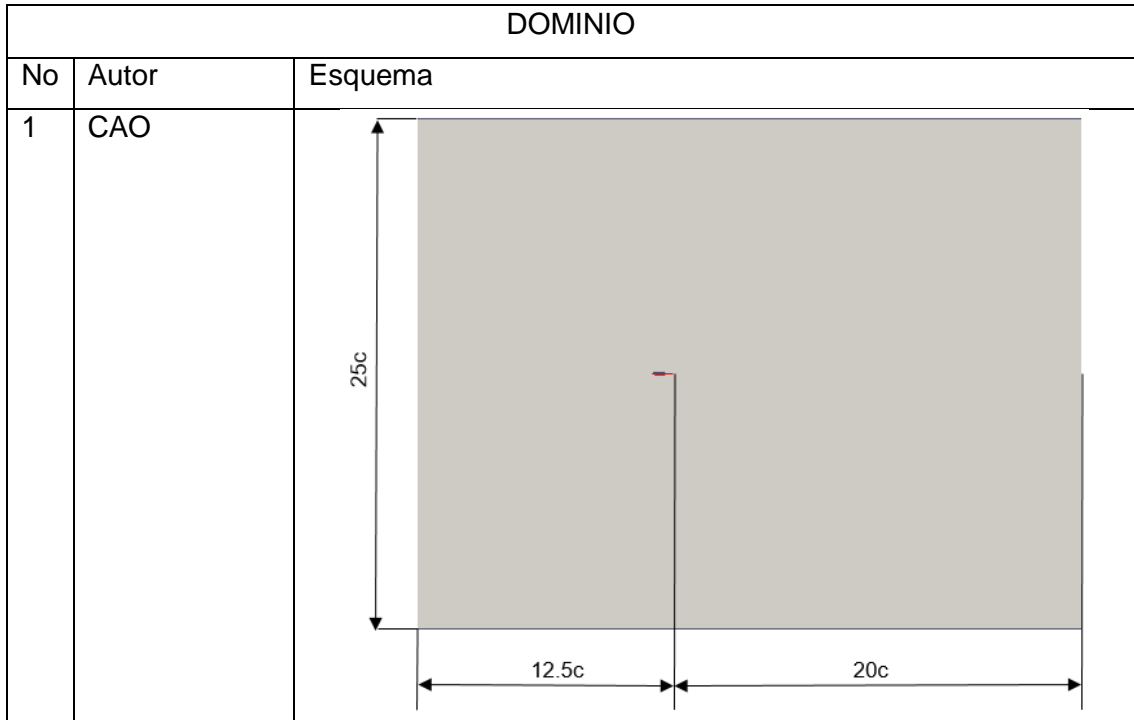

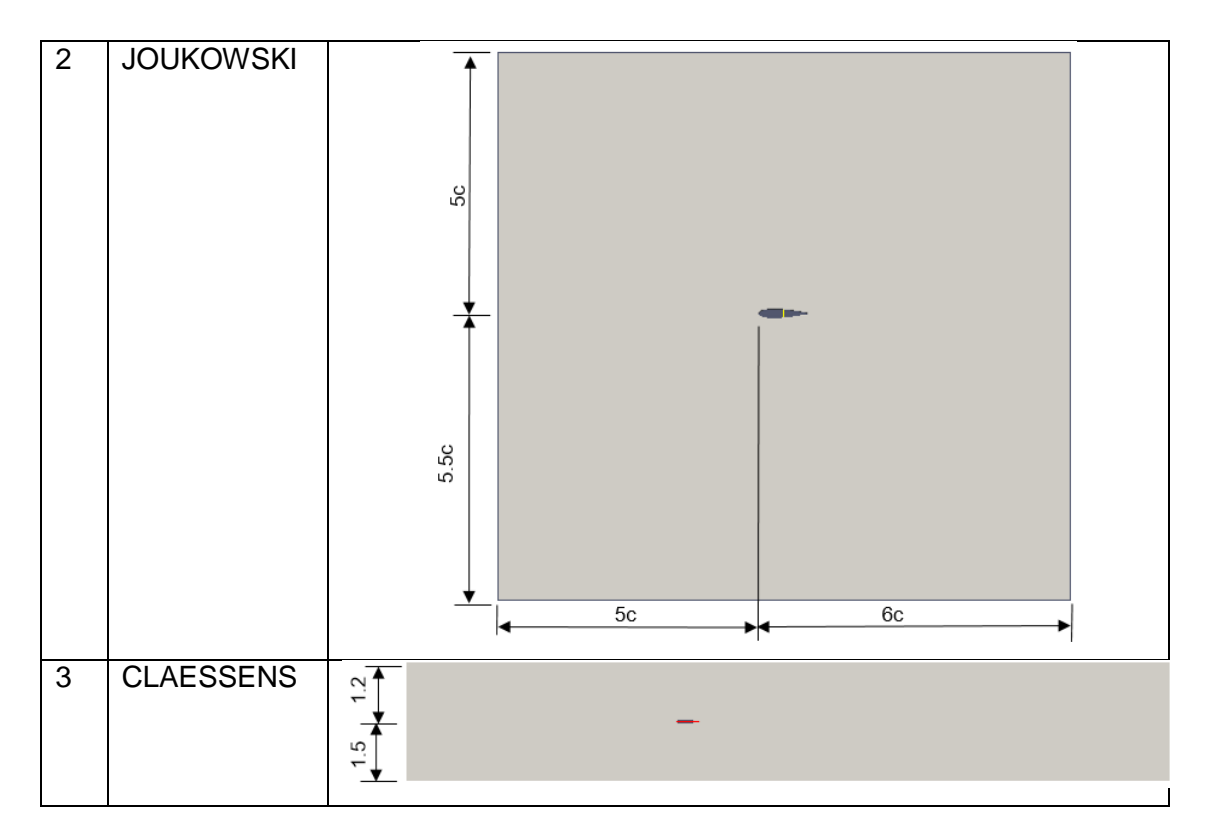

Los dominios planteados por CAO y JOUKOWSKI presentan los límites en función de la cuerda del perfil aerodinámico, mientras que el dominio planteado por CLAESSENS obedece a la relación de espacio dado en el túnel de viento entre la parte superior del perfil aerodinámico con la parte superior del túnel y viceversa. Cada simulación se llevó a cabo con un dominio conformado por 8 bloques como lo muestra la figura 78.

Figura 78. Bloques conformados en el dominio planteados en OpenFOAM.

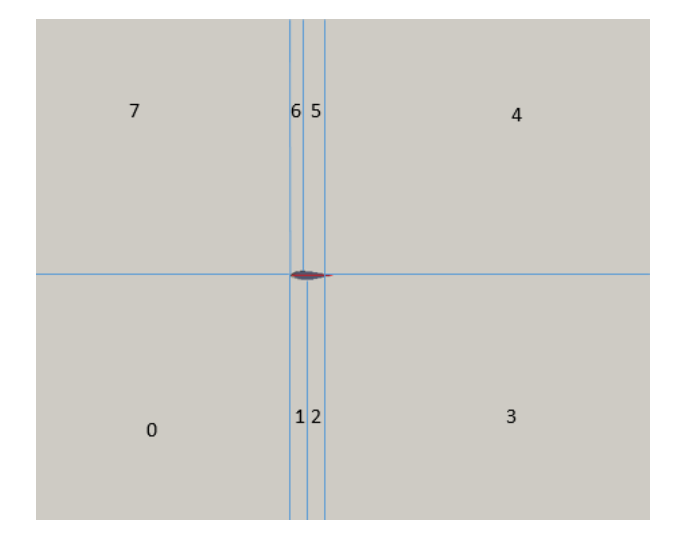

La conformación de los bloques, la realización de su mallado, y la generación de la forma geométrica del perfil son parámetros que fueron asignados a cada fichero "blockMeshDict" localizado en la dirección "constant/polyMesh" de cada simulación. A continuación se muestra uno de los mallados analizados en un dominio trabajado: Figura 79. Mallado de Perfil aerodinámico NACA0018.

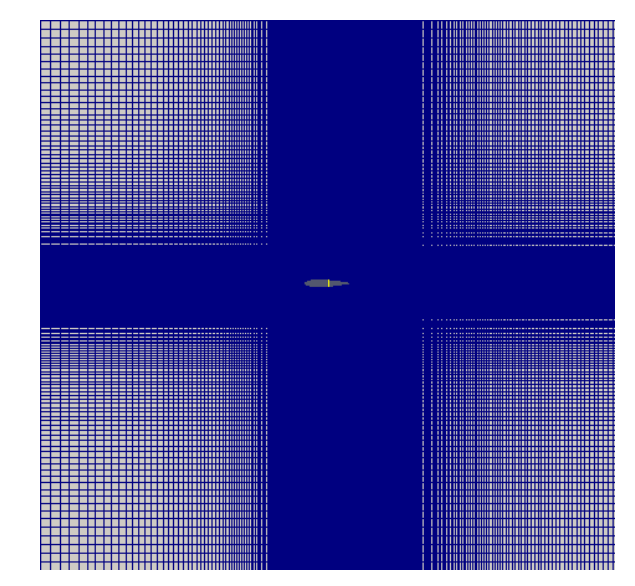

Figura 80. Detalle del mallado realizado alrededor del perfil NACA0018.

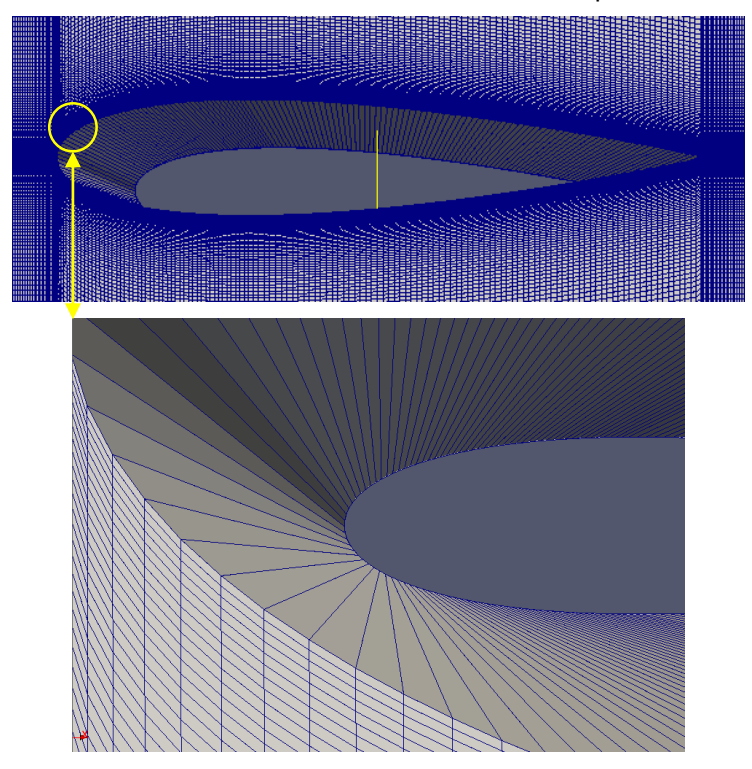

La selección del dominio adecuado para realizar las simulaciones de los perfiles aerodinámicos se hizo en base a los resultados dados por el perfil NACA0018, el cual se analizó bajo un Reynolds de 300000, una longitud de cuerda de 60 [cm], a un ángulo de ataque de 0°y bajo diferentes configuraciones de mallado para hacer un estudio de la influencia del mismo. Esta experimentación se puede encontrar en el anexo C. El objetivo de analizar cada dominio fue el de encontrar aquel que para unas mismas condiciones de mallado y flujo presentará menor gasto computacional, mayor precisión en sus resultados, valores aceptables del y+ así como buen comportamiento ante la variación de la dirección del flujo. Se obtienen las siguientes conclusiones:

- El dominio 1 presenta problemas de convergencia a medida que se plantea un mallado más fino para la disminución de los valores de y+, además su gasto computacional es excesivo, i.e. alrededor de dos días por simulación hecha, lo cual dificulta el estudio de la variación de sus parámetros para realizar un mallado acorde a sus necesidades.
- El dominio 2 permite un desarrollo adecuado de la estela del perfil y el resultado de la disminución de sus dimensiones se ve reflejado en la reducción del gasto computacional, i.e. alrededor de 3 horas por simulación, lo cual permite llevar a cabo un buen estudio de la variación del mallado así como de la disminución del y+.
- El dominio 3, presenta una buena resolución del flujo y su gasto computacional no es tan excesivo como el tomado por el dominio 1, sin embargo ante la variación de la dirección del flujo, este presenta un comportamiento inadecuado e inestable que no permite desarrollar el flujo bajo unas mismas condiciones de ángulo de ataque, esto impide el análisis del perfil a diferentes ángulos de ataque lo cual es necesario para la presente investigación.

En base a las anteriores conclusiones, se decide realizar el análisis de los perfiles aerodinámicos bajo el uso del dominio 2, el cual permite llevar a cabo diferentes simulaciones en un tiempo acorde además que permite realizar un estudio adecuado de la variación de los parámetros de flujo.

### 7.3. VALIDACIÓN DE LOS DATOS

Para verificar que la simulación realizada cumple los parámetros adecuados para realizar el cálculo de los coeficientes de sustentación y de arrastre de los perfiles aerodinámicos se llevaron a cabo pruebas en las que se compararon los resultados de túnel de viento obtenidos por CLAESSENS [30]. Se realizaron tres simulaciones del perfil aerodinámico NACA0018 bajo las condiciones de viento de las pruebas experimentales, en dónde se planteó una longitud de cuerda,  $c = 0.25$  [m], y un Reynolds de 300000, en dónde se evaluaron 3 diferentes ángulos de ataque, i.e. 0°, 10° y 20°. Los resultados de estas pruebas se muestran a continuación:

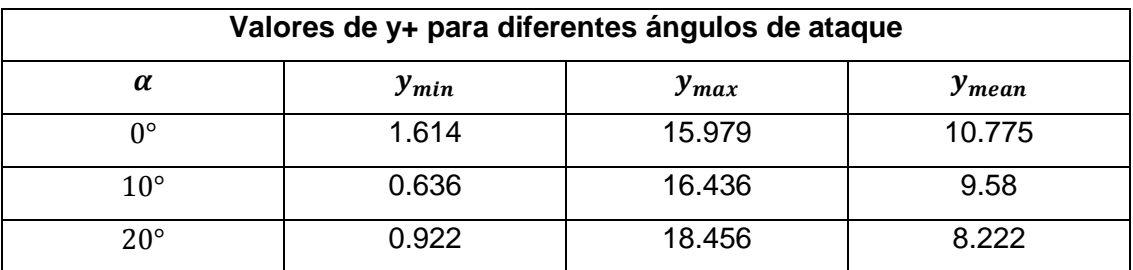

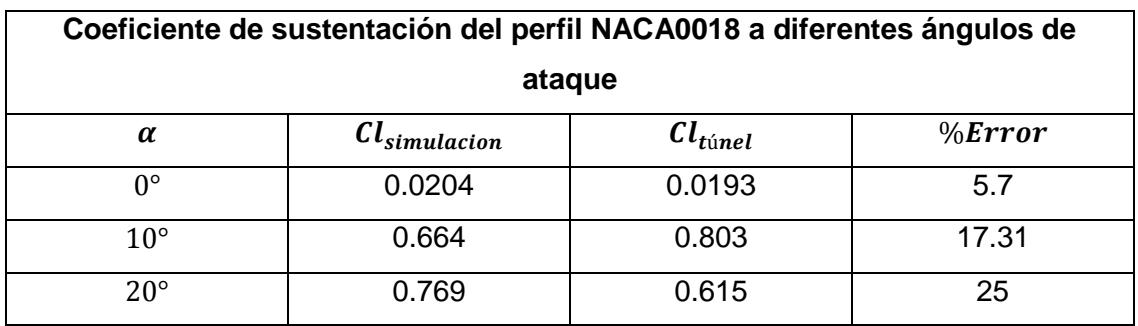

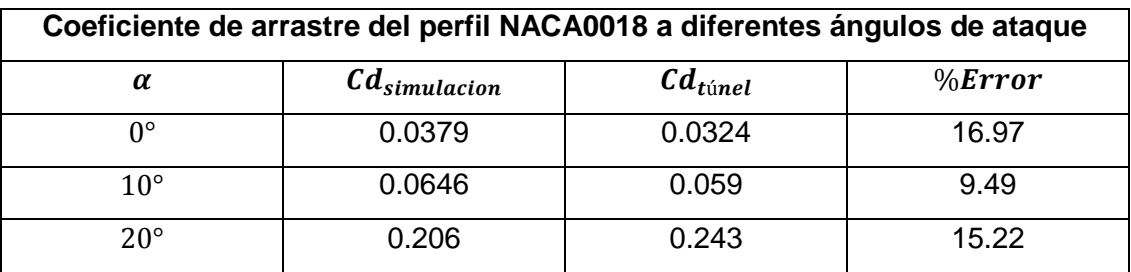

A continuación se muestra el comportamiento de la velocidad, la presión y la convergencia en el perfil NACA0018:

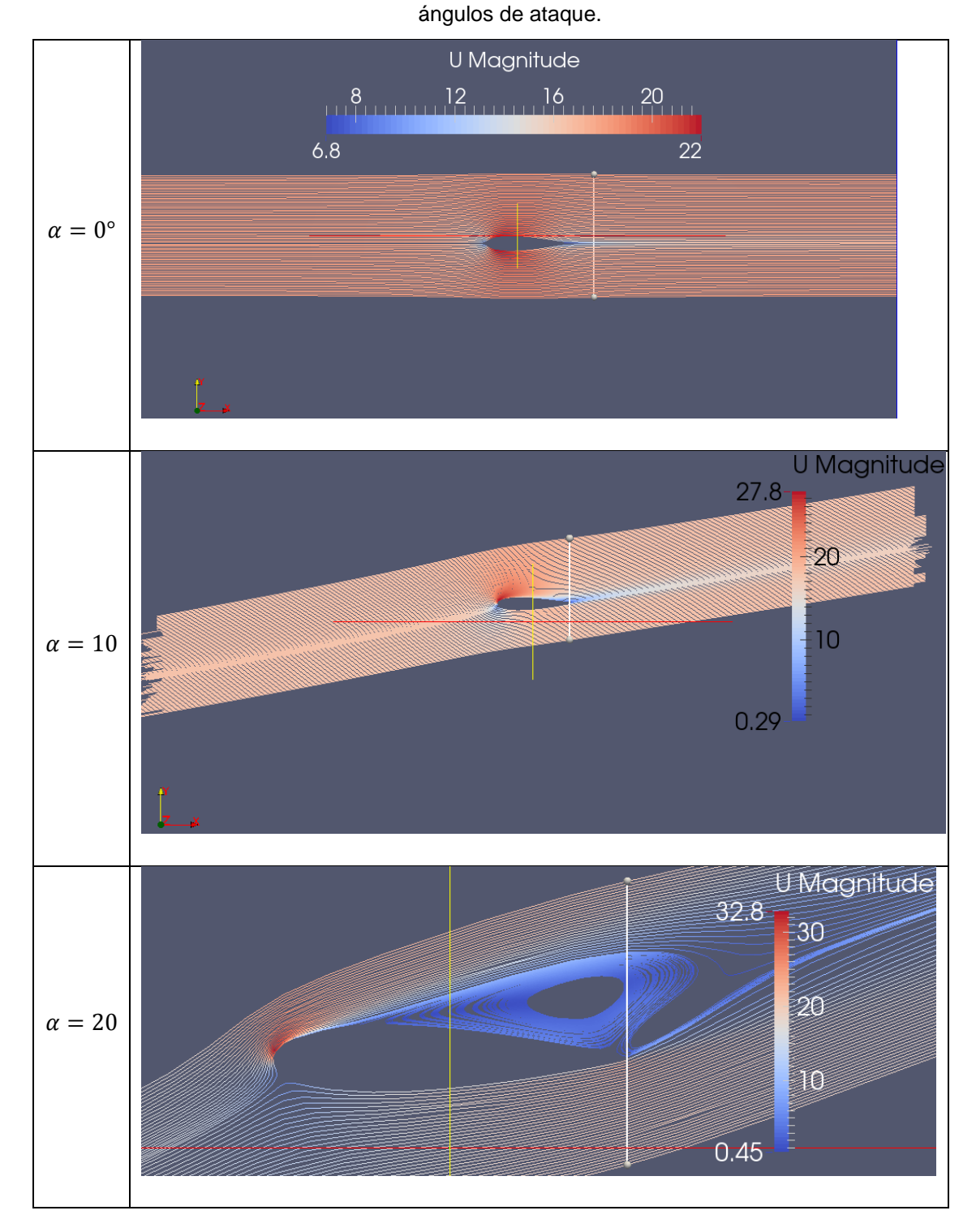

Figura 81. Líneas de corriente de la magnitud de la velocidad en el dominio a diferentes

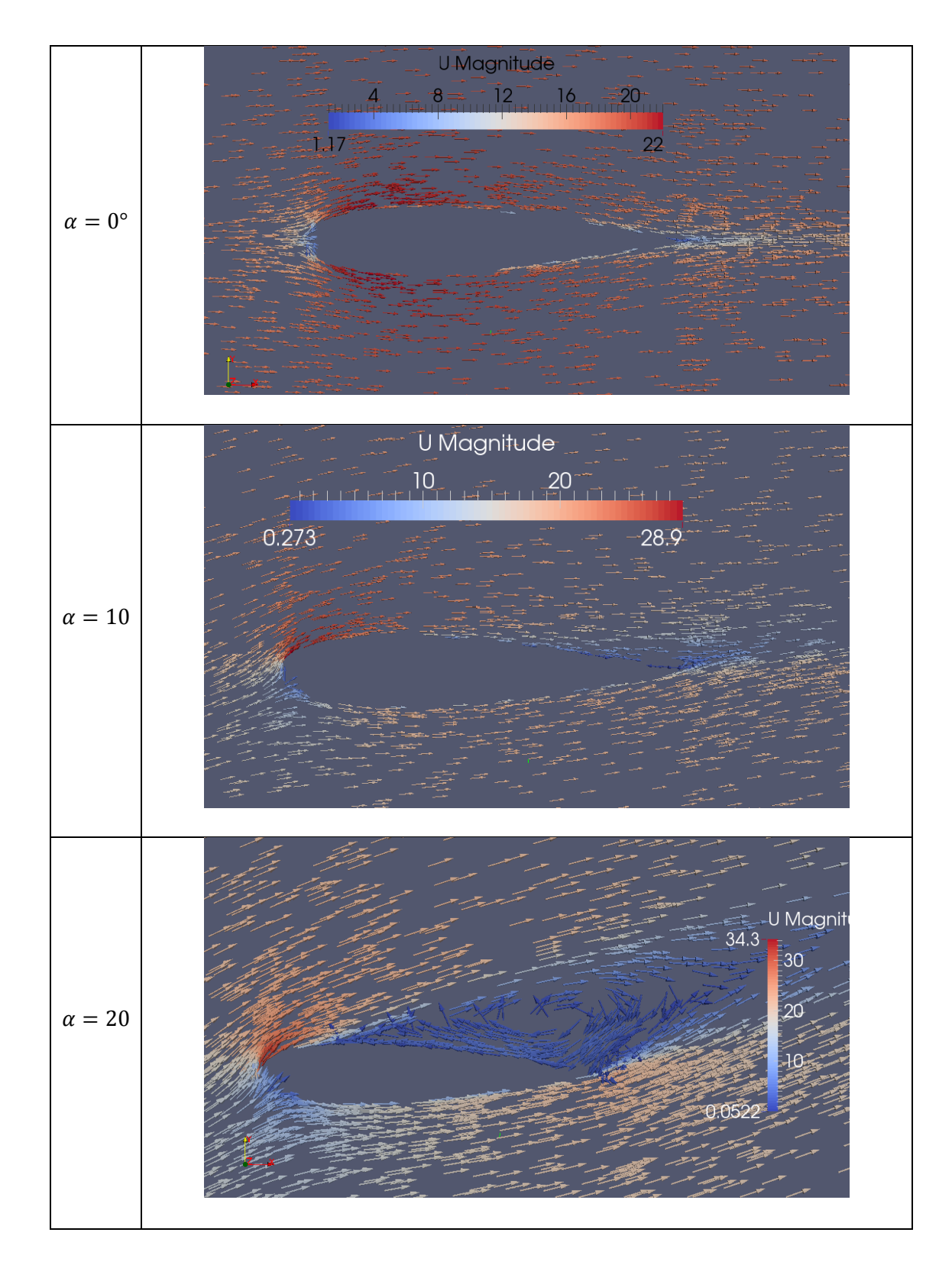

Figura 82. Vectores de la velocidad en el dominio a diferentes ángulos de ataque.

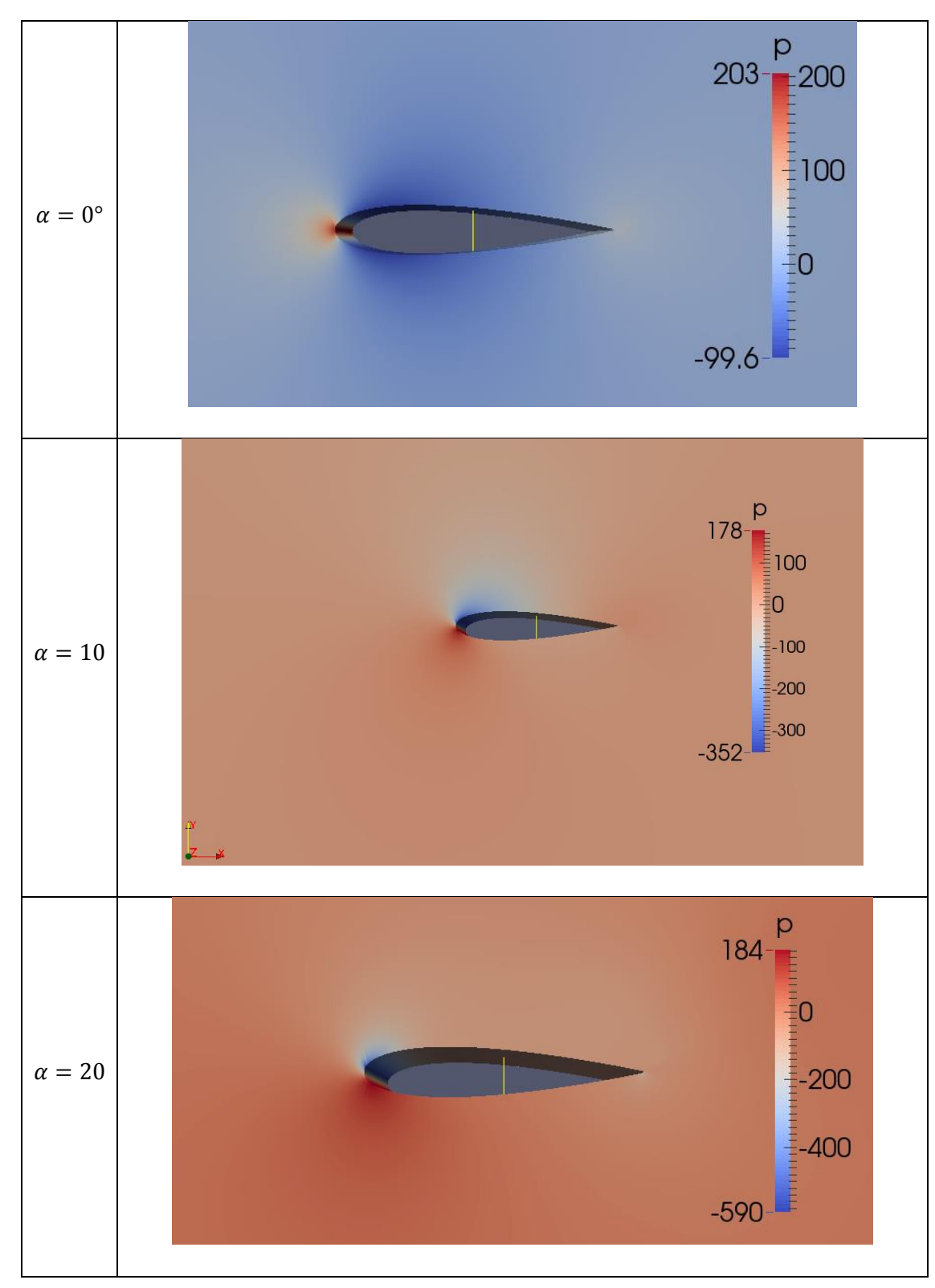

Figura 83. Distribución de la presión en el perfil a diferentes ángulos de ataque.

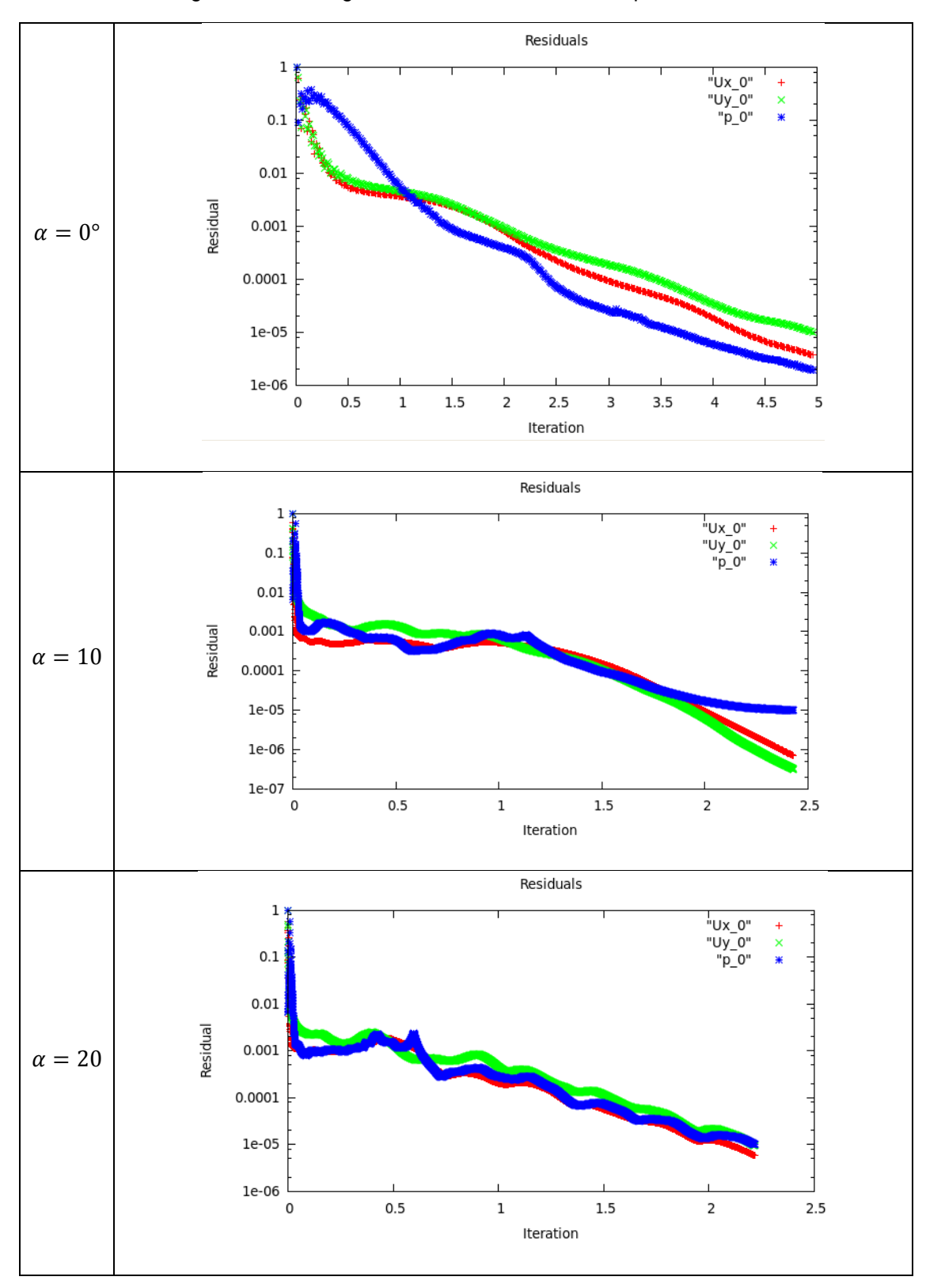

Figura 84. Convergencia de las simulaciones del perfil NACA0018.

Como se muestra en los resultados de las simulaciones realizadas, la precisión del modelo de turbulencia implementado es aceptada, ya que presenta una variación máxima de los resultados de un 20% en comparación con las pruebas de túnel de viento. El mejor desempeño del perfil se encuentra bajo un ángulo de ataque de 10°, en donde la relación entre coeficiente de sustentación generado y el coeficiente de arrastre producido es la mayor.

En base al comportamiento de la velocidad mostrado en la figura 81 y 82, se deduce que a un ángulo de ataque de 0° se produce una aceleración mayor del flujo alrededor del perfil aerodinámico, y a su vez se muestra que a ángulos menores de 20° no es perceptible la generación de los vórtices a la salida del perfil. Además, como lo muestra la figura 83, el mayor valor de la presión se encuentra en el borde de ataque en aquellos puntos en donde la incidencia del flujo del viento es perpendicular a la superficie, lo cual es de esperarse. Por último en la figura 84, se muestra el comportamiento de los residuos de las simulaciones hasta que llegan a su punto de convergencia.

## **8. ANÁLISIS PERFILES AERODINÁMICOS NACA0018 Y DU06W200**

En la siguiente figura se puede observar la diferencia entre los perfiles aerodinámicos analizados en la presente investigación:

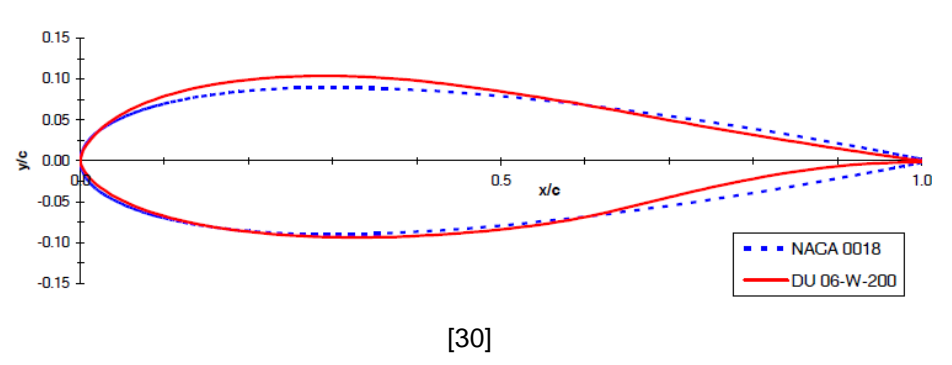

Figura 85.Comparación de los perfiles aerodinámicos NACA0018 y DU06W200.

Las coordenadas de cada perfil se pueden encontrar en el anexo D, en donde se presenta cada valor en función de la longitud de la cuerda [30].

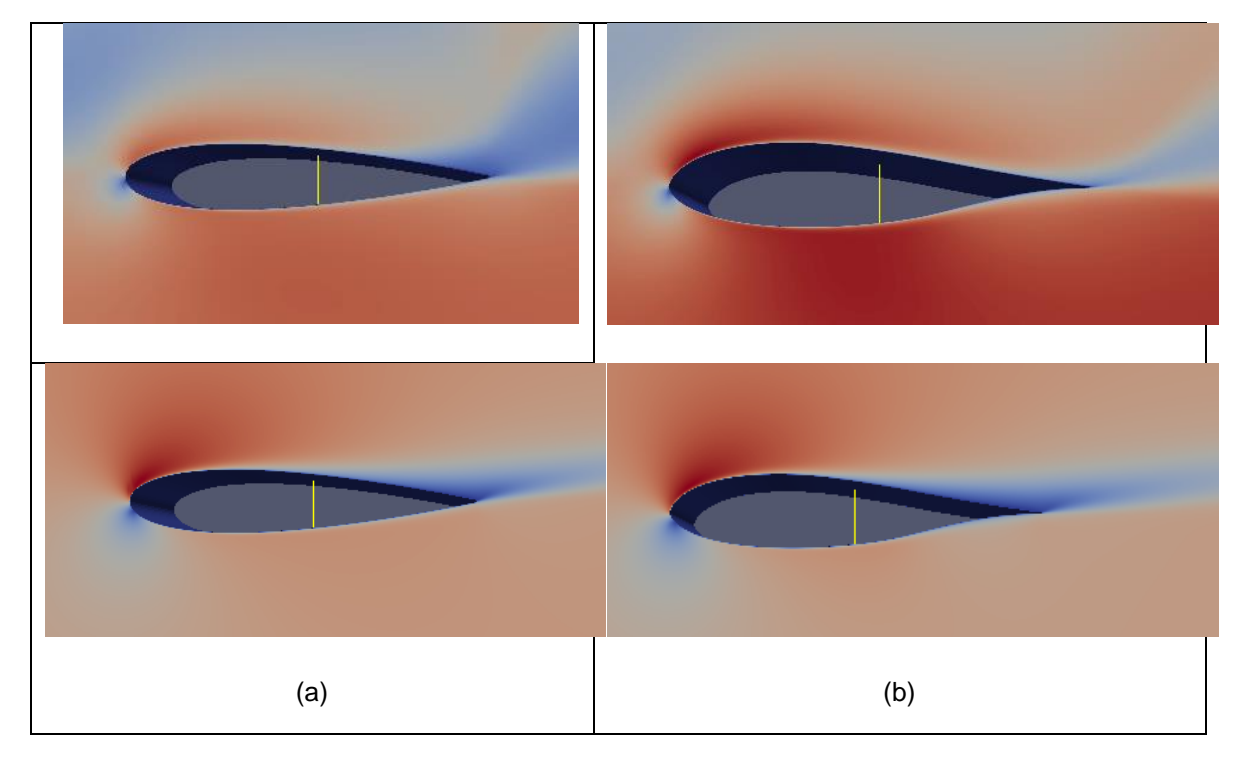

Figura 86.Perfiles aerodinámicos (a) NACA0018 y (b) DU06W200.

### 8.1. CONDICIONES DE VIENTO DEL CAÑON DEL CHICAMOCHA

Para seleccionar el perfil aerodinámico que funcione bajo las mejores condiciones de viento dadas por el cañón del Chicamocha, se realizaron las simulaciones teniendo en cuenta los siguientes parámetros y condiciones:

- $\checkmark$  Se toma como condición de entrada la velocidad del viento con el mayor valor promedio anual de los sitios analizados, ya que éste es el sitio candidato óptimo para implementar el uso de turbinas eólicas de eje vertical de acuerdo a lo descrito en la sección [5.](#page-115-0)
- $\checkmark$  El flujo del viento es estacionario.
- $\leq$  El ángulo de ataque al que está sometido el perfil es de 10° ya que a este valor se percibe la variación de los coeficientes de arrastre y de sustentación entre los perfiles.
- $\checkmark$  Se utilizan los siguientes parámetros del flujo para llevar a cabo la simulación:

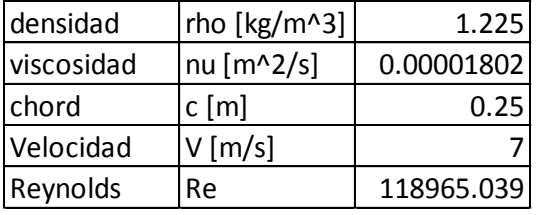

NuTilda Nutil Nutil Nutil Nutil Nutil Nutil Nutil Nutil Nutil Nutil Nutil Nutil Nutil Nutil Nutil Nutil Nutil Nutil Nutil Nutil Nutil Nutil Nutil Nutil Nutil Nutil Nutil Nutil Nutil Nutil Nutil Nutil Nutil Nutil Nutil Nuti

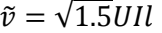

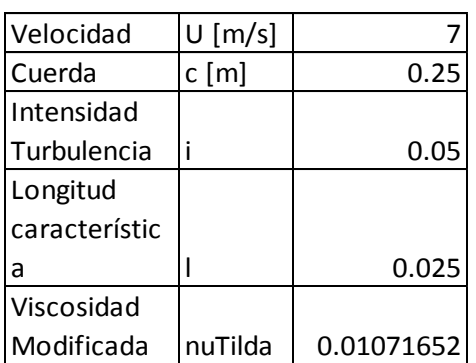

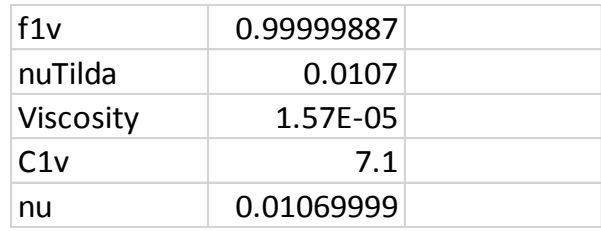

$$
v=\tilde{v}*f1v
$$

$$
f1v = \frac{\left(\frac{\tilde{v}}{v}\right)^3}{\left(\frac{\tilde{v}}{v}\right)^3 + C1v^3}
$$

Los resultados de las simulaciones llevadas a cabo se pueden ver a continuación

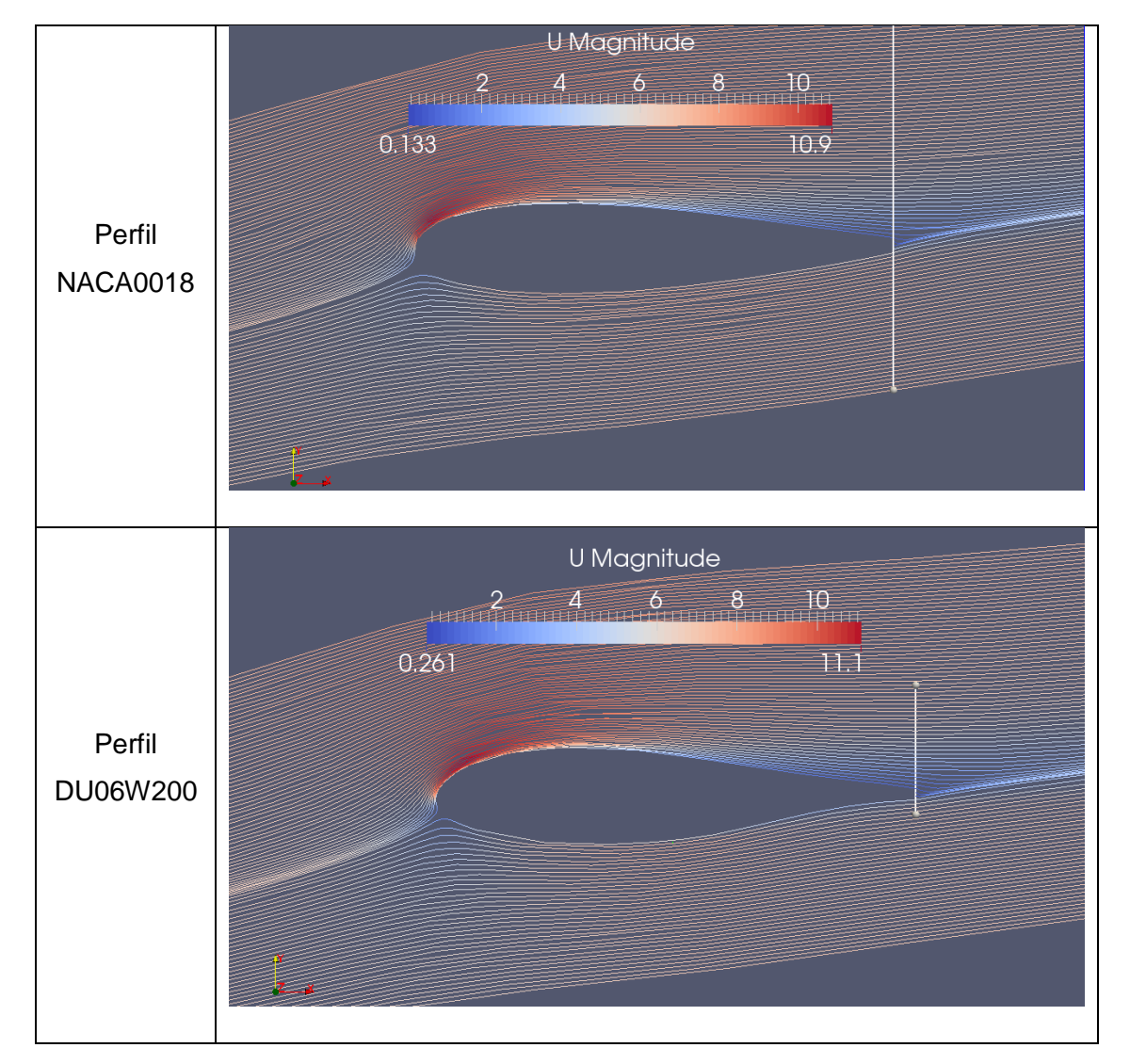

Figura 87. Líneas de corriente de la magnitud de la velocidad en los perfiles aerodinámicos.

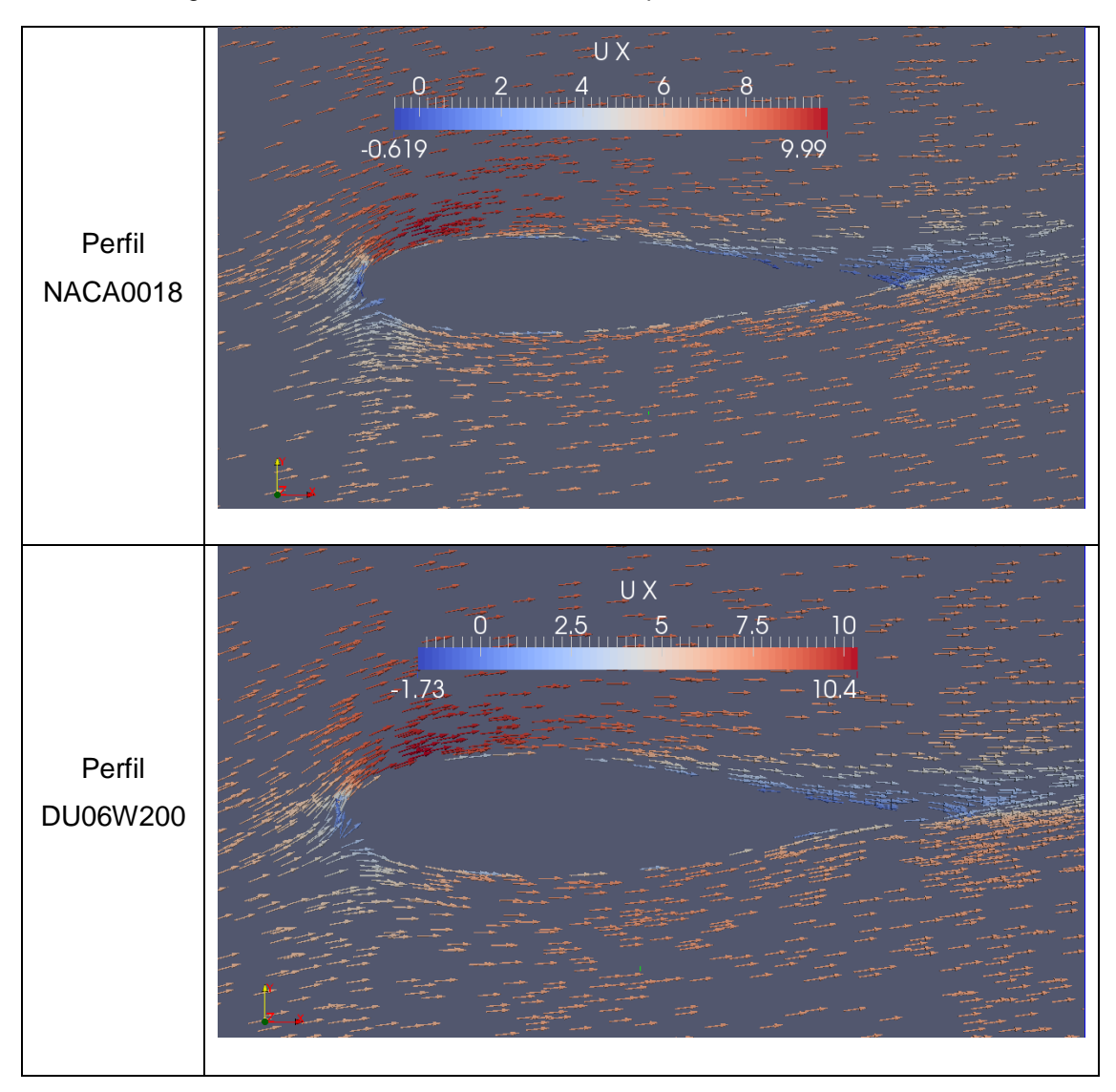

Figura 88. Vectores de la velocidad en los perfiles aerodinámicos.

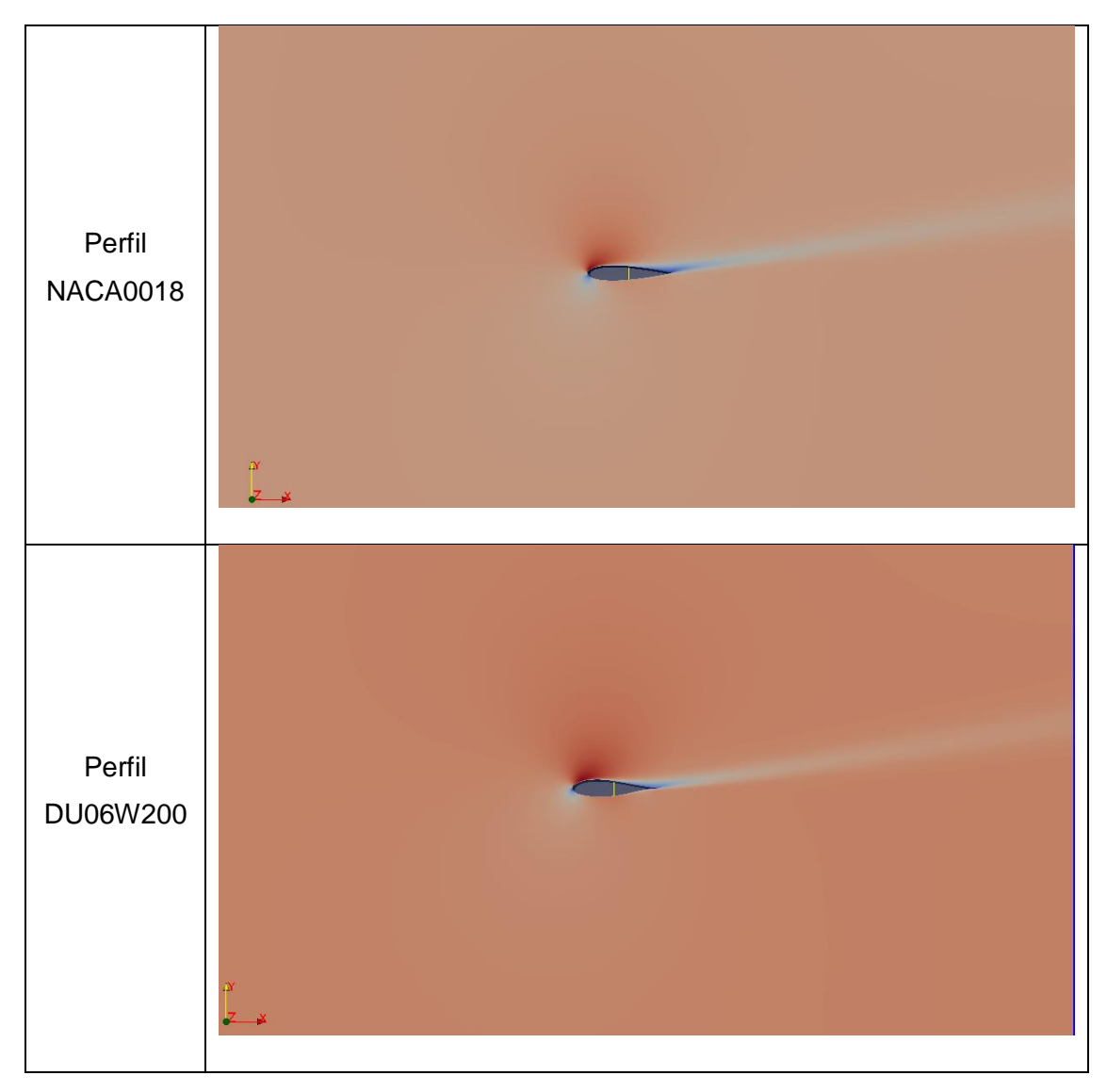

Figura 89. Desarrollo de la estela a la salida en los perfiles aerodinámicos.

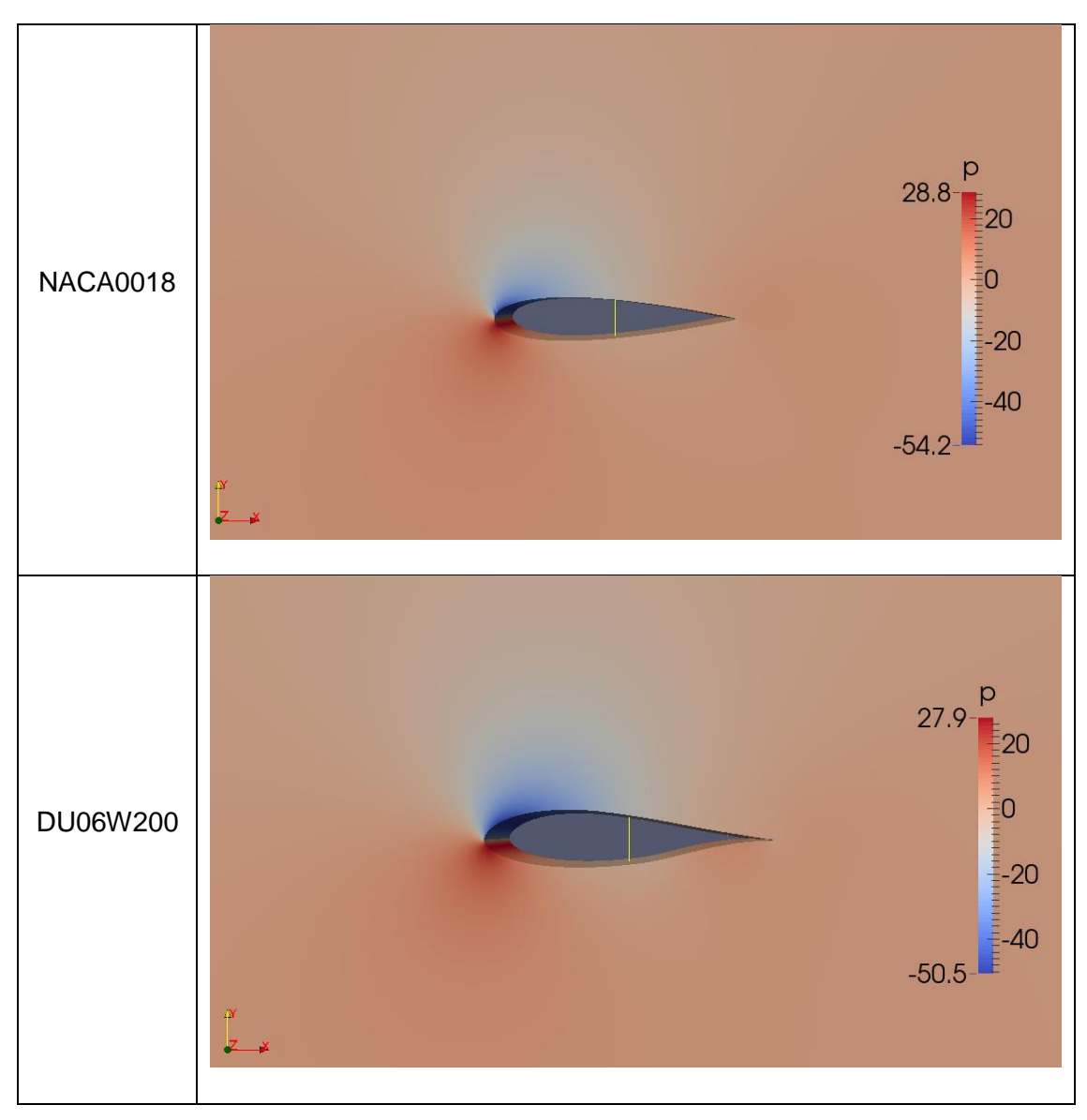

Figura 90. Distribución de la presión alrededor de los perfiles aerodinámicos.

Como lo muestran las figuras 87 y 88, en el borde de ataque del perfil DU06W200 existe una mayor aceleración del viento en comparación al NACA0018, lo cual está de acuerdo a lo planteado por CLAESSENS[30] al mejorar el diseño del borde de ataque del perfil aerodinámico. Al tener un radio extenso en esta parte frontal del perfil, el resultado es un pico de alta presión seguido por una caída abrupta de la misma como se ve en la figura 90. Este fenómeno hace que el flujo se vuelva turbulento rápidamente ya que la capa límite no puede seguir este aumento de presión [30].

Por otro lado, los resultados de la simulación presentan una mayor recirculación en el borde de salida del perfil NACA0018 que en el perfil DU06W200, como lo muestra la figura 89. El aumento de la recirculación conlleva a que el desarrollo de la estela del perfil sea más extenso al borde de salida, lo cual está directamente relacionado con el aumento del sonido producido por los álabes de acuerdo a CLAESSENS[30].

Las consecuencias de esta caracterización de los perfiles se encuentran reflejadas en los coeficientes de sustentación y arrastre, los cuales tomaron los valores siguientes:

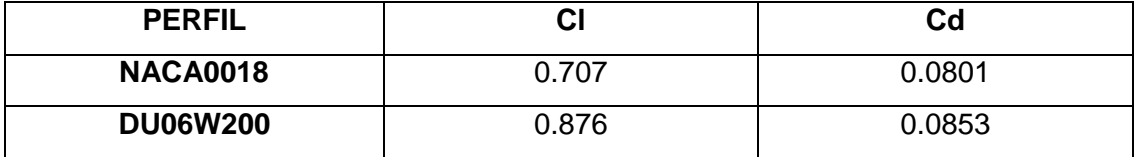

Resultados que muestran un aumento de un 20% aproximadamente para el coeficiente de sustentación generado por el perfil DU06W200, a costa de un aumento tan sólo del 6% de su coeficiente de arrastre. Estos resultados indican que en las condiciones de viento del sitio óptimo para la instalación de turbinas eólicas, i.e. río Chicamocha, el perfil aerodinámico DU06W200 tiene un mejor desempeño que el perfil NACA0018.

# 8.2. ANÁLISIS DEL DESEMPEÑO DE LOS PERFILES AERODINÁMICOS EN NÚMEROS DE REYNOLDS ENTRE 200000 Y 340000

Para dar cumplimiento a uno de los objetivos planteados de la presente investigación, finalmente se estudia el desempeño de los perfiles aerodinámicos a diferentes rangos de velocidades planteados por CLAESSENS[30], quien a partir de las pruebas de túnel de viento, demostró la eficiencia de los coeficientes de sustentación para el perfil DU06W200 en números de Reynolds entre 200000 y 340000. Además con las siguientes pruebas se verifica la precisión del método de volúmenes finitos con modelo de turbulencia de Spalart-Allmaras. Las simulaciones se llevaron a cabo teniendo en cuenta las siguientes condiciones:

- $\checkmark$  Los perfiles aerodinámicos se sometieron a un ángulo de ataque de 10°.
- $\checkmark$  Se realizaron variaciones en el código de las carpetas "0", en los valores de la velocidad, la viscosidad turbulenta, la viscosidad modificada y en los intervalos de tiempo planteados en "system//controlDict".
- $\checkmark$  Las simulaciones evaluaron los coeficientes de sustentación y arrastre para perfiles con el mismo valor de longitud de cuerda,  $c = 0.25$  [m], para los números de Reynolds extremos planteados por CLAESSENS[30], i.e. 200000 y 340000, y un valor de 300000 para confirmar la veracidad de los resultados presentados.

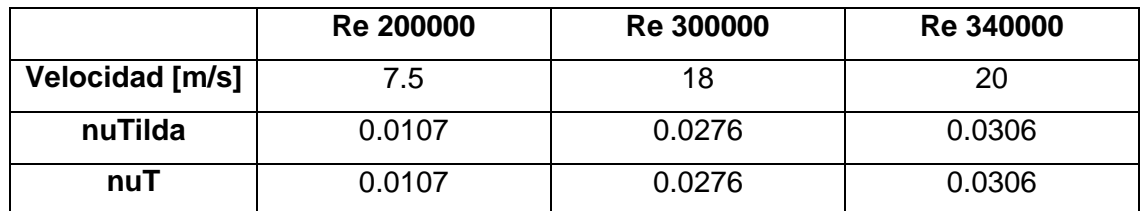

Las características de los flujos analizados se presentan a continuación:

De acuerdo al curso ofrecido por el MIT[8] un método útil para graficar la variación del coeficiente de arrastre es el de ubicar el Cd y el Cl en función del mismo ángulo de ataque. Este tipo de gráfica se conoce comúnmente como la "drag polar" y enfatiza la directa relación entre el arrastre y el levantamiento, pues es más importante saber cuánto arrastre se necesita "pagar" para obtener cierta cantidad de "sustentación".

Los valores obtenidos de los coeficientes de sustentación y arrastre se muestran a continuación, así como las gráficas "drag polar" (figura 91 y 92):

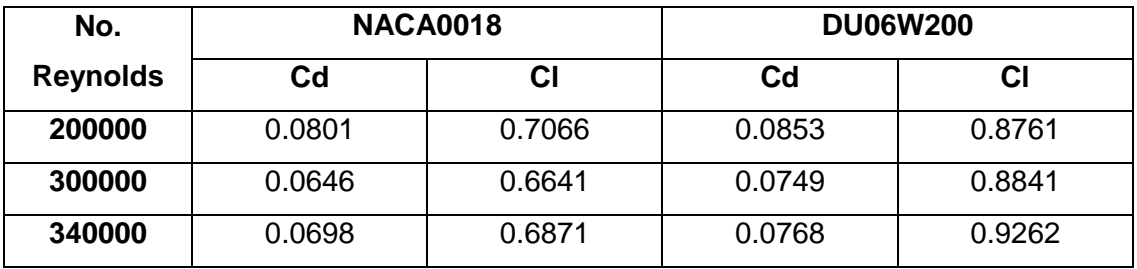

Figura 91. Coeficientes de sustentación de los perfiles NACA0018 y DU06W200 para diferentes números de Reynolds.

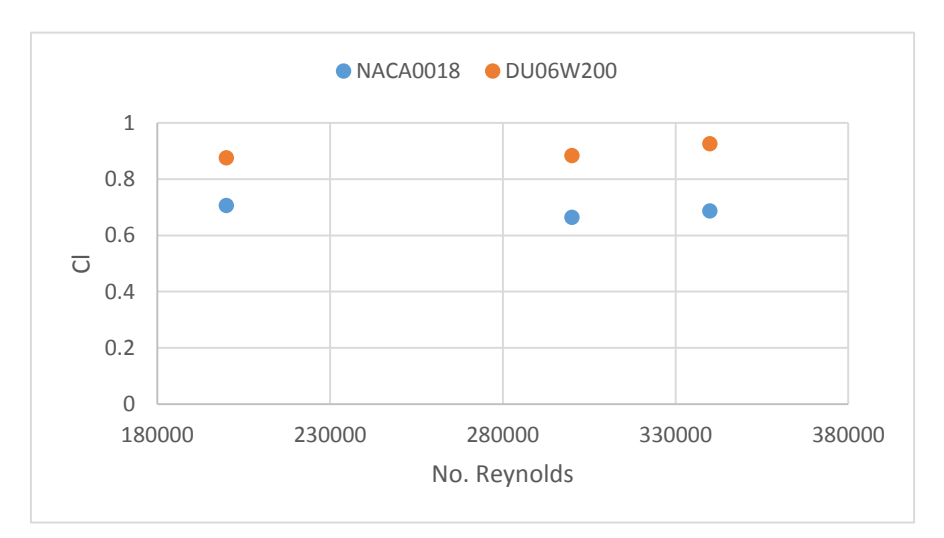

Figura 92. Coeficientes de sustentación y arrastre de los perfiles NACA0018 y DU06W200.

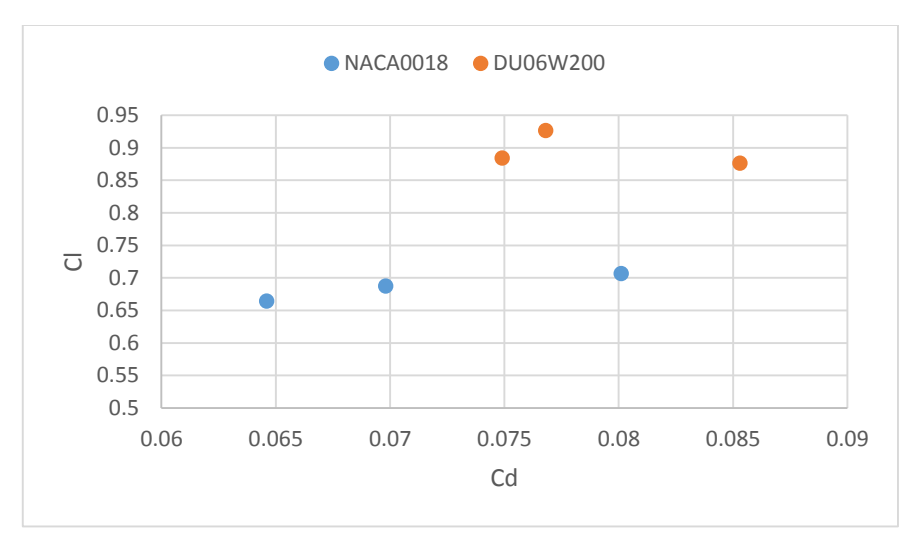
Se observa que bajo un mismo número de Reynolds los coeficientes de sustentación obtenidos por el perfil DU06W200 superan en un 23.3% en promedio los valores dados por el perfil NACA0018. Además, a medida que se aumenta el número de Reynolds el valor del coeficiente de sustentación aumenta en los valores evaluados. Por último, la mejora en la obtención de los valores del coeficiente de sustentación a costa de un coeficiente de arrastre es notorio en el perfil DU06W200, lo cual certifica lo analizado por CLAESSENS [30].

#### **CONCLUSIONES**

- **1.** En la zona del cañón del Chicamocha se puede implementar el uso de turbinas eólicas de eje vertical, especialmente en los sitios circundantes al río Chicamocha en donde se obtiene el mejor potencial eólico, aunque la punta de la Mesa de los Santos también presenta un buen comportamiento para llevar a cabo esta instalación.
- **2.** No se recomienda el uso de turbinas eólicas de eje vertical en el Parque Nacional del Chicamocha debido al bajo potencial eólico que presenta a lo largo del año.
- **3.** La canalización del flujo debido a las montañas en la zona del cañón del Chicamocha da respuesta positiva al comportamiento de la velocidad del viento, lo cual puede ser aprovechado para ubicar en el sector turbinas eólicas de eje vertical.
- **4.** Un estudio mínimo de un año del potencial eólico del sitio de interés es necesario para determinar la efectividad del equipo a instalar ya que la variación de la velocidad en el sitio puede llegar a ser de hasta 3 [m/s], lo cual afecta considerablemente el desempeño del equipo.
- **5.** Un dominio del perfil aerodinámico con una longitud de entrada de 5 veces la longitud de la cuerda, y a la salida de 6 veces la longitud de la cuerda permite un adecuado desarrollo de la estela.
- **6.** El modelo de turbulencia de Spalart-Allmaras ofrece resultados que se encuentran en un margen de error aceptable así como los presentados por la BEM-Theory en comparación con las pruebas de túnel de viento, por lo tanto, se acepta el uso de este modelo para el análisis del desempeño del perfil de los álabes de una turbina eólica de eje vertical.
- **7.** La transición del flujo no es perceptible a través del MVF usado en OpenFOAM, a pesar de que se encuentran valores que indican una recirculación del flujo, este fenómeno solo es perceptible en ángulos de ataque mayores a 10°.
- **8.** El perfil DU06W200 presenta una sustentación del 20% mayor a la dada por el perfil NACA0018 bajo una misma pérdida por el arrastre en las condiciones de viento del río Chicamocha.
- **9.** Al existir mayor recirculación en el borde de salida del perfil aerodinámico NACA0018 el ruido generado por este es mayor, por lo que se confirma la reducción del ruido generado por el diseño del perfil DU06W200.
- **10.** Bajo condiciones de Reynolds entre 200000 y 340000 los coeficientes de sustentación dados por el perfil DU06W200 presentan valores mayores a un 23% en promedio de acuerdo a las simulaciones realizadas.
- **11.** El perfil DU06W200 es el más adecuado para trabajar en las condiciones de viento del cañón del Chicamocha para los álabes de una turbina eólica de eje vertical.

#### **RECOMENDACIONES**

- $\checkmark$  Realizar un estudio de la diferencia del comportamiento del viento en las horas de la noche de los sitios de interés.
- $\checkmark$  Analizar la variación de los coeficientes de sustentación y arrastre en intervalos de a 1 grado para estudiar el comportamiento del perfil a medida que va rotando por la turbina eólica.
- $\checkmark$  La inclusión de los otros dos perfiles que actúan en los álabes de la turbina ofrecería conocimiento sobre la incidencia energética en los álabes situados corriente abajo, y de qué manera influye la posición del álabe "upstream" en ellos.
- $\checkmark$  Hacer un análisis diferencial del álabe en 3 dimensiones con forma de Troposkein permitiría mejorar el desempeño de la turbina eólica a instalar.

#### **BIBLIOGRAFÍA**

- **[22]** ABEDI, Hamidreza, A SimpleFoam Tutorial [Tutorial de simpleFoam], Chalmers University of Technology: Suecia, 2011.
- **[29]** CAO, Han. Aerodynamic analysis of small horizontal axis wind turbine blades by using 2D and 3D CFD modelling [Análisis aerodinámico de los alabes de una pequeña turbina eólica de eje horizontal usando modelamiento en 2D y 3D en CFD]. Tesis de Maestria: Preston, Inglaterra. University of the central Lancashire. 2011, p. 34.
- **[30]** CLAESSENS, Maarten. The design and testing of airfoils for application in small vertical axis wind turbine. Master of Science thesis. Aerospace engineering. The Netherlands-Delft: Delft University of Technology (TU Delft), 2006. 137 p.
- **[4]** FERNÁNDEZ, Jesus. Técnicas numéricas en ingeniería de fluidos: Introducción a la dinámica computacional de fluidos (CFD) por medio del método de volúmenes finitos, Barcelona: Reverté, 2012. 386 p.
- **[15]** FERNÁNDEZ, Op. Cit., p. 380.
- **[13]** Fluent Incorporated:<http://julio.pekr/fluent6.1/help/html/ug/node895.html>
- **[33]** GATSIS, John. Investigating the Spalart-Allmaras turbulence model [Investigación sobre el modelo de turbulencia de Spalart-Allmaras]. Canada, Ontario: University of Toronto, Institute for aerospace studies, 7 p.
- **[8]** Introduction to aerodynamics [micropelícula]. Estados Unidos –MIT. MOOC Course.
- **[27]** JOUKOWSKI, Airfoil at different Viscosities.
- **[28]** KIM, Do-Hyeong; YANG, Kyung-Soo y SENDA, Mamoru. Large ann simulation of turbulent flow past a square cylinder confined in a annel [Simulación de extensos

vórtices de un flujo turbulento que pasa a través de un cubo confinado en un canal]. En: Science direct, Computers & Fluids. 2004. Vol. 33, p. 81-96.

- **[5]** MANWELL, James; MCGOWAN, Jon and ROGERS, Anthony, Wind Energy Explained [Energía eólica explicada], Great Britain-Chippenham-Wiltshire: Wiley, 2010. 689 p.
- **[12]** PATANKAR, Suhas. Numerical Heat Transfer and Fluid Flow [Transferencia de calor numérica y flujo de fluidos], United States of America: Taylor & Francis. P. 197.
- **[31]** WILCOX, David. Turbulence modelling for CFD [Modelamiento de la turbulencia para CFD]. California-La cañada: DCW Industries, Inc. 477 p.
- **[9]** ZHANG, Jianhui. Numerical modeling of vertical axis wind turbine (VAWT) [Modelamiento umérico de una turbina de eje vertical]. Master of Science thesis, Denmark- Copenhagen: Technical University of Denmark (DTU), 2004. P. 12-13.
- **[1]** <http://es.wikipedia.org/wiki/Aerogenerador>
- **[2]** <http://www.talentfactory.dk/es/tour/env/index.htm>
- **[3]** <http://www.usasolarwind.com/Vertical%20Axis%20Wind%20Turbines/>
- **[10]** <http://en.wikipedia.org/wiki/Troposkein>
- **[11]** [http://en.wikipedia.org/wiki/Vertical\\_axis\\_wind\\_turbine](http://en.wikipedia.org/wiki/Vertical_axis_wind_turbine)
- **[14]** [http://elibrary.utas.edu.au/utas/file/006d5bf6-eae3-e24e-adf8-](http://elibrary.utas.edu.au/utas/file/006d5bf6-eae3-e24e-adf8-33a169744809/NFell%20chapter%203.PDF) [33a169744809/NFell%20chapter%203.PDF.](http://elibrary.utas.edu.au/utas/file/006d5bf6-eae3-e24e-adf8-33a169744809/NFell%20chapter%203.PDF)
- **[16]** <http://turbmodels.larc.nasa.gov/spalart.html>
- **[17]** [http://es.wikipedia.org/wiki/Ca%C3%B1%C3%B3n\\_del\\_Chicamocha](http://es.wikipedia.org/wiki/Ca%C3%B1%C3%B3n_del_Chicamocha)
- **[18]** <http://parquenacionaldelchicamocha.com/panachi/lineas/teleferico/>
- **[19]** <http://commons.wikimedia.org/wiki/File:TelefericoChicamocha.JPG>
- **[20]** <http://commons.wikimedia.org/wiki/File:TelefericoChicamocha.JPG>
- **[21]** [http://www.parquenacionaldelchicamocha.com/userfiles/SDC12656rd\(2\).jpg](http://www.parquenacionaldelchicamocha.com/userfiles/SDC12656rd(2).jpg)
- **[23]** <http://www.openfoam.org/docs/user/cavity.php>
- **[24]** <http://www.openfoam.org/docs/user/basic-file-format.php#x18-1000004.2.6>
- **[25]** <http://www.openfoam.org/docs/user/boundaries.php#x24-1400252>
- **[26]** [http://www.cfd-online.com/Wiki/Turbulence\\_free-stream\\_boundary\\_conditions](http://www.cfd-online.com/Wiki/Turbulence_free-stream_boundary_conditions)
- **[32]** [http://www.cfd-online.com/Wiki/Dimensionless\\_wall\\_distance\\_\(y\\_plus\)](http://www.cfd-online.com/Wiki/Dimensionless_wall_distance_(y_plus))
- **[34]** <http://en.wikipedia.org/wiki/Solver>

## **ANEXO A: DATOS DE VELOCIDAD DEL VIENTO**

A continuación se muestran las velocidades del viento registradas en el río Chicamocha. Se documenta la hora, día y promedio de la densidad de potencia eólica y la velocidad del viento de los sitios analizados.

# **A1. ESTACIÓN RÍO CHICAMOCHA**

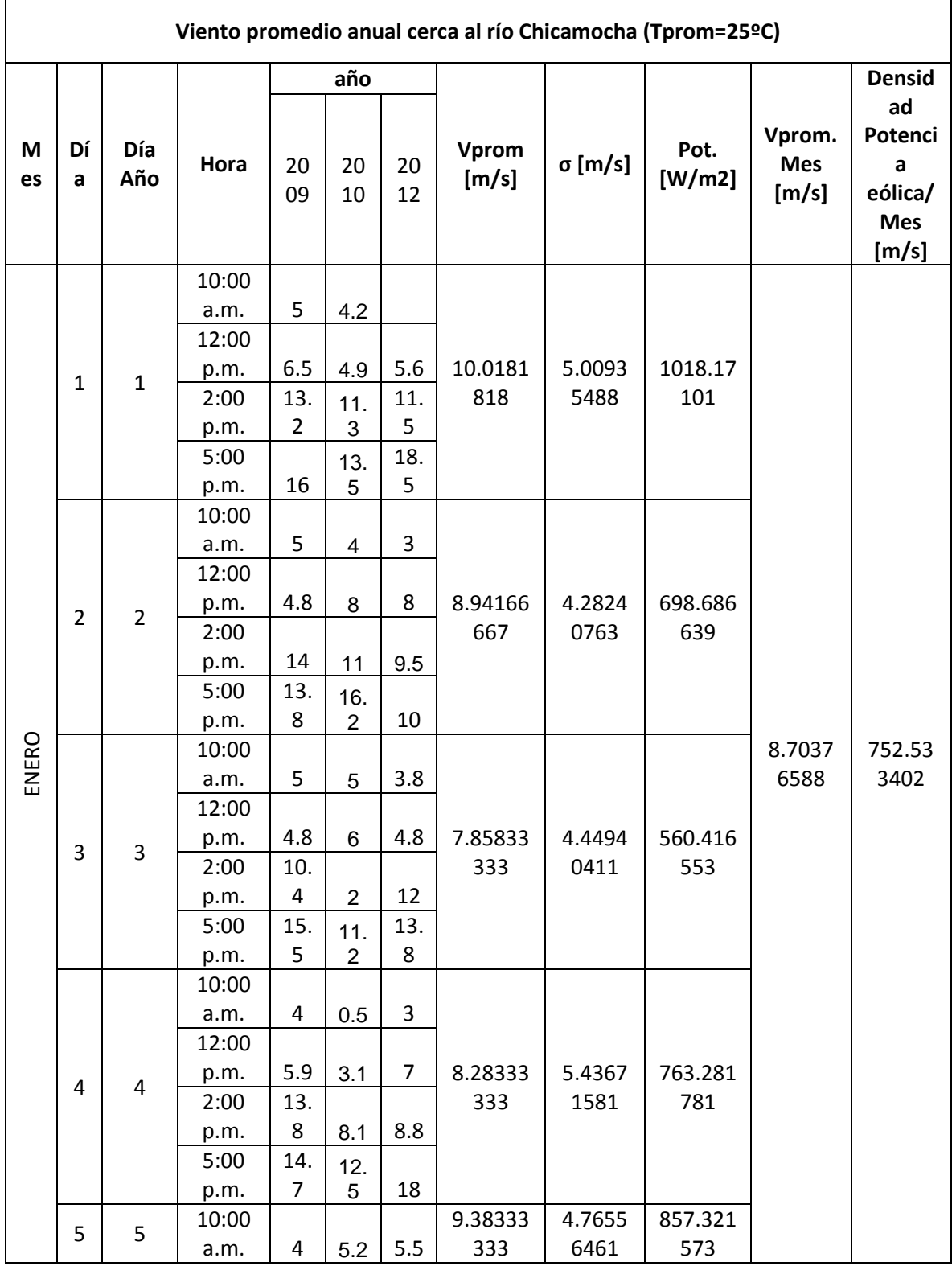

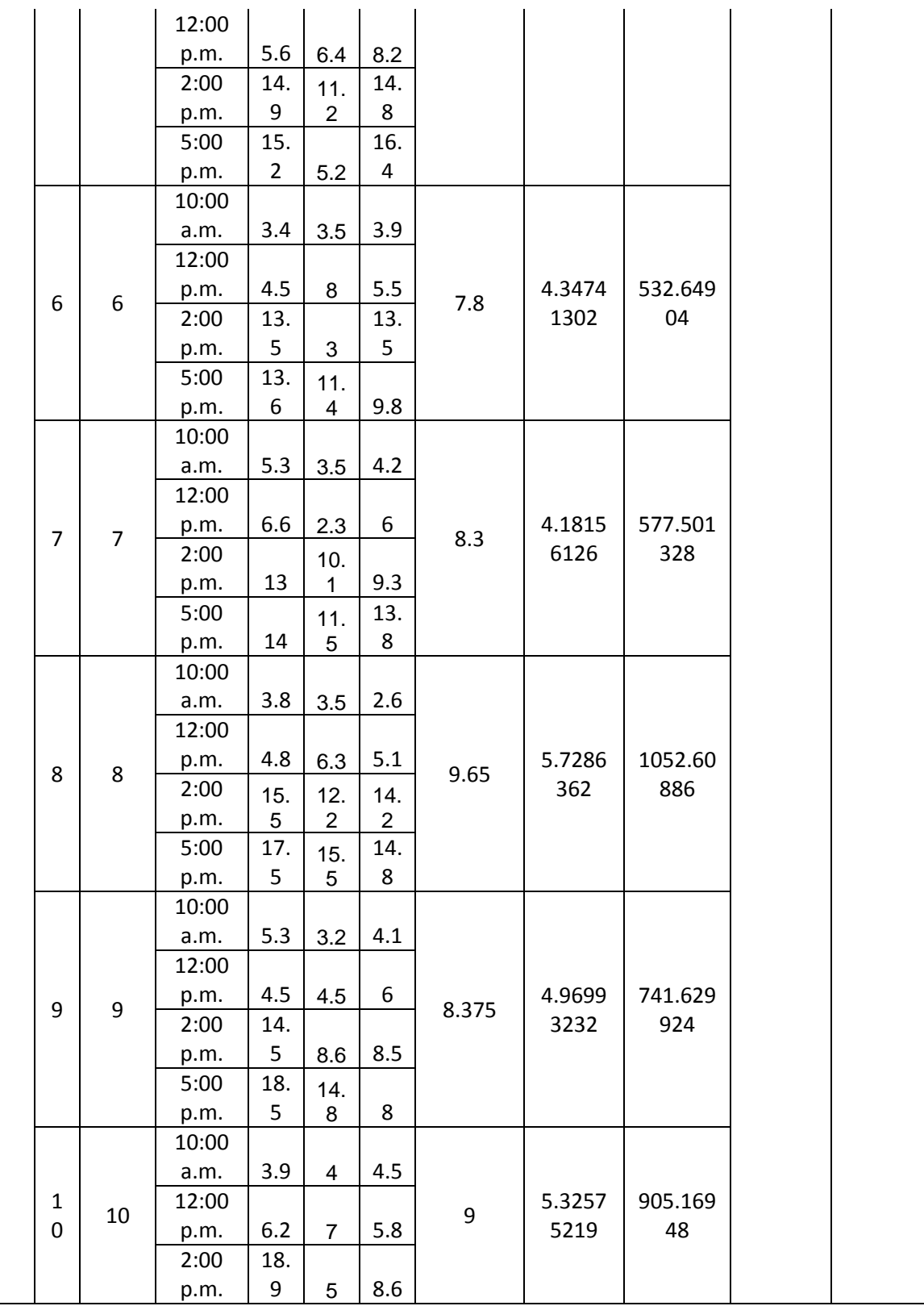

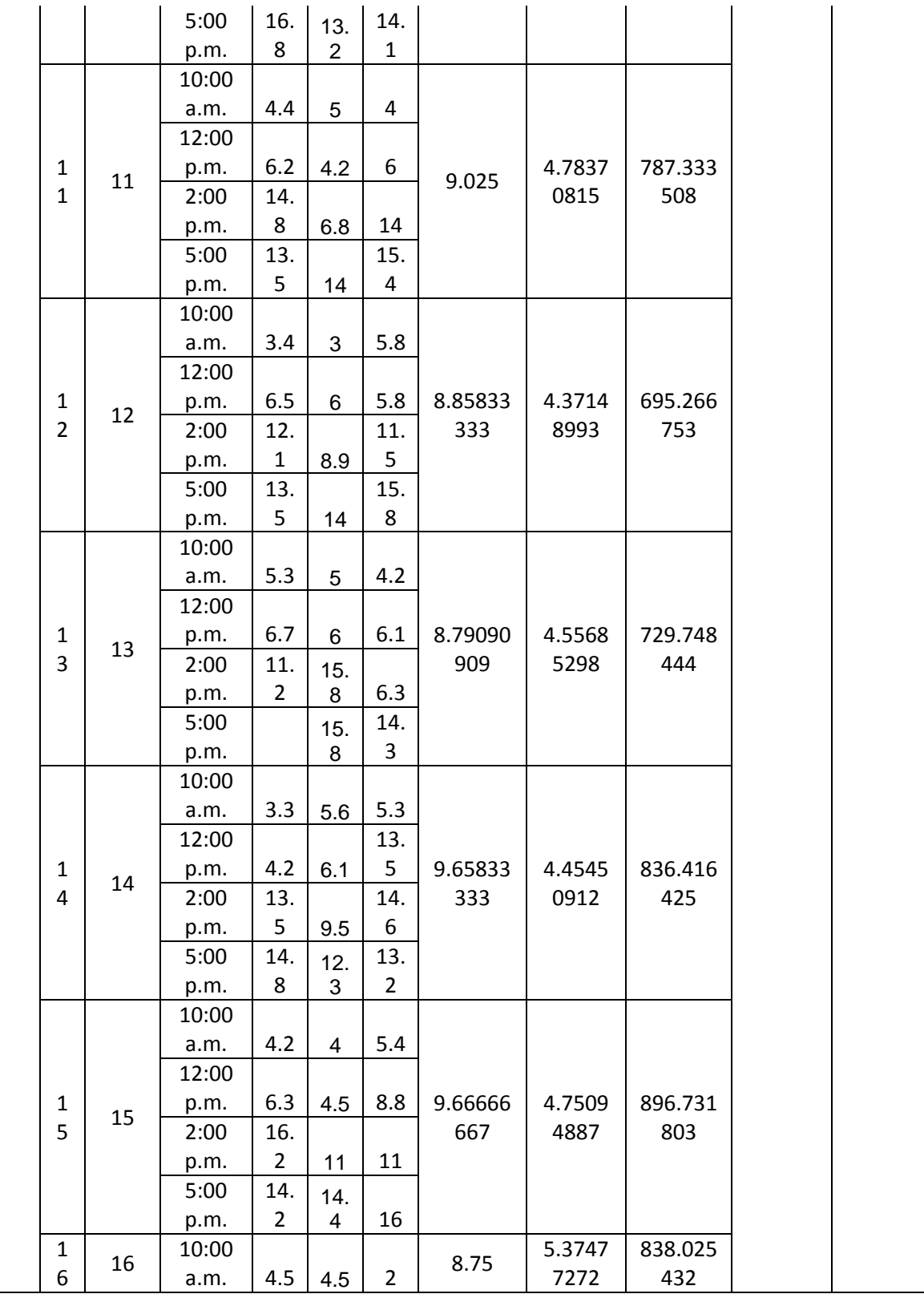

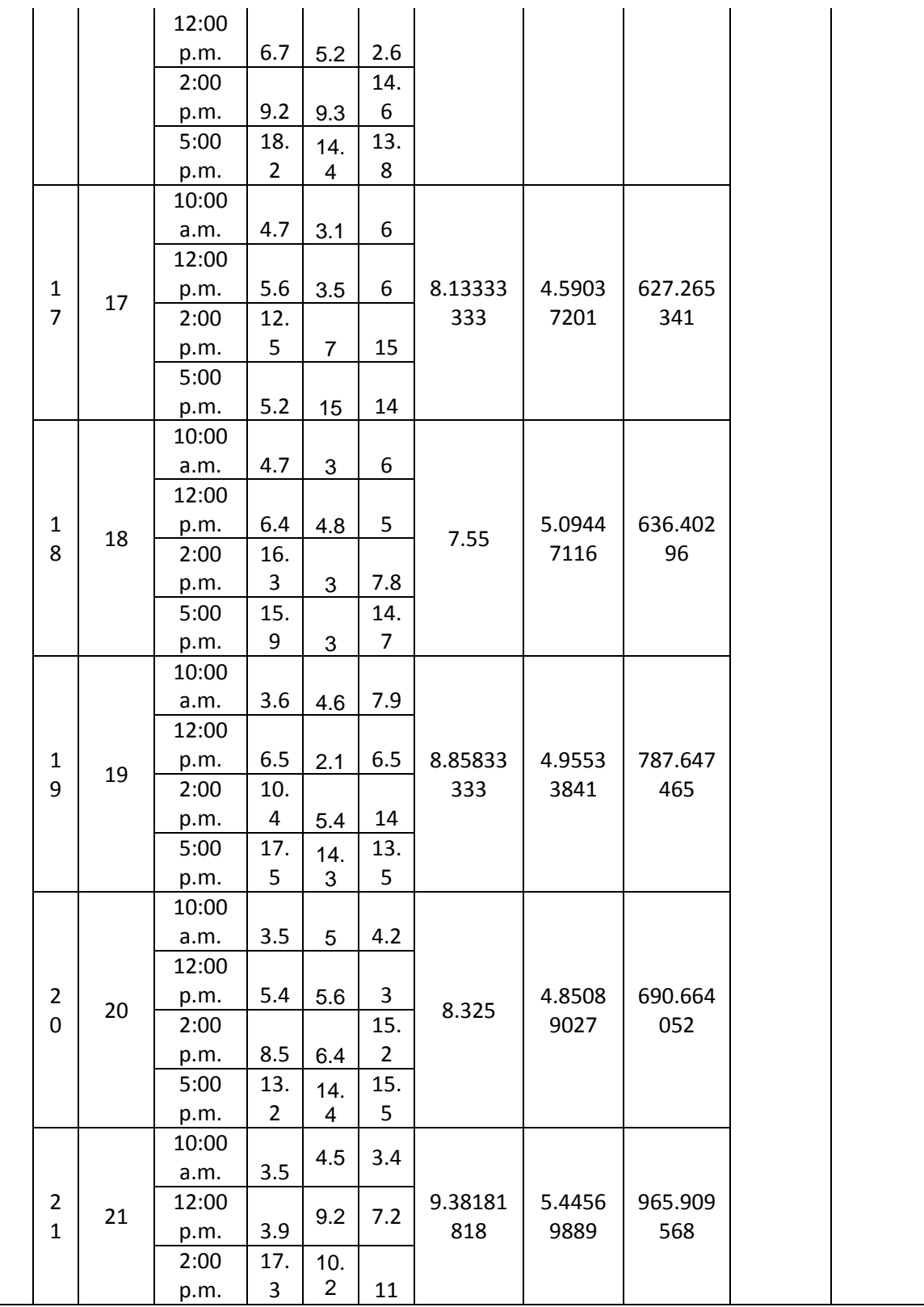

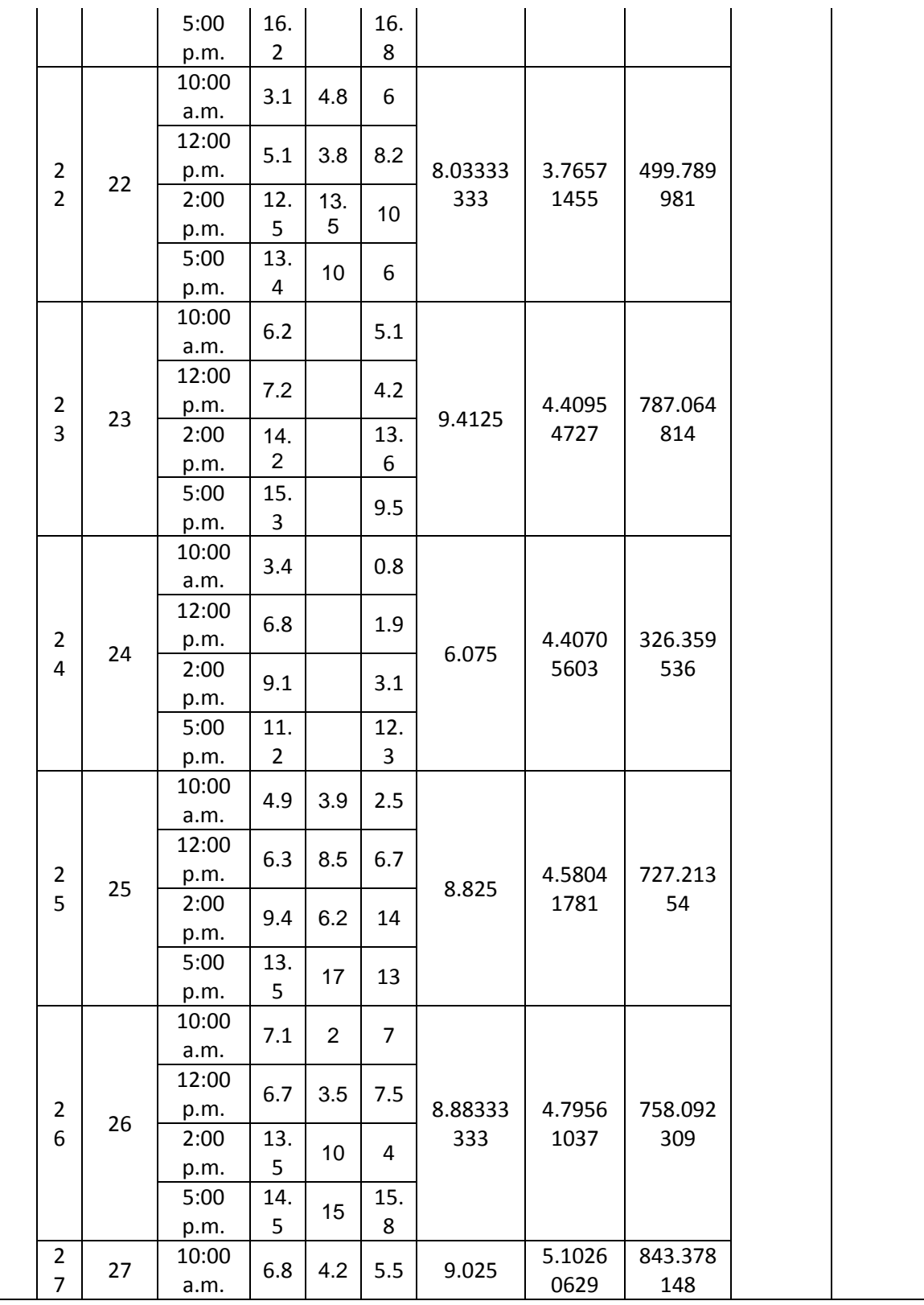

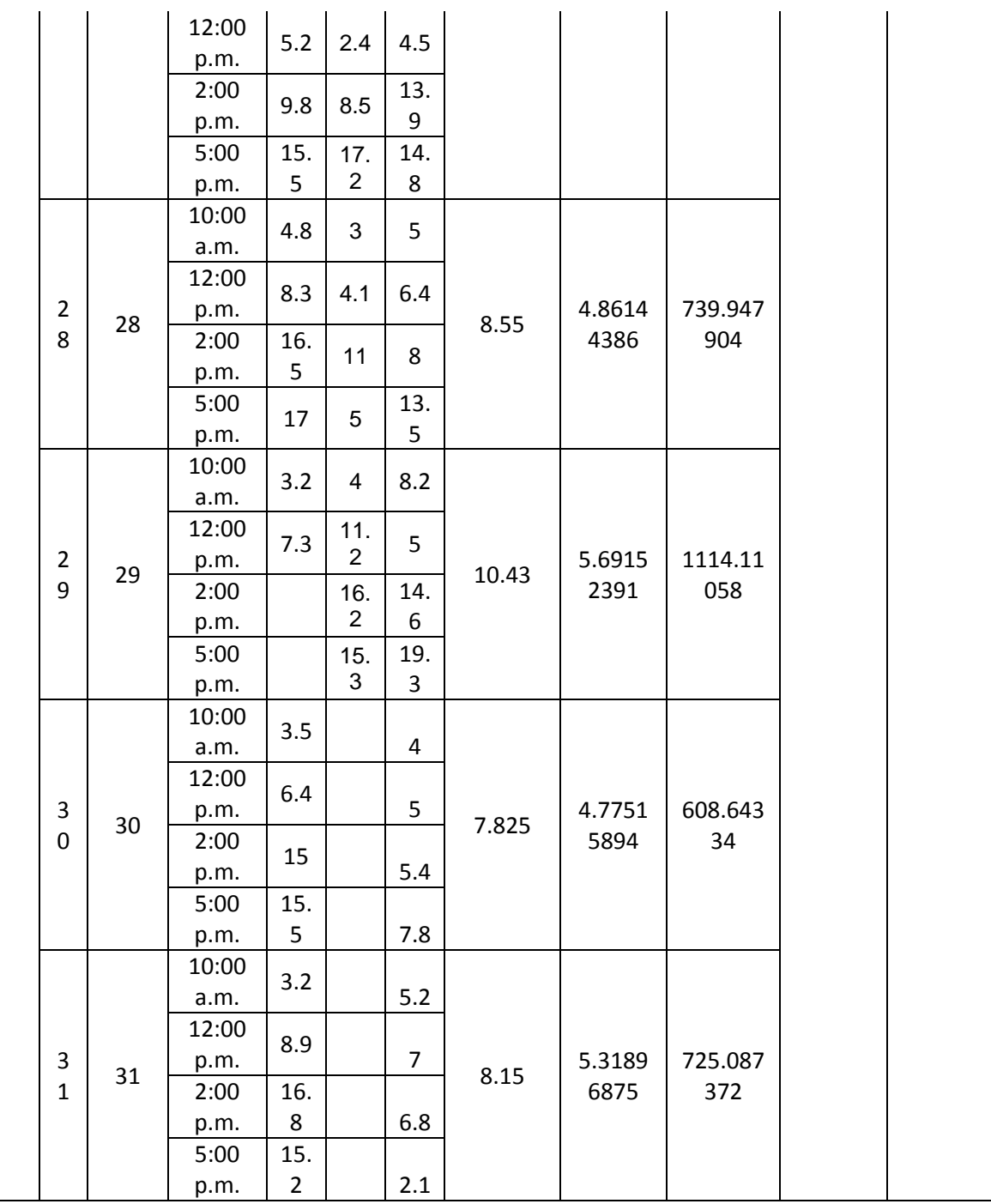

### **ANEXO B: CARPETAS DE OPENFOAM**

En esta sección se adjuntan las carpetas que no tuvieron variaciones en las simulaciones hechas, como las propiedades del flujo, los solvers usados y la resolución del sistema.

#### **B1. DIRECTORIO "constant/RASProperties"**

```
\Box=========
\setminus / 0 peration | Version: 2.0.1
  \\ / And | Web: www.OpenFOAM.com
   \setminus / \setminus / \setminus\star /
FoamFile
€
  version 2.0;<br>format ascii;<br>class dictionary;<br>location "constant";<br>object RASProperties;
\mathcal{F}* //
RASModel SpalartAllmaras;
             on;turbulence
printCoeffs on;
\frac{1}{1}
```
**B2. DIRECTORIO "constant/transportProperties"**.

```
=========
                        \blacksquare\\\ / Field | OpenFOAM: The Op<br>\\ / O peration | Version: 2.0.1<br>\\ / A nd | Web: www.Op
                        | OpenFOAM: The Open Source CFD Toolbox
                         | Web: www.OpenFOAM.com
   V/IM anipulation |
    \mathcal{W}\mathbf{r}<u>. . . . . .</u>
FoamFile
€
   version 2.0;<br>format ascii;<br>class dictionary;<br>location "constant";<br>object transportProperties;
\mathcal{F}* * * * * * * //
transportModel Newtonian;
rho
             rho [ 1 -3 0 0 0 0 0 ] 1.225;
              nu [ 0 2 -1 0 0 0 0 ] 1.5e-05;
nu
CrossPowerLawCoeffs
\{nu0
                  nu0 [ 0 2 -1 0 0 0 0 ] 1e-06;
                  nuInf [ 0 2 -1 0 0 0 0 ] 1e-06;
   nuInf
                 m [ 0 0 1 0 0 0 0 ] 1;
   m =n [ 0 0 0 0 0 0 0 ] 1;
   \Gamma}
BirdCarreauCoeffs
€
   nu0
                  nu0 [ 0 2 -1 0 0 0 0 ] 1e-06;
   nuInf
                  nuInf [ 0 2 -1 0 0 0 0 ] 1e-06;
                  k [ 0 0 1 0 0 0 0 ] 0;
   \mathbf{k}n[0000000]1;
   \sqrt{2}\mathbf{B}
```
#### **B3. DIRECTORIO "fvSchemes"**

```
----------
             F ield
                               OpenFOAM: The Open Source CFD Toolbox
  \mathcal{U}T
             O peration
                             Version: 2.0.3
   ₩
             A nd
                               Web:
                                          www.OpenFOAM.com
             M anipulation
     W
                             \overline{\phantom{a}}\frac{1}{1} ....
                                    <u>..........................</u>
FoamFile
€
    version
               2.0;format
               ascii;
    class
                dictionary;
   location
                "system";
               fvSchemes;
    object
-
j<br>// * * * * * * * *
                   ddtSchemes
\{default
                  steadyState;
\mathcal{E}gradSchemes
Ł
    default
                   Gauss linear;
    grad(p)Gauss linear;
                   Gauss linear;
    grad(U)\big\}divSchemes
\mathcal{L}_{\mathcal{L}}none;<br>bounded Gauss linearUpwind grad(U);
    default
    div(phi,U)
    div(phi, nuTilda) bounded Gauss linearUpwind grad(nuTilda);
    div((nuEff*dev(T(grad(U))))) Gauss linear;
\mathcal{P}laplacianSchemes
\{default
                   none;
    laplacian(nuEff,U) Gauss linear corrected;
    laplacian((1|A(U)), p) Gauss linear corrected;
    laplacian(DnuTildaEff,nuTilda) Gauss linear corrected;
    laplacian(1,p) Gauss linear corrected;
\mathcal{F}interpolationSchemes
\{default
                    linear:
    interpolate(U) linear;
\mathcal{F}snGradSchemes
€
    default
                   corrected;
\mathcal{F}fluxRequired
€
    default
                    no;
    p
                    \ddot{\phantom{1}}\mathcal{E}
```
#### **B4. Directorio "fvSolutions"**

```
/*---------------------------------*- C++ -
*-----------------------------------*\
\| =========
\begin{array}{cc} | & \wedge \\ \hline \text{Tools} & / \text{Field} \\ \end{array}| OpenFOAM: The Open Source CFD
                   \sim 1
| \\ / 0 peration | Version:
2.0.1\mathcal{L}2.0.1<br>\left| \begin{array}{cc} \end{array} \right| / \left| \begin{array}{cc} \end{array} \right| And
                          | Web:
www.OpenFOAM.com
                                                   \overline{\phantom{a}}|\sqrt{17} M anipulation
\blacksquare\star /
FoamFile
\left\{ \right.version 2.0;<br>format ascii;<br>class dictionary;<br>location "system";<br>object fvSolution;
solvers
\mathcal{L}p
      \mathcal{E}solver<br>
tolerance 1e-06;<br>
relTol 0.1;<br>
smoother GaussSeidel;<br>
nPreSweeps 0;<br>
nPostSweeps 2;<br>
nPostSweeps 2;
           cacheAgglomeration true;
           nCellsInCoarsestLevel 10;
           agglomerator faceAreaPair;<br>mergeLevels 1;
      \mathcal{F}U
      €
           2;<br>1e-08;
           tolerance
                                 0.1;relTol
      \mathcal{F}nuTilda
      \mathcal{E}solver smoothSolver;<br>smoother GaussSeidel;
                             2;<br>1e-08;<br>0.1;
           nSweeps
           tolerance
           relTol
     \mathcal{F}\mathcal{F}
```

```
SIMPLE
\mathcal{E}nNonOrthogonalCorrectors 10;<br>pRefCell          0;<br>pRefValue        0;
    residualControl
    {<br>
p 1e-5;<br>
U 1e-5;<br>
nuTilda 1e-5;<br>
}
     \}\mathbf{B}relaxationFactors
\left\{ \right.default 0;<br>p 0.3;<br>U 0.7;<br>nuTilda 0.7;
\mathbf{B}
```
#### **B5. Directorio "ControlDict"**

```
Contract Contract District
 =========
 ---------<br>
\\ / Field | OpenFOAM: The Open Source CFD Toolbox<br>
\\ / O peration | Version: 2.0.1<br>
\\ / A nd | Web: www.OpenFOAM.com
  \\ / A no<br>\\/ M anipulation |
\frac{1}{1} .......
                          FoamFile
f.
  version 2.0;<br>format ascii;<br>class dictionary;<br>location "system";<br>object controlDict;
}
application simpleFoam;
startFrom startTime;
startTime
             \theta;
stopAt
             endTime;
endTime
              10;deltaT
             0.000325;writeControl timeStep;
writeInterval 3076;
purgeWrite 0;
writeFormat ascii;
writePrecision 6;
```

```
writeCompression off;
timeFormat
                  general;
timePrecision 6;
runTimeModifiable true;
functions
\mathcal{L}_{\mathcal{L}}forces
   \mathcal{E}forceCoeffs;
     type
    functionObjectLibs ("libforces.so");<br>outputControl timeStep;<br>outputInterval 1;
     patches
     \overline{C}obstacle
     );
               p;pName
     UName
                U;
 rhoName rhoInf;
              true;
     log
     rhoInf 1.225;
     CofR
                (1.3125 1.375 0);(-0.342\ 0.94\ 0);<br>
(0.94\ 0.342\ 0);liftDir
     dragDir
     pitchAxis ( 0 0 1);magUInf 18.00;
     lRef
                0.25;Aref
                0.05;\mathcal{F}\mathcal{F}
```
**B6. Directorio "Boundary"**

```
Contract Contract District
  =========
 =========<br>
\\ / Field | OpenFOAM: The Open Source CFD Toolbox<br>
\\ / O peration | Version: 2.3.0<br>
\\ / A nd | Web: www.OpenFOAM.org
    /// / A nd<br>/// / M anipulation |
т
                                          <u>. . . . . . . . . . . . . . .</u>
\*---------
FoamFile
ſ
   version 2.0;<br>format ascii;<br>class polyBoundaryMesh;<br>location "constant/polyMesh";<br>object boundary;
₹
\overline{11}* * * * * *
                                   * * * * * * * * * * * *
                                                                     * * * * * * * * * //
5
\overline{\mathcal{L}}inlet
    \mathcal{E}type
       type<br>nFaces<br>startFace
                         patch;
                           300;
       startFace
                          269120;
    \mathcal{F}outlet
    €
                         patch;
        type
        cype<br>nFaces<br>-t--tF---
                           300;
        startFace
                           269420;
    \mathcal{F}FrontAndBack
    €
        type
                          empty;
        inGroups
                        1(empty);<br>270000;
        nFaces
        startFace 269720;
    \mathcal{F}\simupanddown
     \{patch;
         type
         nFaces
                            900;startFace
                            539720;
     }
     obstacle
     \mathcal{E}type
                           wall;
                         1(wall);inGroups
         nFaces
                           260;
         startFace
                          540620;
     }
\lambda\prime\prime
```
#### **B7. Ficheros del Directorio "0"**

```
=========
 \frac{W}{W}M anipulation |
т
\sqrt{\frac{1}{2}}FoamFile
\{version 2.0;<br>format ascii;<br>class volScalarField;
  object
           nut;
}
* * * * * * * * * * * * //
dimensions
          [0 2 - 1 0 0 0 0];internalField uniform 0.0221;
boundaryField
€
   inlet
   \{type
            freestream;
     freestreamValue uniform 0.0221;
   \mathcal{F}outlet
   €
     type
            freestream;
     freestreamValue uniform 0.0221;
   \mathcal{F}upanddown
   \{freestream;
      type
      freestreamValue uniform 0.0221;
   \mathcal{F}obstacle
   \mathcal{E}nutUSpaldingWallFunction;<br>uniform 0;
      type
      value
   \mathcal{F}FrontandBack
   €
      type
                 empty;
   }
l }
```

```
\frac{1}{W}\sqrt{*}----
FoamFile
\{version 2.0;<br>format ascii;<br>class volScalarField;
  object
         nuTilda;
}
                   \prime\primedimensions [0 2 -1 0 0 0 0];internalField uniform 0.0221;
boundaryField
€
  inlet
  \mathcal{F}type freestream;
     freestreamValue uniform 0.0221;
  }
  outlet
  \{freestream;
     type
     freestreamValue uniform 0.0221;
  }
  upanddown
  \mathcal{F}type
                      freestream:
     -<br>freestreamValue
                      uniform 0.0221;
  \mathcal{F}obstacle
  \{\mathcal{F}FrontandBack
  \mathcal{E}type empty;
  \mathcal{F}\mathcal{F}11 ***************
```

```
----------*- C++ -*-------------------
                          \blacksquare----------
         / F ield | OpenFOAM: The Open Source CFD Toolbox<br>/ O peration | Version: 2.0.1
  \mathcal{U}_{\mathcal{L}}۱۱
            And
                            | Web:
                                      www.OpenFOAM.com
    ₩
    \mathcal{W}M anipulation |
\mathsf{L}^*FoamFile
€
   version 2.0;<br>format ascii;<br>class volScalarField;
   object
              \mathsf{p};
€
                           \prime\primedimensions [0 2 -2 0 0 0 0];internalField uniform 0;
boundaryField
€
   obstacle
   \left\{ \right.zeroGradient;
       type
   \mathcal{F}upanddown
   \{zeroGradient;
       type
   \mathcal{F}outlet
    \{fixedValue;<br>unifosm.e:
       type
       type<br>v<mark>alue</mark>
                      uniform 0;
    J.
    FrontandBack
    \{type
                      empty;
    \}inlet
    \{type zeroGradient;
    \mathcal{F}}
                          11*********
```

```
\frac{W}{W}M anipulation |
۱*
FoamFile
€
  version 2.0;<br>format ascii;<br>class volVectorField;
  class
  object
          \cup;
\mathcal{F}11 *dimensions [0 1 -1 0 0 0 0];internalField uniform (0 0 0);
boundaryField
€
  obstacle
  \{\mathcal{F}upanddown
   \mathcal{E}\mathcal{F}outlet
   €
                    zeroGradient;
     type
   \mathcal{F}FrontandBack
   €
     type empty;
   }
  inlet
   \mathcal{E}type
                       freestream;
     <sub>cype</sub><br>freestreamValue
                       uniform (18 0 0);
  \mathcal{F}\mathcal{F}11 *******
                  ***************************
```
# **ANEXO C: EXPERIMENTACIÓN CON EL PERFIL NACA0018**

A continuación se presentan algunos resultados de las simulaciones hechas para la definición del dominio adecuado de los perfiles aerodinámicos a estudiar.

**1.** PERFIL AERODINÁMICO NACA 0018 BAJO UN ÁNGULO DE ATAQUE DE 0° EN EL DOMINIO 1

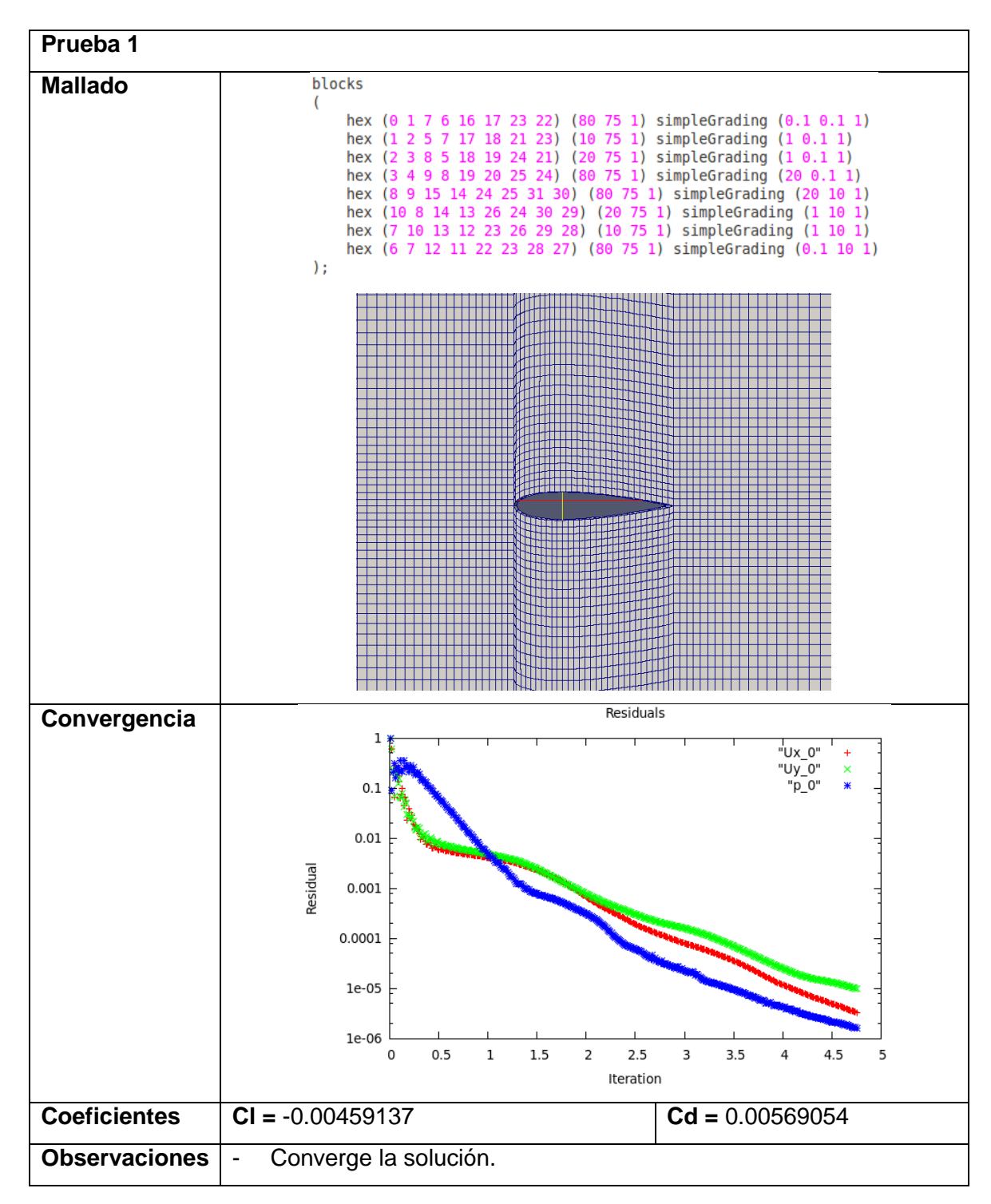

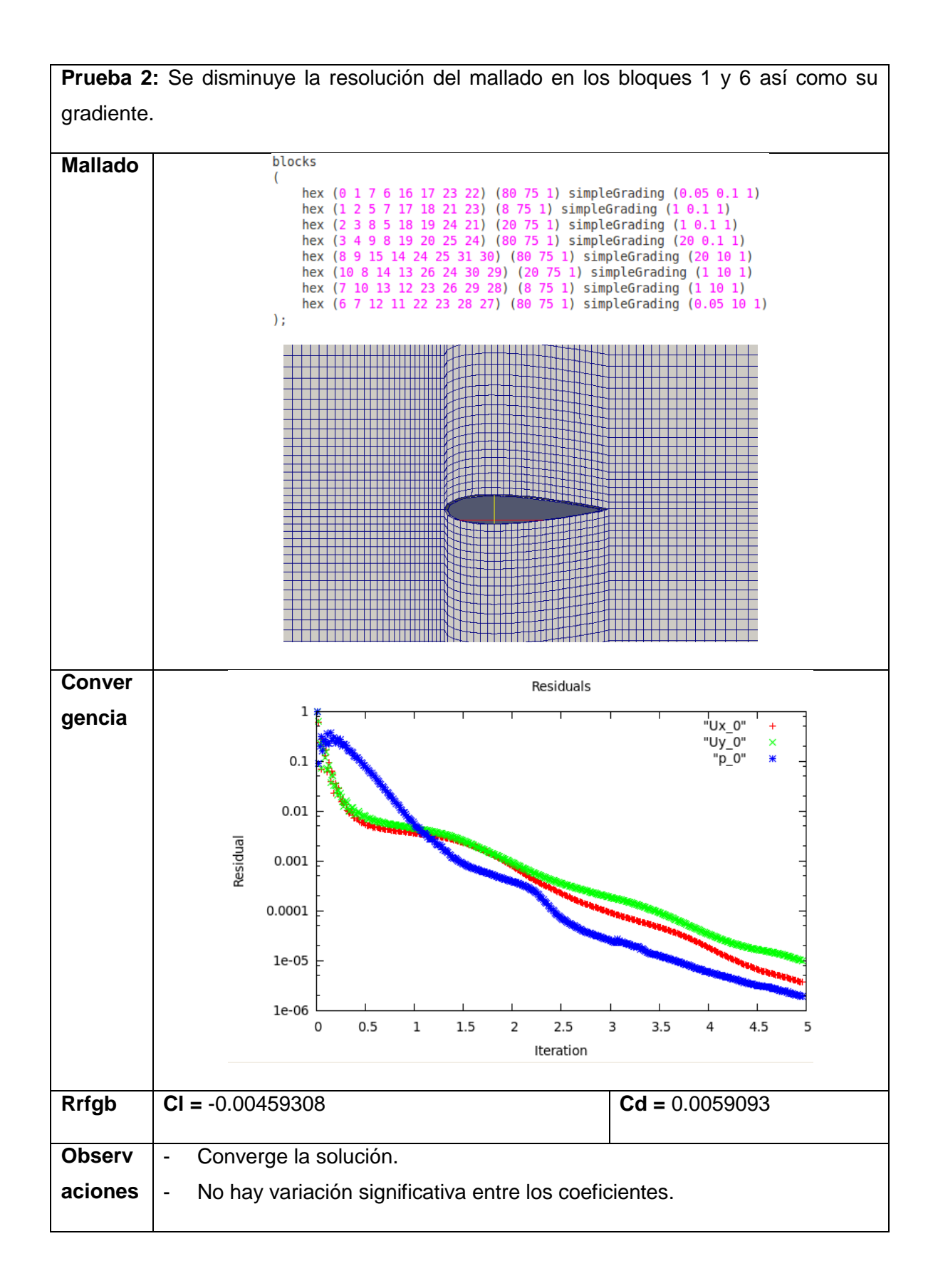

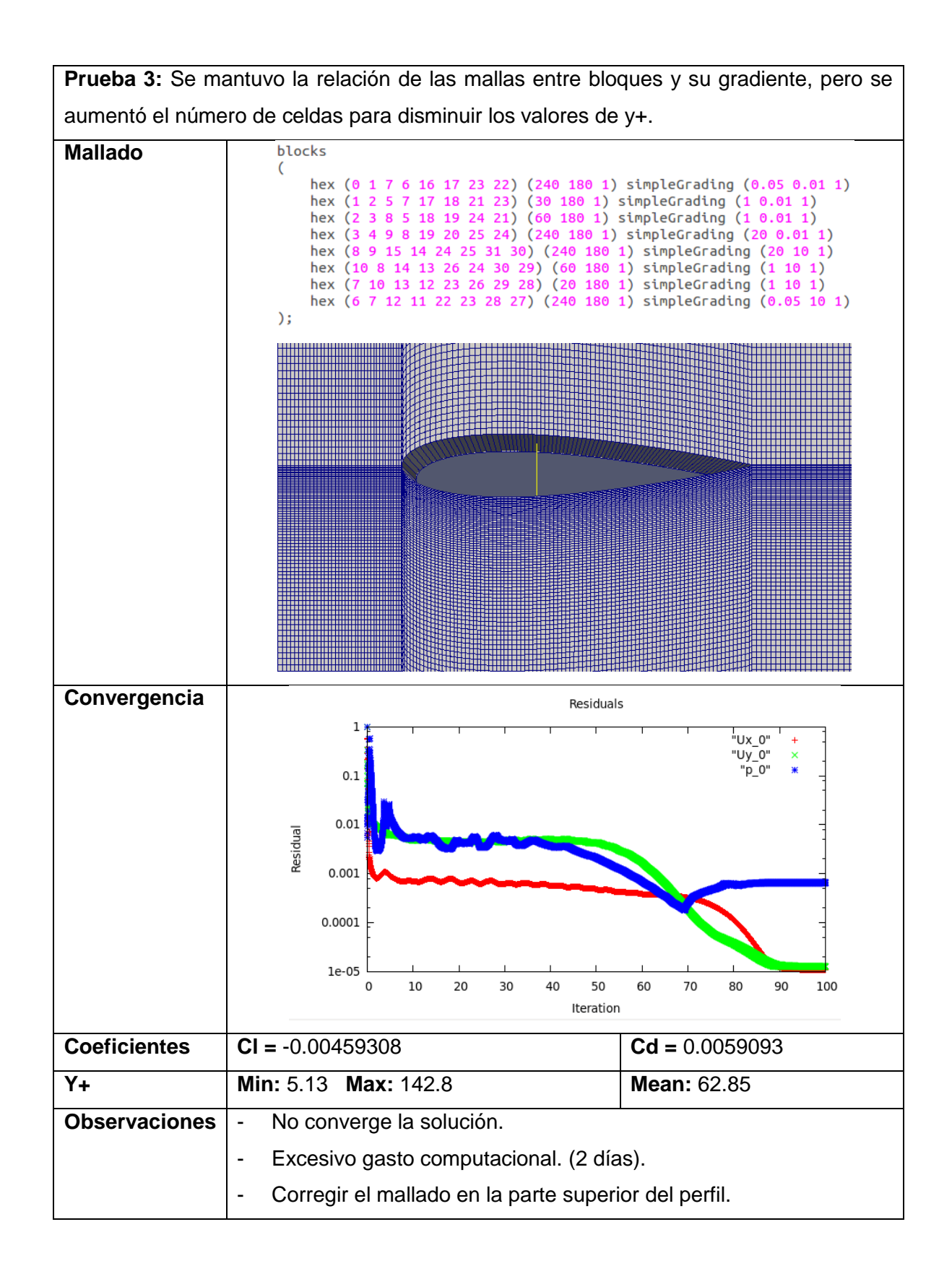

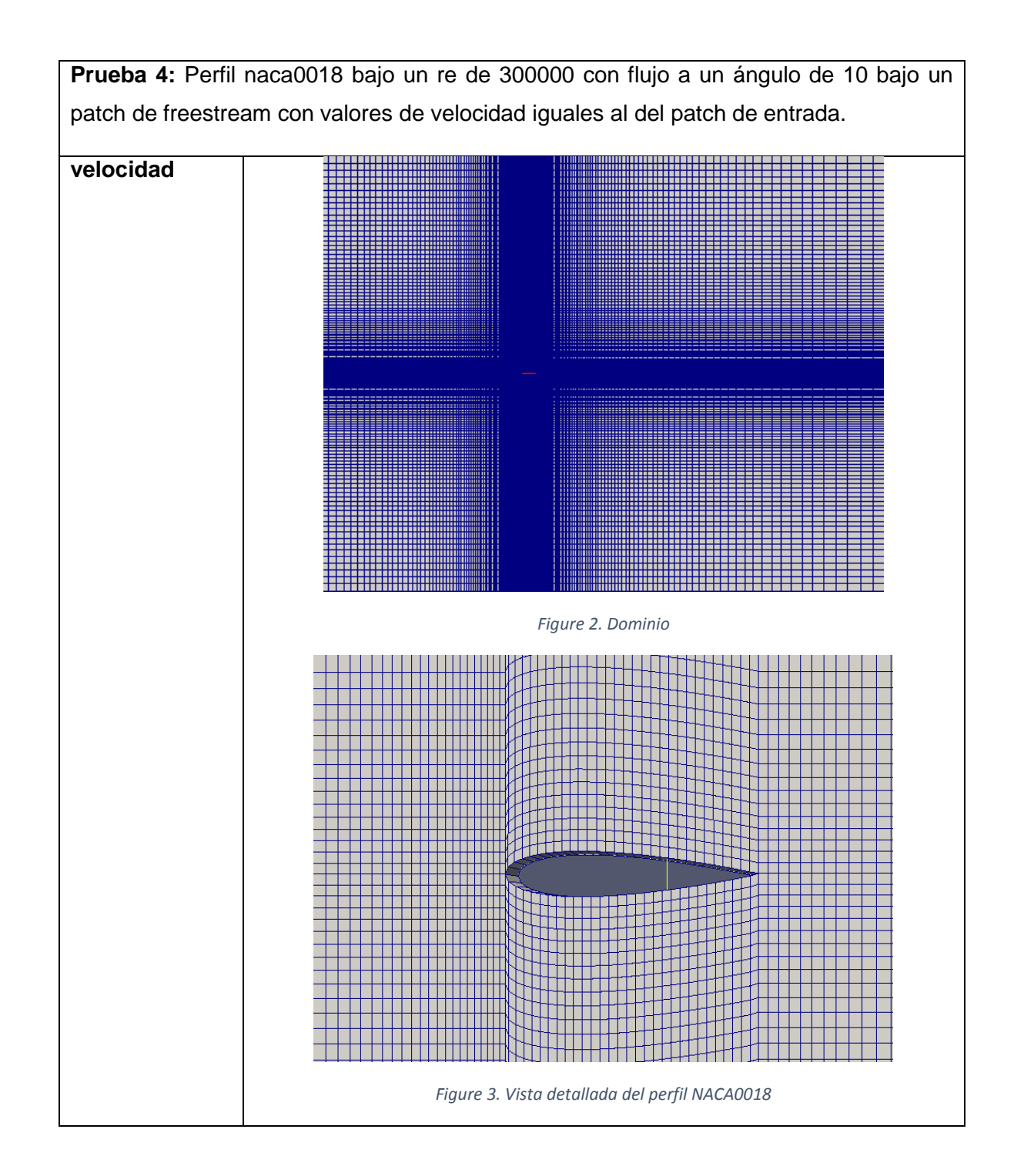

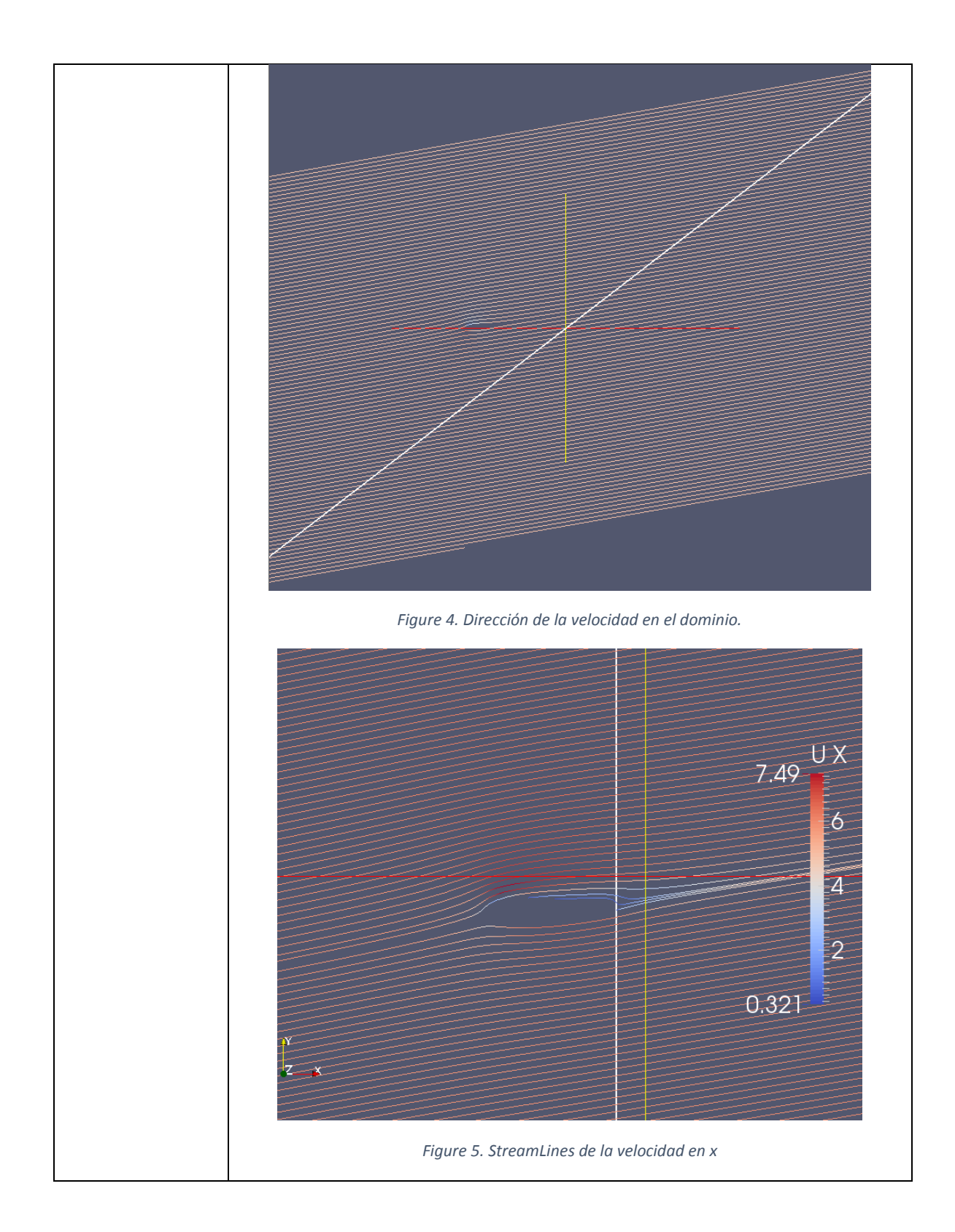

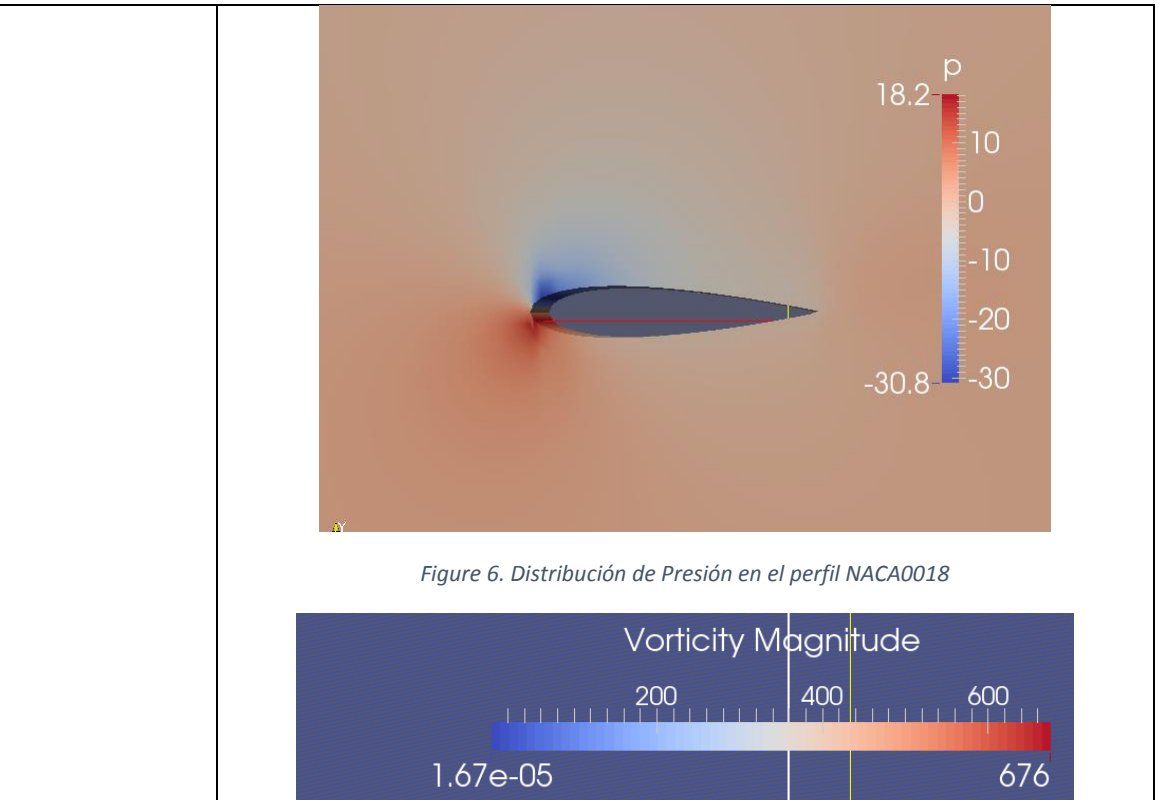

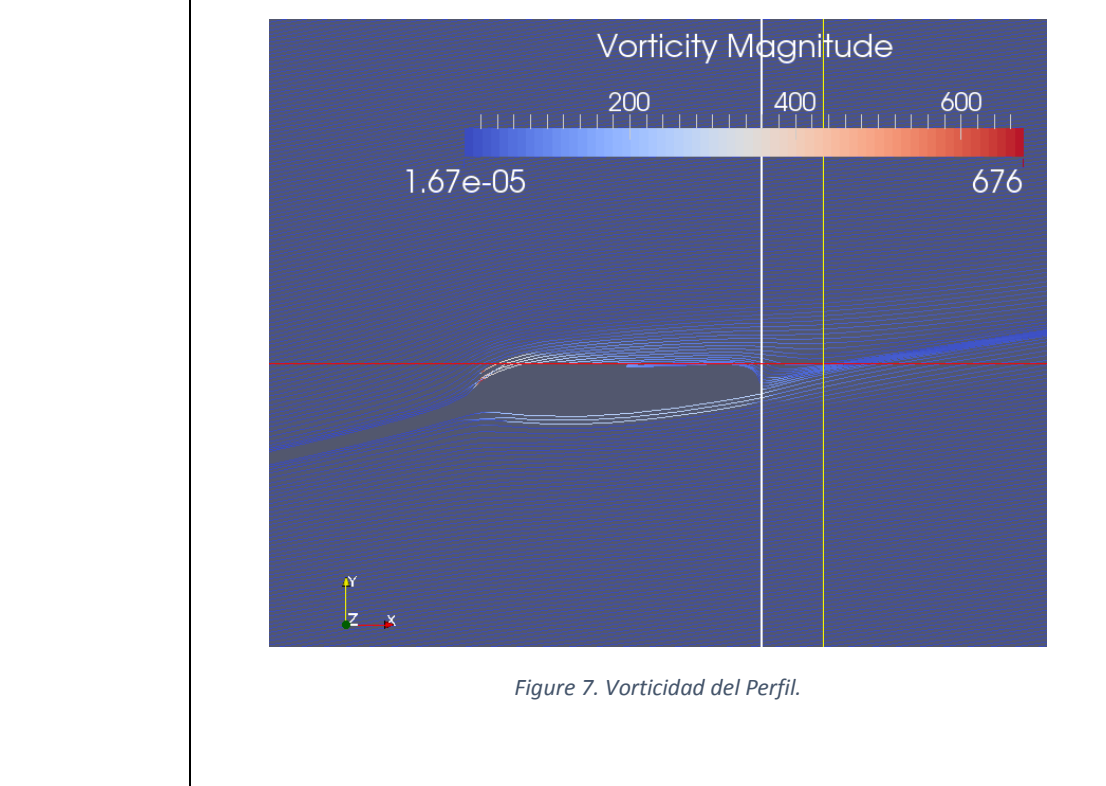

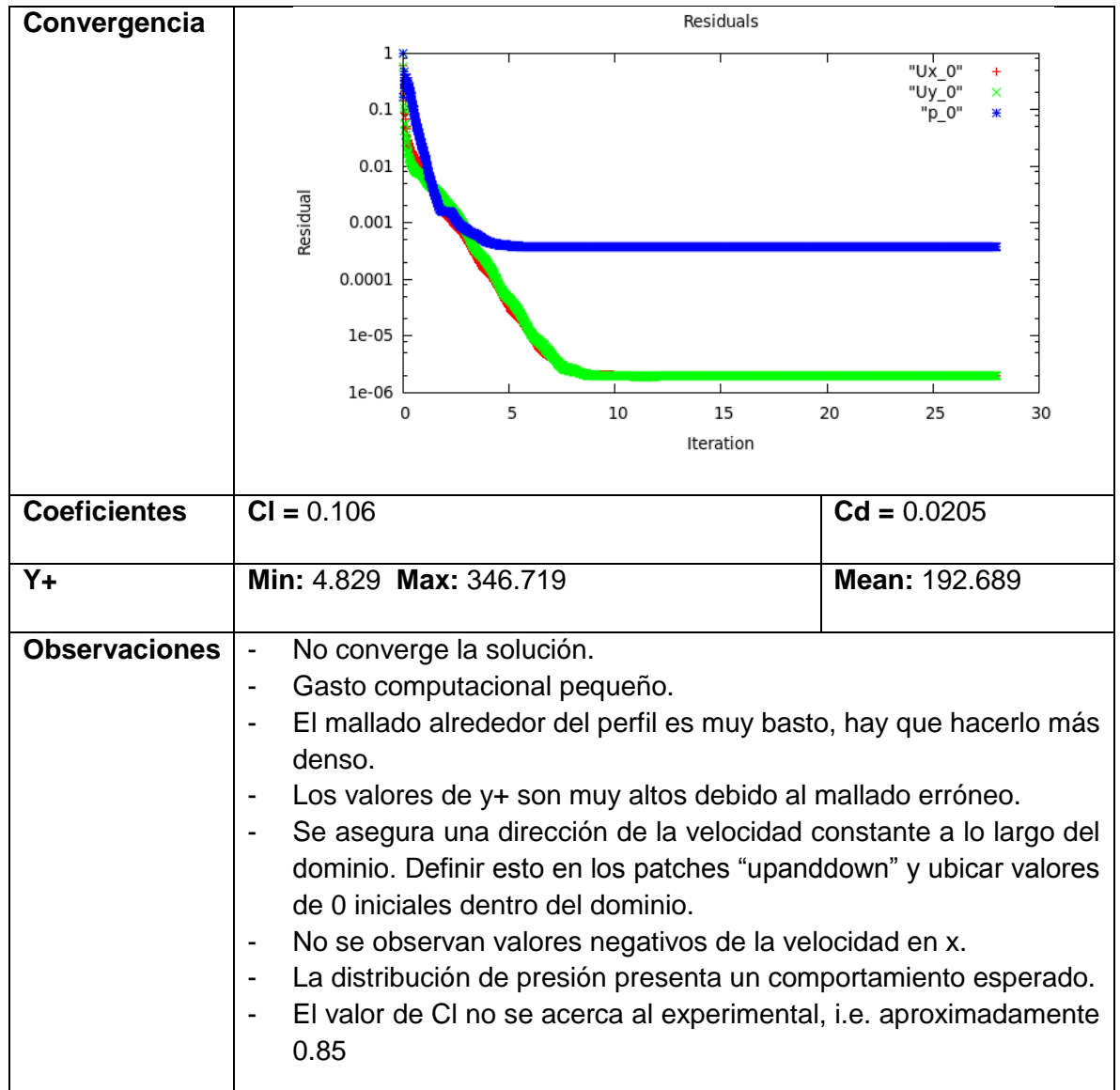

**2.** ANÁLISIS DEL DOMINIO 3 DEL PERFIL NACA 0018 BAJO CONDICIONES DE PARED EN LA SUPERFICIE SUPERIOR E INFERIOR

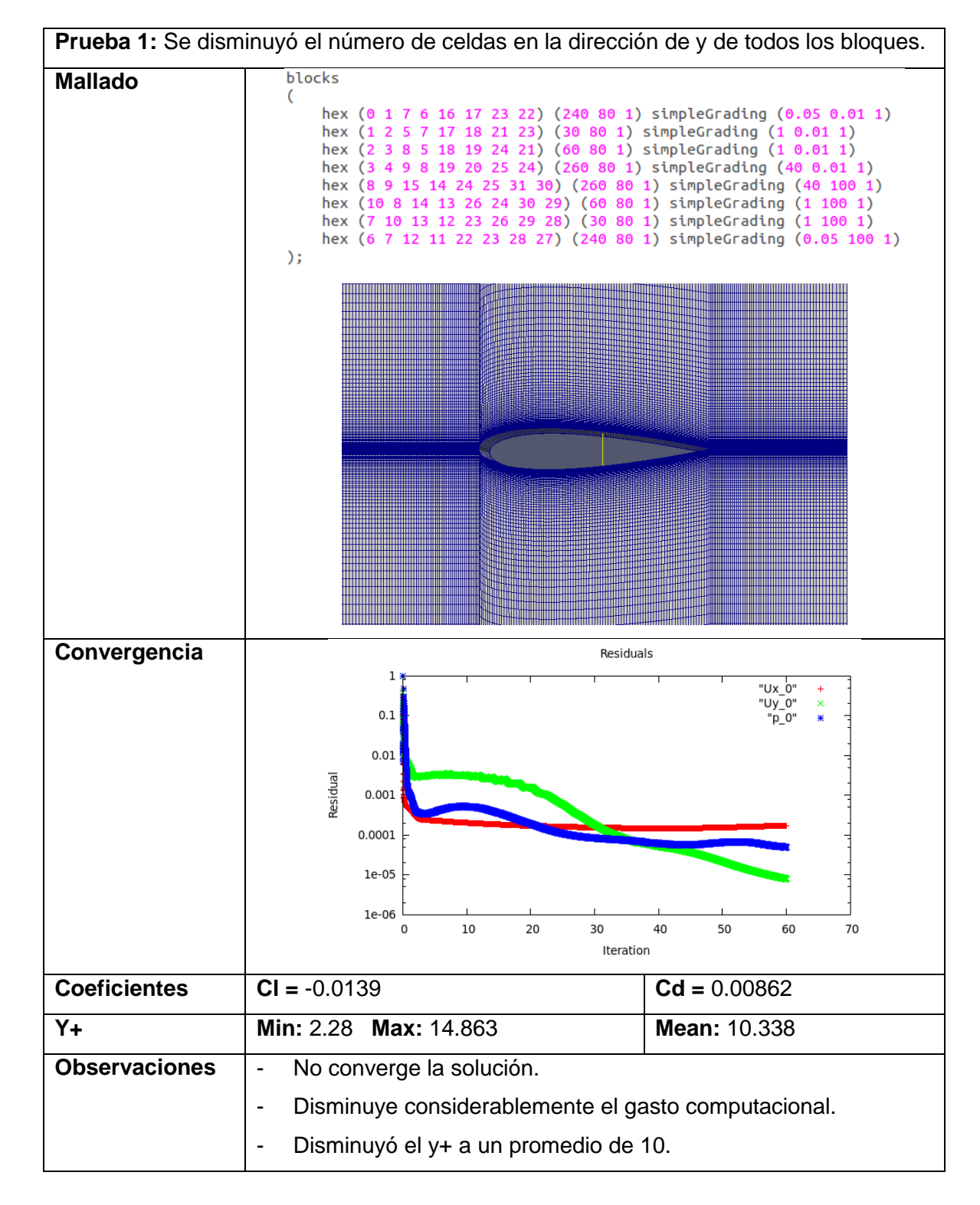
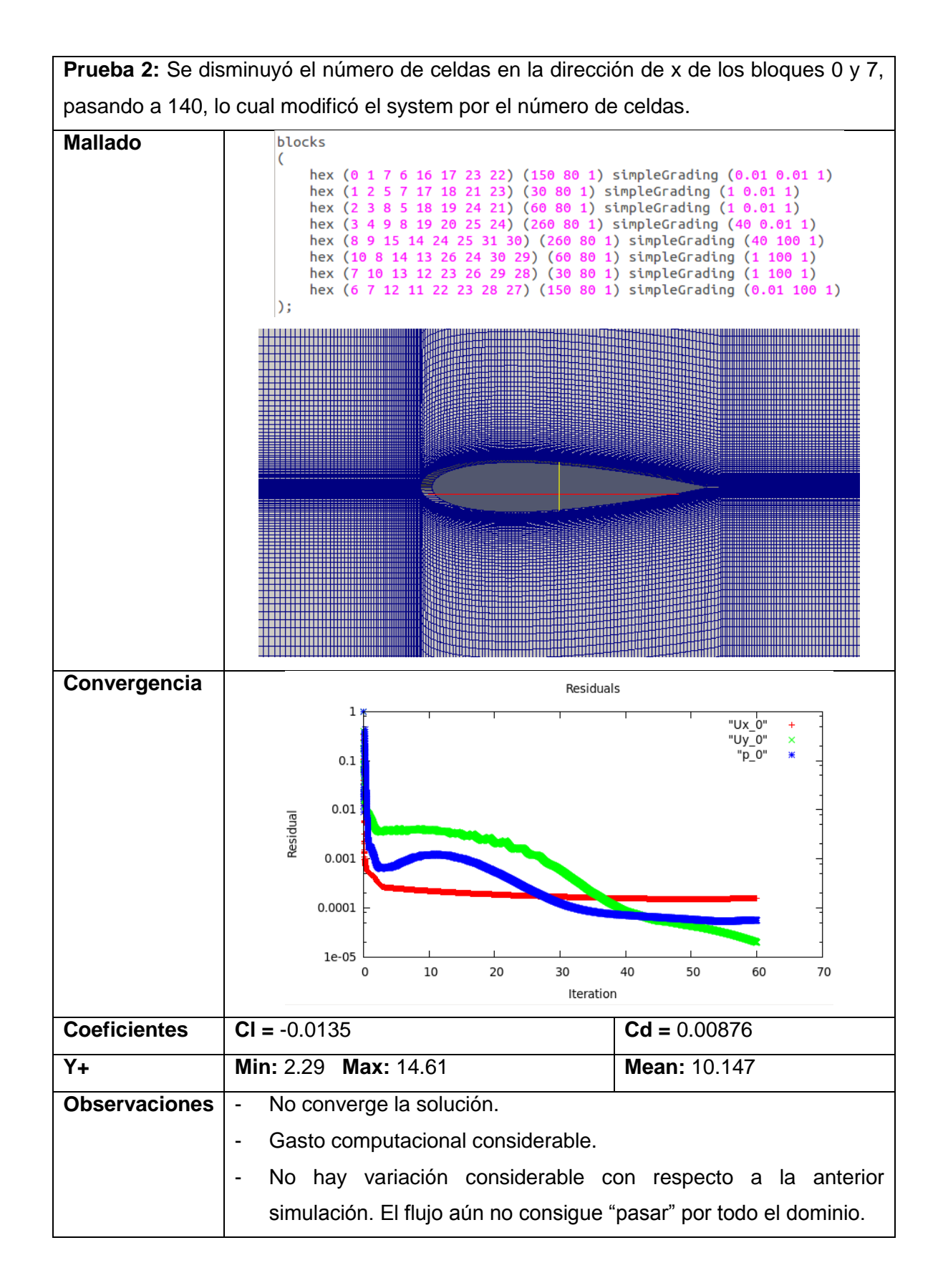

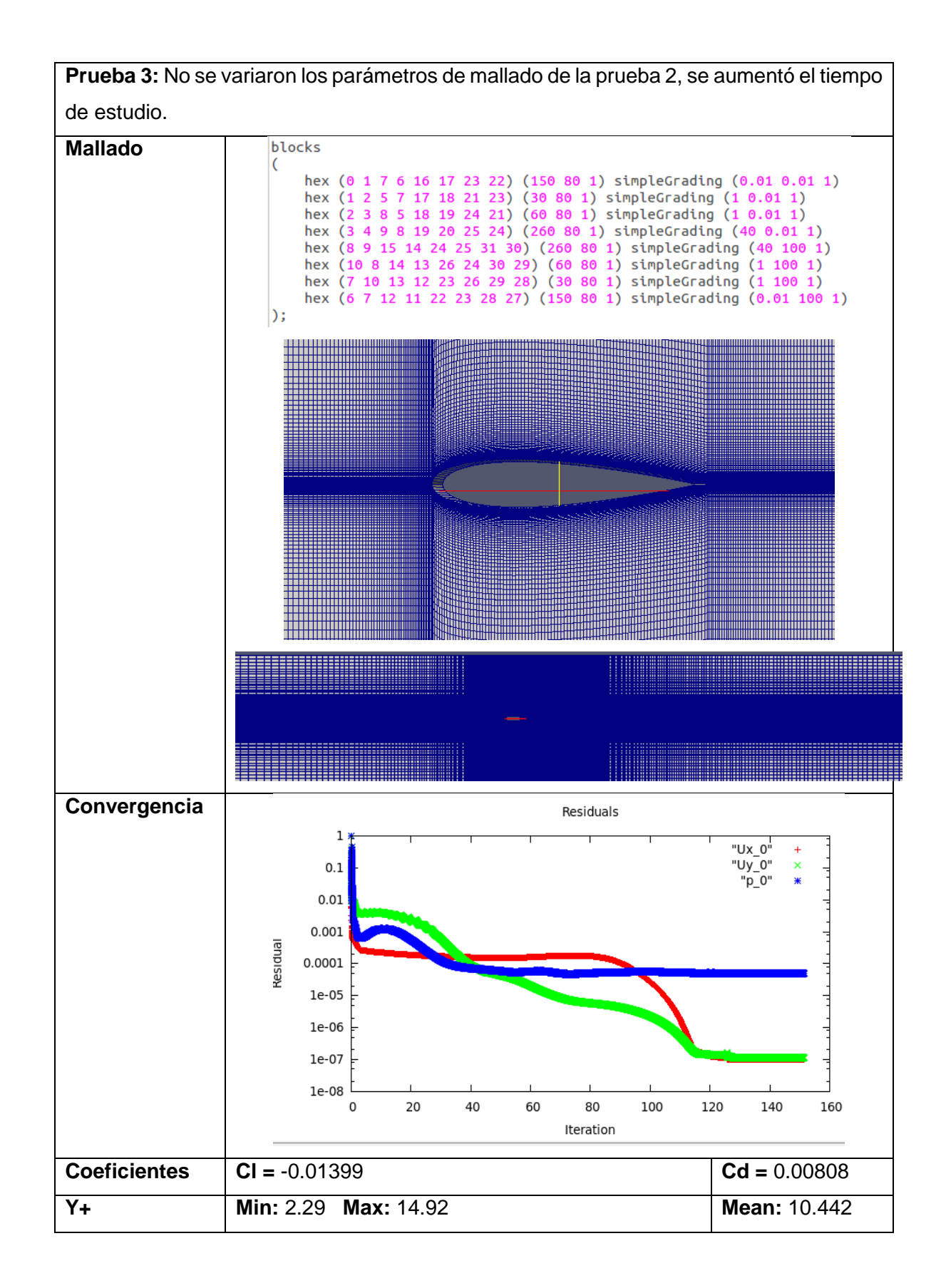

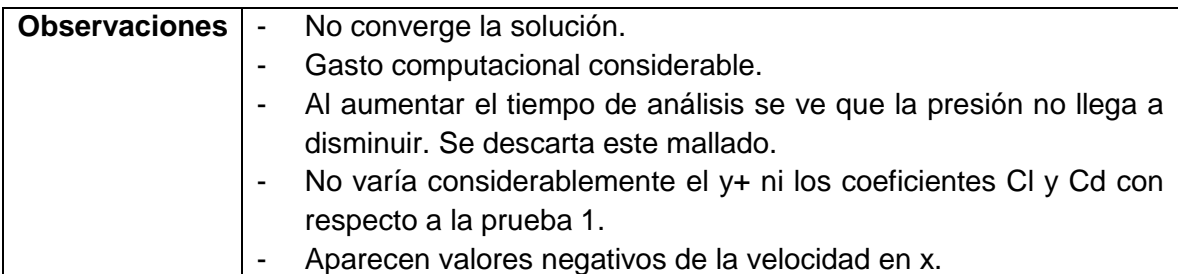

**Prueba 4:** Se reduce el número de celdas en x en los bloques 0 y 7 en un 50%.

Se aumenta un 50% el número de celdas en y@prueba 3

Se aumenta un 40% el gradiente en y@prueba 3.

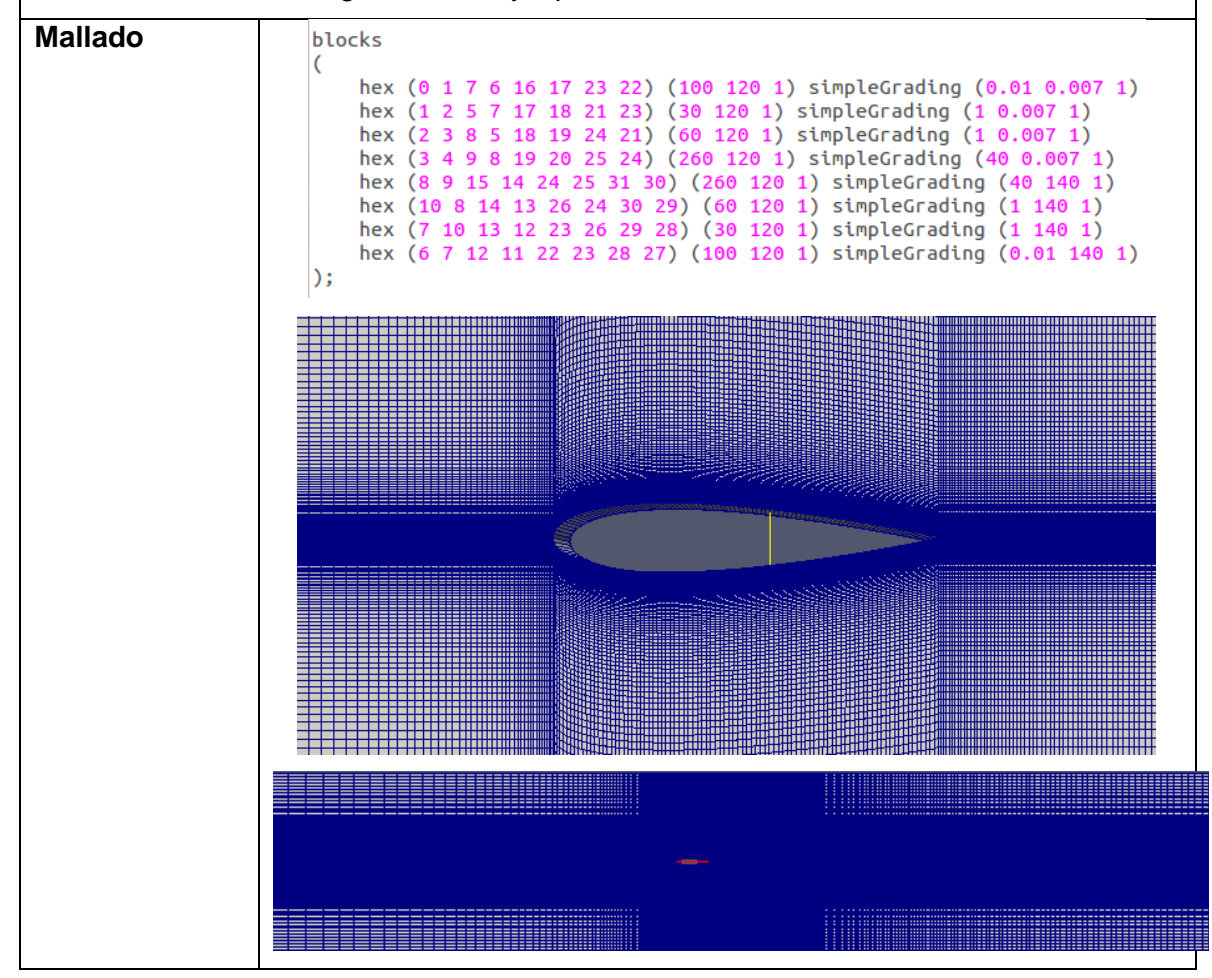

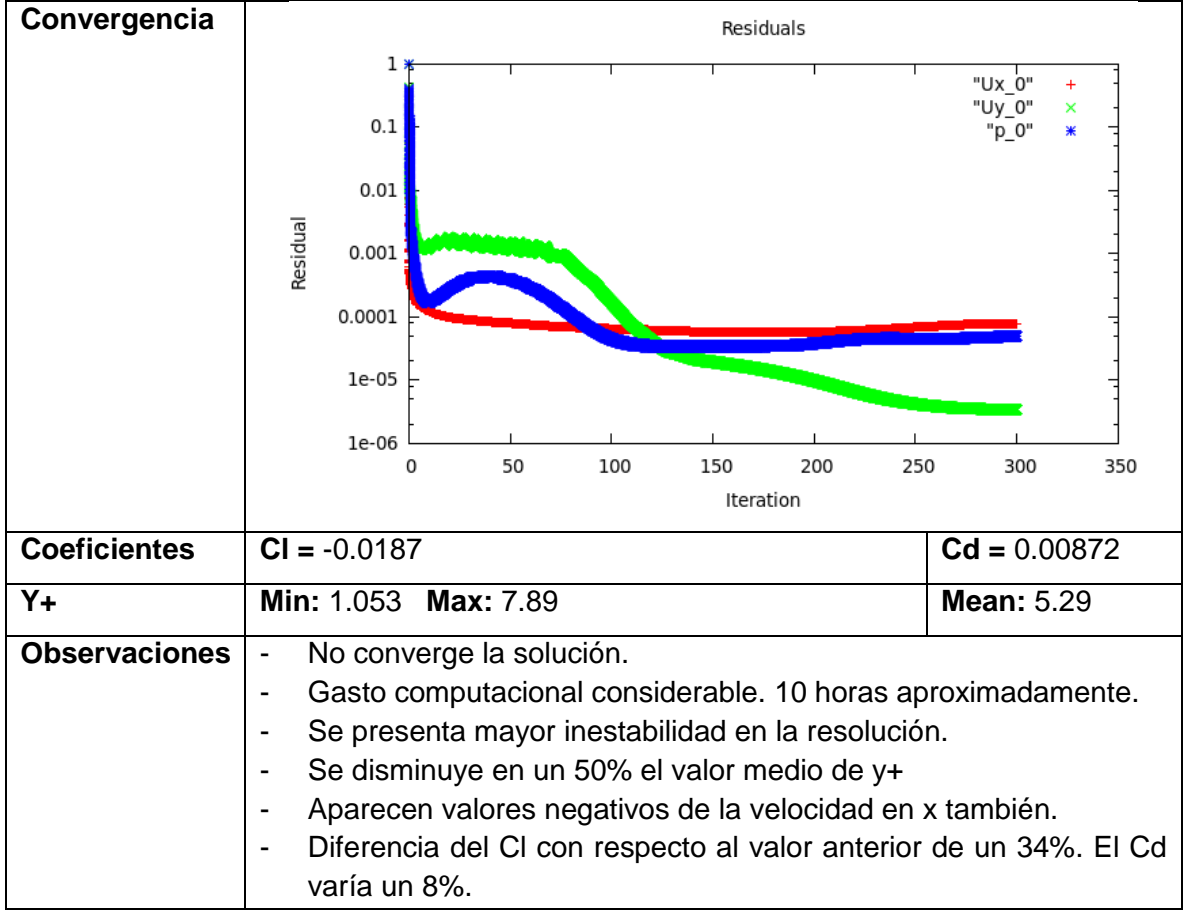

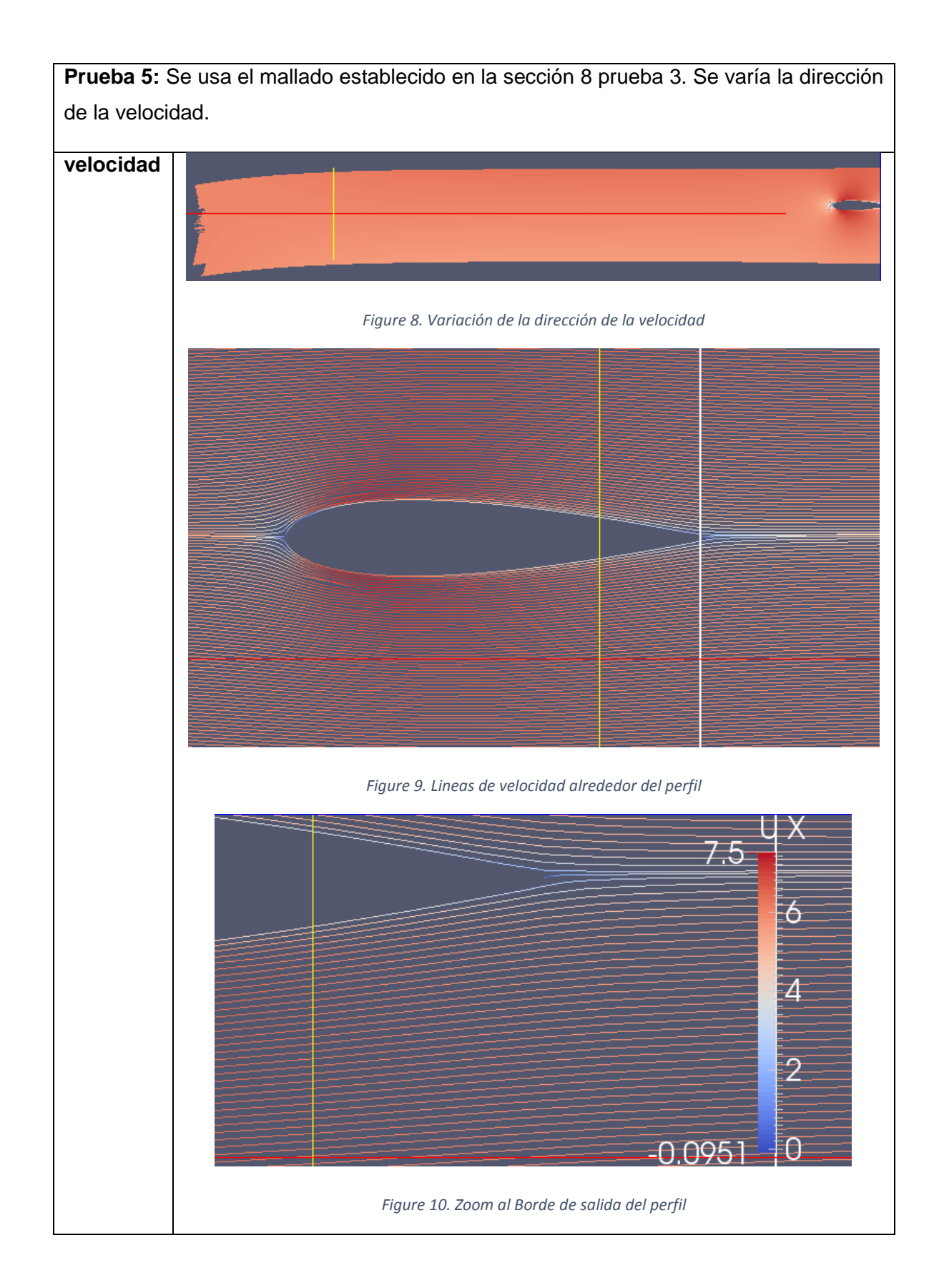

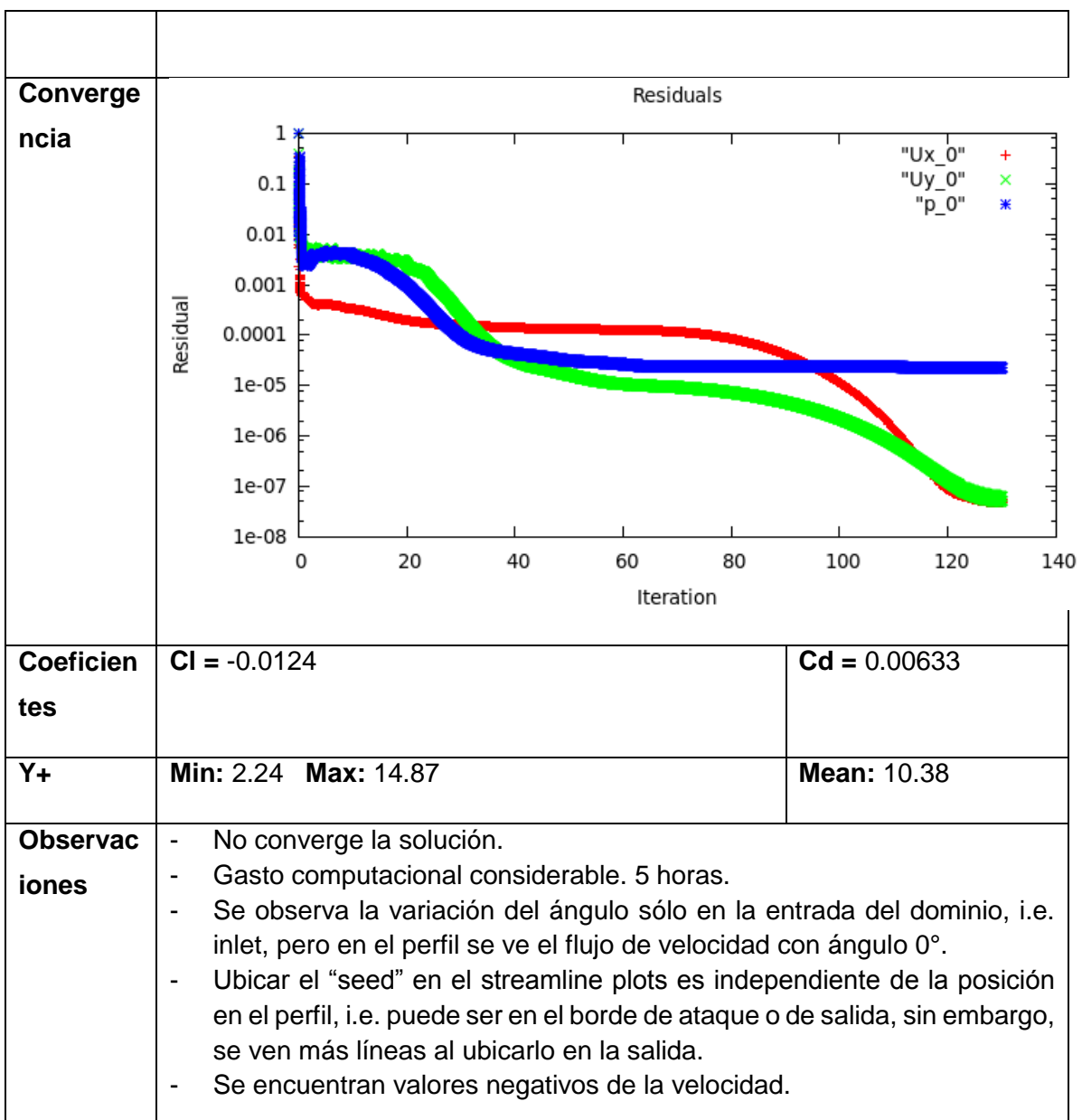

**3.** NACA 0018 BAJO UN Re DE 300000 CON DOMINIO 3

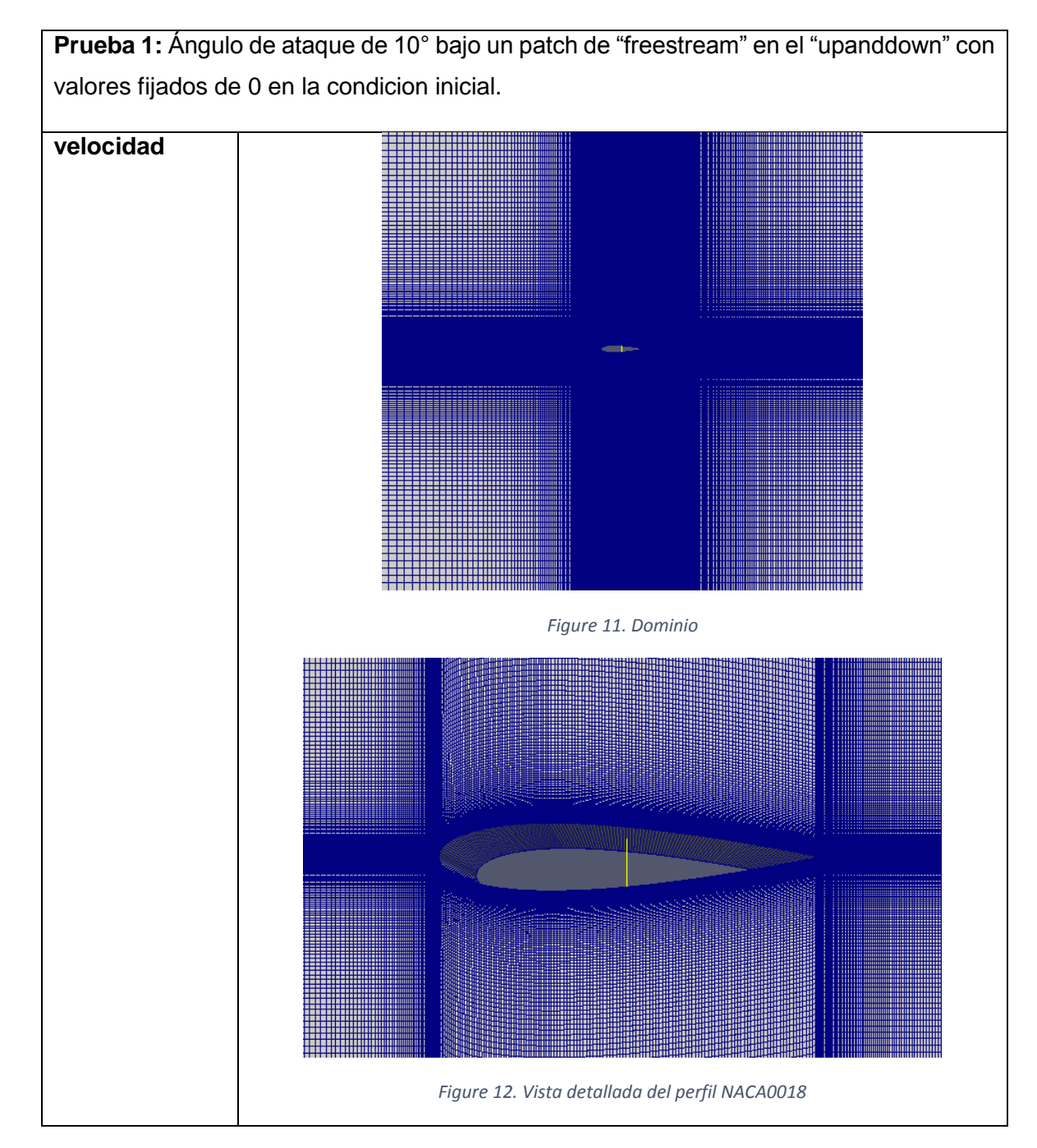

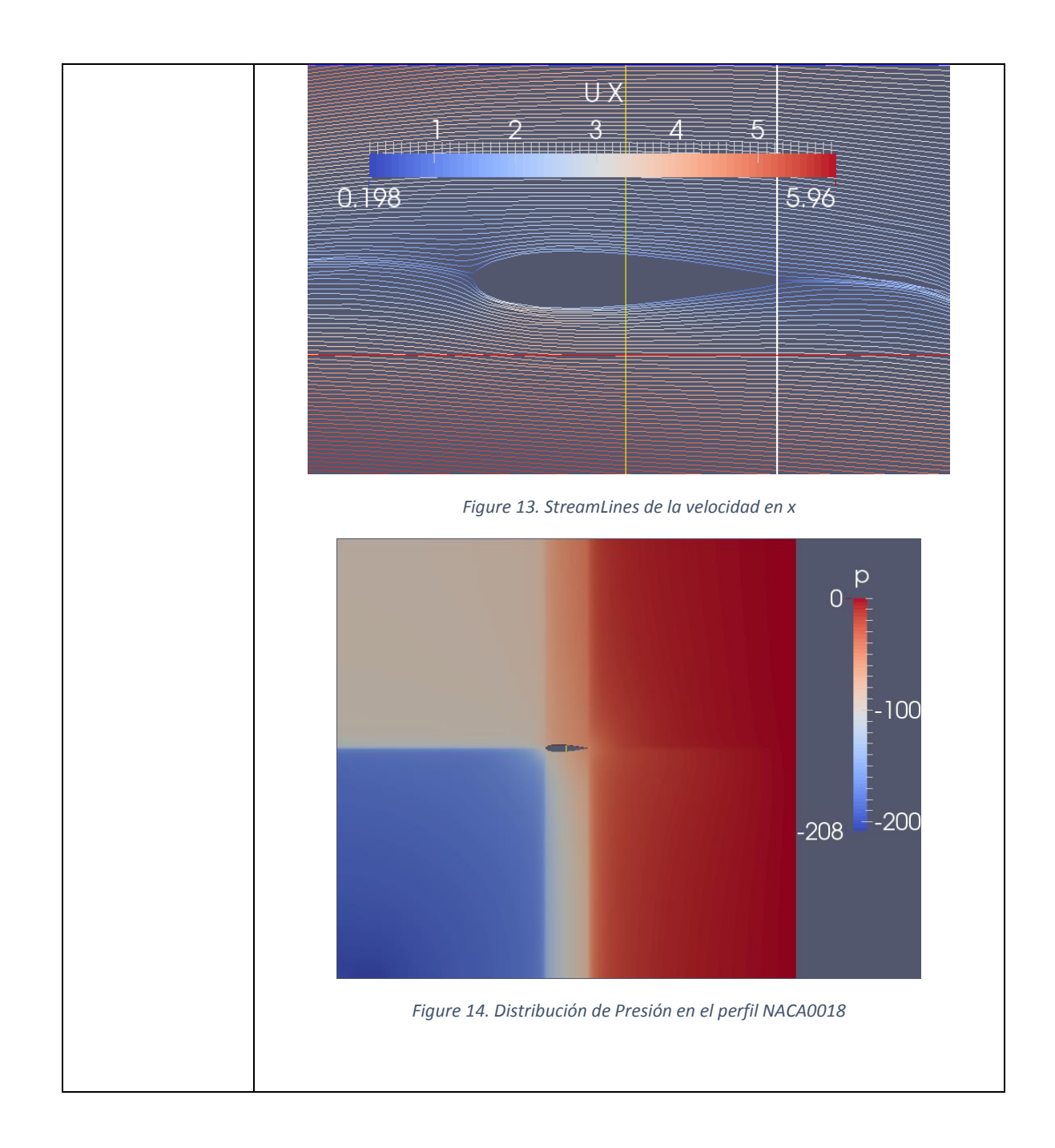

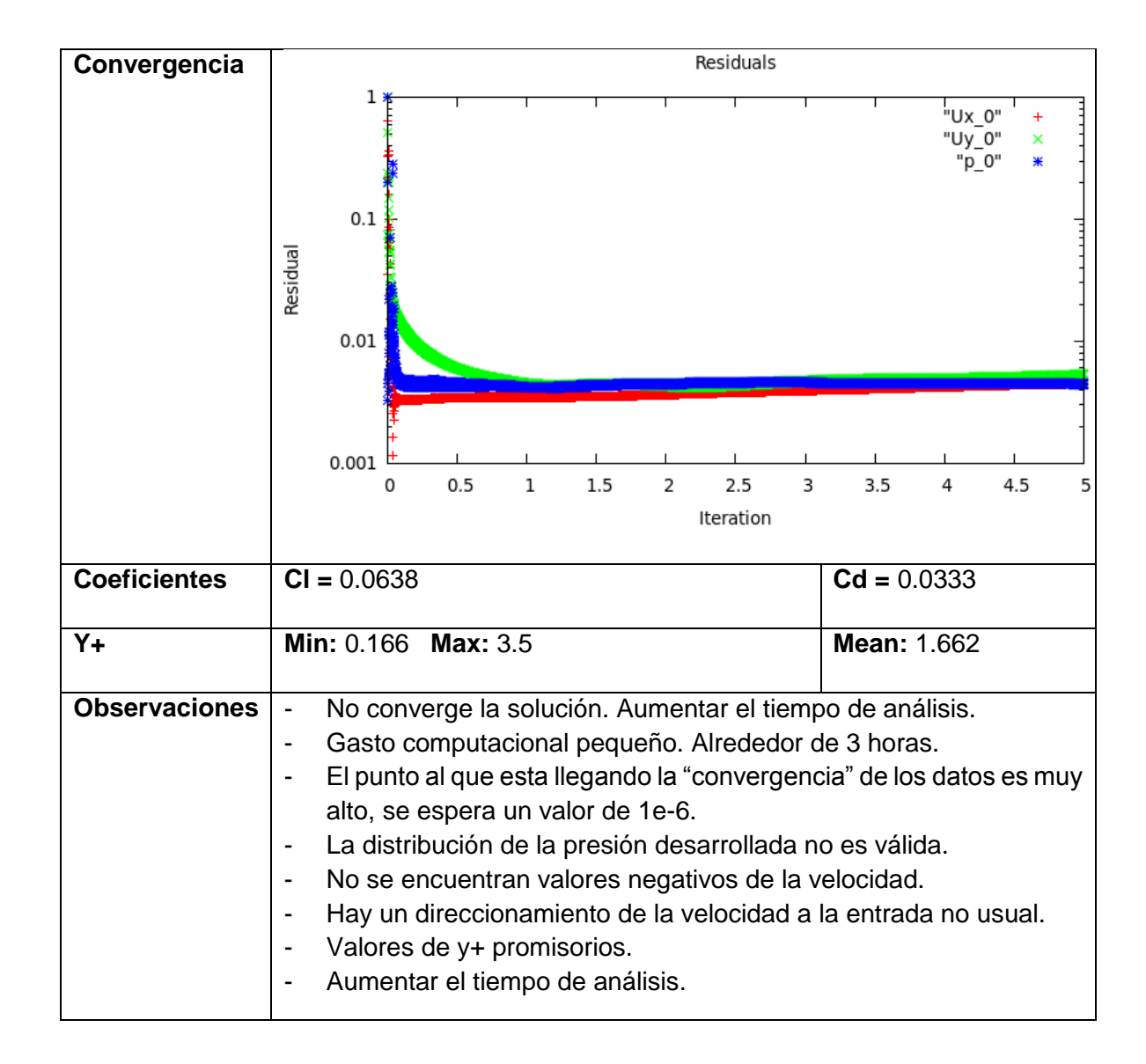

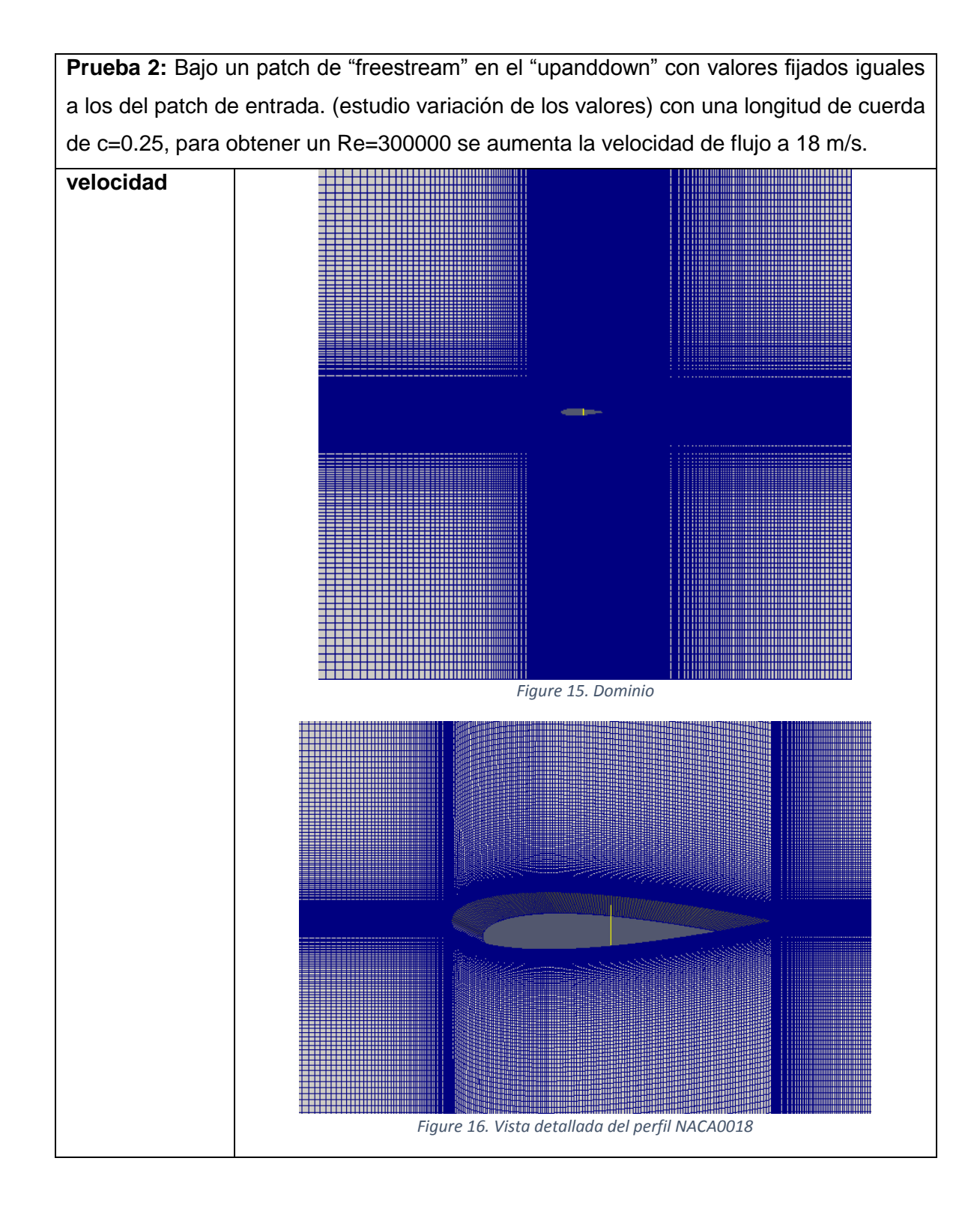

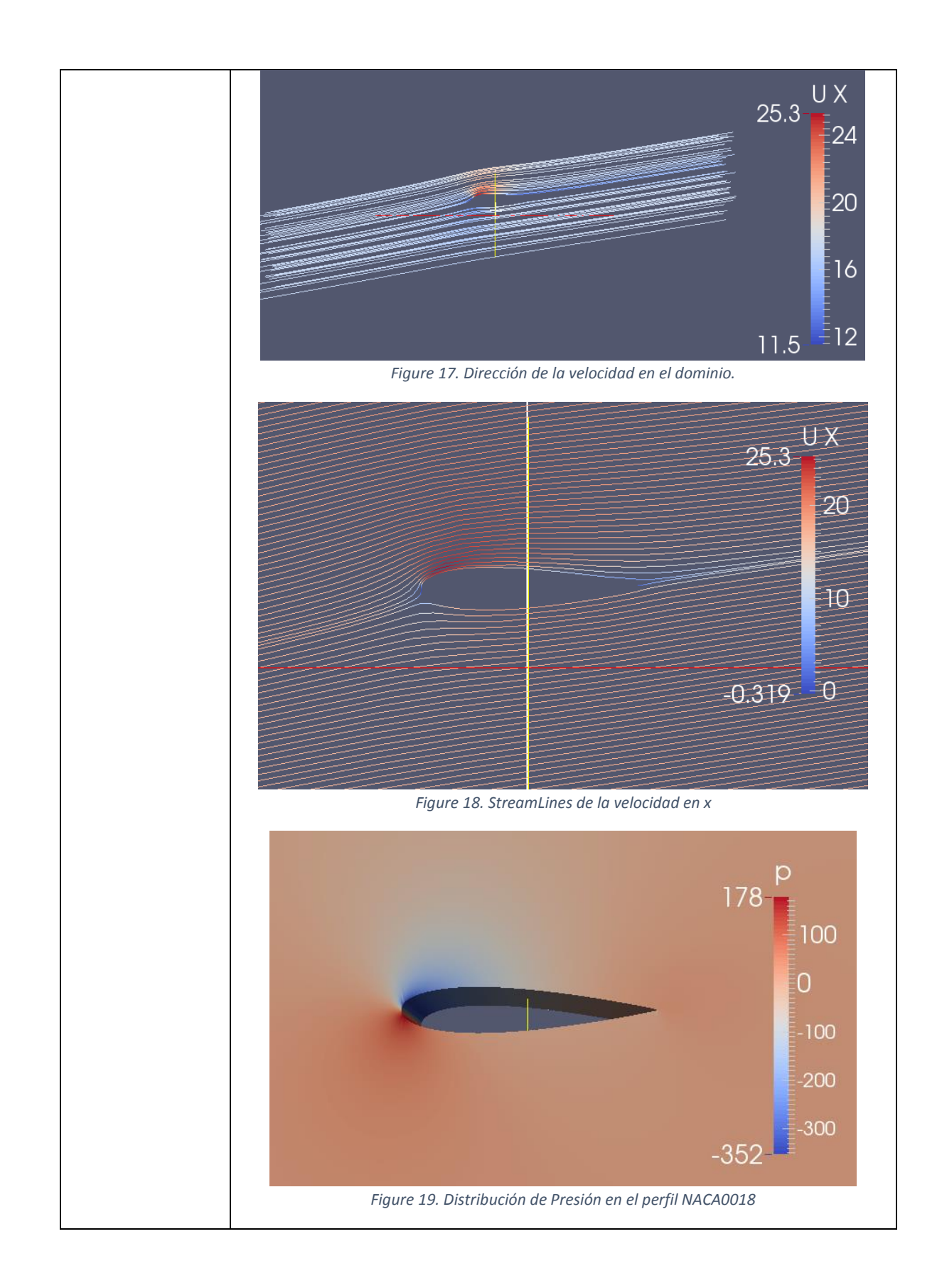

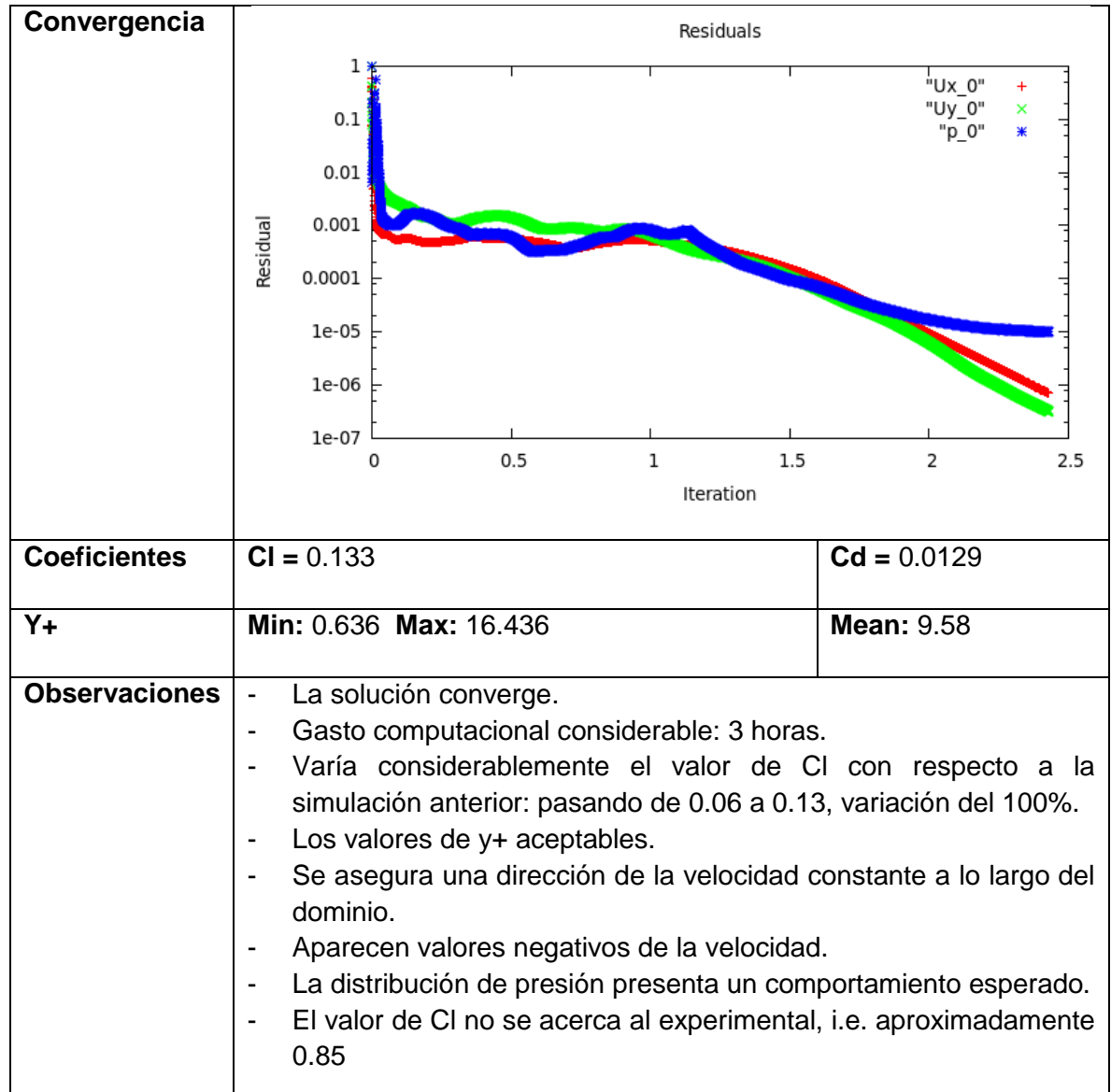

**Prueba3: 10test3** patch de "symmetryplane" en el "upanddown" con valores de velocidad iguales en el inlet y outlet. **ERROR**--> FOAM FATAL ERROR: Continuity error cannot be removed by adjusting the outflow. Please check the velocity boundary conditions and/or run potentialFoam to initialise the outflow. Total flux  $: 7.08639$ Specified mass inflow : 9.93116 Specified mass outflow : 0 Adjustable mass outflow :  $0$ 

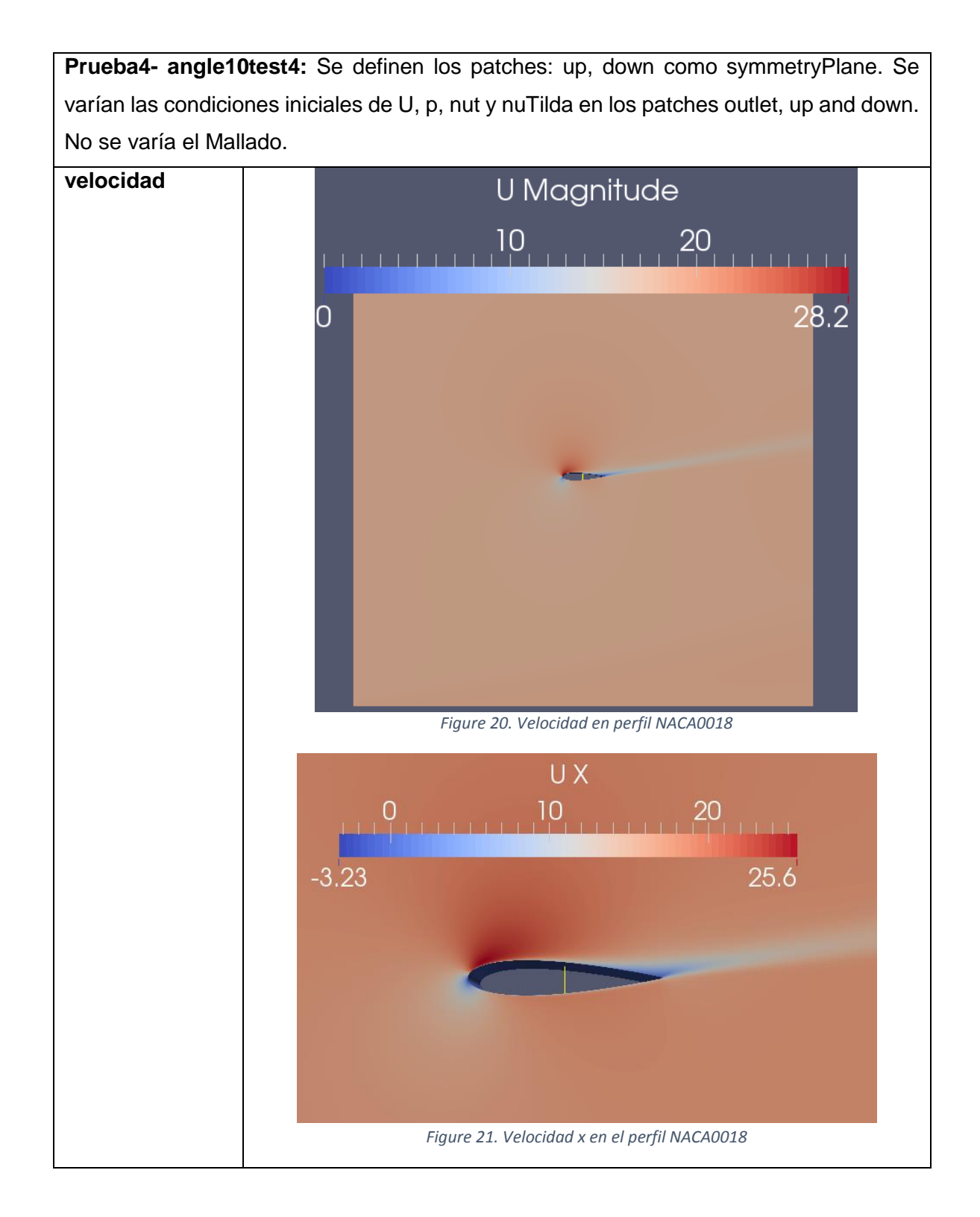

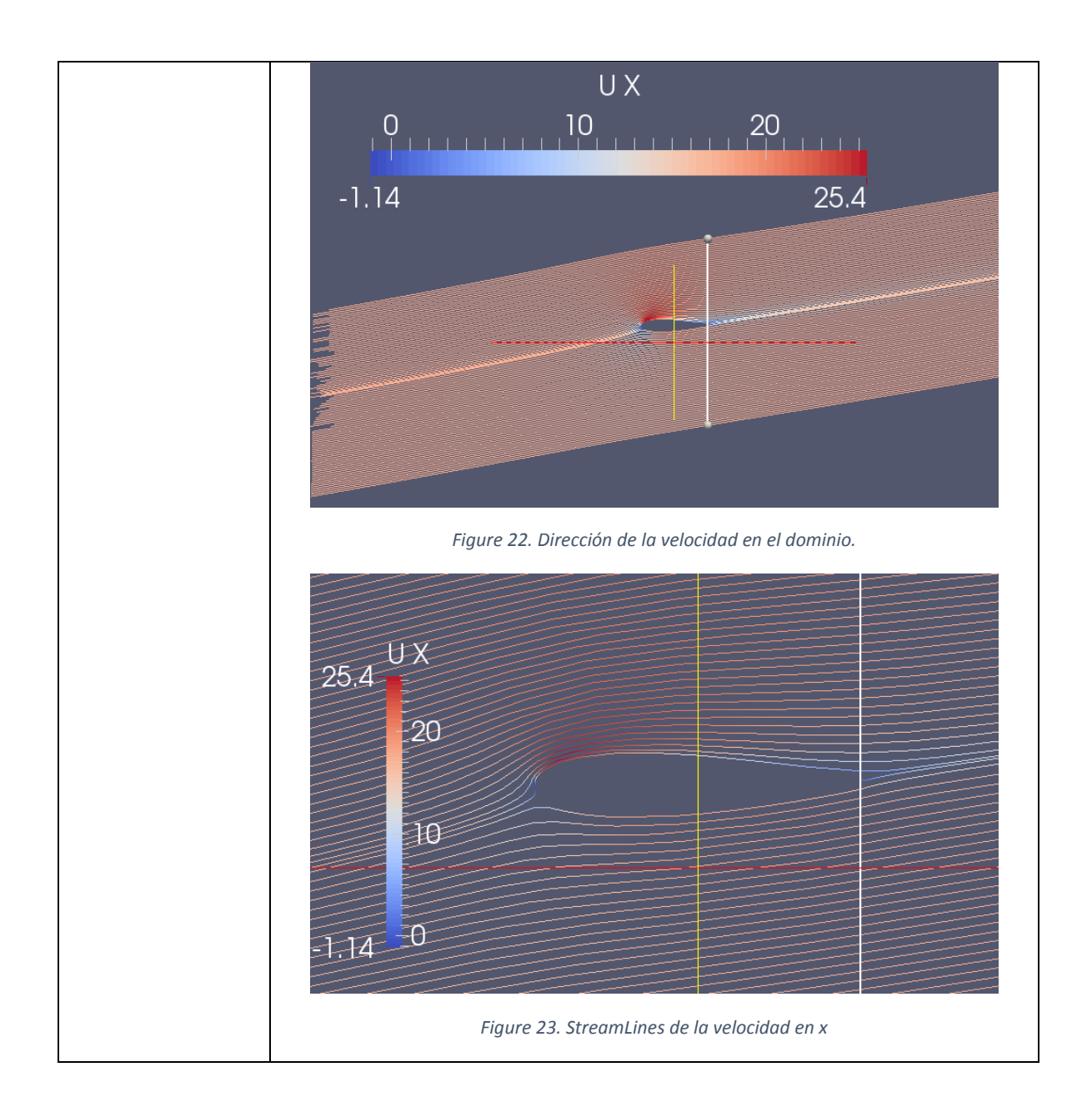

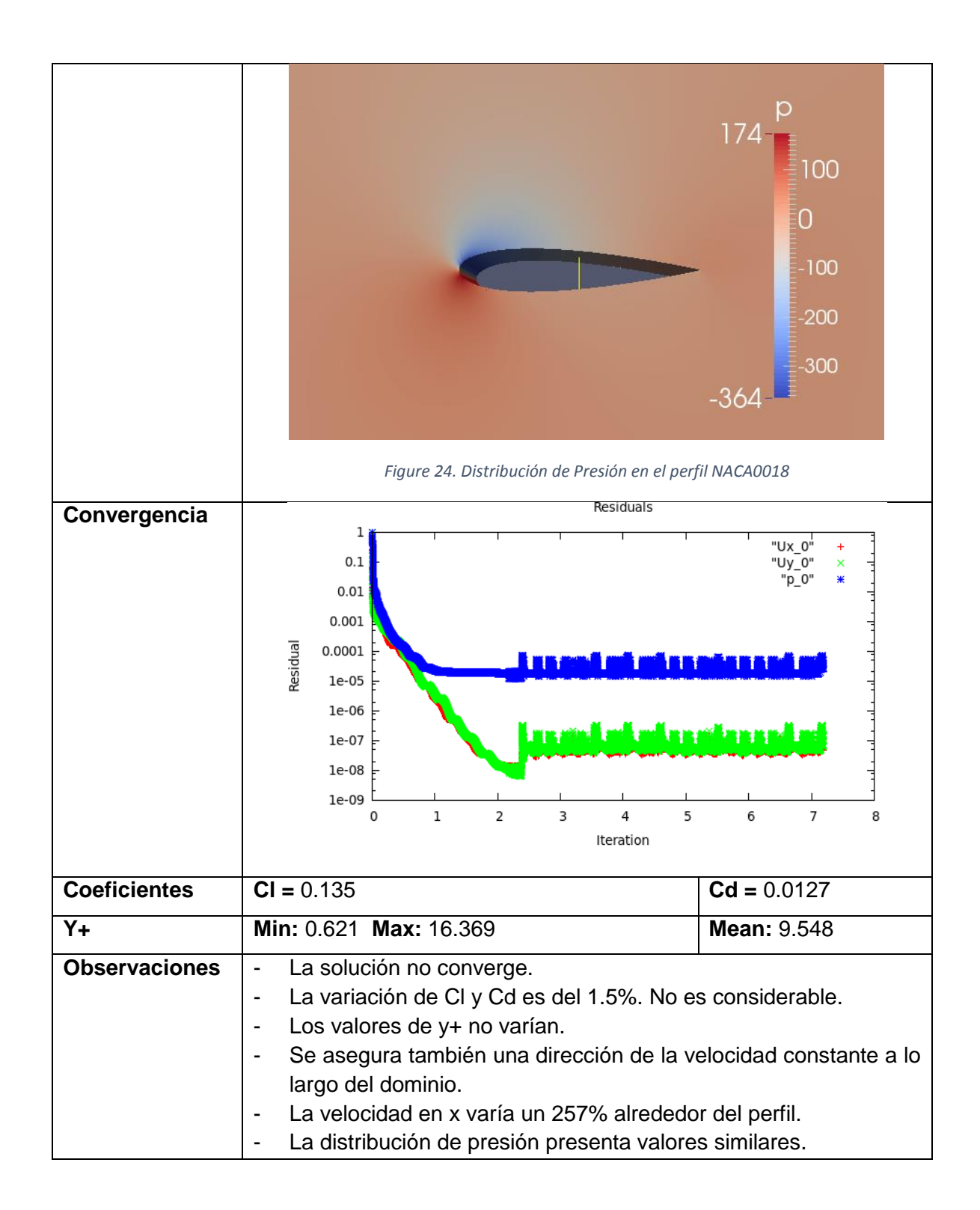

## **ANEXO D. COORDENADAS DE LOS PERFILES AERODINÁMICOS**

En este apéndice se dan las coordenadas de los perfiles NACA 0018 y DU 06-W-200. Estas coordenadas fueron usadas para realizar los modelos de los perfiles aerodinámicos para las simulaciónes.

## **D1. NACA 0018**

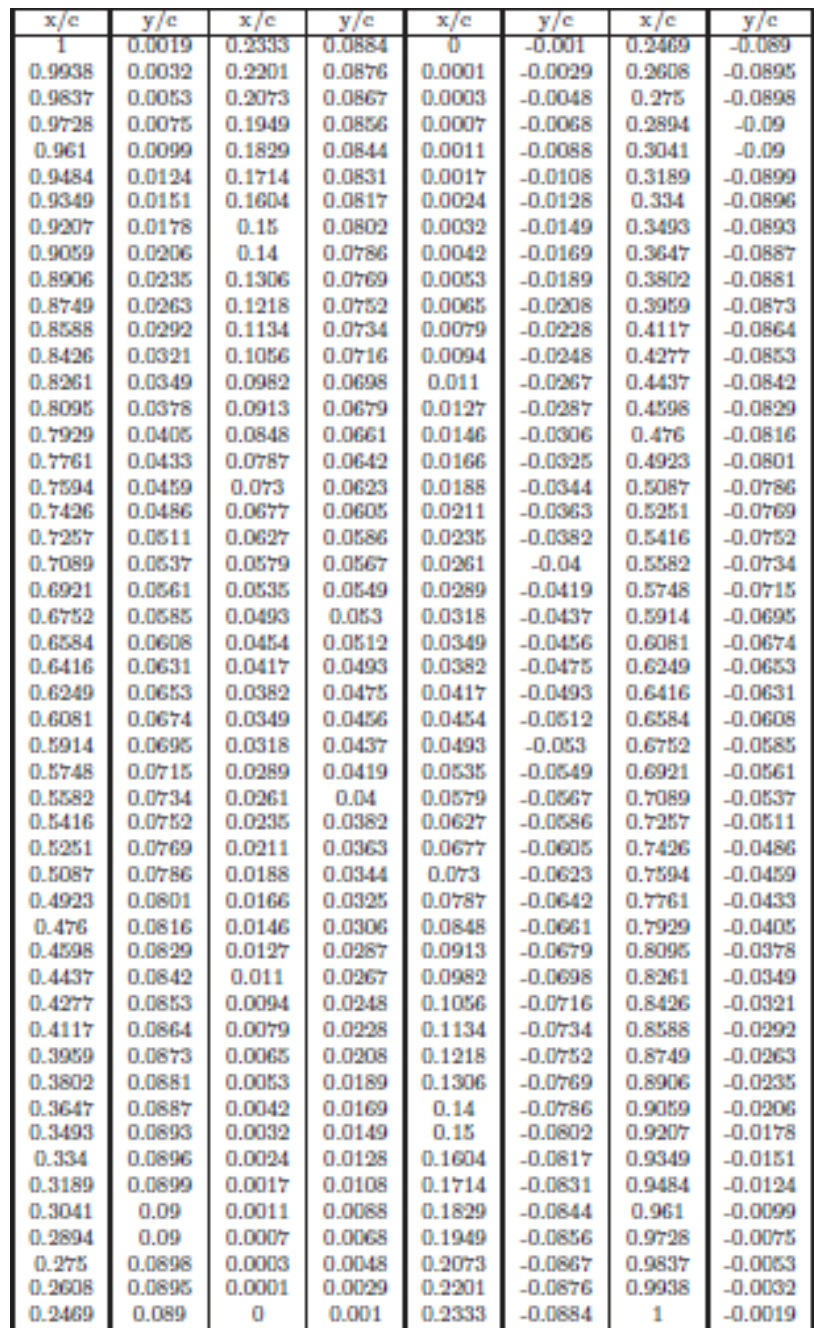

## **D2. DU 06-W-200**

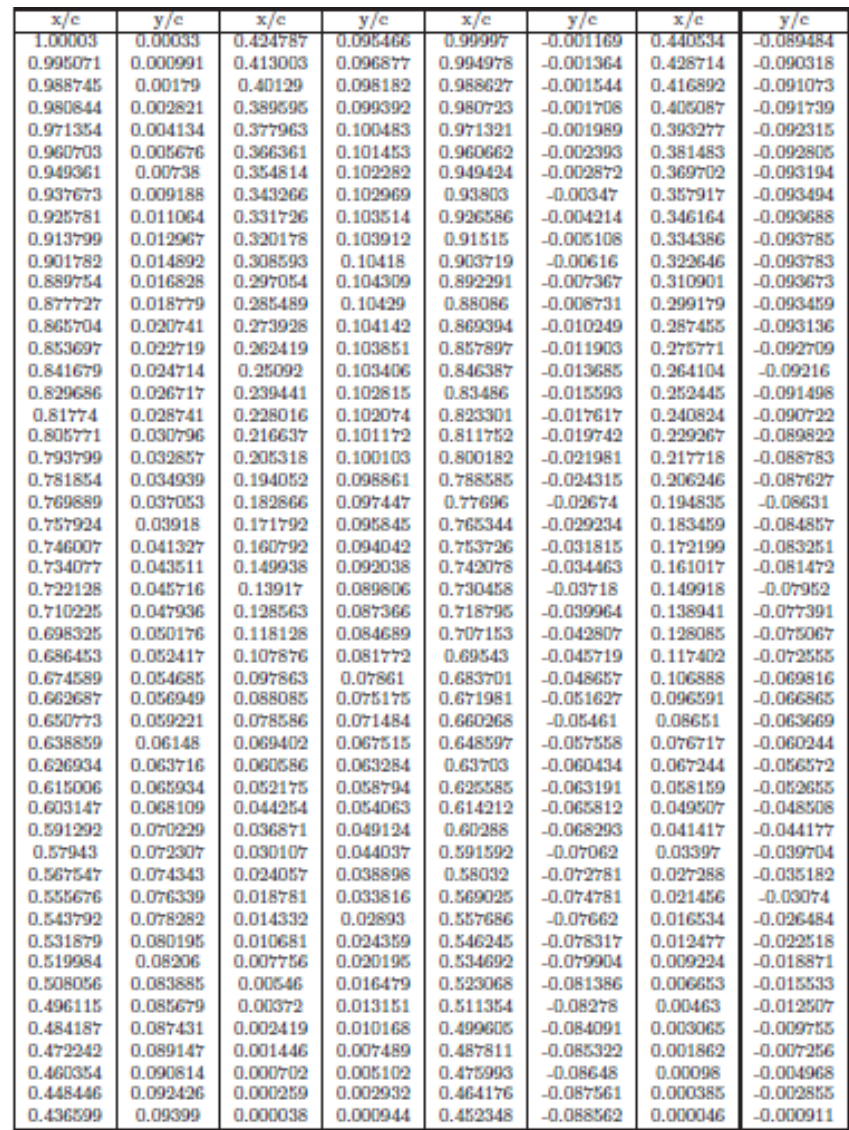